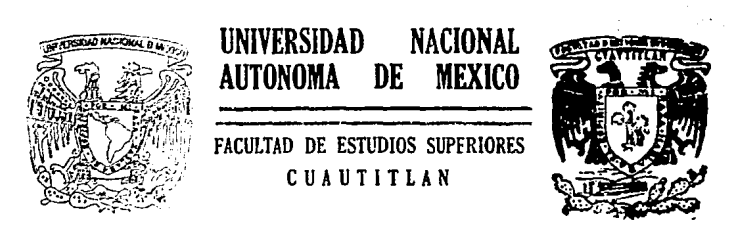

# "LA RED DE COMPIITO EN LA F.E.S. - CHAHTITLAN

F. T S. ς Que para obtener el Título de: INGENIERO MECANICO ELECTRICISTA Presentan

## JOSE LUIS ARMENTA MANDUJANO FRANCISCO ZAVALA DOPAZO FRANCISCO ESTEBAN DIAZ GONZALEZ VILLEGAS

Asesor: FIS. José de Jesús Cruz Guzmán

Cuautitlán Izcalli, Estado de México

**TESIS CON** FALLA DE ORIGEN 1994

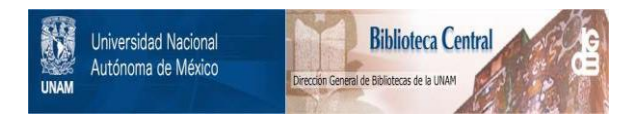

# **UNAM – Dirección General de Bibliotecas Tesis Digitales Restricciones de uso**

# **DERECHOS RESERVADOS © PROHIBIDA SU REPRODUCCIÓN TOTAL O PARCIAL**

Todo el material contenido en esta tesis está protegido por la Ley Federal del Derecho de Autor (LFDA) de los Estados Unidos Mexicanos (México).

El uso de imágenes, fragmentos de videos, y demás material que sea objeto de protección de los derechos de autor, será exclusivamente para fines educativos e informativos y deberá citar la fuente donde la obtuvo mencionando el autor o autores. Cualquier uso distinto como el lucro, reproducción, edición o modificación, será perseguido y sancionado por el respectivo titular de los Derechos de Autor.

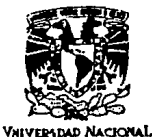

AVENTIA DE **MEXICO** 

DR. JAINE KELLER TORRES

PRESENTE.

DI RECTOR DE LA FES-CUAUTI TLAN

FACULTAD DE ESTUDIOS SUPERIORES CUAUTITLAN<br>SECRETARIA ACADEMICA **FACULTAD OF ESTUDICS** UNIDAD DE LA ADMINISTRACION ESCOLAR **SUPERICEES CUAUTITL:N** DEPARTANENTO DE EXAMENES PROFESIONALES

ASUNTO: VOTOS APROBATORIOS

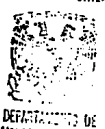

EXCAMENTS 177 - SIGURALES

AT'N:

**Jefe del Departamento de Exámenes** Profesionales de la F.E.S. - C.

Con base en el art. 28 dei Regiamento General de Examenes, nos permitimos comunicar a usted que revisamos la TESIS TITULADA:

La Red de Cómputo en la F.E.S.-Cuautitlán.

que presenta el pasante: José Luis Armenta Manduiano

con número de cuenta: 8507432-3 para obtener el TITULO de:

Ingeniero Mecánico Electricista \_ \_ \_ ; en colaboración con :

Francisco Zavala Dopazo y Francisco Esteban Díaz Conzález Villegas

Considerando que dicha tesis reúne los requisitos necesarios para ser discutida en el EXAMEN PROFESIONAL correspondiente, otorgamos nuestro VOTO APROBATORIO.

ATENTAMENTE. "POR NI RAZA HABLARA EL ESPIRITU" Cuautitián Izcalii, Edo. de Máx., a 18 de \_\_ Mayo  $de 100<sup>4</sup>$ 

Fis. Alejandro Castañeda Narváez **PRESIDENTE VOCAL** Fis. José de Jesus Cruz Guzmán Ing. Blanca Giselle de la Peña Valencia bl

Melle

**SECRETARIO** 

PRIMER SUPLENTE Ing. Rogelio Ramos Carranza

SEGUNDO SUPLENTE Ing. Martha Lilia Urrutia Vargas

UAE/DEP/VAP/02

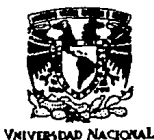

**AVENTIA DE** MERCO

DR. JAIME KELLER TORRES

PRESENTE.

DI RECTOR DE LA FES-CUAUTI TLAN

U. N. A. M. **FACULTAD DE ESTUDIOS SUPERIORES CUAUTITLAMENTAL DE ESTUDIOS SECRETARIA ACADEMICA** BOPERIOSES-09 STULLAR UNIDAD DE LA ADMINISTRACION ESCOLAR DEPARTAMENTO DE EXAMENES PROFESIONALES

ASIAITO: VOTOS APROBATORIOS

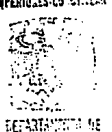

**EXAMPLES FROM STUMPLES** 

AT'N:

Jefe del Departamento de Exámenes Profesionales de la F.E.S. - C.

Con base en el art. 28 del Regiamento General de Exámenes, nos permitimos comunicar a usted que revisamos la TESIS TITULADA:

La Red de Cómputo en la F.E.S.-Cuautitlán

que presenta el pasante: Francisco Esteban Díaz Conzález Villegas

con número de cuenta: 8108361-9 para obtener el TITULO de:

Ingeniero Mecánico Electricista \_\_\_\_; en colaboración con :

Francisco Zavala Dopazo y José Luis Armenta Manduiano

Considerando que dicha tesis reúne los requisitos necesarios para ser discutida en el EXAMEN PROFESIONAL correspondiente, otorgamos nuestro VOTO APROBATORIO.

ATENTANENTE. "POR MI RAZA HABLARA EL ESPIRITU" Cuautitian Izcaili, Edo. de Méx., a 18 de .... Mayo de 1004

**PREST DENTE** Fis. Alejandro Castañeda Narvaez

<u>Grafia</u>

**VOCAL** Fis. José de Jesus Cruz Guzmán

Ing. Blanca Giselle de la Peña Valencia 024 **SECRETARIO** 

PRINER SUPLENTE Ing. Rogelio Ramos Carranza

SEGUNDO SUPLENTEIng. Martha Lilia Urrutia Vargas

UAE/DEP/VAP/02

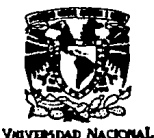

## FACULTAD DE ESTUDIOS SUPERIORES CUAUTITLAN UNIDAD DE LA ADMINISTRACIÓN ESCOLAR DEPARTAMENTO DE EXAMPLES PROFESIONALES

ASUNTO: VOTOS APROBATORIOS

**AVENTALA DE** MIXICO

> DR. JAINE KELLER TORRES DI PECTOR DE LA FES-CUAUTI TLAN **PRESENTE.**

SUPERICTES-CHAUTITI AM er Kommu DEPARTMENTS IN: **EXAMPLE 121-1 SUGARIES** 

U. N. A. M. **FACULTAD DE ESTUDIOS** 

AT'N:

**Jefe dei Departamento de Exámenes** Profesionales de la F.E.S. - C.

Con base en al art. 28 del Regiamento General de Exámenes nos nermitimos comunicar a usted que revisamos la TESIS TITULADA:

La Red de Cómputo en la F.E.S.-Cuautitian

que presenta el pasante: Francisco Zavala Dopazo

con número de cuenta: 8857700-5 para obtener el TITULO de:

Imgeniero Mecánico Electricista \_\_\_\_\_\_; en colaboración con :

José Luis Armenta Manduiano y Francisco Esteban Díaz González Villegas

Considerando que dicha tesis reúne los requisitos necesarios para ser discutida en el EXAMEN PROFESIONAL correspondiente, otorgamos nuestro VOTO APROBATORIO,

ATENTANENTE. "POR MI RAZA HABLARA EL ESPIRITU" Cuautitián Izcalii, Edo. de Méx., a 18 de Mayo de 1994

**PRESIDENTE** Fis. Aleiandro Castaneda Narváez

**VOCAL** Fis. José de Jesus Cruz Guzmán

SECRETARIO Ing. Blanca Giselle de la Peña Valencia

PRIMER SUPLENTE Ing. Rogelio Ramos Carranza

SEGUNDO SUPLENTEIng. Martha Lilia Urrutia Vargas

UAE/DEP/VAP/02

## AGRADECEMOS DE MANERA MUY ESPECIAL.

### FIS. JOSE DE JESUS CRUZ GUZMAN.

Por todo el apoyo y colaboración recibidos en la elaboración de este trabajo.

## JNG. J. MOISES HERNANDEZ DUARTE

Por la aportación de Jos planos de la Facultad de Estudios Superiores Cuautitlán.

### A LA UNIDAD DE COMPUTO DE LA F.E.S.-CUAUTITLAN.

Por pennitirnos usar sus instalaciones y equipo que ha sido de gran importancia en

el desarrollo del presente trabajo y a todo el personal que en ella labora por su

ayuda y comprensión.

### A TODOS NUESTROS MAESTROS.

**Por haber contribuido con un poco de sí en nuestra formación profesional.** 

### A NUESTROS COMPAÑEROS.

Por haber compartido eon nosotros una parte importante de sus vidas durante

nuestro paso en esta Institución.

# INDICE

## **I INTRODUCCION.**

#### I.- PORQUE UNA RED DE COMPUTADORA EN LA F.E.S.-CUAUTITLAN.............  $\mathbf{1}$

## II TEORIA DE REDES.

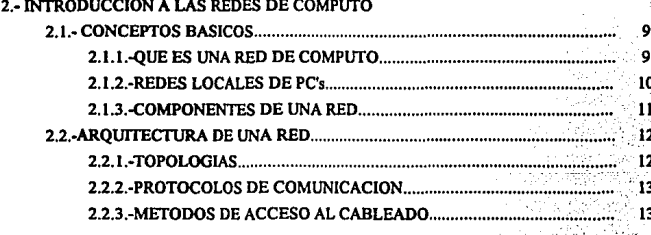

## 3.- FUNCIONAMIENTO DE LAS REDES

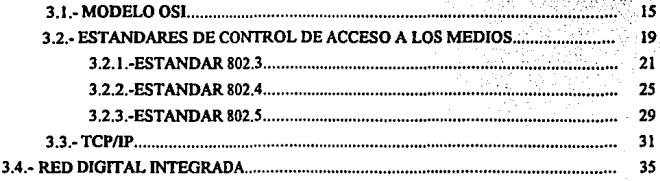

### **INDICE**

 $- - -$ 

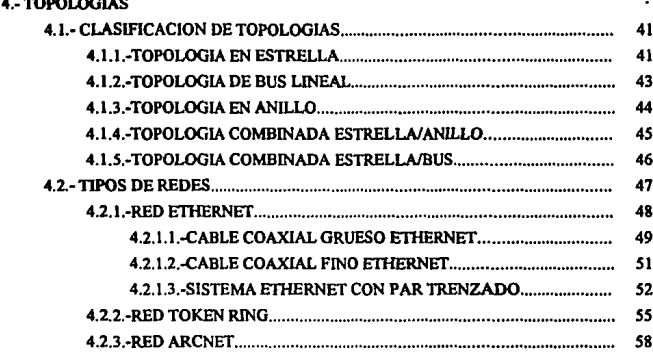

## 5.- METODOS DE INTERFASE

J

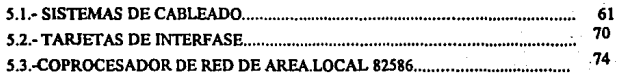

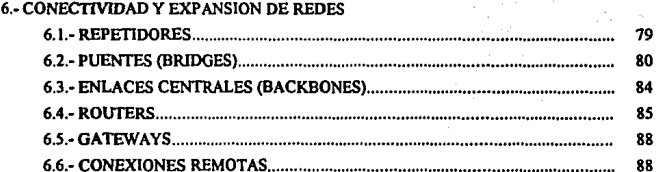

## **111 EVALUACION Y SELECCION DE UNA RED PARA LA F.E.S.-C.**

### 7.-EVALUACION DE REDES

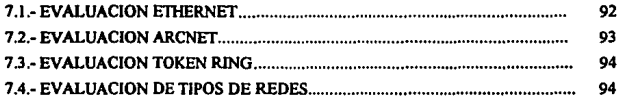

### 8.- EV ALUACION DEL SERVIDOR

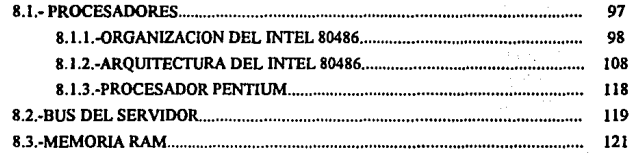

## 9.-EVALUACION DE PLATAFORMAS ADICIONALES

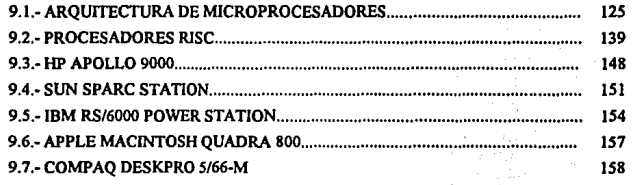

## JO.- EVALUACJON DE SISTEMAS OPERATIVOS

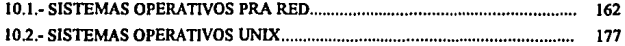

### **IHDICE.**

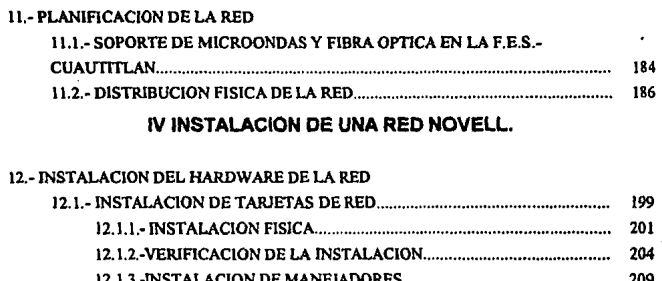

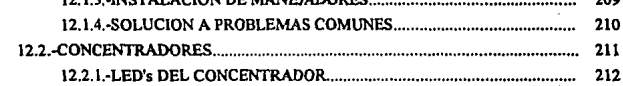

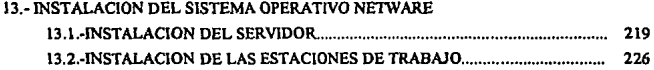

## **V ADMINISTRACION DE LA RED NOVELL NETWARE.**

### 14.-ADMINISTRACION DEL SISTEMA OPERATIVO NOVELL NE1WARE

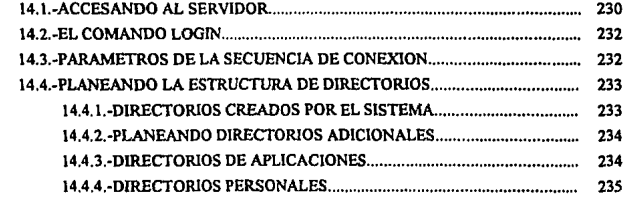

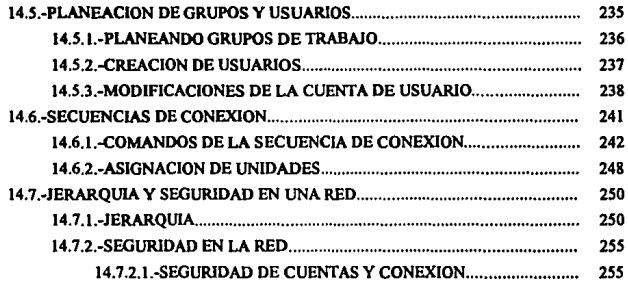

## CONCLUSIONES **APENDICEA BlBLIOGRAFIA**

# 1 INTRODUCCION.

# **POR QUE UNA RED DE COMPUTO EN LA F.E.S.-CUAUTITLAN.**

En la actualidad, el uso de las computadoras en un ambiente académico como el que presenta la FACULTAD DE ESTUDIOS SUPERIORES CUAUTITLAN es fundamental para no perder terreno ante el acelerado progreso tecnológico que vivimos. Por consiguiente, un objetivo primordial de una institución académica es el formar profesionistas con las bases suficientes para entender y hacer uso de las nuevas tecnologías en el campo de un ejercicio profesional y para cumplir con este necesita proporcionar a los miembros de su comunidad una infraestructura solida en el órea computacional.

Para que esta infraestructura sea satisfactoria debe poseer características que la hagan capaz de brindar varios elementos, entre los que podemos contar:

- Programas computacionales modernos, que esten al alcance de todos los miembros de la comunidad.
- Alta capacidad de procesamiento para soportar programas de investigación académica.
- Habilidad de integrarse a un sistema de transmisión de datos que establezca una comunicación dentro y fuera de la facultad.
- Flexibilidad para trabajar con plataformas que permitan al usuario cierto grado de independencia del mismo sistema.
- Facilidad para desplazarse entre diferentes entornos o sistemas operativos, con la doble finalidad de ser altamente compatible y de realizar una función didáctica mas extensa.
- Que sea un sistema actual y con perspectivas de desarrollo, con la finalidad de que el

**sistema en si mismo sea objeto de investigaciones, proyectos y capacitación.** 

La primera conclusión que enconlramos al analizar y tratar de cubrir estas necesidades es Ja de **que un solo sistema no es suficiente para cumplir con todos nuestros objetivos.** 

Es debido a esto que se ha creado en la facultad todo un programa de trabajo en cómputo, telecomunicaciones e informática que engloba todas las necesidades de la comunidad y en el que se plantean programas y soluciones que tienen como objetivo principal "transformar Ja práctica docente y de investigación incorporando nuevas tecnologías educativas enfocadas a reforzar Ja multidisciplinariedad y la relación teoria-práctica".(I)

El principal aspecto que no se debe perder de vista, es que el ambiente del que estamos hablando es académico en su gran mayoría y por tanto el hablar de un sólo sistema que responda a todas las necesidades es paradójico, porque una de las necesidades primordiales que se buscan satisfacer es la de ofrecer una amplia diversidad de tecnologías al estudianlado para que se desarrolle y saque provecho de esos sistemas.

**Entre las primeras opciones que se manejaron estuvo la utilización de un sistema multiusuario**  debido a la experiencia que se ha tenido previamente con equipo de esta naturaleza (HP1000) y las grandes perspeclivas de crecimienlo que poseen. Entre las principales caracteristicas de eslos sistemas están Ja excelente capacidad y velocidad de procesamiento, su habilidad de **proporcionar un ambiente "multitarea" bajo el cual se pueden trabajar en una misma máquina**  varias sesiones de trabajo a Ja vez, lo cual ha sido aprovechado sobre todo en laceas de administracion tales como bases de dalos de gran complejidad. Ultimamente tambien se han vuelto muy populares en el campo de la investigacion debido a su capacidad de realizar un gran número de calculos en poco tiempo.

( **1) PROGRAMA DE TRABAJO EN COMPUTO, TELECOMUNICACIONES E JNFORMATICA PARA LA F.E.S.CUAUTITLAN.** 

### PORQUE UNA RED DE COMPUTO EN LA F.E.S.C.

Sin embargo, tos sistemas multiusuario poseen un manejo centralizado de la información que solo permite al usuario correr aplicaciones que el sistema contenga debido al uso de terminales "tontas". Además posee limitaciones en cuanto a la extensión geográfica que pueden cubrir por sí solas. Esta ultíma característica es la que nos lleva al concepto de los centros de cómputo, los cuales nacen como consecuencia de esta limitacion, ya que es necesario crear un espacio dedícado exclusívamente al equípo de cómputo con una ínfraestructura elaborada que íncluye equípo de aire acondicíonado, písos falsos, ínstalacíon eléctrica, etcetera.

Para cubrir estos vacíos y para implementar nuevas aplicaciones y caracteristicas útiles es que se recurre al concepto de Redes de Computadoras de Area Local (LAN's, ó Local Area Networks), que utílíza terminales " íntelígentes • que le otorgan al usuario la líbertad de utílízar sus recursos propios de software y paquetería aunados a los que la red le proporciona.

Las redes de computadoras poseen la gran ventaja de su flexibílidad en cuanto a la dístribucíón fisíca, métodos de cableado y comunicacíón entre redes; estas facílidades permiten que una red pueda ser planeada y estructurada de acuerdo a las necesídades particulares del usuario.

Estas cualídadcs son muy ímportantes en un contexto como el de la Facultad en el que por su crecimiento, modifica sus necesidades de fonna acelerada. De esta manera, un producto que se ínstala hoy gozará de vigencía durante bastante tíempo. No obstante, las redes que cuentan con un equipo estandar no se acercan a la capacidad de procesamiento y velocidad de un sistema multiusuario. Aunque es muy importante mencionar que si utilizamos elementos de avanzada tecnologia tales como supercomputadoras y conceptos nuevos como el proceso distribuido, como elementos integrados a la red, se pueden llegar a alcanzar velocidades de proceso sorprendentes, al grado de que se pueden monitorear y procesar eventos en tiempo real y si

tomamos en cuenta que Jos avances tecnológicos en el campo de las redes se suceden con gran rapidez, no seria raro que la velocidad de proceso de las mismas se incremente bastante en un futuro cercano.

A lo que queremos llegar es a la idea de que si deseamos estructurar un sistema óptimo la alternativa a considerar es la de implantar un sistema que sea capaz de combinar las cualidades de los diversos sistemas planteados y que pueda aceptar la interacción con cualquier otro sistema con el que se desee comunicar o que sea contemplado en un proyecto futuro. El concepto que manejamos, entonces, es el de un Sistema Abierto o de arquitectura abierta, el cual es una tendencia que se ha diseminado en los últimos años, debido a que el poder combinar en un sólo sistema diferentes arquitecturas y sistemas operativos nos proporciona la habilidad de cubrir todos los objetivos que nos podamos plantear en materia de cómputo de la manera más práctica posible.

Académicamente, la Facultad sufre de la falta o carencia de uso de la computadora como instrumento primordial de trabajo en varias materias y programas de estudio que requieren del uso de la computación.

El introducir una red de computadoras, da la oportunidad de que el profesorado y los alumnos tengan acceso a la misma aplicación en la computadora para lograr un seguimiento y de esta manera fomentar el uso de la computadora entre los alumnos.

Esta red permitirá crear talleres de cómputo que no sólo apoyen el desarrollo de las asignaturas existentes, sino que estimulen también la creación de nuevas materias cuyo objetivo principal sea instruir al estudiantado en el uso de la computadora; así pues, estos talleres

**estarán orientados a:** 

- Apoyar a la docencia.
- **Apoyar a la investigación, incorporando al estudiante a estos programas.**
- Integrar el cómputo a la formación curricular del estudiante.
- Desarrollar prácticas auxiliadas por computadora.
- **Alentar experiencias de cátedra.**
- Usar sistemas orientados a cada área de especialidad (programas de aplicación y sistemas expertos).

Como se puede observar, el crear un programa de cómputo basado en redes de PC's (Computadoras personales) y sistemas multiusuarios, no se queda en el simple hecho de que toda la comunidad tenga acceso al equipo de cómputo, sino que tiene como objetivo **desarrollar una nueva manera de reaJizar el proceso educativo utilizando corno herramienta la**  computadora, es decir, que el personal docente tendra ahora la posibilidad de expander la asignatura que imparte mas alla del aula, mediante programas de cómputo relacionados a su **materia y que permitirán una mayor interaccion y mejor comprensi6n por parte del alumno. Estos conceptos tienen la finalidad de revolucionar los métodos de enseñanza que normalmente se utilizan, de manera que sean mas acordes a las tecnologias que actualmente se**  emplean en todas las ramas de los estudios profesionales.

**Dentro de la Facultad, otro de los problemas que es cada vez más demandante y creciente, es que los procesos administrativos tienden a perder su eficiencia por el crecimiento demográfico**  de la comunidad de la institución.

**Al ofrecer sistemas administrativos tales como bases de datos, procesadores de textos, etc. una** 

red de computadoras también colabora a hacer estos procesos mas ágiles y sencillos. Pero la utilización de una red en este renglón no se limita a esto, sino que mantiene actualizada la **infonnación en todas las terminales con solo actualizar en una; además, en consecuencia.,**  ofrece a todo aquel con la debida autorización, acceso a la información que necesite.

Las redes de computadoras también cuentan con dos características que en una institución educativa son de gran importancia: SEGURIDAD Y CAPACIDAD DE COMPARTIR PERIFERICOS.

**Los métodos de seguridad de la red permiten mantener un control de las personas que tienen**  derecho a accesar a la red en base a "PASSWORDS" y atributos individuales; estos atributos **restringen al usuario normal, de manera que este no sea capaz de intervenir en un directorio**  ajeno o de borrar o modificar archivos del software de la red.

El compartir periféricos es una ventaja que por si sola podría justificar la instalación de la red, ya que da lugar a una amplia gama de posibilidades, debido a que los dispositivos que se pueden compartir van desde impresoras, discos duros hasta unidades de discos compactos (CD-ROM).

El beneficio obvio que acarrea esta caracterlstica es la disminución de los gastos en equipo periférico ya que la red puede descargar su trabajo de impresión en una o dos impresoras, o bien, se pueden utilizar diversas clases de impresoras como las laser o paintjet (color) para trabajos específicos.

**En to que se refiere a medios de almacenamiento, se pueden utilizar discos duros compartidos** 

y unidades de cinta. Otra de las ventajas interesantes la ofrecen las unidades de CD-ROM, ya que un solo disco compacto puede almacenar cientos de Mbytes; y esta información puede ser compartida por todos los miembros de la facultad.

Debido a la interconectividad de que gozan las redes de computadoras es fácil combinar dos **diferentes tipos de red conectando dos servidores de archivos con distintos sistemas operativos**  de red, pero con un mismo protocolo de comunicación.

De esta manera, utilizando un mismo sistema de cableado, es fácil trasladarse de un sistema operativo UNIX a un DOS o a un sistema operativo de red como NOVEL y desde un mismo **nodo tener los servicios de ambos sistemas operativos.** 

En cuanto a los sistemas Host, se hacen indispensables sobre todo en un ambiente académico por las necesidades que este tiene de investigaciones para las cuales la velocidad y capacidad de procesamiento son fundamentales. Es importante resaltar el hecho de que estos sistemas pueden conectarse a una red y asi poder ofrecer sus servicios a Jos usuarios de Ja red, de la **misma manera en que la red ofrece sus servicios a los usuarios del multiusuario.** 

Otra de las grandes ventajas que ofrece este sistema como conjunto se presenta en el nivel de las telecomunicaciones, debido a que una red de cómputo hace posible la conectividad para transmitir información entre Ja FACULTAD DE ESTUDIOS SUPERIORES - CUAUTITLAN y otras instituciones del área, Ciudad Universitaria y otros centros de investigación.

**Si combinamos Ja red de computadoras con elementos de telecomunicaciones tales como un**  soporte de fibra óptica que fortalezca la red interna de telecomunicaciones, la ampliación de los enlaces telefónicos digitales y la utilización de las comunicaciones vía microondas para los **enlaces remotos, tendremos entonces un sistema moderno, con excelentes perspectivas de**  desarrollo *y* siempre abierto a la constante actualización que requiere una institución académica.

En resumen, se puede observar que la instalación de una red de computadoras acarrea beneficios en todos los aspectos concernientes al desarrollo satisfactorio de una institución acadénúca *y* que el costo de instalación *y* adnúnistración resulta poco ante las ventajas que ofrece.

# 11 TEORIA DE REDES

# **2.-INTRODUCCION A LAS REDES DE COMPUTO.**

## 2.1.-CONCEPTOS BASICOS.

## 2.1.1.-¿QUE ES UNA RED DE COMPUTO?

Una red es un sistema de comunicación que conecta computadoras *y* otros equipos de la misma forma en que un sistema telefónico conecta teléfonos; es decir, uno de los objetivos es poder conectar una computadora con otro equipo informático, de manera análoga a conectarse con otra persona mediante el teléfono. Con las redes se minimizan los problemas **de distancia y comurúcación.** 

Existen redes de todos los tamaños por los que estas se pueden clasificar en base a su cobertura como:

Redes LAN <redes de área local)· estas son las más comunes *y* constan de unos 30 a SO nodos. Normalmente están confinadas a un espacio físico restringido.

**Redes interconectadas· se pueden conectar dos o mas redes para formar un sistema de**  red que cubra todas las necesidades. También se puede dividir una red extensa en varias redes pequeñas para optimizar rendimiento.

Red MAN (metropolitana); esta red, es un conjunto de redes interconectadas dentro **de una área especifica como un campus o una ciudad, que usan los sistemas telefónicos para conectarse entre si.** 

Red WAN (redes de área amplia): son aquella en las que es necesario conectar equipos de comunicación remota a las PC's (Computadoras Personales) que la integran; la extensión geográfica puede ir desde una pequeña ciudad hasta un país o un conjunto de paises.

## 2.1.2.-REDES LOCALES DE PC'S.

Una red local de computadoras es la interconexión de estas con el objeto de permitir su **intercomunicación y compartir recursos en fonna coordinada e integral aprovechando Ja base**  instalada de pc's.Las ventajas que ofrece este tipo de red son:

- Compartimiento de información; se puede comprar solo un paquete de software e **instalarse en una red para que puede ser empleado por varios usuarios simultáneamente;**  con la capacidad de compartir tanto el software como archivos de bases de datos, hojas de cálculo, procesadores de texto, ele.
- **Compartimiento de recursos de la red· los recursos instalados en una red como son: impresoras, traz.adores, dispositivos de almacenanúento e incluso sistemas informáticos como minis o grandes computadoras, se pueden compartir fácilmente por los usuarios**  de la red.
- **Expansión económica de una hase de PC's· las redes ofrecen una fonna económica de incrementar el numero de estaciones de trabajo, ya que estas pueden ser maquinas sin**  disco duro, sin lloppys, sin memoria expandida o extendida, etc. que serán encendidas o **apagadas desde el servidor. Estas estaciones pueden incrementar su poder mediante el**  uso del companimiento de recursos.
- Correo electrónico: este es usado para facilitar la comunicación entre usuarios, va sea

mandando/recibiendo mensajes y/o documentos completos. Algunas veces el correo es usado también como agenda.

- **Creación de grupos de trab8jO· los grupos de usuarios pueden trabajar en un**  departamento o ser asignados a un grupo de trabajo especial.
- Gestión centralizada: debido a que los recursos de una red se encuentran organizados alrededor del servidor, su gestión resulta facil.

## 2.1.3.-COMPONENTES DE UNA RED.

Los componentes básicos de una red son: servidor, estaciones de trabajo, cables de **comunicación. tarjetas de interfase y el sistema operativo.** 

- Servidor: el servidor de una red es una computadora de alta capacidad y rendimiento, que tiene uno o varios discos duros de alta velocidad, gran capacidad de memoria y **varios puertos para conectar periféricos. Esta computadora ofrece sus servicios a los**  demás usuarios. El servidor puede ser dedicado o no dedicado; exclusivo o distribuido.
- **Estaciones de trabajo· las estaciones de trabajo son computadoras del tipo XT o AT con o sin disco duro, pero pueden usar todos los recursos de la red como impresoras,**  graficadores, modems, etc.
- Cable de comunicación" el cable de comunicación es el medio fisico que se utiliza para transmitir y recibir mensajes de una computadora a otra. Existen 3 tipos de cable usado como medio de transmisión: cable de par trenzado, cable coaxial y fibra óptica.

### INTRODUCCION A LAS REDES DE COMPUTO

- Tarietas de interfaz; es un circuito que se instala en la computadora v le permite transmitir y recibir bits de infonnación de la red a través del cable de comunicación. La tarjeta de interfase es muy importante, porque además de enlazar a una pe a la red, define el tipo de red.
- Sistema operativo: es un conjunto de programas que se encargan de transferir archivos de una estación de trabajo a otra, administrar el acceso a los archivos de red y controlar el uso de los recursos de la red.

## 2.2.-ARQUITECTURA DE UNA RED.

La arquitectura de una red define la estructura del sistema de cableado y de las estaciones de trabajo conectadas a este, además de las reglas utilizadas para transferir señales de una estación de trabajo a otra.

La estructura fisica del sistema de cableado se denomina topología de la red. Antes de que cualquier estación de trabajo pueda utilizar el sistema de cableado, debe definir una sesión de **comunicación con cualquier otro nodo de la red. Esto supone el uso de protocolos de**  comunicación para establecer la sesión y un método de acceso al cable para enviar las señales sobre este.

## 2.2.1.-TOPOLOGIAS.

La topología de una red es la descripción de como va el cableado de un nodo a otro. Existen diferentes topologias. Entre las mas comunes están:

- Topologia de BUS o lineal.
- Topologia de anillo.
- Topología de estrella.
- Topología de árbol.

Estas se discutirán con mas detalle en el capítulo 4 del presente trabajo.

## 2.2.2.-PROTOCOLOS DE COMUNICACION.

**Los protocolos de comunicación son las reglas y procedimientos utilizados en una red para**  establecer la comunicación entre los nodos. En los protocolos se definen distintos niveles de **comunicación, correspondiendo a los más altos, la manera en que se comunican las aplicaciones** *y* **en los niveles más bajos se definen como se transmiten las señales por cable.** 

**Cuando un usuario envía un mensaje a otro usuario de la red, las reglas de cada protocolo transforman el mensaje. Las reglas más bajas del protocolo aseguran que la otra estación de trabajo esté lista para recibir el mensaje, definiendo a continuación como se puede**  monitorizar la transmisión por parte de cada estación según pasa por el cable.

En la estación receptora, los distintos niveles de protocolo marcan como se debe de recibir y **reconstruir el mensaje; y a continuación como presentarlo en la pantalla del usuario.** 

## 2.2.3.-METODOS DE ACCESO AL CABLEADO.

**El método de acceso al cableado muestra como un nodo accede a un sistema de cableado.**  Dentro de los métodos mas comunes están:

**Detección de oortadora: este método se utiliza fundamentalmente en sistemas de**  cableado lineales. El método de detección de portadora mas usual es el CSMA ( carrier sense multiple  $\text{access} = \text{access}$  multiple por detección de portadora).

**Antes de comenzar a transmitir, un nodo comprueba si el cable esta disponible; si es asi,** 

transmite como si fuera una radiodifusora y todos los demás nodos escuchan y determinan si la transmisión es para ellos, si no lo es, la rechazan. Si dos emiten al mismo tiempo se produce una colisión anulándose ambas emisiones y los nodos esperan un tiempo aleatorio para empezar a transmitir de nuevo.

Pase de testigo: este método se utiliza en redes de tipo anillo o las que se comportan **como tal. El concepto de "testigo" es usado para definir como una estación puede acceder al**  cable. Cuando un nodo quiere transmitir espera a que pase el testigo disponible para poder **enviar su información. De esta manera se evita que dos nodos transmitan al mismo tiempo**  por el cable.

Cuando la estación tiene el testigo, puede empaquetar su información poniéndole una dirección de destino y una de origen. Después libera al testigo para que éste busque su **destinatario.** 

# **3.- FUNCIONAMIENTO DE LAS REDES.**

El sistema de cableado conectado a una tarjeta de red en cada estación de trabajo ofrece **un enlace de comunicaciones entre las estaciones.** 

Para definir los protocolos y métodos de acceso al cable utilizados por la tarjeta y el cable se carga un pequeño programa en cada estación, donde además se ejecuta el shell (interfaz de software) que se encarga de dirigir las órdenes del sistema operativo de red hacia el servidor de la misma y las órdenes DOS hacia el sistema operativo local.

En este capitulo, trataremos de describir las bases de los protocolos y métodos de acceso **utilizados por las estaciones de trabajo para comunicarse entre si y con el servidor de archivos.** 

**Comprender el mecanismo básico de estos aspectos resulta importante para las personas**  que estén desarrollando estrategias de red y adquisición de equipos. Hay muchas decisiones que se basan en los protocolos usados por la red y los dispositivos conectados a ella.

## **3.1 EL MODELO OSI**

Todas las redes de comunicaciones están basadas en protocolos o reglas. Estas reglas definen cómo se prepara un mensaje a enviar. cómo se establece un canal de **comunicaciones, y cómo se gestiona la comunicación una vez establecida.** 

El modelo OSI (Open Systems Interconnection) desarrollado por la ISO (Intemational Standards Organization) ofrece un marco de referencia general para estándares aplicables a redes de área local.

#### **FUNCIONAMIENTO** *DE* LAS REDES.

El modelo se presenta normalmente como una sucesión de procesos que tienen lugar **cuando se pasan mensajes o datos desde una aplicación que se está ejecutando en una**  estación de trabajo a la red fisica. A la inversa, describe los procesos contrarios para cuando se recibe un paquete de la red y se procesa para su uso por una aplicación.

En cada nivel se definen reglas especificas que todo programador y fabricante de productos para redes habrán de utilizar para diseñar productos interoperativos.

El modelo OSI divide los aspectos de la conexión en redes en niveles o estratos, los cuales **mencionaremos a continuación:** 

- . Nivel 7 ---------- Aplicación.
- Nivel 6 ---------- Presentación.
- Nivel 5 **- Sesión**.
- . Nivel 4 ---------- Transporte.
- Nivel 3 ---------- Red.
- Nivel 2 ----------- Enlace de datos.
- **Nivel 1 •••••••••••••••** Fisico.

Cada estrato del modelo OSI define un estrato o nivel de función. El doble fin del modelo **es asegurar la comunicación entre sistemas y al mismo tiempo permitir variación en**  tecnología de comunicaciones básicas.

En el modelo OSI, el estrato 1 es la base de hardware de la red y los estratos 2 al 7 se implantan en software. El estrato de aplicación (7) ofrece servicios a usuarios de la red. El acceso general a la red, el control del flujo y la recuperación de errores son, en parte,

### **FUNCIONAMIENTO DE LAS REDES.**

función de este estrato. Las tareas se realizan al nivel del estrato 7 y todos los niveles inferiores están diseñados para dar soporte a las aplicaciones.

La traducción de la información que será utilizada por el estrato 7 se lleva a cabo en el estrato de presentación (6). Servicios tales como conversión de protocolo, descompresión **de datos, traducción, codificación, cambios o conversiones de conjuntos de caracteres, etc., se efectúan en este estrato.** 

El nivel de sesión (S) coordina el intercambio de información entre las estaciones de **trabajo. El nivel toma el nombre de la sesión de comunicaciones que establece y cierra. Será necesaria una coordinación en el caso de que un sistema sea más lento que el otro o ta transferencia de paquetes no sea ordenada.** 

**Este nivel incorpora infonnación sobre el protocolo de comunicación que se utiliza y envía**  el mensaje al nivel de transporte.

 $\ddot{\phantom{0}}$ 

La finalidad del estrato de transporte (4) es proporcionar un nivel adicional de sesión, pero **con características propias. Dentro de este estrato se abordan aspectos relacionados con la**  confiabilidad en la transferencia de datos. Estos aspectos incluyen control de flujo, manejo de errores y problemas relativos al envío y recepción de paquetes de información.

Un paquete está formado de datos originados por el usuario e información que necesita la red para transportar datos de un lado a otro. El nivel de red convierte en paquetes la información. El tamaño de cada paquete viene determinado por el método de acceso al cable o el sistema operativo. Este nivel envia los paquetes al nivel de enlace.

El estrato de enlace de datos (2) define el método de acceso al medio fisico compartido y

### **FUNCIONAMENTO DE LAS REDES.**

el estrato fisico (1) define las caracteristicas eléctricas y mecánicas de la red; como las técnicas de modulación, las frecuencias y los voltajes empleados por la misma. Como todas las redes deben implantar los estratos 1 y 2, es hacia ellos que los fabricantes y usuarios de redes de área local han volcado su atención.

El usuario debe poner especial cuidado al elegir el tipo de red que va a utilizar, de manera **que esta pueda cumplir con sus necesidades. al mismo tiempo que se adecua a su ambiente de operación. Los estándares de acceso a los medios son parámetros que son críticos a la**  hora de hacer una elección.

El IEEE (Institute of Electrical and Electronics Engineers) presenta un "modelo de **referencia de red local" que se compone de tres estratos:** 

- Fisico.- Corresponde directamente al estrato fisico del modelo OSI y tiene que ver **con la naturaleza del medio de transmisión, transmisión de señales eléctricas y conexión de dispositivos.**
- Control de acceso a los medios.- Se refiere al método utilizado para regular el acceso al medio que comparten los dispositivos del sistema.
- **Control del enlace lógico.- Este define el establecimiento, conservación y tenninación del enlace lógico entre dispositivos.**

La figura 2. I representa la relación entre los modelos OSI y de red local del IEEE.

### **FUNCIONAMIENTO DE LAS REDES.**

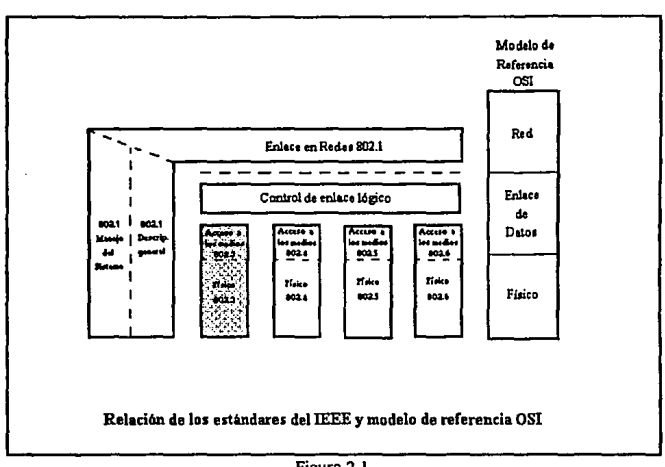

Figura 2.1 Fig. tomada del libro "REDES DE AREA LOCAL" de Thomas W. Madrón.

## 3.2.-ESTANDARES DE CONTROL DE ACCESO A LOS MEDIOS.

En una red de área local muchos dispositivos comparten un mismo medio, y por tanto, es necesario contar con un método que regule el acceso a ese medio. A ese método se le conoce como control de acceso a los medios. Los diferentes tipos de control de acceso a los medios son proporcionados por los estándares del IEEE.

La razón por la que se utilizan estándares es el beneficiar a los consumidores de equipo de redes de computadoras, obligando a los productores a competir en base a calidad. Como consecuencia de estos estándares, los fabricantes tienen que construir equipo compatible con dichos estándares reduciendo la posibilidad de que una o dos empresas monopolicen la industria.

### FUNCIONAMIENTO DE LAS REDES.

Dado que la tarea de establecer un solo estándar es compleja, debido a factores políticos más que técnicos, el comité 802 del IEEE ha decidido realizar lo que se podría llamar una **"familia de estándares", lomando en cuenta toda propuesta seria en vez de a una sola de**  ellas.

**Quizá la principal razón de utilizar esta estrategia es que ninguna de las tecnologías estandarizadas es palpablemente superior a la otra, es decir, todas presentan ventajas y desventajas relativas entre si.** 

El estándar 802. I cubre los aspectos de la descripción general y el enlace entre redes, mientras que el 802.2 analiza el control del enlace lógico (LLC). El LLC genera paquetes o cuadros de comandos llamados "unidades de datos de protocolos" o PDU's. Las responsabilidades asignadas a un LLC son:

- **Iniciación deJ intercambio de señales de control.**
- Organización del flujo de datos.
- **Interpretación de PDU's de comando recibidas y generación de PDU's de respuesta**  adecuadas.
- **Funciones de control y recuperación de errores en el LLC.**

Se emplean dos métodos básicos para controlar el acceso a los medios, los cuales son: Acceso Múltiple con Detección de Ponadora/Detección de Colisión (CSMA/CD), y la Transmisión de Señales Codificadas. Los estándares más populares en el mercado y los **más apropiados para cubrir satisfactoñamente nuestras necesidades, son:** 

- Estándar 802.3, bus ó colector que utiliza *CSMNCD* como método de acceso.
- Estándar 802.4. bus ó colector que utiliza Ja transmisión de señales codificadas **como método de acceso.**

• Estándar 802.5. anillo que utiliza la transmisión de señales codificadas como método de acceso.

### 3.2.1.- ESTANDAR 802.3

Aquellos protocolos en los que las estaciones escuchan una portadora y actúan en consecuencia. se les llama "protocolos de detección de portadora".

El primer y más utilizado de este tipo de protocolos es el llamado CSMA )-persistente. Este protocolo provoca que, cuando una estación desee enviar algún mensaje, primero escuche el canal para saber si este se encuentra ocupado; si el canal está siendo utilizado, la estación se mantiene escuchando el canal continuamente hasta el momento en que detecta que el canal está libre, para entonces comenzar a transmitir la infonnación.

Si llega a ocurrir una colisión, la estación espera durante un tiempo aleatorio y vuelve a repetir el proceso.

Otro de los protocolos con detección de portadora es el CSMA no persistente, el cual es bisicamente igual al descrito anteriormente; pero con la diferencia de que si la estación detecta que el canal ya está en uso, no se mantiene escuchando continuamente, sino que espera un tiempo aleatorio para repetir el algoritmo.

Esto, obviamente, nos lleva a una mejor utilización del canal, pero provoca mayores retardos. El último protocolo de este tipo es el CSMA p-persistente, que maneja probabilidades al momento de transmitir, pero este prácticamente no es utilizado en sistemas de red de área local.

La especificación CSMA/CD del IEEE utiliza el algoritmo 1-persistente y añade una

### FUNCIONAMIENTO DE LAS REDES.

**mejora a los protocolos antes descritos. la cual es la capacidad de abortar inmediatamente la transmisión en el momento en que se detecta Ja colisión en lugar de tratar de transmitir toda la información, debido a que las mutilaciones sufridas por ésta en la colisión Ja hacen**  ininteligible e irrecuperable. La rapidez con la que este proceso se lleva a cabo permite ahorrar tiempo y ancho de banda.

**Con un sistema CSMA/CD se supone que las colisiones son un evento muy frecuente y normal. La analogía más utilizada para tratar de describir este tipo de protocolo es un**  debate de grupo. En un debate cada participante escucha y espera a que se presenta una **oportunidad para intervenir, pero habrá ocasiones en que dos o más miembros del grupo traten de hablar aJ mismo tiempo, provocando distorsión en la infom1ación proporcionada por cada una de ellas, esto es el equivalente de una "colisión" en una red de área local.** 

El estándar 802.J especifica un bus utilizando *CSMNCD* como método de acceso. La **versión original de esta técnica fue desarrollada por Xerox para su red local Ethernet. Esta**  tuvo tanto acomodo que las compañías Xerox, DEC e Intel desarrollaron y propusieron **una nonna que constituyó Ja base para el estándar 802.3. Aunque este estándar es conocido normalmente en el mercado como "Ethernet", no es enteramente compatible con**  el protocolo original de Xerox.

**El retardo de propagación tiene un efecto muy importante en el comportamiento del**  protocolo, ya que existe la posibilidad de que, justo después de que una estación empiece **a transmitir otra este lista para hacerlo y escuche el canal; si Ja señal de la primera no ha**  alcanzado a Ja segunda, esta detectará un canal desocupado y comenzará a transmitir **causando una colisión.** 

Debido a Ja rapidez de transmisión de infonnación en una red bajo este tipo de protocolos, en sistemas pequeños esta particularidad será imperceptible, pero es obvio que mientras más se aumente la carga, es decir, el número de estaciones en Ja red, el desempeño de Ja misma irá decreciendo.

En una red de área local los datos se transmiten en un fonnato altamente estructurado. Este fonnato es llamado estructura de los cuadros de Control de Acceso a los Medios (MAC). Esta estructura de cuadros es requerida para el adecuado envío y recibo de información ya que designa nodos de destino y de origen, asl como también infonnación **sobre corrección de errores.** 

Un cuadro se define en base al uso de octetos. La figura *2.2* ilustra Jos ocho campos de un cuadro. El tamaño máximo de un cuadro es de 1518 octetos y el minimo de 64.Los diversos campos del cuadro se definen de la siguiente manera:

- Preámbulo.<sup>1</sup> Se compone de 7 octetos y se utiliza para que los circuitos físicos de señalamiento alcancen su sincronización de estado listo con In sincronización de los cuadros recibidos.
- **Delimitador del inicio de cuadro.** Es siempre la misma secuencia de bits e indica el inicio del cuadro, esta es: 10101011.
- · Campos de dirección.- Cada cuadro de MAC debe contener dos campos de dirección; uno de destino y otro de origen en ese orden. Cada campo de dirección debe contener *2* ó 6 octetos, aunque en algún momento dado las direcciones de ambos campos deben tener la misma longitud.
#### **FUNCIONAMENTO DE LAS REDES**

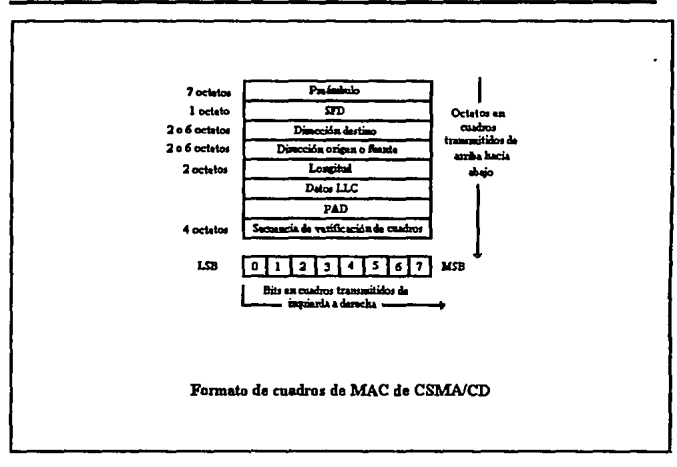

Figura 2.2 **Fig. lomada del libro. REDES DE AREA LOCAL<sup>\*</sup> de Thomas W. Madrón.** 

- Longitud,- Compuesto de 2 octetos cuyo valor indica el número de octetos de datos de LLC en el campo de datos.
- **Campos de datos y PAD.** El campo de datos contiene una secuencia de n octetos. Como se requiere un tamaño mlnimo de cuadro, un campo de datos menor a la longitud mínima requerida, necesitará ser complementado con un campo PAD (simplemente una secuencia de octetos) de una longitud predeterminada para cada valor den.
- **Secuencia de verificación de cuadros.** Este campo contiene un valor de verificación de redundancia cíclica de 4 octetos. Los algoritmos de recepción y transmisión

generan valores que se comparan. Si estos valores no son idénticos el cuadro no es valido, al igual que si la longitud de los cuadros es inconsistente con el campo de longitud y tampoco si el número de octetos en longitud no es entero.

Existen varias razones para considerar al estándar 802.3 como un contendiente importante en el terreno de las redes de área local en el futuro. La razón *más* importanle es que muchas redes basadas en este estándar han sido fabricadas en los últimos años y aún más fabricantes están ofreciendo respaldo para las mismas. Incluso IBM, cuya estrategia en cuanto a redes locales tiene como punlo cenlral el estándar 802.S, ha ofrecido respaldo a redes CSMNCD, con Jo cual admile que este tipo de redes tienen grandes perspeclivas de **crecimiento en el mercado.** 

## **3.2.2.-ESTANDAR 802.4.**

**La** transmisión de sei1ales codificadas, que es el mélodo que utiliza este estándar, se usa principalmente con topologías de anillo, pero también existe en topologlas de bus; el cual introduce algunas caracteristicas interesanles que se discutirán a conlinuación.

Por principio de cuentas, una "señal codificada" designa simplemente la posición del escrutinio en una lista distribuida de escrulinios. Cada disposilivo de la red debe de ser escudriñado por el llamado "testigo" (TOKEN) de la red. Mientras este escrutinio es realizado, cada estación tiene la oportunidad de transmitir utilizando el "testigo" como una especie de mensajero. En consecuencia directa a esta característica, la posibilidad de que una colisión se presente totalmente es nula, de hecho, esla es una tecnologla diseilada con el objetivo de evitar colisiones.

Como no hay colisiones, se puede calcular con precisión la capacidad de un sistema de

transmisión **de** seilales codificadas; su desventaja es que este esquema de transmisión depende de que todos los dispositivos sean escudriilados de forma serial, lo cual ocasiona que el sistema baje su eficiencia con cargas de trabajo pesadas (Medidas en ténninos del número de conexiones en la red) debido a que el 'testigo'. en algunos casos tendria que pasar por todos o la mayoria de los nodos para completar una transmisión dada.

El estándar 802.4 de paso de testigo en bus (TOKEN BUS) nació de fa inquietud de algunos investigadores a quienes la idea conceptual de las señales codificadas les agradaba; pero el desarrollo fisico en anillo representa la obvia desventaja de que cualquier ruptura de conexión en el anillo significaba la paralización total de la red.

Esto propicio el desarrollo de una nueva norma, la 802.4, que flsicamente es un cable lineal, o en forma de árbol, al cuál se conectan las estaciones; este sistema se describe a menudo como un anillo lógico, en el que cada una de las estaciones conoce la dirección de la estación ubicada a su 'izquierda' y 'derecha'. Cuando el anillo lógico se inicia, la estación que tiene el número mayor es la que puede enviar la información, para que después el testigo se propague alrededor de la red.

Las caracteristicas principales del método de acceso de señales pueden enunciarse de la **siguiente manera:** 

- Una señal 'testigo' controla el derecho de acceso al medio flsico.
- **Cuando el "testigo" es pasado de estación en estación por el medio, se fonna un**  anillo lógico.
- Una fase de transferencia de datos y una fase de transferencia de señales constituyen una operación estable del sistema.

• Las funciones de mantenimiento de los anillos, tales como la inicialización de los anillos, recuperación de señales perdidas, adición de nuevas estaciones al anillo lógico y mantenimiento general del mismo, se realizan dentro de la estación. Como consecuencia estas funciones se duplican entre todas las estaciones que utilizan las seilales.

Es importante entender que el orden fisico en el que se encuentran conectadas las **estaciones al cable no es importante, ya que una estación pasa el "testigo" a su vecino lógico, que no necesariamente es su vecino fisico.** 

Un esquema de transmisión de seilales requiere una cantidad de supervisión y **mantenimiento considerable. Entre estas funciones se cuentan iniciaJización y adiciones del**  anillo lógico y recuperación de errores. La inicialización del anillo se realiza cuando se inicia la red o después que se ha interrumpido la continuidad del anillo lógico.

Esto último con el propósito de tener la posibilidad de integrar en la red nuevos nodos o bien de poder remover voluntariamente del anillo cualquier estación.

**Estas funciones de mantenimiento se consumen realmente a través del uso de cuadros**  especializados que piden se cumplan diversas condiciones.

El formato de cuadro genérico del estándar 802.4 está representado en la figura 2.3.

Aunque hay un solo formato se utilizan variaciones especializadas del mismo con diversos fines de control. A diferencia del estándar 802.3, en el estándar 802.4 el preámbulo es un patrón de uno o más octetos que se envían para fijar el reloj y el nivel de modem del receptor y para permitir que las estaciones procesen el cuadro recibido antes. El número **máximo de octetos en un cuadro, es decir el número entre el delimitador inicial y el**  delimitador final (SD y ED) es 8191

#### **FUNCIO-ENTO DE LAS** REDES.

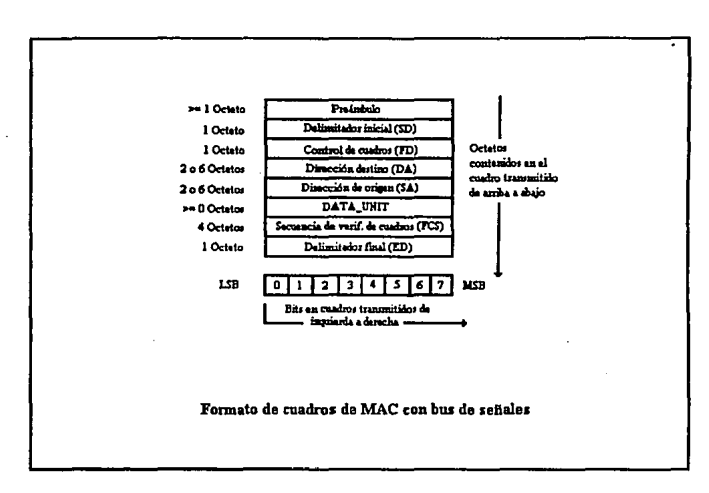

Figura 2.3 **Fig. tomada del libro "REDES DE AREA LOCAL" de Thomas W, Madrón.** 

El SD inicia el cuadro y cuenta de patrones de señalización que siempre se distinguen de los octetos. El campo de control de cuadros (FCS) determina que clase de cuadro se envía. Los demás campos mencionados constan de un sólo octeto.

Los campos DA y SA se definen básicamente igual que en el estándar 802.3, asi como la **secuencia de verificación de cuadros. El cuadro es concluido por el ED, que es un octeto**  que detennina la posición del FCS. Los datos entre SD y ED deben ser un número entero de octetos, donde todos sus bits son cubiertos por la secuencia de verificación de datos.

El manejo de un sistema de transmisión de señales codificadas requiere de un esfuerzo general considerablemente mayor que el de un CSMA/CD. Por otra parte, CSMNCD es

#### **FUNCIONAMENTO DE LAS REDES.**

un sistema probabilista por naturaleza; lo cual en ciertos entornos, como por ajemplo el de automatización industrial puede traducirse en graves problemas, que con un sistema determinista como el 802.4 no se presentarian.

## J.2.3.-ESTANDAR 802.5.

Las redes que utilizan anillos físicos han existido por muchos años y se siguen empleando muy significativamente en redes de área local.

El anillo de señales codificadas, a diferencia del bus de señales que crea un anillo lógico, es un anillo fisico en si. La información se transfiere secuencialmente, bit por bit, de un nodo activo al siguiente; cada estación regenera y repite cada bit y sirve como el medio para conectar uno o más dispositivos al anillo.

La estación que tiene acceso al medio transfiere información al anillo, permitiéndole de esta manera ser leida por las subsiguientes estaciones. El generador de la información retira esta del anillo una vez que se ha propagado alrededor del mismo. La estación puede optar por almacenar esta información, con objeto de compararla con los datos oñginales para controlar la fiabilidad del anillo, o bien desecharla.

Una de las cñticas hechas sobre las redes en anillo es que si el cable se llega a romper en algún lugar, el anillo desaparece. Este problema puede resolverse mediante el empleo de una central de cables compuesta de relevadores de paso que se alimentan por medio de comente desde las estaciones.

Si llegara romperse el anillo, o bien, se apagara una estación; la pérdida de comente de excitación libera al relevador y puentea la estación.

#### **FUNCIONAMIENTO DE LAS** REDES.

Se utilizan dos formatos básicos en los anillos de seftales: Cuadros y seftales. En el estándar 802.5 d bit más significativo se transmite en primer término, en contraste con los demás estándares donde, de conformidad con la mayoria de las arquitecturas de computadoras, d bit menos significativo se transmite primero. La seftal es el medio a través del cual se pasa el derecho de transmisión de una estación a otra.

El formato de la señal puede apreciarse en la figura 2.4. La seftal consta de tres octetos. El primero es d delimitador inicial (SD), el segundo es el control de acceso (AC) y el tercero es el delimitador final (ED). Los mensajes de LLC se trnnsmiten a las estaciones destino **vía un cuadro.** 

El formato del cuadro puede observarse en la figura 2.4. Los campos restantes tienen **básicamente las núsmas funciones que en los anteriores estándares.** 

Mientras el protocolo de paso de testigo en bus realiza el mantenimiento del anillo de forma totalmente descentralizada, el protocolo de testigo en anillo realiza el mantenimiento desde una estación supervisora. Si este supervisor falla, un protocolo de **contienda asegura que otra estación sea elegida como supervisora.** 

Este protocolo ha sido respaldado principalmente por IBM, lo cual le ha venido a dar cierta fortaleza dentro del mercado; no obstante que el número de fabricantes de hardware CSMA/CD continua siendo mucho mayor, el auspicio de IBM le ha inyectado gran popularidad a las redes en anillo, y ha acentuado más el debate que se maneja en tomo a la cuestión de cual es el tipo de red que tiene mejor desempefto.

## FUNCIONAMENTO DE LAS REDES.

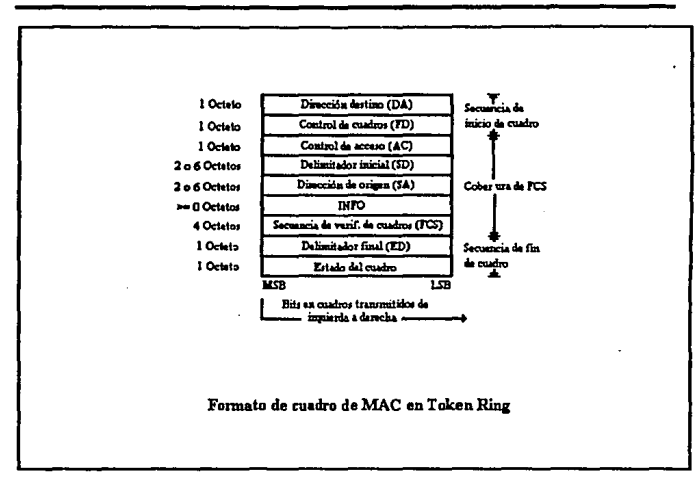

Figura 2.4<br>Fig. tomada del libro "REDES DE AREA LOCAL" de Thomas W. Madrón.

# 3.3.-T. C. P. -1. P.

TCP/IP representa una familia de especificaciones originalmente creada para permitir Ja comunicación de diversos sistemas de computadoras heterogeneos en universidades, centros de investigación y redes militares. Es decir, al igual que OSI, TCP/JP es un conjunto de protocolos.

El conjunto de protocolos TCP/JP consta de cuatro estratos que podrian denominarse como fisico, de envío, de servicio y de aplicación. A su vez, OSI está estructurado en tomo al modelo de referencia OSI de siete estratos. Una de las mayores diferencias es que el estrato fisico no es especificado en realidad por TCP/JP. El usuario tiene Ja libertad de utilizar cualquier transnüsión fisica, incluyendo W AN's, MAN's y LAN's.

Hay que recordar, por lo que hemos mencionado en las secciones anteriores, que las especificaciones 802.x del IEEE tienen que ver sólo con los estratos fisicos y de enlace de datos de OSI, donde el subestrato de control del enlace lógico (LLC) ofrece acceso estandarizado al estrato de la red. Es en el equivalente aproximado del estrato de la red de OSI donde comienza TCP/IP.

El protocolo Internet (IP) de TCP/IP es más o menos equivalente al estrato de la red de OSI, en tanto que TCP corresponde, cuando menos, al estrato de transporte y, en cierto sentido, a los estratos de sesión y de presentación. Asl pues, el conjunto de protocolos TCP/IP puede ser comparado con los estratos adecuados del modelo OSI; pero, en **general, los estándares de OSI son mucho más vastos, tanto en número como en**  funcionalidad, que los estándares de TCP/IP. Uno de los desafios para los usuarios de las redes TCP/IP en los próximos años será la necesidad de emigrar a estándares de OSI.

**Es necesario entender que no existe una relación automática entre ciertos conjuntos de**  protocolos estándar. Por lo tanto, reiteramos que aunque TCP/IP se ha implantado frecuentemente en LAN estándar 802.3, TCP/IP es un conjunto de protocolos no relacionados con los estratos fisico y de enlace de datos. TCP/IP se puede implantar en casi cualquier medio fisico de comunicaciones de datos y protocolos de los estratos fisico y de enlace de datos relacionados.

La clasificación de TCP e IP en diferentes estratos de la red no es accidental. TCP puede existir en una misma red integrada y no requerir a IP. Es decir, si el nodo A de la red Y desea comunicarse con el nodo B de la red Y, en general no se requieren funciones de envio existentes en lP. Por ejemplo, si la red Y es una LAN 802. 3 del IEEE, la implantación del estándar 802.3 se encargará de llevar un cuadro del nodo A al B. Sin embargo, si el nodo A de la red Y desea enviar un mensaje al nodo C de la red X. y la red X maneja un estándar diferente a éste, entonces se requiere a IP.

TCP ofrece la secuenciación de paquetes, control de errores y otros servicios que se requieren para generar comunicaciones confiables; en tanto que lP tomará el paquete de TCP y lo pasará a través de las vlas de acceso que sean necesarias para enviarlo al estrato TCP remoto. Mucho del lmpetu observado en el desarrollo de TCP/IP fue la necesidad de contar con servicios de enlace en redes ( la posibilidad de un usuario final de comunicarse a través de una máquina local con alguna máquina o usuario final distante). Los servicios "tradicionales" de TCP/IP son soportados por:

- El protocolo de transferencia de archivos (FfP), que hace posible la transferencia de archivos de una computadora en Internet a cualquier otra computadora también en Internet.
- El protocolo de tenninales de red (Telnet) ofrece un medio para permitir a un usuario en Internet ingresar a cualquier otra computadora de la red.
- El protocolo simple de transferencia de correspondencia (SMTP) pennite a los **usuarios enviar mensajes entre si en Internet.**

**TCP se comunica con aplicaciones a través de "puertos" especificas y cada uno de ellos**  tiene un número o dirección local propio. Si un proceso en el nodo A, asociado con el **puerto 1, debe enviar un mensaje al puerto 2. nodo B, ese proceso transmite el mensaje a su TCP del estrato de servicio con instrucciones adecuadas para dirigirlo a su destino** 

#### **FUNCIONAMENTO DE LAS REDES.**

(nodo y puerto) buscado. TCP envía el mensaje a IP con instrucciones para llevarlo a la vía de acceso del nodo B. Esta secuencia de eventos es regulada anexando información de control a datos del usuario en los diversos estratos:

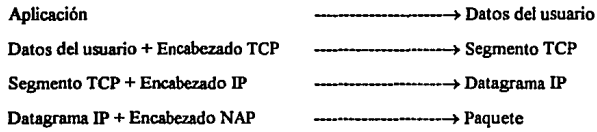

TCP segmenta los datos del usuario en unidades manejables; luego anexa un encabezado TCP que incluye el puerto destino, número de secuencia del segmento y suma de verificación para probar si existen errores en la transmisión. Esta urúdad recibe el nombre de segmento TCP.

Una vez que se ha ensamblado el segmento TCP se pasa a IP, donde se le anexa un encabezado IP. Un elemento importante almacenado en el encabezado IP es la dirección anfitrión/nodo destino, la urúdad resultante es un datagrama IP. En general, un datagrama puede definirse como un paquete de longitud finita con información suficiente para ser enviado en forma independiente de la fuente al destino sin apoyarse en transmisiones **anteriores. La transmisión de datagramas puede o no acarrear reconocimiento de**  confirmación de la entrega.

Después, el datagrama IP es entregado al estrato fisico donde el protocolo de acceso a la red anexa su información de control, creando asl un paquete. El paquete es enviado después por el medio físico. El encabezado del paquete contiene información suficiente para llevar el paquete completo del nodo A cuando menos a la vía de acceso. Por ejemplo, en el caso de una red 802.3, el paquete seria un cuadro 802.3 que encapsula los datos de TCP/IP e Información de control.

Todos los nodos de una red TCP/IP podrían residir en una misma LAN, sin embargo, el concepto original que respaldo a TCP/IP fue que ofrecería un estándar común para enlazar a muchas máquinas distantes; y, más recientemente, a muchas redes distantes ó remotas.

## 3.4 RED DIGITAL INTEGRADA.

Esta red se opera bajo los estándares internacionales ISDN (lntegrated Services Digital Netware) mejor conocida como método de transmisión TI o El. En caso de la Red Digital Integrada de Telmex se ha adoptado el método El, utilizado principalmente en Europa y mediante el cual se obtienen velocidades de transmisión de datos de 2,048 Mbps.

El desarrollo de la informática y las necesidades cada día mayores de procesar información a distancia, exige un cambio radical en la infraestructura telefórüca, que al traducirse en términos prácticos sigrüfica, la creación de nuevas y mejores redes públicas para transporte de información, que permitan además, satisfacer las necesidades de datos y disponer de **nuevos servicios agregados.** 

Con la nueva Red Digital Integrada, Teléfonos de México está ya en posibilidad de ofrecer **cualquier tipo de servicio de comunicación. Esta red, transporta básicamente señales de**  características digitales que pueden ser señales de datos, imágenes y voz dejando atrás las inconverüencias de las transmisión analógica.

La Red Digital Integrada está basada en tres redes públicas de transporte de información: la Red Digital Terrestre, una Red Satelital Multiusuario y una Red de paquetes de Datos.

La Red Digital Terrestre es una red adicional a la red telefórüca pública construida por nodos de transmisión digital interconectados entre si. Durante algún tiempo, se le denomino Red Superpuesta pues no utiliza rünguno de los recursos actualmente en uso de

#### **RJ#CIONA9EllTO** *DE LAS REDES.*

la red conmutada analógica. Además la nueva Red Digital Terrestre cuenta con nodos de conmutación para interconexión de grandes usuarios que permite ofrecer a la comunidad de negocios del pals, servicios avanzados de 1elecomunicación.

Para lograr anchos de banda de hasta 2,048 Mbps, la Red Digital Terrestre hace uso exclusivamente de cables de fibra óptica y conexiones de microondas denominados "Minilinks". En caso de que el usuario requiera la totalidad del ancho de banda, Telmex ofrece una acometida de fibra óptica, directamenle hasla su domicilio.

La Red Satelital de Teléfonos de México complementa los servicios de Red Digital Terrestre. Para ello, se instalaron durante el último trimestre de 1990 dos estaciones maestras, una en la Ciudad de México y otra en Ciudad Juárez con ésto se enlaza la comunicación de voz y datos a través del Salélile Morelos y cinco estaciones de banda ancha en los principales polos de desarrollo turislico e industrial del pals. Cuenta con una capacidad para conectar hasta **1000** estaciones remotas en donde sean requeridas, brindando a los usuarios la posibilidad de rentar circuitos via Satélite en condiciones competitivas de precio y calidad, evitando los al1os costos de inversión requeridos al instalar una red propia.

Con esta red, Teléfonos de México ofrece a nivel Nacional, circuitos dedicados **principalmente para transmisión de datos, permitiendo además conectarse a cualquier**  punto del pals donde existen nodos de Red Digital Terreslre, logrando de esta manera una cobenura nacional para formar redes privadas de transmisión de datos a alta velocidad. Finalmente, apoyados en la infraestructura digilal anies mencionada, en 1991 Teléfonos de México pone en oparación la Red de Paquetes de Datos, con capacidad inicial de mil puenos en ocho de las pñncipales ciudades del país.

#### **FUNCIONAMIENTO DE LAS REDES.**

A través de esta red se ofrecerán nuevos servicios como correo electrónico, servico de **videotexto, intercambio de infonnación entre sistemas de cómputo para soporte de operaciones "Justin T'une", autorización de transacciones de tarjetas de crédito, sistemas**  de telereservaciones y en general todas aquellas aplicaciones que requieran los usuarios.

Al entrar en operación la última fase de la Red de Paquetes de Datos, la Red Digital Integrada se convertirá en una verdadera Red Digital de Servicios Integrados (ISDN).

Los usuarios que se suscriban a la red obtendrán además de nuevos servicios, condiciones óptimas de operación de los sistemas de telecomunicaciones, similares a las que otras **administraciones telefónicas internacionales vienen proporcionando; destacando entre**  ellos:

- Lineas privadas de banda ancha.
- Enlaces directos a 2,048 Mbps.
- Marcación directa a extensiones (DIO).
- Transmisión de datos a velocidades desde 9,600 bps hasta 2,048 Mbps.
- Transmisión de datos en paquetes.
- Redes privadas virtuales (VPN).
- Centrex (Servicio PABX desde la Central).
- **Videoconferencias.**

Con la Red de Paquetes de Datos las Universidades, hospitales y otras instituciones de servicio accesarán de manera económica bases de datos públicas. Además, alrededor de Ja conmutación de paquetes de datos, se van a poder desarrollar negocios basados en comunicación de videotexto, correo electrónico y bases de datos. Las personas que se dedican a Ja informática pueden desarrollar estas aplicaciones y ofrecerlas al público.

Además, la organización apoya los proyectos que requieran recursos de ingenieria especializados y colabora directamente con IDM y Novellco de México en la primera fase de lanzamiento de la Red Digital Integrada, ejemplos de estos proyectos son los que

requieran:

- Uso extensivo de la tecnología digital y materias de tecnología avanzada.
- Aplicaciones de Voz y datos.
- Enlaces digitales y servicios de alta velocidad.

La nueva Red impactará nuestras actividades cotidianas en la adquisición de productos y servicios a través de tenninales de datos via telefónica. Por ejemplo, las amas de casa no tendrán que ir a la tienda, pues podrán realizar sus compras por catálogo o accesando videotextos especificas de los establecimientos, las autorizaciones para pago de tarjeta de credito serán más agites; transmisión de cargos, abonos, saldos de cuentas de cheques, **inversiones y sociedades de inversiones; control y seguimiento de la operación diaria de**  ventas, contabilidad, estados financieros corporativos de filiales o sucursales y envío de información entre diferentes bancos para traspasos de efectivo o documentos, con lo que se verá beneficiada a su vez la actividad comercial.

Como se habla citado anteriormente, los hospitales que cuenten con este servicio obtendran grandes beneficios como lo son la transmisión de resultados de laboratorio o historiales de pacientes directamente a clínicas u hospitales, optimización de gastos de transporte y desplazamiento, operando en una base de datos et estado o evolución del paciente y la mejora de la calidad de atención reduciendo tiempos que son vitales.

En la industria manufacturera se podrá obtener aumento en las relaciones comerciales con proveedores y puntos de venta del mercado, manejo de inventarios a tiempo real, teniendo los volúmenes precisos, mejora el seguimiento en el servicio del producto con los clientes con rápida respuesta para aclaraciones.

En los autoservicios se podrá compartir información clave a través de la red con clientes, proveedores, vendedores y empleados, expedición y autorización de crédito consullando

#### **FUHCIONAME#TO OE LAS REOES.**

los bancos de datos, confidencialidad con cualquier punto de la red brindándole seguridad mbima en la transferencia de datos.

En el ámbito educacional se podran desarrollar bibliotecas con acceso a través de la terminal de datos vía telefónica, consultar archivos y solicitar impresiones de información ahorrando tiempo y facilitando el aprendizaje de la comunicación escolar y universitaria.

Finalmente, en el ámbito de los negocios, las institucuiones financieras y de comercio **ofrecerán una amplia gama de servicios, transferencia de fondos, diferentes operaciones,**  creación de telemarketing para todo tipo de productos y servicios. Como ejemplo de estos proyectos que Telmex está desarrollando podemos citar la Red Interbursátil, la intergubemamental, la interbancaria y el World Trade Center.

La firma del acuerdo de distribución que concede a Novellco de México los derechos de comercialización de la Red Digital Integrada de Telmex es una muestra de las grandes posibilidades de transmisión de datos de alta velocidad.

Además, con la utilización de filtros de paquetes denominados puentes y ruteadores, que impiden la saturación del canal remoto deteniendo todos los paquetes que no deben viajar se logra una eficiencia tal que el tiempo de respuesta es similar o mejor al de una red local del tipo Ethernet o Token Ring. Es fácilmente imaginable la eficiencia de comunicación que se puede lograr entre localidades remotas a 2 Mbps, sobre todo si tomamos en cuenta que es una velocidad comparable a las que aún utilizan muchas redes locales en la actualidad.

Una vez que se tienen los 2 Mbps conectados a los ruteadores se puede indistintamente conectar cualquier equipo de cómputo que reciba topologlas Ethernet y Token Ring operando bajo los protocolos más comúnes, tales como TCP/IP, NetBios e IPX.

#### **FUNCIONAMENTO DE LAS REDES.**

Además gracias a Netware se puede crear un ambiente de procesamiento cooperativo, distribuido remotamente con cualquier CPU que opere bajo una variedad de sistemas operativos como DOS, OS/2, VMS, Unix, Macintosh, incluyendo además minis y mainframes Hewlett-Packard e IBM.

A fines de 1990 ya se tenían en operación 4 nodos de conmutación en tres de las principales ciudades del pals: Distrito Federal, Guadalajara y Monterrey, con una capacidad inicial de 25 troncales digitales. Hasta ésta fecha se hablan conectado 100 nodos de usuario a Ja Red Digital Terrestre, a través de fibra óptica y minilinks con aproximadamente 8 mil troncales de 64 Kbps y 280 enlaces de 2,048 Mbps.

Teniendo como principales usuarios de Ja Red Digital Integrada a Banarnex, Bancomer, Banco Internacional, Probursa, Asemex, Inverfat, Cefanece y Visa. Con esto, Telmex \_ofrece un amplio desarrolfo en el campo de las telecomunicaciones, las cuales estan estrechamente ligadas al desarrolfo de la informática, contribuyendo asf a la modernización de ésta última en nuestro país.

**-rnt. '°"\*'9 dlt ..** ~de **11 r..nat11 RED 8f COORlll19'for efecutM> dt dewrolSo de MfVICk>I (TELMEX) JoM** *Antonio*  Alcocer; al aubdirector de redes de transporte (TELMEX) Rafael Mendoza; y al subdirector de grandes usuarios (TELMEX) **PUBLICADA EN SU EDICION AÑO 1, NUMERO 5.\*** 

# **4.- TOPOLOGIAS**

**La** topología de una red es la fonna en que se distribuye el cableado de ésta, para conectar el servidor con las estaciones de trabajo.

La elección de una topología es muy importante, puesto que determina la colocación física de las estaciones de trabajo, la facilidad con que se tenderá el cableado, la flexibilidad para añadir estaciones de trabajo, el tráfico máximo de información que acepte la red sin que se produzcan interferencias continuas, Jos tiempos máximos de transmisión-recepción y el precio de Ja red, ya que una topología mas elevada incrementa el precio de la misma.

# **4.1.- CLASIFICACIÓN DE TOPOLOGIAS**

Existe prácticamente una topologia idónea para cualquier necesidad.

Las topologías mas comúnmente utilizadas en Ja instalación de redes son:

- Topología en estrella
- Topología en bus lineal
- Topologia en anillo
- Topología combinada estrella/anillo
- Topología combinada estrella/bus (Arbol)

# **4.J.1.-TOPOLOGIA EN ESTRELLA**

Esta topologia cuenta con un dispositivo central (servidor) al cual se le conectan individualmente las estaciones de trabajo. Este tipo de topología es de las mas antiguas y es parecida a la red telefónica. La figura 4.1 muestra Ja topologia tipo estrella.

**PAG.41** 

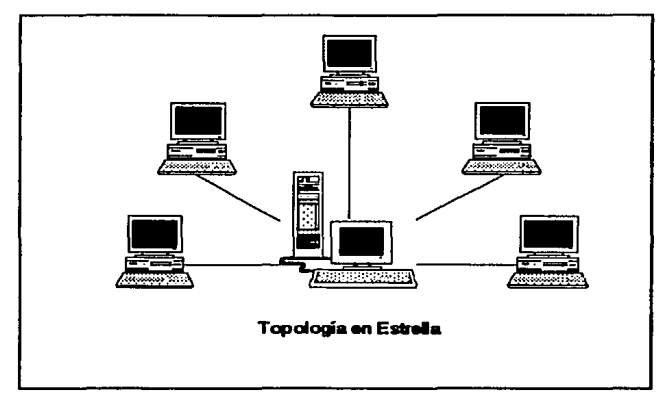

Figura 4.1

En esta topología el servidor se mantiene preguntando continuamente y por tumos si la estación quiere transmitir información, en caso contrario continuar con otra estación.

A esta regla de comunicación se le conoce como protocolo POLLING (polea), empleado en

las computadoras. Ejemplos de este tipo de topología lo son las redes STARLAN de AT&T

y la S-Net con servidor de Novell.

Las redes tipo estrella tienen las siguientes características.

Ventajas:

- El diagnóstico de problemas en la red es fácil
- Facilidad al cambiar cables
- No existen colisiones debido a que cada estación de trabajo tiene su propio cable
- Facilidad para ampliar el sistema

Desventajas:

- En instalaciones con gran número de estaciones de trabajo los cables agrupados en la unidad central suelen crear errores de gestión.
- Se pueden necesitar grandes cantidades de cable
- Se puede necesitar un servidor dedicado

# **4.1.2.- TOPOLOGIA DE BUS LINEAL**

La topologla de bus lineal consiste en un cable general central (bus) al cual se conectan las estaciones de trabajo y el servidor. Este tipo de red requiere de acopladores en los extremos del bus.

Las señales y los datos viajan en ambos sentidos a lo largo del cable central asociadas a una dirección de destino. Cada nodo verifica si la dirección del paquete enviado coincide con la **suya para tomarlo o en caso contrario ignorarlo.** 

Como la información viaja en ambos sentidos, lo que provocarla colisiones, el protocolo mas adecuado para este tipo de topologla es el CSMA/CD. Ejemplos de este tipo de topologla lo son las redes Ethernet y G-Net. La figura 4.2 muestra la topología de bus lineal.

Este tipo de topologla Tiene las siguientes caracteristicas.

Ventajas:

- Utiliza una cantidad núnima de cable en comparación con la topologla tipo estrella.
- El cableado es ficil de instalar, ya que puede extenderse por un edificio tomando las mejores rutas.

Desventajas:

• **Con cargas grandes de tráfico se producirin una gran cantidad de colisiones,**  puesto que todas las estaciones de trabajo compiten por ocupar el bus, por lo que se volverá lenta.

- Los tiempos de espera no están definidos.
- Es dificil aislar los problemas y saber el origen de los mismos, debido a que todos companen el *mismo* cable.
- Una rotura en el cable central hará caer el sistema.

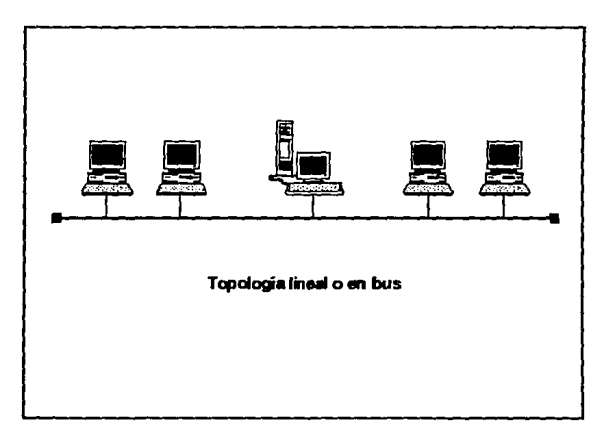

Figura 4.2

# **4.J.J,. TOPOLOGIA EN ANILLO**

En una topolog!a en anillo, tanto el servidor como las estaciones de trabajo están conectadas a un solo cable, formando una trayectoria cerrada, en donde la señal viaja en un solo sentido con una dirección dada. Si la estación de trabajo verifica la igualdad de su dirección especifica con la de la señal la toma, sino, Ja transmite a la siguiente estación de trabajo y asi sucesivamente hasta llegar al servidor.

El protocolo usado para este tipo de topología es el TOKEN PASSING. La figura 4.3 muestra la topologla en anillo.

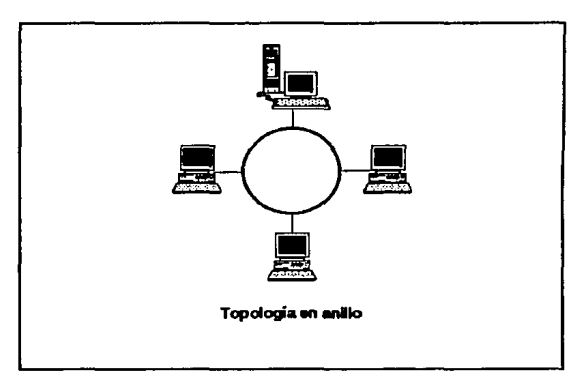

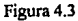

Las topologlas tipo anillo tienen las siguientes caracteristicas.

Ventajas:

- Los tiempos de acceso están definidos
- **Es útil en situaciones con gran carga de trabajo.**
- Necesita menos cable que una topologla en estrella

Desventajas:

- El cable debe cerrarse en si mismo
- **Una rotura en el cable hará caer el sistema**

# **4.1.4.-TOPOLOGIA COMBINADA ESTRELLA/ANILLO.**

En la topologla combinada estrella/anillo se conectan las estaciones de trabajo y el servidor

(en forma de estrella) a un conector central en donde se encuentra un anillo interno en donde

circula un "testigo" de comunicación. La figura 4.4 muestra dicha topología.

Como un ejemplo de esta topología tenemos la red Token Ring de IBM Este tipo de topologías cuentan con algunas ventajas y desventajas de las topologías estrella y anillo.

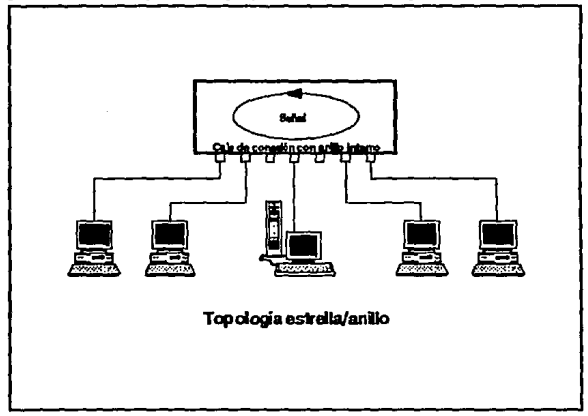

Figura4.4

# 4.1.5.- TOPOLOGIA COMBINADA ESTRELLA/BUS

A esta topología también se le conoce como tipo árbol y utiliza un hub activo (concentrador) que contiene en su interior un bus y ocupa la posición del dispositivo central al que se le pueden conectar tanto el servidor, las estaciones de trabajo y/o hub's pasivos (multiplexores) a los que se les puede adicionar otras estaciones de trabajo.

A este tipo de topologías se les conoce como topologías hibridas. Un ejemplo de esta topología es la red Arene!. La figura 4. 5 muestra su estructura.

#### **TOf'OLOGIAS**

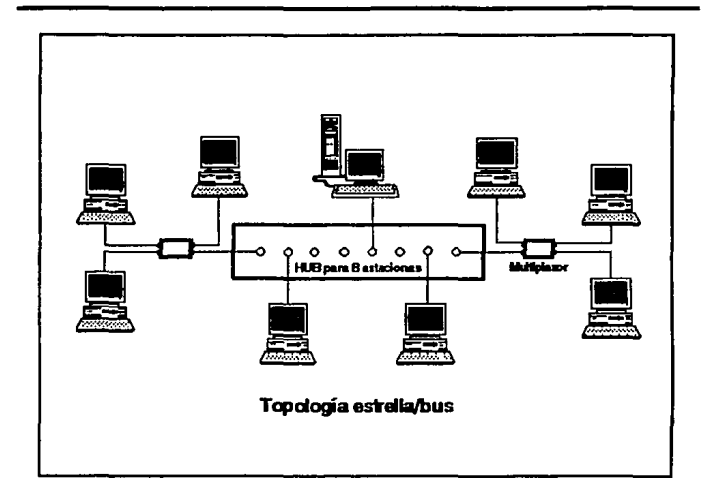

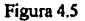

La topologia combinada estrella/bus tiene algunas ventajas y desventajas de las topologias estrella y bus, ofreciendo gran flexibilidad para configurar la distribución de los cables y adaptarla a cualquier edificio.

# 4.2.- **TIPOS DE REDES**

Cuando se quiera instalar una red es conveniente analizar las diferentes opciones que se nos presentan. Elegirla de acuerdo a su topologia, método de acceso, sistema operativo y caracterlsticas especiales para que cubra satisfactoriamente nuestras necesidades.

#### **TOPOLOGIAS**

No siempre **la** red más sofisticada y cara suele ser la mejor alternativa puesto que puede superar, y en mucho, nuestras necesidades y asi desperdiciar todo el potencial que nos puede brindar, o también el elegir una red económica, teniendo grandes necesidades de tiempo y trabajo, se convierte en un obstáculo para realizar eficazmente nuestra labor.

**Entre las redes mas comerciales que ofrecen los estandares internacionales tenemos las redes**  Ethernet, Token Ring y Arene!.

#### **4.2.1.· RED ETHERNET**

Esta red fue desarrollada originalmente por Xerox y Dec hace aproximadamente 10 años. La red Ethernet es una red tipo bus lineal y recibe este nombre en analogía a Ja teoría de "Ether" de transmisión de luz. Existen muchos fabricantes de placas Ethernet, tales como Novell, 3com, Werstern Digital, Micom, AST v otros.

Entre sus principales caracterlsticas tenemos que utiliza una topología tipo bus lineal, un método de acceso CSMA/CD y trabaja a una velocidad de 10 Mb/s (Megabits por segundo).

En una red Ethernet Jos nodos están conectados a un cable principal con acopladores o terminadores en ambos extremos. Los tramos de cable pueden conectarse mediante repetidores para extender la longitud total de la red denominada "eje de la red".

La figura 4.6 muestra una configuración Upica. Este sistema fue diseftado originalmente para utilizar cable coaxial, pero en la actualidad pueden usarse otros sistemas de cableado, por ejemplo utilizar par trenzado.

#### **TOPOLOGIAS**

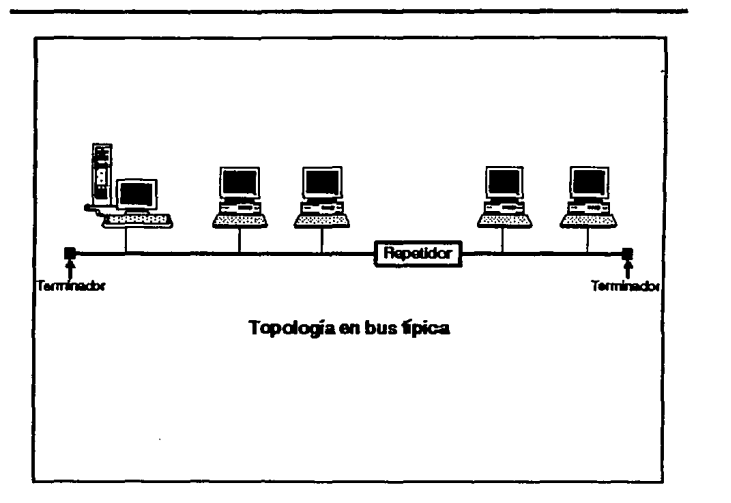

## Figura 4.6

# **4.2.1.1.- CABLE COAXIAL GRUESO ETHERNET**

A este tipo de cable también se le conoce como 'Ethernet estándar' o simplemente cable grueso y utiliza un método de transmisión de banda base. La figura 4. 7 muestra un ejemplo de cableado Ethernet grueso.

Una red con este tipo de cable debe cumplir con las siguientes reglas.

- La longitud máxima de un tramo central es de 1640 pies (aprox. 546 mis.).
- Los elementos (servidor, estaciones de trabajo y repetidores) se conectan a los tramos mediante transceptores (transceivers).
- La distancia máxima de la estación de trabajo al transceptor es de 164 pies

## **TOPOLOOIAS**

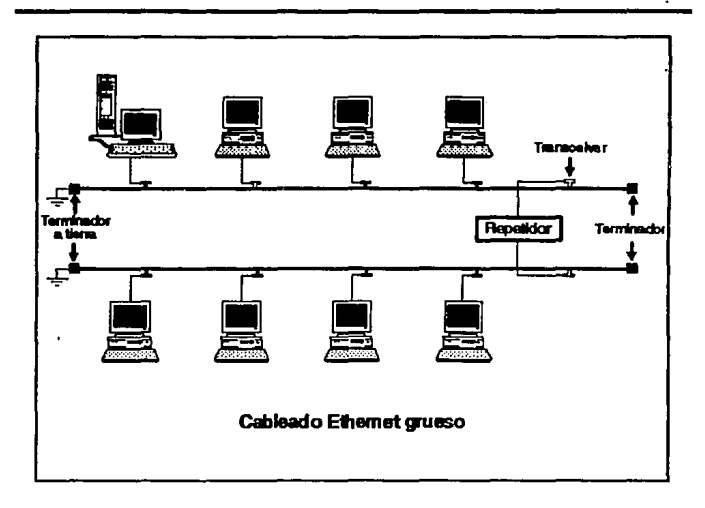

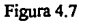

(aproximadamente 54 mis.).

- La distancia mínima al siguiente transceptor es de 8 pies (aprox. 2.6 mts).
- Se pueden unir hasta *S* tramos utilizando 4 repetidores. Pero sólo puede haber estaciones de trabajo en tres de los segmentos, los restantes son para cubrir la distancia.
- La longitud máxima total del cable principal de la red es de 8,200 pies (aprox. 2, 730 mts.).
- En un tramo puede haber como máximo 100 estaciones de trabajo.
- · Hay que conectar un acoplador en ambos extremos de cada tramo y uno de **ambos extremos tiene que ir a tierra.**

# **4.2.1.2.- CABLE COAXIAL FINO EmERNET**

El cable coaxial Elhcmet fino, también utiliza un método de transmisión banda base, pero es mas fácil de manipular y no requiere el uso de transceptores para conectar elementos al bus. La figura 4.8 muestra una red de este tipo.

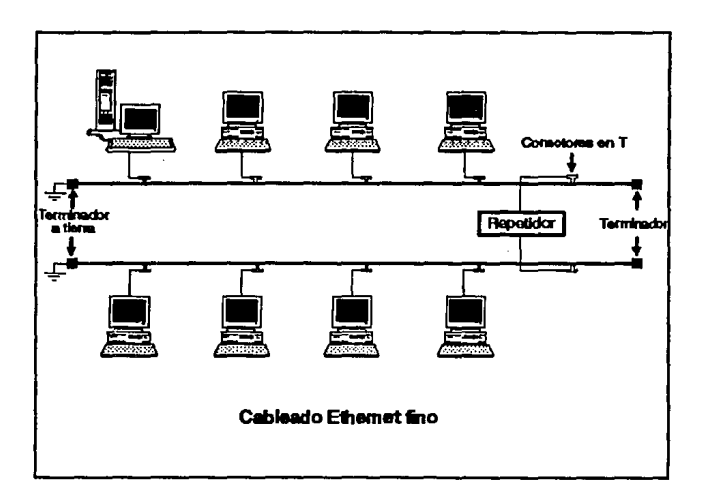

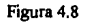

Las reglas y restricciones con este tipo de cable son:

- La longitud máxima de un tramo es de 607 pies (aprox. 202 mts.).
- Para conectar el cable a las placas (tarjetas) de red se utilizan conectores en 'T'.
- Se pueden unir hasta 5 tramos utilizando 4 repetidores. Pero sólo puede haber estaciones de trabajo en tres de los segmentos, los restantes son para cubrir la

distancia.

- La longitud máxima total del cable principal es de 3,035 pies (aprox. 1,011 mts.).
- En cada tramo puede haber un máximo de 30 estaciones de trabajo. Los repetidores cuentan como estaciones.
- En los extremos de cada tramo hay que instalar acopladores y uno de ambos tiene que ir a tierra.

# 4.2.1.3.- SISTEMA ETHERNET CON PAR TRENZADO

Actualmente las redes Ethernet, Arcnet y Token Ring permiten el uso de cable telefónico trenzado. Con los conectores estándar RJ-45 y el cable telefónico estándar se puede instalar íacilmente una red básica. La topologia jerárquica en estrella distribuida por Black Box (Pittsburg, PA) para Ethernet utiliza este tipo de cable. La figura 4.9 muestra esta configuración.

Esta configuración permite utilizar concentradores e interconectarlos en forma jerárquica. Un **concentrador de 8 conexiones pennite conectar 8 elementos ya sea el servidor, estaciones de trabajo o inclusive otros concentradores a los que se les puede incluir otros 8 elementos. Los**  cables que salen de un concentrador no pueden tener una longitud mayor de 360 pies (aproximadamente 120 mts.).

Con esta forma de cableado aparentemente desaparece el bus lineal y parece una red tipo estrella semejante a las redes Arcnet y Token Ring.

Lo que sucede realmente es que en el inteñor de estos concentradores Ethernet para cable UTP (Unidad de Par Trenzado) se encuentra el bus para la conexión de los nodos.

Contrario a lo que se pueda pensar debido a su tiempo de respuesta inconsistente e inpredecible de este tipo de redes, su rendimiento es muy superior al de otros tipos de redes locales. y cada día se incrementan mas las instalaciones de redes Ethernet con cable UTP debido a su facilidad en instalación, monitoreo, administración y crecimiento, así como su bajo costo.

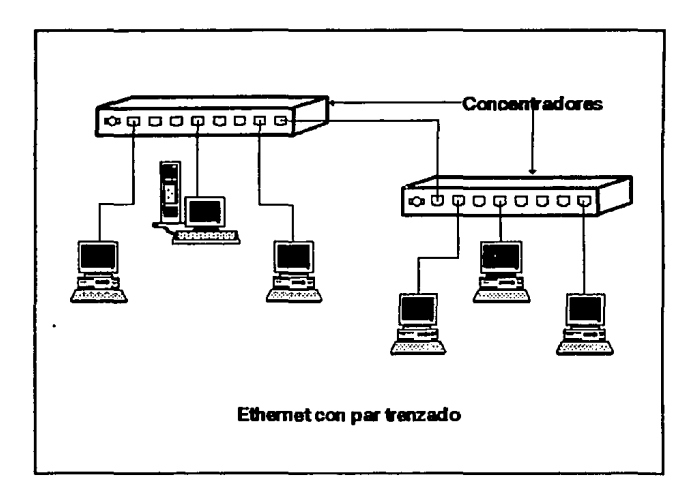

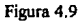

El estandar IOBase-T es un bosquejo no aprobado y nadie debe 'especificar o proclamar la conformidad con el documento". Esto significa que cualquier distribuidor que proclame la compatibílidad con IOBase-T para sus productos, esta proclamando realmente la compatibilidad con un estandar de bosquejo no oficial.

La especificación del 10Base-T conocida como un bosquejo para el estándar 802.3 del IEEE del tipo IOBase-T es una modificación al cstandar 802.3 ya existente.

Los productos basados en ésta especificación deben ser de bajo costo *y* iaciles tanto de instalar como de utilizar. Además , la especificación debe asegurar una compatibilidad de las interfaces de red desarrolladas independientemente (tal como las encontradas en las tarjetas y los repetidores) y un índice de error de bits de uno en cada diez.

La incorporación de este complemento en el estandar 802.3 no debe tener ningún impacto sobre las especificaciones para los sistemas compatibles 802.3 existentes, más bien, se construye sobre selecciones del estándar existente.

Esto asegura una compatibilidad con todos los dispositivos 802.3 existente, mientras que permite el uso del cable UfP.

El cable UTP es el medio para el IOBase-T. Se esta desarrollando el estándar para aprovechar parte de la base instalada del cable telefónico.

Por lo tanto, debe ser compatible con los diferentes tipos de cable, conectores *y* conectores cruzados.

El cable telefónico (UfP) normalmente es cable sin protección de la American Wire Gauge (AWG) de 22 a 26, en cable de pares múltiples. El cable interior (DIW) es el cable de par torcido de AWG 24 (O.S millmetros) comúnmente utilizado. El bosquejo recomienda, pero no requiere, que los segmentos de cable basados en este tipo de cable, sean de 100 metros de largo para adaptarse con el IOBase-T.

# **4.2.2.· RED TOKEN RING**

En este tipo de redes se utiliza como método de acceso el paso de testigo (Token Passing) y una topología combinada Estrella/Anillo, lo que le permite combinar las ventajas de ambas topologías.

La red mantiene un anillo de paso de testigo dentro de una Unidad de Acceso Multiestación MAU (Multistation Access Unit). A cada MAU se le puede conectar hasta 8 estaciones de trabajo configuradas en estrella o inclusive conectarle otras MAU. En este caso es necesario conectar las MAU's entre si. Para ello cada unidad posee 2 puertos adicionales mediante los cuales es posible su interconexión.

Las MAU's tienen la finalidad de mantener el anillo cerrado, pese a que algunas estación de trabajo no estén prendidas o estén fallando. En este último caso el nodo transmite un frame **de seftales MAC, mientras sucede esto la tarjeta se remueve a si misma y se autoverifica.**  Según el resultado obtenido se reconecta o permanece desconectada.

La fig. 4.10 muestra una Red Token Ring. La red Token Ring mas popular es la ofrecida por **IBM**, teniendo como normas y limitaciones:

- A cada MAU pueden conectarse 8 elementos (otros fabricantes ofrecen conexión a mas elementos).
- En una red puede haber hasta 12 MAU's.
- La distancia máxima entre una estación de trabajo y una MAU es de 150 pies (aprox. 50 mts.).
- La distancia máxima entre dos MAU's es de 150 pies (aprox. 50 mts.).
- La longitud máxima total del cable de interconexión entre MAU's es de 400 pies (aprox. 133 mis.).
- La distancia máxima entre dos estaciones que utilicen el sistema de cableado ffiM

# **TOPOLOGIAS**

no debe superar los 700 pies (aprox. 233 mis.).

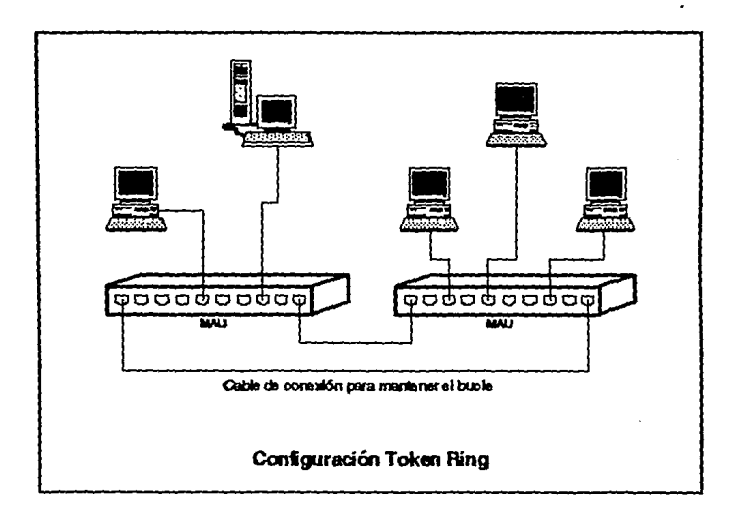

Figura 4.10

La red Token Ring de IBM transmite a 4 Mb/s, pero ya existe una versión que lo hace a 16 Mb/s. Generalmente este tipo de redes utilizan par trenzado apantallado para su cableado. Otros fabricantes al igual que IBM ofrecen también otro tipo de cable como el par trenzado sin apantallar.

En estas redes con paso de testigo, cada nodo espera que llegue el testigo para después regenerarlo, lo que no hace Arcnet. Token Ring ofrece la mayoria de las prestaciones de

## **TOPOLOGUIS**

Arene!, excepto la configuración de bus lineal, pero teniendo una velocidad de transmisión elevada respecto a Arcnet. Token Ring tiene una carencia respecto a distancias.

Las redes con las nuevas placas Token Ring de IBM a 16 Mb/s son las redes con mayor rendimiento comparadas con todas las redes que no utilicen fibra óptica, pero su precio es muy elevado. Se.pueden configurar enlaces con redes de 16 Mb/s y 4 Mb/s. La figura 4.11 muestra una posible instalación de una red Token ring en un edificio.

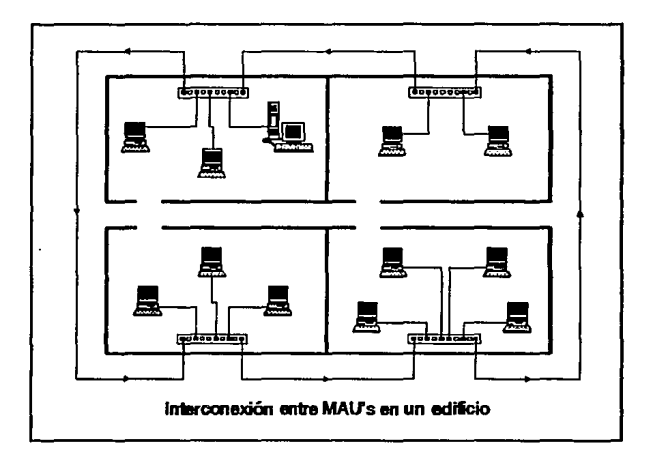

Figura 4.11

# **4.2.J .. RED ARCNET**

Arcnet (Attached Resource Computer Network) es un sistema de red en banda base por paso **de** testigo (Token Passing) que ofrece flexibilidad en Ja topologla y generalmente, el precio mas económico.

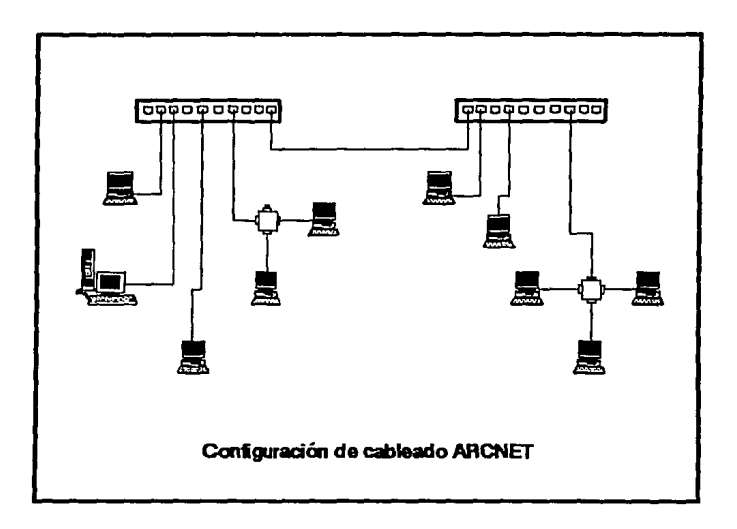

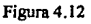

Arcnet combina las topologías Estrella/Bus lineal, para formar una topología híbrida. El sistema de cableado para una red Arcnet puede ser par trenzado sin apantallar, fibra óptica y cable coaxial fino. La figura 4.12 muestra un ejemplo de cableado para una red Arcnet. Sus nonnas y restricciones son:

- Se pueden conectar hasta 3 estaciones de trabajo en un Hub (adaptador pasivo). Con una distancia entre las estaciones de trabajo y el Hub de 50 pies (aprox.17 mts.).
- Los nodos no utilizados en los Hub's necesitan ser acoplados con un dispositivo acoplador de 93 olunios.
- $\bullet$  Los Hub's pasivos no pueden conectarse entre si, pero pueden conectarse a Hub's activos, salvando una distancia máxima de 50 pies (aprox. 17 mts.).
- **Los Hub's activos tienen 8 nodos para conexiones. Las estaciones de trabajo**  conectadas a un adaptador activo pueden encontrarse a una distancia máxima de 2,000 pies (aprox. 666 mts.).
- **El número máximo de estaciones es de 255.**
- **La distancia máxima entre estaciones situadas en extremos opuestos de la red es**  de 20,000 pies (aprox. 6,666 mts).
- La distancia máxima entre dos Hub's activos es de 2,000 pies (aprox. 666 mts.).
- **La distancia máxima entre los extremos de las conexiones a un Hub pasivo es de**  100 pies (aprox. 33 mts.).

Si las distancias a un Hub pasivo pueden mantenerse por debajo de 100 pies (aprox. *33* mts.) **se puede minimizar el costo, pero a distancias supeñores, se requiere de un Hub activo para**  cubrir distancias de hasta 2,000 pies (aprox. 666 mis.).

Una red Arcnet completa con varios adaptadores activos pueden llegar a tener una longitud de 4 millas (aproximadamente 6 Km.). Se podría decir que Arenet tiene una topología de anillo modificado, ya que recorrerá los nodos en forma de anillo, pero esto no Jo hará conforme a su posición fisica, sino que, en el orden lógico que se le de a cada una de las tarjetas de red.

Arenet por su precio y topologia es excelente para quienes requieren instalaciones simples y económicas. Es fácil ampliar, modificar y darle mantenimiento. Si alguna estación de trabajo
se estropea, su aislamiento resulta făcil y no tirará el sistema. De hecho, cuando se rompe un cable el sistema se reconfigura en dos sislemas mas pequeños.

 $\mathbb{R}^2$ 

a shekara

Este tipo de red es recomendable cuando el tráfico no es muy cargado.

a participation of the a

## **5.-METODOS DE INTERFASE.**

## 5.1.-SISTEMAS DE CABLEADO.

La información puede transmitirse por cables. Este proceso se efectúa al variar el voltaje o corriente que pasa a través de él. Representar estas variaciones en función del tiempo pennite modelar el comportamiento de la señal y a su vez se puede hacer un análisis matemático.

El Francés Jean Fourier demostró que cualquier función que tenga un comportamiento razonablemente periódico puede construirse mediante la suma de un número infinito de senos y cosenos. A esto se le conoce como el teorema de Fourier y esta representado de la siguiente manera:

$$
h(t)=1/2c+\sum_{n=1}^{\alpha}a_n\,\text{sen}(2\pi nft)+\sum_{n=1}^{\alpha}b_n\,\text{cos}(2\pi nft)
$$

Donde:

 $f=1/T$  Frecuencia.

aa=Amplitud seno del armónico noción.

ba=Amplitud coseno del armónico noción.

**Suponiendo que una señal de datos se comporta como una serie de fourier; se puede resolver**  ésta para encontrar las amplitudes.

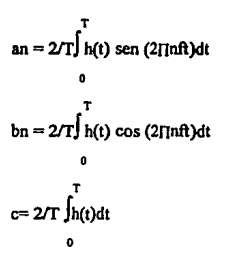

Con el propósito de aplicar este concepto a la transmisión de datos; se va a considerar que se necesita transmitir el carácter *ASCU* "b" codificado en un octeto 01100010. Para poder hacer esto, el ordenador solo transmite señales de voltaje en forma de pulsos como se ve en Ja figura 5.1.

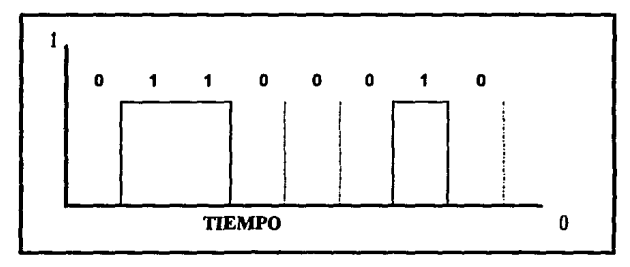

Figura5.1 **Flg. tomada del lbro •REDES DE ORDENADORES• de Andtft S.** T~.

El análisis de Fourier genera los siguientes coeficientes:

$$
an = 1/\pi \left[ \cos(\pi n/4) - \cos(3\pi n/4) + \cos(6\pi n/4) - \cos(7\pi n/4) \right]
$$
  

$$
bn = 1/\pi \left[ \text{sen}(3\pi n/4) - \text{sen}(\pi n/4) + \text{sen}(7\pi n/4) - \text{sen}(6\pi n/4) \right]
$$
  

$$
c = 3/8.
$$

Si se grafica el valor cuadrático de las amplitudes  $\sqrt{a_n + b_n}$   $\Box$  que representan la energía transmitida a la frecuencia correspondiente.

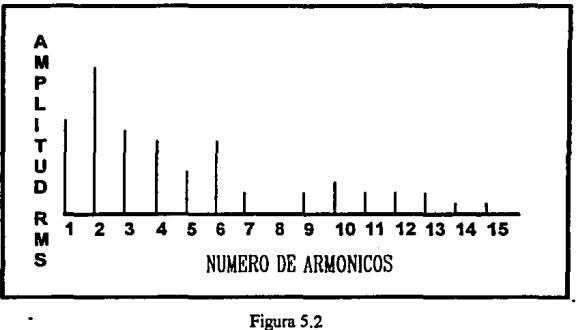

**Fig. tomada del ibro.\*REDES DE ORDENADORES\* de Andrew S. Tanenbaum.** 

En conclusión se puede decir que ningún medio de transmisión puede hacer las transmisiones de datos sin dejar de perder potencia durante el proceso. Si todas las componentes de Fourier fueran igualmente disminuidas, la señal resultante reducirla su amplitud pero sin sufrir distorsión. Sin embargo el medio de transmisión degrada varias componentes de Fourier en forma diferente, por lo cual se produce distorsión.

Generalmente, las amplitudes se transmiten sin degradación de frecuencia en una escala de O a Fe (FRECUENCIA DE CORTE). observándose que todas las frecuencias por arriba de Fe son fuertemente atenuadas. En algunos casos esto es una propiedad fisica de los medios de transmisión, pero en otros, este efecto es adicionado intencionalmente por medio de un filtro pasa bajas, cuya intensión es limitar el ancho de banda que se encuentra disponible para el **usuario.** 

El tiempo T que se necesita para transmitir un carácter depende del método de codificación y de la velocidad de la señal defuüda como el número de veces que la señal cambia de valor en un segundo. El número de cambios por segundo se mide en baudios.

Es incorrecto pensar que una linea de b baudios transmite b bits/seg, dado que la señal podría mandar varios bits. SI se utilizan los voltajes 0,1,2,3,4,S,6,7. cada uno de los niveles de la señal serviría para enviar 3 bits; de tal suerte que la rapidez de envío de los bits sería 3 veces la velocidad en baudios.

En una línea donde sólo se usan el  $0 \vee 1$  como niveles de voltaje; el tiempo necesario para mandar 8 bits es 8 b/s; por lo tanto la frecuencia del primer armónico es b/8 hz.

Una linea telefónica común, a la que se le denomina "línea de calidad telefónica" tiene un Fc=3000 hz. la cuál es introducida de fonna artificial; esta restricción significa que las frecuencias más altas que pasan a través de ella es 3000/(b/8) o 24000/b. De esta forma al aumentar los Bps (Bits por segundo) disminuye el tiempo de duración y el número de armónicos usados.

En otras palabras, la restricción de ancho de banda limita la velocidad de envio de datos,  $inclus$  en los casos en los que los canales de comunicación sean perfectos.

Para la transmisión de señales por cable existen los métodos de "BANDA BASE" y "BANDA ANCHA".

BANDA BASE. Esta técnica utiliza un sólo medio fisico de transmisión que únicamente lleva **datos. Todos los nodos en una red LAN banda base transmiten a la misma frecuencia y se van**  turnando el canal de comunicación. Dependiendo del medio de transmisión se pueden alcanzar altas velocidades y se pueden compartir los canales de comunicación.

#### **METODOS DE INTERFAZ**

La ventaja de transmitir en banda base, es el uso de señales digitales, ya que con esto, el costo y complejidad de la red disminuyen dado que un ordenador trabaja con señales digitales. Las principales caracteristicas de una red de banda base son:

- Utilizan al medio de transmisión como un sólo canal.
- Todos los nodos conectados a este canal transmiten el mismo tipo de información a la misma velocidad.
- La transmisión es totalmente digital y en modo half duplex.
- Los nodos tienen la capacidad de transmisión y recepción, aunque no en forma simultánea.

BANDA ANCHA. Esta técnica también usa un sólo canal físico pero se subdivide en un numero de canales de frecuencia independientes. Estos subcanales transmiten información en formas diferentes como: voz, video ó datos de manera simultánea. Una LAN de banda **ancha es útil en aplicaciones como las teleconferencias que contribuyen a realizar grandes**  ahorros.

Las caracteristicas principales de una red de banda ancha son:

- **Utilizan al medio de transmisión como varios canales para transmitir la informaci6n.**  (MULTIPLEXAJE).
- **No necesariwnente todos los nodos transmiten a la misma velocidad, ni el mismo tipo**  de información.
- La capacidad del canal es dividida en subcanales independientes que transmiten diferentes tipos de información tales como voz, video o datos en forma simultánea.
- La información viaja en un sólo sentido, por lo que se requiere de un cable para **transmitir y otro para recibir, o bien un solo cable con un rango de frecuencias para transmitir y otro para recibir.**

PAR TRENZADO. Por muchos años las transmisiones eléctricas y electrónicas se hicieron

#### *METODOS DE INTERFAZ*

utilizando cables de PAR TORCIDO también conocidos como DUPLEX TRENZADO. Este **consiste en dos alambres de cobre aislados, generalmente de 1 mm de espesor. Los alambres se entrelazan en fonna helicoidal con el fin de reducir la inteñerencia eléctrica con respecto a los pares cercanos que se encuentran a su alrededor (dos cables paralelos constituyen una antena simple, en tanto que un par trenzado no.).** 

En muchas partes se emplean como cables telefónicos dos parejas de alambre de cobre torcidas y para hacer el tendido de cableado de una red se opta por utilizar el mismo tendido del teléfono y esto reduce el costo, aunque en México el tendido telefónico esta en malas **condiciones y usar estos cables resulta dificil y eleva los costos de instalación.** 

Por otro lado, las principales limitaciones del PAR TRENZADO son la distancia y velocidad **de transmisión que deben ser relativamente bajas para poder funcionar correctamente. Esto se debe a las características eléctricas del alambre de cobre que introducen distorsión al ir aumentando velocidad y distancia de transmisión. Entonces, el alambre de cobre se ve limitado para realizar transmisiones a cualquier magnitud de distancia y a altas velocidades de transmisión también existen problemas con el ancho de banda.** 

**Los pares trenzados se podrían utilizar tanto para transmisiones digitales como analógicas, y**  su ancho de banda depende del calibre del alambre y de Ja distancia que recorre; en muchos **casos se pueden obtener transmisiones de varios Megabits/seg. en distancias de pocos**  kilómetros. Debido a su adecuado componamiento y bajo costo los PARES TRENZADOS **se utilizan ampliamente. El cable de par trenzado tiene las siguientes características:** 

- **Es el sistema de cableado más económico.**
- Se puede instalar en lineas telefónicas de par trenzado ya existentes.
- **El par trenzado tiene limitaciones de distancia, pero estas se pueden corregir**

usando coaxial o fibra óptica para las conexiones centrales.

• Es susceptible a algunas interferencias externas.

**CABLE COAXIAL.** El cable coaxial es otro medio típico de transmisión y existen dos tipos de COAXIAL que se utilizan con frecuencia, uno es el cable de *50* Ohmios que se utiliza en la transmisión digital y el otro es el de 75 Ohmios que se emplea en la transmisión analógica.

El cable coaxial tiene un solo conductor central, rodeado por un aislante, que a su vez esta rodeado por una malla de alambre. La construcción del cable coaxial produce una buena combinación de un gran ancho de banda y una excelente inmunidad al ruido. El ancho de banda que se puede obtener depende de la longitud del cable. Es posible que para cables de 1 Km se obtengan velocidades del orden de 10 Mbps y en cables de longitudes menores se pueden obtener velocidades mayores.

El cable coaxial puede manejar un ancho de banda mucho mayor que el PAR TRENZADO e **incluso puede manejar señales eléctricas que se transnüten a frecuencias de radio.** 

El cable coaxial se clasifica no solo por su tamaño fisico, sino también por su impedancia medida en ohmios. Aunque el cable coaxial no esta exento del ruido, si tiene una gran inmunidad al ruido y puede operar en entornos eléctricamente ruidosos que si afectarían al par trenzado.

El cable coaxial tiene las siguientes características:

- Le pueden afectar interferencias externas.
- Puede actuar como una antena conforme aumenta la distancia, captando ruidos e interferencia de motores, transmisores de radio y otras fuentes de potencia eléctrica.
- **Tiene problemas con las conexiones a tierra.**

• Enúte seilales que pueden ser registradas por personas no deseadas.

CABLE DE FIBRAS OPTICAS. El cable de fibras ópticas representa una alternativa muy fuerte ya que puede instalarse en lugares donde existan ruidos. agua y en general en medios adversos y aun asl funcionará.

Los desarrollos recientes han hecho posible la transmisión de información mediante pulsos de luz. Un pulso de luz puede usarse para representar un bit de valor 1 o O. La luz visible tiene una frecuencia de 10 Mhz. por lo que la transmisión óptica tiene bastante potencial.

Un sistema de transmisión óptica consta de una fibra ultra delgada de vidrio o silicio fundido que es el medio de transmisión, un diodo emisor de luz o un diodo láser que es la fuente de luz y de un fotodiodo que es el detector.

Al colocar un led o diodo láser en el extremo de una fibra óptica y un fotodiodo en el otro extremo, se tiene una transmisión de datos unidireccional que acepta una señal eléctrica, la convierte y la transmite por medio de pulsos de luz y, después, reconvierte la salida en una seftal eléctrica.

Este sisiema de transmisión esta basado en un principio de la fisica que dice "Cuando un rayo de luz pasa de un medio a otro, por ejemplo del silicio al aire, el rayo se refracta o desvia en la frontera un ángulo alfa1". Como se puede ver en la figura 5.3.

Se puede observar que la incidencia del rayo en la frontera de los medios se da a un ángulo alfa! y emerge a un beta!, en donde la cantidad de refracción depende de las propiedades de los medios. Para ángulos de incidencia que se encuentran por encima del valor crítico, la luz

#### oVE10.00S DE INTERFAZ

se refracta y regresa al silicio; así el rayo de luz que incida por encima del ángulo crítico, queda atrapado en el interior de la fibra pudiéndose propagar a lo largo de varios kilómetros sin tener virtualmente una pérdida.

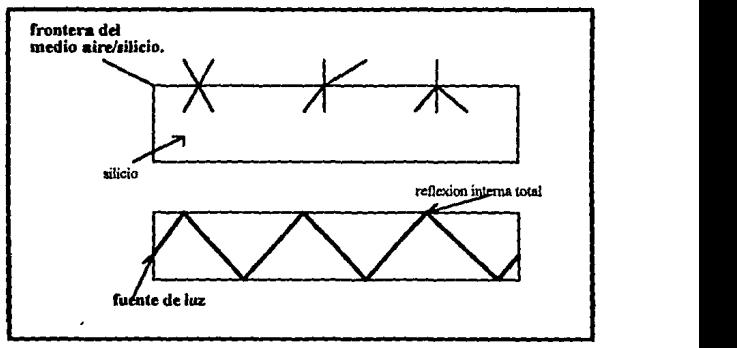

Figura 5.3 **Flg.** ~del **1bro** ~REDES **DE** ORDENADORES~ **de** *ArdrrN* **S. Tanonblum.** 

A una fibra donde se hacen incidir varios rayos que rebotan a diferentes ángulos se le conoce como FIBRA MULTIMODO. Sin embargo, sí el diámetro de la fibra se reduce al valor de la longitud de onda de la luz, la fibra actúa como una guia de ondas, y la luz se propaga en linea recta sin rebotar, produciendo asi una FIBRA DE UN SOLO MODO o MONOMODO.

En la actualidad los sistemas de fibras ópticas son capaces de lograr transmisiones de 1000 Mbpsen 1 Km.

Los cables de fibras ópticas se hacen de vidrio no conductor y la información se transmite

con técnicas ópticas. La velocidad de transmisión de las fibras ópticas es mucho mayor que la del PAR TRENZAOO y la del CABLE COAXIAL.

Ciertamente, las fibras ópticas pueden utilizarse para cumplir requisitos de distancias cortas y uso pesado o para aplicaciones en trayectos largos. Asimismo, a diferencia del uso del cable coaxial, los dispositivos de conexión no han sido estandarizados para las fibras ópticas. Los dispositivos láser que se utilizan para la transmisión de la infonmación siguen teniendo precios altos aunque estos tienden a bajar.

El cable de fibra óptica tiene las siguientes características:

- **Se usa comúnmente con otros tipos de cables como una conexión central.**
- Aunque caro, presenta la mayor distancia potencial y velocidad de transmisión.
- No emite señales y se puede usar en áreas de alta seguridad.
- Las conexiones no autorizadas en el cable se pueden detectar ajustando la cantidad de luz a lo largo del cable. Si se produce una conexión la línea fallará porque el sistema no esta ajustado a dicha conexión.

NOTA: NO EXISTE UN MEDIO DE 'IRANSMISIÓN QUE SEA EL MEJOR. LA SELECCIÓN DE UN MEDIO DEPENDE DEL USO QUE SE LE VAYA A DAR. LA PREGUNTA FUNDAMENTAL NO ES QUE MEDIO UTILIZAR, SINO MAS BIEN QUE DESEO LOGRAR

## 5.2.-TARJETAS DE INTERFASE

La tarjeta de interfase de RED NJC (Network Interfase Card) es una pieza de hardware que va dentro de la computadora y que provee la conexión fisica de la Red. La función de la tarjeta de interfase es la de convertir los datos que toma de la PC, pasándolos a un formato apropiado para enviarlos por el cable a otra tarjeta de interfase. Esta tarjeta a su vez, convierte los datos a su fonnato original *y* los envia a la PC.

Las tarjetas de red tienen que manejar varias tareas cuando se establece una sesión entre dos

#### METODOS DE INTERFAZ

estaciones de trabajo. Algunas de estas tareas están definidas por las nonnas de gestión del protocolo y de acceso al medio usados por la tarjeta en panicular.

Las funciones de la tarjeta de interfase son las siguientes:

- Realizar la comunicación entre la tarjeta de interfase y la estación de trabajo o servidor.
- **Almacenamiento en memoria.**
- Construcción de paquetes.
- **Conversión serie-paralelo.**
- Codificación y descodificación.
- Acceso al cable.
- **Transmisión-recepción.**

l.·COMUNICACION ENTRE LA TARJETA DE INTERfASE Y LA PC. Existen algunas formas de transmitir los datos de la PC a la tarjeta, una de ellas es cuando la CPU **toma y envía datos a la tarjeta de inteñase como si esta formara parte de la memoria**  principal.

Otra forma es cuando la CPU envía y recibe datos de la tarjeta de interfase gracias a un conjunto de instrucciones que vienen en un CfflP o programas de software de entrada-salida.

La tarjeta pasa a controlar la comunicación directamente a través de los circuitos electrónicos y programas que le son cedidos; esto le permite a la CPU realizar al mismo tiempo otras **funciones, pero pierde el control de las comunicaciones.** 

2.- ALMACENAMIENTO EN MEMORIA. En la mayoria de las tarjetas de interfase **existe un BUFFER que se encarga de compensar los retrasos inherentes en la transmisión.**  Para hacer esto, el BUFFER almacena temporalmente los datos que serán transmitidos a la

#### *llETODOS DE INTERFAZ*

RED o a la PC, usualmente los datos llegan a la tarjeta mas rápido de lo que pueden ser convenidos a serie o paralelo, desempaquetados, leídos y enviados, por lo que en este punto entra en acción el BUFFER para ahnacenar los datos temporalmente. Sin embargo, algunas tarjetas de interfase no cuentan con buffers propios, sino que utilizan la memoria RAM de la PC lo que ahorra costo pero hace la transmisión muy lenta.

3.-CONSTRUCCION DE PAOUETES. La tarjeta de interfase se encarga de empaquetar la información. Los paquetes son unidades de transmisión usados en redes locales *y* permiten el envío de mensajes.

La tarjeta de interfase funciona como un dispositivo de entrada-salida en el que la memoria de su microprocesador es compartida tanto por la CPU como por la tarjeta de interfase, *y* es ahí en donde se parte el mensaje en pequeños paquetes de información que son enviados a la tarieta de interfase receptora, la cual reconstruye el mensaje original.

El formato del paquete consta de tres secciones que son:

## BANDERA ------- DATOS ------- TRAILER

La bandera indica la presencia de un paquete de información a la RED, la dirección del transmisor, la dirección del receptor y una señal de reloj para sincronizar la transmisión.

La sección de DATOS contiene la información a transmitir cuyo tamaño puede ser desde 1 KB hasta *4* KB. La sección de TRAll.ER contiene los bits de detección de errores que funcionan de acuerdo al código Hamming.

4.-CONVERSION SERIE-PARALELO. La tarjeta de interfase hace la conversión serieparalelo por medio de un controlador que tiene, tomando los 8 bits que recibe de la PC (estos vienen en paralelo) y los envía en serie a la RED por medio del cable. En el lado receptor otra tarjeta de interfase recibe los bits en serie y los transforma en paralelo para después enviarlos alaPC.

5.-CODIFICACION Y DECODJFICACION. La tarjeta de interfase convierte los datos que envía la PC en sellales eléctricas (representan unos y ceros)para poder enviarlos por el cable de comunicación. En el lado receptor hace el proceso inverso.

6.- ACCESO AL CABLE. Todas las tarjetas de interfase cuentan con un conjunto de circuitos que definen el método de acceso y que esta es lo que las diferencia unas de otras. Entonces se puede decir que otra de las funciones de la tarjeta es establecer el método de acceso.

7.- HANDSHAKING. Una vez que los datos son enviados de la PC a la tarjeta y esta los ha formateado, codificado y ha conseguido utilizar el cable de comunicación, se lleva a cabo el proceso de HANDSHAKING.

El HANDSHAKING es un proceso de señalización entre la tarjeta transmisora y la tarjeta **receptora para ponerse de acuerdo en la forma de transmitir. La negociación consiste en**  establecer el tamaño máximo de los paquetes que pueden ser enviados, los tiempos de espera, el tamafto de buffers en memoria, etc. La complejidad de la tarjeta de interfase es la que define las características de la transmisión.

Cuando se enlazan tarjetas de caracteristicas diferentes, se transmite en la forma que puede hacerlo la tarjeta de interfaz menos sofisticada.

8.-TRANSMISION-RECEPCION. Una vez realizado todo lo anterior, la que resta es

#### *llETODOS DE INTERFAZ*

poner los datos en la RED. y para hacerlo el TRANSERVER (dispositivo de conexión), se encarga de poner las señales en el cable asegurándose de que lleguen a su destino.

Una placa de interfaz se elige después de tomar una decisión sobre el método de acceso, tipo de cable y topología que debe de usar la placa.

Hay tarjetas de red para equipos AT con conectores de 16 bits con Arquitectura Estándar de la Industria (ISA), o para equipos estándar con conectores de expansión ISA de 8 bits. También se dispone de tarjetas e inteñaz para sistemas con arquitectura de microcanal (MCA), y para equipos con arquitectura EISA (Arquitectura Estándar Extendida de la Industria), como la Compaq DESKPRO 486. Si es posible en una red, se deben de usar sistemas MCA o EISA como servidores, para máximizar el rendimiento. También se deben utilizar tarjetas de 16 bits siempre que sea posible.

#### S.3.- COPROCESADOR DE RED DE AREA LOCAL 82586.

El 825 86 de Intel es un coprocesador de red de área local inteligente de alto desempefto, implementando el método de acceso CSMA/CD (Acceso Múltiple por Detección de Portadora con Detección de Colisiones). Es uno de los coprocesadores más utilizado por fabricantes para implementar las tarjetas de interfase de red de área local, debido a las ventajas que presenta. Este **lleva a cabo todas las funciones de tiempo críticas independientemente del procesador central, lo**  cual maximiza la eficiencia de la red.

El 82586 lleva a cabo el conjunto completo de funciones de inteñace del estándar IEEE 802.3 incluyendo formación de frames, generación de preámbulos y decodificación de los mismos. Cualquier velocidad de datos hasta 10 Mbps puede ser usada.

El 82586 presenta una inteñace poderosa con el sistema central. Automáticamente maneja

#### *METODOS* **DE** *INTERFAZ*

estructuras de memoria, un controlador interno DMA maneja cuatro canales transparentemente **para el usuario. Los buffers que contienen frames con errores o que sufrieron co1isiones pueden**  ser recuperados automáticamente. El espacio de direccionamiento de memoria máximo es de 16 mcgabytes máximo. Un diagrama a bloques de éste coprocesador puede ser observado en la figura 5.4.

El 82586 provee dos FIFO's de 16 bytes independientes, uno para recibir y otro para transmitir. Provee un amplio conjunto de diagnósticos y funciones de manejo de red. El 82586 está fabricado en chips de tecnologia HMOS.

La comunicación entre el 82586 y el procesador central se lleva a cabo via memoría compartida. La capacidad DMA interna del 82586 pennite transferencia de datos autónoma y le quita a la CPU el sobreflujo de datos que se pudiera presentar.

El 82586 consiste de dos unidades independientes: Unidad de Comandos (CU) y Unidad de Recepción (RU). La CU ejecuta comandos desde memoria compartida. La RU maneja toda la actividad relativa a la recepción de frarnes. La CU y la RU habilitan al 82586 para realizar las dos actividades simultáneamente. La CU puede estar ejecutando comandos desde la memoria y la RU puede estar recibiendo frarnes en memoria. La intervención de la CPU es requerida solamente después de que la CU ejecuta una secuencia de comandos ó la RU almacena una secuencia de frarnes.

Las únicas señales de hardware que conectan la CPU y el 82586 son INTERRUPT y CHANNEL A TfENTION. Interrupt es usado por el 82586 para atraer la atención de la CPU y viceversa en el caso de Channel Attention.

La estructura de memoria compartida consiste de 4 partes: Raíz de Inicialización, Bloque de

Control de Sistema (SCB), Lista de Comandos y Arca de Recepción de Frames. La ralz de Inicialización está en una locación predetenninada de memoria conocida para el procesador central y para el 82586. La ralz es acccsada en la inicialización y apunta al Bloque de Control del Sistema.

El Bloque de Control del Sistema funciona como un 'correo" bidireccional entre el procesador central, la CU y la RU. Es el elemento central a través del cual la CPU y el 82586 intercambian información de control y de status.

La lista de comandos sirve como un programa para la CU. Los comandos individuales fueron **puestos en unidades de memoria llamadas CB's. Un comando especifico, Transmit, ocasiona la**  transmisión de un frame por el 82586. El Comando Transmit incluye Dirección Destino, Longitud de Campo, y un apuntador a una lista de buffers que contienen la información del frarne que va a ser construido.

El Arca de Recepción de Frarnes es una lista de Espacios Libres de Frame. Los frarnes arriban constantemente sin ser solicitados por el 82586 y este debe estar preparado para recibirlos aúnque esté realizando otras actividades y debe ser capaz de almacenarlos en esta área de recepción hasta que sea capaz de poder procesarlos.

La transmisión de mensajes es llevada a cabo usando el comando Transrnit. El 82586 automáticamente genera el preámbulo (alternando unos y ceros) y el delimitador de comienzo del frarne, obtiene la dirección de destino y la longitud de campo del comando Transrnit, inserta su dirección única como la dirección fuente, y trae el campo de datos desde los buffers que fueron apuntados por el comando. En el modo Ethernet, el delimitador de comienzo del frarne es 10101011 y el delimitador de final del frame es indicado por la falta de una señal después de transmitir el último bit del campo de chequeo.

En el evento de una colisión, (o colisiones), el 82586 maneja el proceso completo de espera aleatoria y de reintento sin necesidad de intervención del procesador central. Frarnes múltiples pueden ser enviados ligando el número apropiado de comandos de Transmit. Esto es particularmente útil cuando se está enviando un mensaje que es más grande que el tamaño máximo de framc (1518 bytes para Ethernet).

En orden de minimizar el trabajo del procesador central, el 82586 está diseñado para recibir frames sin la supervisión de la CPU, mediante el uso de la Unidad de Recepción de Frarnes. Mientras haya bulfers de datos internos disponibles, el 82586 puede seguir recibiendo frames sin pedir ayuda al procesador central.

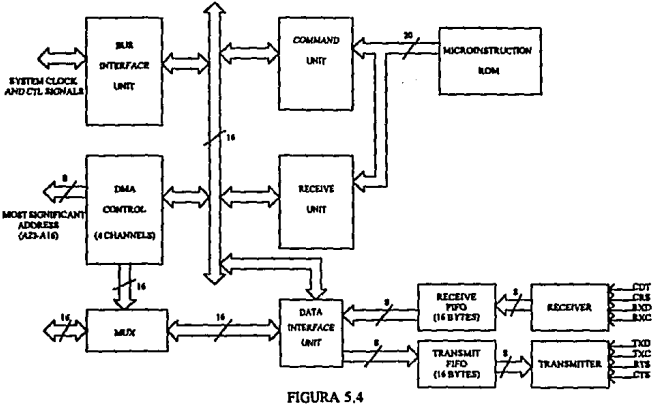

flg. tomada del manual "MICROCOMMUNICATIONS VOL 1" de INTEL

# **6.-CONECTIVIDAD Y EXPANSION DE REDES**

Una red de área local, nonnalmente se extiende dentro de un área limitada y consta de un tipo de tarieta de red y cable. La ampliación consiste en añadir estaciones de trabajo. Sin embargo, una red tiene limites en cuanto al número de estaciones de trabajo y la longitud del cable. Tales limitnciones demandan un modo de expansión de la red, que se puede llevar a cabo de diversas formas como:

- BEPETIDQRES Los repetidores funcionan en el nivel fisico. Repiten los paquetes desde el cable a otro cable. No interactúan con los protocolos de más alto nível.<br>• **BRIDGES** Interconectan dos o más redes, pasando los paquetes entre ellas.
- 
- RQUTERS Los routers son similares a los bridges. si bien observan con más dctenirrúento la dirección del paquete y toman parte en la fijación del camino a seguir para llegar a su destino.
- **BROUTERS** Estos son combinaciones de bridges y routers. Permiten conexiones múltiples, algunas como bridges y otras como routers. También, suelen poseer esquemas de direccionamiento propios, que aumentan el rendimiento pero los hacen incompatibles con los routers.
- GATEWAYS Estos funcionan en los niveles más altos de la jerarquía de protocolos, perrrútiendo que puedan interconectarse los sistemas y redes que utilizan protocolos
- incompatibles como el SNA DE IBM, IPX Y TCP/IP.

#### L<>lll **SALIR**  ¡¡;.JIJ DE LA tlil m.ot aii!UOTECA

COHEC1MDAD Y EXPAJISION DE REDES.

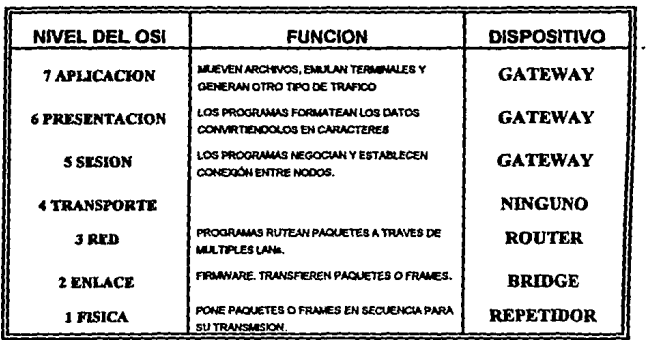

## FIGURA6.1

#### 6.1.-REPETIDORES.

Son dispositivos electrónicos que solamente generan o repiten paquetes de datos entre segmentos de cable. Su función principal es la de incremenrar la extensión fisica de la red. Se pueden visualizar como una pequeña caja que se conecta entre dos segmentos de cable de red, reteniendo y regenerando las señales digitales sobre un cable y enviándolas a un nuevo **camino.** 

Los repetidores cuentan además con un nivel de tolerancia de errores de señales eléctricas recibidas, generando o repitiendo la señal nuevamente, pero sin las fallas de recepción; por lo que los problemas de un segmento de cable no afectan a los demás segmentos.

Una gran desventaja de los repetidores es que regeneran todas las señales que les llegan sin saber si son *o* no necesarias en el otro segmento del cable.

Las acciones del repetidor se sitúan en la capa física del modelo OSI y su función principal es

incrementar la cobertura geográfica de la red. Por ejemplo: el estandar Ethernet especifica que una seilal puede viajar a través de un cable de longitud máxima de 500 m. Ahora si interconectamos 5 segmentos de red usando repetidores, la señal podría viajar 2500 m.

#### **6.2.-PUENTES (BRIDGES).**

Cuando se requiere conectar 2 o mas redes locales se recurre a los BRIDGES que hacen la función de puente entre las redes. La mayoría de estos equipos operan únicamente entre redes locales similares pero algunos pueden interconectar redes de diferente tecnología (Ethernet con Token Ring, por ejemplo).

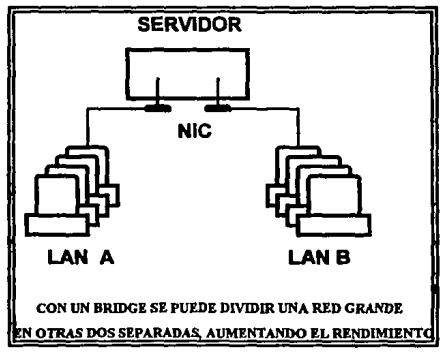

Figura 6.2

La función de los BRIDGES es la de regular el trafico de información a **la** Red. filtrando los paquetes de datos de acuerdo a la información contenida en el campo de dirección del paquete.

Los Bridges pueden mandar paquetes y/o frames entre varios tipos de medios, pero

solamente mueven el tráfico de un sistema de cable a otro si el paquete de datos contiene la dirección del otro sistema de cable; de esta manera, ellos limitan el tráfico no esencial en ambos sistemas de cableado.

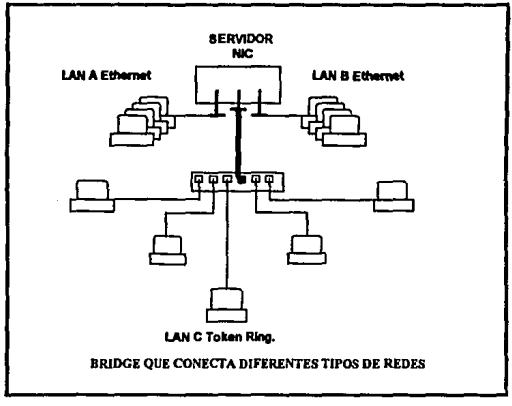

Figura<sub>6.3</sub>

Las funciones del bñdge están asociadas con el control de acceso a los medios MAC {Subcapa 2 del modelo OSI). Por ejemplo: Ellos pueden leer la dirección de estación de un paquete Ethernet o un Frame Token Ring para detenninar el destino del mensaje; pero no pueden ver mas profundo en el paquete o frame para determinar la dirección del NETBIOS o TCPIP.

Los bñdges se catalogan como locales y remotos. Los locales conectan segmentos de fat cable sobre una red local y los remotos conectan fat cables local a segmentos de cable a larga distancia en orden para conectar 2 redes separadas fisicamente. Se puede decir que se

#### *COHECJMDAD YEXPANSION DE REDES.*

necesita un bridge local para conectar 2 segmentos de cable y se necesitan 2 bridges remotos para conectar 2 segmentos de cable separados fisicamente o a larga distancia.

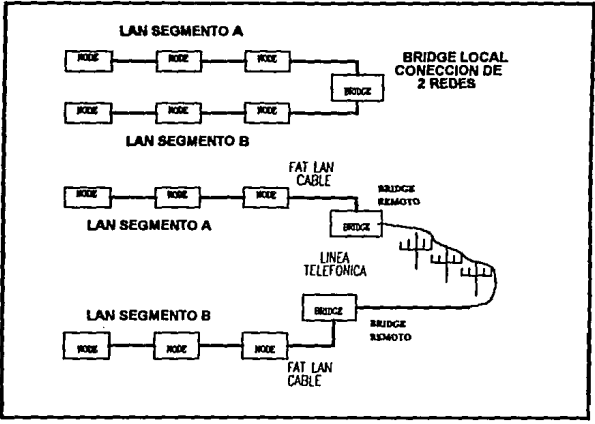

Figura 6.4

Podemos decir que los Bridges solo retransmiten mensajes desde un cable origen a un destino. La forma en que operan es usando una tabla de rutinas creada por el administrador de la red y estas rutinas contienen el software para decidir por donde pasar el mensaje.

Generalmente un bridge manda un mensaje a todas las estaciones conectadas al segmento de cable; entonces escucha el trafico conectado al segmento y checa la dirección origen de todas las respuestas.

Cuando un bridge conecta 2 segmentos de red, su función es relativamente simple; pero llega a ser muy compleja a medida que se incrementan los segmentos de red. Por ejemplo:

#### **CONECTMDAD Y EXPANSJON DE REDES.**

supongamos que una compañía tiene redes en el 1,3 y 5 piso. Esas redes pueden ser conectadas en dos formas: en CASCADA o a través de un BACKBONE.

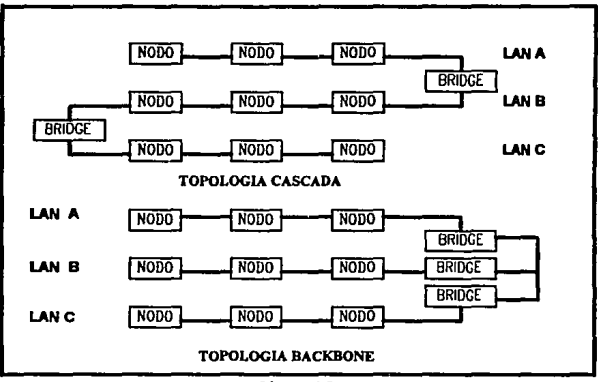

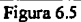

En la topologia Cascada, para mover datos del segmento A al segmento C, estos deben pasar a través del segmento B. En esta topologia se reduce equipo pero se aumenta el tráfico en la red.

En la topologia Backbone se conectan bridges dedicados a varios segmentos de red LAN a través de un cable backbone separado. El cable backbone frecuentemente es fibra óptica. Es común una topología en estrella, usando un simple bridge multipuerto para conectar múltiples **cables donde existe mucho tráfico. En muchas ocasiones se hacen conexiones redundantes.** 

El software que opera en cada bridge determina la ruta mas eficiente entre segmentos LAN y adopta la primera ruta. Si esta falla, los bridges son capaces de usar la segunda mejor alternativa; esta redundancia es especialmente útil cuando los segmentos de red son conectados por circuitos de larga distancia expuestos a interrupción.

Las razones para instalar un BRIDGE son:

- Para extender una red existente cuando esta ha alcanzado su máxima extensión.
- Para eliminar los cuellos de botella que se generan cuando hay demasiadas estaciones de trabajo conectadas a una única red; de esta manera, cada red se carga con un **número de usuarios.**
- Para conectar entre si distintos tipos de redes.

## 6.3.-ENLACES CENTRALES (BACKBONES).

Los enlaces centrales son conexiones especiales de alto rendimiento que se utilizan para conectar los servidores de un conjunto de redes interconectadas. Las caracteristicas más importantes son:

- Utilización de conexiones de alto rendimiento y confiabilidad, como cables de fibra óptica ó coaxiales.
- Un cable de enlace central esta conectado a una tarjeta de red distinta a la utilizada para la estación de trabajo.
- Las estaciones de trabajo nunca se encuentran conectadas al segmento cable central.
- Los enlaces centrales pueden ser conexiones a larga distancia que permitan la **comunicación a alta velocidad entre servidores.**

Los enlaces centrales se pueden utilizar para agrupar los servidores en un punto por razones de gestión.

Entre las ventajas de utilizar un enlace central corto se cuentan las siguientes:

- Se mejora la seguridad, ya que la zona en que están los servidores se puede tener cerrada.
- Cuando los servidores están centralizados en un punto, se puede monitorizar y mejorar el mantenimiento con mayor facilidad.

#### **CONECTIVIDAD Y EXPANSION DE REDES.**

- Las copias de seguridad y otras actividades pueden ser llevadas en un único lugar por personal con la fonnación adecuada.
- Se pueden optimizar los recursos de alimentación ininterrumpida y de filtrado de corriente en la zona de servidores.

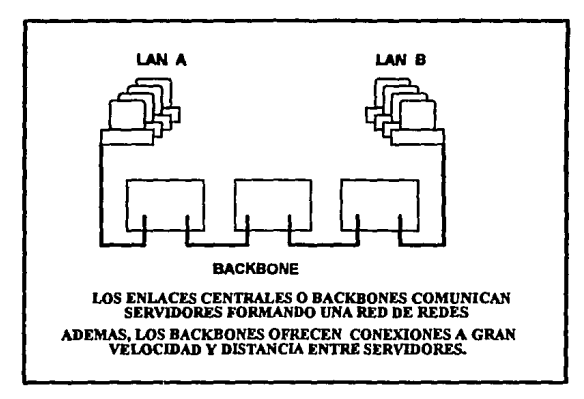

Figura 6.6

## 6.4.-ROUTERS.

Al extender una red aparecen ventajas y desventajas. Los usuarios de la red tendrán a su disposición una mayor cantidad de recursos y la comunicación entre ellos se podrá extender a regiones muy grandes, pero la administración de una red tan grande puede convertirse en un problema.

Esta situación puede resolverse dividiendo la red en zonas más pequeñas usando routers. Los routers también pueden utilizarse para dirigir el tráfico en la red por el mejor camino posible o dividirlo por dos caminos distintos.

#### **CONECTMDAD Y EXPANSION DE REDES.**

Las redes más amplias usan conexiones redundantes para asegurar la interconexión entre las LAN. Si una conexión fillla, la otra puede continuar; pero las conexiones duplicadas pueden generar bucles en el tráfico que reduzcan o incluso detener el flujo de información en la red. Los routers también pueden cortar el tráfico por una conexión cuando sea necesario.

Los routers se utilizan fundamentalmente en las grandes redes, para mantener el tráfico fluyendo eficientemente sobre los caminos predefinidos. Son de especial importancia cuando se utilizan lineas alquiladas para conectar las redes. Estas conexiones pueden ser lentas y caras, por lo que sería conveniente realizar un filtrado que evite el tráfico innecesario por las **conexiones.** 

Los routers se utilizan en lugar de los bridges en circunstancias como las siguientes: cuando es necesario un filtrado de paquetes avanzado; la red de redes posee diversos protocolos y existe la necesidad de filtrar el tráfico con unos protocolos especificos a áreas especiales, por **lo que se hace necesario un encadenamiento inteligente para mejorar el rendinúento.** 

Un router examina los campos de información de encadenamiento de los paquetes y determina la mejor ruta para cada paquete. Puede enviar paquetes a redes que no se **encuentran conectadas directamente a él, ya que los routers tienen direcciones a nivel**  estructura de la red que pueden ser vistas por otros dispositivos de la red extendida, incluyendo a otros routers.

Los routers pueden ser específicos para un protocolo. En este caso solo puede gestionar un solo tipo de paquetes, rechazando los demás. También existen los routers multiprotocolo que **manejan diversos protocolos, pero suelen ser mas lentos y** caros~ **sin embargo, resultan**  esenciales en las redes donde existen diversos sistemas y protocolos y en las que es necesario

companir tráfico entre las redes.

Los routers penniten dividir las redes en redes lógicas que son más sencillas de manejar. La segmentación de las redes se puede utilizar para evitar una situación conocida como TORMENTA DE DIFUSION. Esta ocurre cuando los nodos no se conectan de forma adecuada y la red se satura con la difusión de mensajes intentando localizar a los nodos.

Los routers envían los datos por el mejor camino, que puede ser el más barato, el más rápido o el más directo.

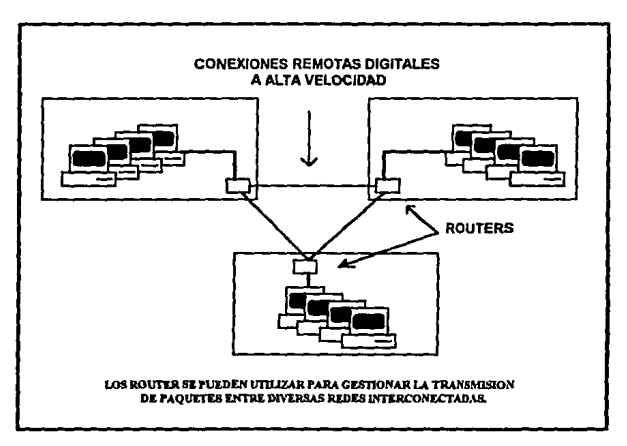

Figura 6.7

## **6.5.-GATEWAYS.**

Los GATEWAYS se utilizan para comunicar computadoras de diferente arquitectura ya que funcionan como convertidores de protocolos, dependiendo del nivel de compatibilidad.

Comúnmente, los gateways se utilizan para comunicar una red local con una rninicomputadora o mainframe; en estos casos se designa a una de las computadoras de la red para colocar una tarjeta que haga esta función y las demás PC se comunican al HOST del mainframe a través de esta computadora.

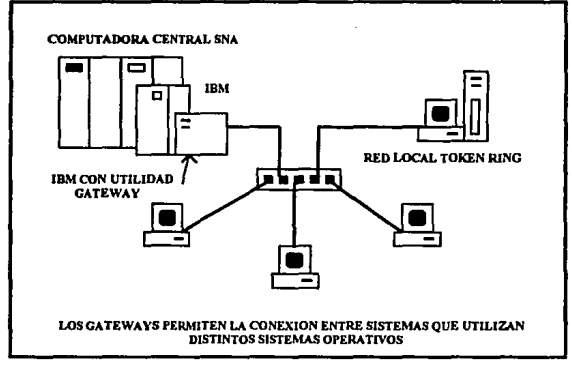

Figura 6.8

## **6.6.-CONEXIONES REMOTAS.**

Una conexión remota se define como aquella que necesita un modo de conexión distinto de un cable directo. Las conexiones remotas se pueden realizar a través del sistema telefónico o con parábolas para microondas y satélites. La variedad de conexiones va desde el usuario

#### **CONECTMDAD Y EXPANSION DE REDES.**

individual que necesita acceder a la red desde su casa hasta una red completa.

Para establecer conexiones remotas se pueden utilizar los siguientes medios:

- Lineas telefónicas de voz punto **a** punto.
- Redes de datos públicas como Telnet o Tymmet.
- Lineas de alta velocidad.

# in EV ALUACION Y SELECCION DE UNA RED PARA LA F.E.S.-CUAUTITLAN

# **7.- EVALUACION DE REDES**

Como hablamos mencionado anteriormente, Ja mejor elección de una red, depende de nuestras necesidades particulares presentes y futuras. Es de vital imponancia el saber escoger Ja red que de acuerdo **a** sus caracteristicas propias resuelva satisfactoriamente nuestros requerimientos de trabajo y de Ja cual obtendriarnos un buen sopone técnico y asesoramiento. La siguiente evaluación esta hecha para sistemas ARCNET y Ethernet con cable coaxial y Token Ring con par trenzado apantallado y toma como puntos de comparación el costo, el rendimiento y Ja facilidad de instalación. La cual nos podria servir para hacer una buena elección.

## **costo.**

**Token Ring.-** Costo elevado. Las placas y el cable son caros. Para el sistema IBM se necesita un MAU para cada grupo de 8 usuarios. Se reduce el precio con dispositivos de otras marcas y con par trenzado sin apantallar y aun mas utilizando el cable telefónico ya instalado.

**Ethernet.-** Costo medio. Sus placas son caras, pero han bajado debido a Ja competencia.

**Arcnet.-** Costo medio. Sus placas son mas económicas y al poder configurarse en estrella o bus según convenga permite disminuir el cable utilizado.

## **RENDIMJENTQ.**

El rendimiento de una Red depende tanto del método de acceso al cable como de Ja velocidad de transmisión. A mayor velocidad menor es Ja distancia permitida.

Actualmente existen controladores de red que utilizan paquetes de datos mayores, aumentando el rendimiento de la Red, lo que esta permitiendo una menor diferencia entre Ethernet y Token Ring.

Ethernet.- Alto rendimiento. Puede llegar a 10 Mbits/seg. Funciona bien con cargas ligeras de trabajo, pero se welve lenta con tráfico pesado.

Token Ring.- Rendimiento medio. Transmite a 4 Mbps, existiendo uno nuevo que transmite **a 16 Mbps1 siendo el que tiene mayor rendimiento, pero también el más caro.** 

Arcnet.- Bajo rendimiento. Transmite a 2.5 Mbps. ARCNET puede no resultar adecuado para algunas instalaciones Netware 386, pero bajo ciertas condiciones es equiparable a Ethernet y a Token Ring.

## FACILIDAD DE INSTALACION.

La facilidad de instalación de una red depende más del tipo de cable que del tipo de topología delanúsma

Hay que tomar en cuenta también los dispositivos que van aunados a la instalación.

La instalación de una red en un cuarto resulta generalmente fácil, cualquiera que sea su tipo, por lo que para esta evaluación se considera el cableado de una red en un edificio.

Arcuet.- Alta facilidad de instalación. Los cables pueden configurarse en bus o en estrella y los conectores del cable coaxial son relativamente fáciles de instalar.

Ethernet,- Facilidad media de instalación. Todos los equipos están conectados a un solo cable.

Token Ring.- Fácil de instalar, pero resulta problemática la preparación del cable de par trenzado apantallado debido a la dificultad que presenta la manipulación del conector Token

#### **EVALUACION DE REDES**

Ring. La siguiente figura muestra el resumen de esta evaluación.

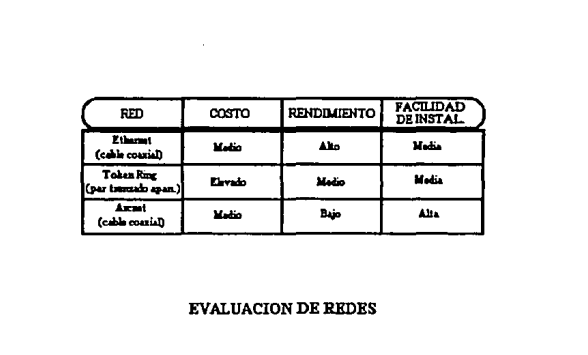

Figura 7.1

## **7.1 EVALUACIÓN ETHERNET**

- **Funciona bien cuando el tráfico se produce en ráfagas, como cuando las estaciones de**  trabajo envían y reciben arclüvos grandes.
- Con servidores con bus ISA puede disminuir su rendimiento hasta llegar al de una Token Ring o ARCNET, debido a las grandes cargas de trabajo, por lo que se recomienda un servidor rápido con un bus MCA o EISA.
- Se puede ampliar la distancia en una Red Ethernet con cable coaxial utilizando repetidores.
- En caso de que se averíe o corte el cable se caerá el sistema.
- Debido a su alta velocidad, es la mejor elección para aplicaciones que manejen un gran **volumen de datos como Jos utilizados en entornos científicos y gráficos.**

#### *EVALUAC/ON DE* **REDES**

- Para obtener un mayor rendimiento se pueden hacer enlaces con fibra óptica de alta velocidad.
- El cable coaxial Ethernet en el futuro podria dejar de ser importante debido a que el aumentar su velocidad significa reducir su alcance, además del rápido decremento de los precios de la fibra óptica.
- Los productos 10Base-T de Ethernet de par trenzado son una buena elección para conectar grupos distantes de usuarios.
- La adopción en 10Base-T de una metodología de cableado estructurado y la topología tipo estrella aleja a Ethernet de las limitaciones inherentes en la topologia de bus, la cual es comúnmente utilizada por Ethernet.
- Tanto el aislamiento como el diagnóstico de fallas son más fáciles de detectar con un diseño de estrella lo que hace de IOBase-T una opción muy atractiva.
- El 1 O Base-T permite a los usuarios tener acceso a una enorme base instalada de cable telefónico.
- Ethernet es el método de red más popular, aunque muchos analistas de la industria han predicho que será superado por Token Ring en los 90's. Con la ratificación final del lOBase-T, Ethernet llegará a ser un competidor formidable en precio, facilidad de instalación, confiabilidad y caracteristicas particulares.

## **7.2 EVALUACIÓN ARCNET**

- Su instalación es sencilla y se puede configurar su topología en forma de bus o en estrella según las necesidades que se tengan de presupuesto y cargas de trabajo. También resulta ficil su ampliación, modificación *y* mantenimiento.
- No se necesitan inversiones elevadas debido a que las estaciones de trabajo no necesitan de placas sofisticadas, el cableado es flexible y así se puede obtener un mayor ahorro de cable.
- Debido a su protocolo de acceso por paso de testigo resulta una red segura y fiable.
- A distancias menores de 100 pies (aprox.33 mis.) a un adaptador pasivo su costo se minimiza~ **pero a distancias mayores es necesario utilizar adaptadores activos que**  resultan mas caros, aunque nos permiten alcanzar distancias de hasta 2000 pies (aprox. 666 mis.)
- Se puede tender una Red ARCNET con cable coaxial fino, cable trenzado sin apantallar *y* fibra óptica.

## **7.J EVALUACIÓN TOKEN RING**

- Utiliza como método de acceso al cable el token passing lo que la convierte en una red  $\sim$ **fiable** y de buen rendimiento.
- La red Token Ring mas difundida es la fabricada por IBM, lo que le da confiabilidad en el soporte de la misma, existiendo también otros fabricantes que ofrecen mejores precios.
- La red de IBM transmite a 4 o 16 Mbps. La red a 4Mbps resulta segura pero lenta y la red a 16 Mbps es la de mayor rendimiento en confiabilidad y velocidad pero es la más cara.
- Puede resultar algo molesto al instalar una red Token Ring querer cerrar el anillo **e**  inclusive puede ser necesario gastar demasiado cable para lograrlo.
- $\blacksquare$ En la configuración de IBM el MAU solo soporta 8 puestos pudiendo conectarse entre **si varias MAU, ofreciendo otros fabricantes mas estaciones por MAU.**
- Se pueden enlazar entre si redes a 4 y 16 Mbps.

## **7.4. EVALUACIÓN DE TIPOS DE REDES**

Analizando las necesidades paniculares de la Facultad de Estudios Superiores Cuautitlan, se **identificaron diversos requerimientos por parte de las diferentes áreas y carreras que se**  encuentran en dicha Facultad.

Tenemos, por ejemplo, el departamento de Servicios Escolares en el que se manejan grandes **volúmenes de datos para poder controlar el número de alumnos activos, grupos de materias,**  calificaciones, inscripciones, altas y bajas, las que en un futuro no muy lejano se piensan automatizar completamente por medio de computadoras en un sistema de red.

En la biblioteca se cuenta con una buena base de datos para consultas bibliográficas, en las que por medio de una red, se podrá accesar a esta información en varios puntos de la misma. Además, que al interconectarse con las bases de datos de otras bibliotecas por medio de esta red, se tendrán a nuestra disposición grandes volúmenes de información.
### **EVALUACION** *DE REDES*

Con lo que respécta a la Unidad de Cómputo, una de sus actividades primordiales es la investigación, en donde las aplicaciones tanto cientificas como gráficas ocupan un lugar muy importante. De acuerdo a dichas necesidades, se optó por seleccionar una red Ethernet con par trenzado, debido a su licil instalación, adnúnistración, mantenimiento y expansión. además de su buen rendimiento bajo este tipo de actividades y su costo que no resulta muy alto. A esto debemos agregar que dentro de no mucho y de acuerdo a las necesidades que se vayan presentando en la Facultad, se pueda requerir ampliar la red.

Las redes Token Ring se han sostenido gracias al apoyo que les brinda IBM, lo que **representa una gran ventaja pero a Ja vez resulta algo inconveniente puesto que puede limitar**  el hardware a periféricos proporcionados por la misma empresa, además de presentar un costo elevado y de ser sensible a la distancia. Por estos motivos se desechó la posibilidad de **la instalación de este tipo de red en nuestro caso.** 

Las redes ARCNET son recomendables para tráfico no muy cargado y no tienen un apoyo tan fuerte por alguna compañía como las redes Ethernet y Token Ring, las que le han ido ganando poco a poco el mercado, por lo que tampoco se adoptó esta opción.

# **8.- EVALUACION DEL SERVIDOR.**

El objetivo de este capitulo es ofrecer infonnación útil para evaluar los diversos dispositivos **disponibles en el mercado que son candidatos a convertirse en servidores de la red a instalar. De los muchos factores que se deben de considerar al evaluar los sistemas, normalmente los**  más importantes son el tipo de microprocesador y el tipo de bus utilizado por el sistema. El **procesador es el componente central de la computadora. Un bus es como la "auto vía" utilizada para comunicar los datos entre los distintos componentes de un servidor.** 

**Los factores restantes a tomar en cuenta para seleccionar y configurar un servidor, son la**  cantidad de memoria y el tipo de unidades de disco utilizadas.

Potencia, rendimiento y cuellos de botella son ténninos que se utilizan para describir la **respuesta de un servidor y una red frente a su uso. El servidor es una especie de "estación**  central" y las placas de red las vías sobre las cuales se mueven saliendo y entrando los datos. **Los datos se mueven de las placas a la memoria del sistema para su procesamiento por la**  CPU.

Potencia es un término que se utiliza a menudo para describir el rendimiento combinado de **los diferentes componentes que transmiten datos.** 

Los cuellos de botella se producen principalmente entre la memoria del sistema y los demás componentes, como son la tarjeta de red, el procesador y las unidades de disco. Estos cuellos de botella tienen gran repercusión en la potencia y rendimiento de la red.

Para obtener el mayor rendimiento de la red, es necesario eliminar los eslabones débiles del sistema. A continuación analizaremos los componentes que pueden llegar a convertirse en eslabones débiles si no son propiamente seleccionados.

# **8.1.-PROCESADORES.**

El servidor es el corazón de una red de computadoras y el procesador es el corazón de una computadora; por lo tanto, es obvia la importancia que tiene el procesador para el óptimo funcionanúento de la red.

En el capítulo anterior se ofreció una explicación de la estructura y arquitectura general de **tos microprocesadores y se analizó brevemente el funcionanúento de los procesadores RISC**  utilizados en estaciones de trabajo. Ahora nos centraremos en la familia de microprocesadores lntel 80x86, debido a que son los procesadores que se utilizan con más **frecuencia dentro de los sistemas conocidos como PC's.** 

La evolución de la familia lntel 80x86 fue discutida brevemente en el capitulo anterior. En el momento de la elaboración de este trabajo, el producto más actual de esta familia es el procesador 80586, el cual fue bautizado como Pentium; pero debido a su reciente aparición, la información confiable sobre el mismo es escasa y su disponibilidad en México es casi **inexistente.** 

**Por lo tanto. aunque se mencionarán las principales características del procesador Pentium.**  nos dedicaremos a dar una amplia descripción del procesador 80486, que es el predecesor del Pentium y goza de una gran popularidad en el mercado.

## **EVALUACION DEL** SERVIDOR

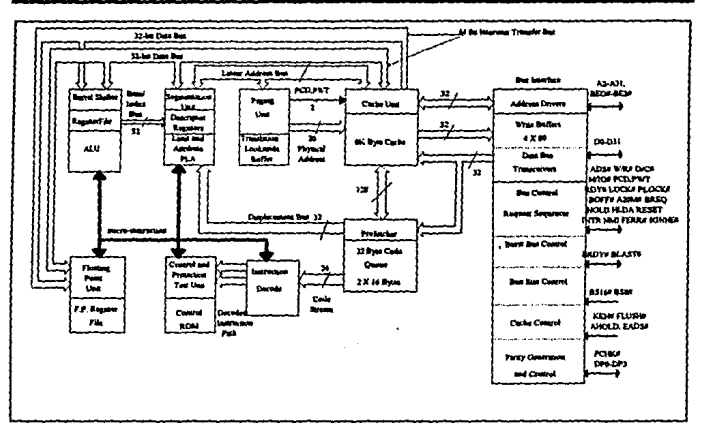

Figura 8.1 **Ag. lomada del libto •ADVANCEO MICROPROCESSORS" de Oanlel T.1bak.** 

# **8.t.1.- ORGANIZACION DEL INTEL** 80486

El procesador lntel 80486, también denotado como i486 o sólo 486 es un microprocesador de 32 bits, 168 pines, L2 x 10<sup>6</sup> transistores, de 25 a 33 Mhz., CHMOS de IV tecnología. anunciado en la primavera de 1989. Su diagrama de bloques es mostrado en la figura 8.1. El 80486 se compone de los siguientes subsistemas principales:

- l. La interface de bus, que está conectada al bus externo del sistema, al caché interno del chip y a las unidades de pre-busqueda.
- 2. La unidad de búsqueda ó *prefatcher,* que incluye una cola de 32 bytes de **instrucciones y que está conectada a la interface de bus, caché, decodificador de instrucciones y a la unidad de segmentación.**
- 3. La unidad de caché, la cual incluye un caché de 8 Kbytes, almacenando datos y códigos, *y* la lógica de manejo del caché. Está conectada a través de un bus de transferencia de 64 bits a la unidad de segmentación, ALU y a la Unidad de Punto

Flotante (FPU). La unidad de caché está conectada directamente también a la unidad de paginación, intcñace de bus y al *prefetcher.* 

- 4. El decodificador de instrucciones, que recibe 3 bytes de instrucciones sin decodificar desde la cola del *prefelcher* y transmite instrucciones decodificadas a la unidad de control y pruebas de protección.
- *S.* La unidad de control y pruebas de protección, que genera micro instrucciones transmitidas a otras unidades y lleva cabo las pruebas de protección.
- 6. La ALU (Unidad Aritmética Lógica}, que incluye un archivo de 8 registros de propósito general de 32 bits y registros para uso del micro código.
- 7. La FPU (Unidad de Punto Flotante), que incluye 8 registros de punto Dotante de 80 bits, un adicionador, un multiplicador y un saltador o *shifter.*
- 8. La urüdad de segmentación, que incluye a la lógica de manejo de segmentación y registros descriptivos.
- 9. La urüdad de paginación, que incluye la lógica de manejo de la paginación y un buffer de traducción (TLB}, el TLB tiene 32 entradas y traduce números de página lógicos a fisicos.

El i486 está manejado por una señal de reloj de la misma frecuencia de su reloj interno. Esto es llamado un reloj IX. Su predecesor, el 80386 tiene un reloj 2X; su frecuencia externa es el doble que su frecuencia interna (un i386 de 25 MHz. necesita un reloj externo de *SO* MHz). El reloj IX del i486 permite un diseño más simple, al conar a la mitad la frecuencia de reloj requerida en el sistema externo.

El diagrama de pines del i486 está mostrado en la figura 8.2. Los grupos de seilales del i486 **son:** 

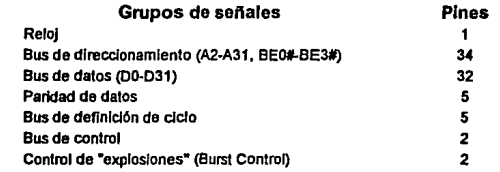

#### EVALUACION DEL SERVIDOR

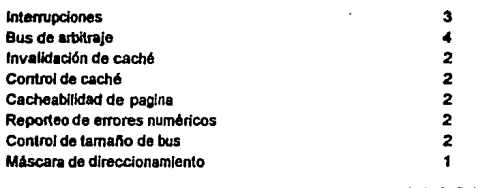

### Total 99

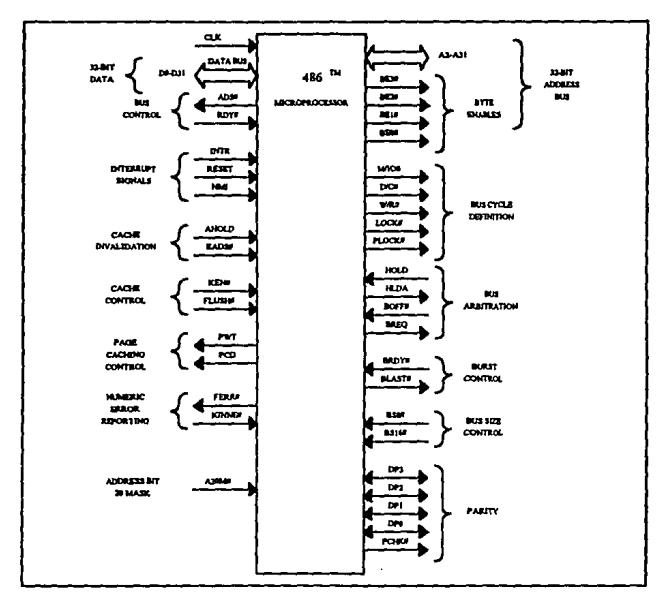

Figura8.2 **F1g. m.dl del lbrD ·AOVANCEO MICROPROCESSORs· de Daniel Tlblk.** 

En adición, existen 24 pines de alimentación (VCC, +S V), 28 pines de tierra (VSS), y 17 pines no conectados (NC) para un total de 168 pines.

Las líneas de direccionamiento del bus tienen dos componentes:

- lineas de direccionamiento superior, A3 l-A2.
- líneas de habilitación de byte, BE3#-BEO#, seleccionando un byte dentro de cada doble palabra de 32 bits. Las señales BE se aplican a las siguientes partes del bus de datos de 32 bits:

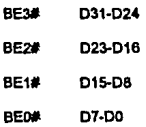

Los pines de paridad de datos (DPG-DP3) indican paridad para cada byte del bus de datos. Las señales de paridad de datos son altas (1 lógico) para paridad par. La paridad de datos es generada en todos los ciclos de escritura. La información de paridad par debe ser regresada al i486 en los pines DPO a DP3 en sincronla con la información leida. Los valores leidos no afectan la ejecución del programa. Las acciones lógicas apropiadas en caso de un error de paridad deben ser diseñadas fuera del procesador. Un error de paridad es indicado activando la señal PCHK#.

Las señales primarias de definición de ciclo de bus son las siguientes:

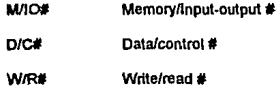

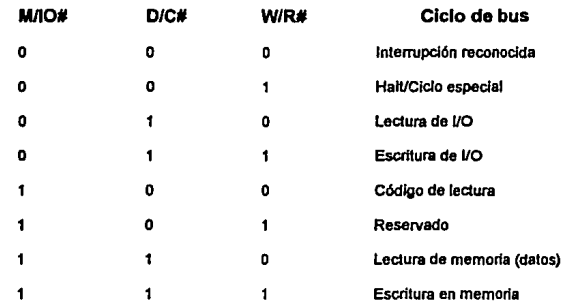

Los ciclos de bus están definidos como sigue:

**La** señal de definición de ciclo de bus LOCK# previene que otros sistemas tomen el control del bus del sistema durante un ciclo atómico de Leclura/Modificación/Escrilura. Tales ciclos **son usados para implementar "semáforos" en multiprocesadores.** 

Las señales de control de bus ADS# y RDY# permiten al procesador el indicar cuando un ciclo ha comenzado. La salida ADS# indica que las señales de dirección y de definición de bus de ciclo son válidas. Esto indica el comienzo de un ciclo de bus. La señal RDY# indica al procesador que el ciclo de bus actual se ha completado.

La señal de entrada de control de "explosiones", burst ready (BRDY#) lleva a cabo Ja misma función durante un ciclo con explosión ó de transferencia múltiple de datos, que la que RDY# realiza durante un ciclo sin explosión. La úhima salida de burst (BLAST#) indica que la próxima vez que BRDY# sea detectada, será tratada como una señal RDY# normal, terminando asi el ciclo de transferencia múltiple de datos (burst).

Las señales de interrupción RESET, INTR, y NMl (Interrupción No Mascarable) pueden intenumpír ó suspender la ejecución del flujo actual de instrucciones del procesador. RESET forza al i486 a comenzar su ejecución en un estado conocido predeterminado. La alimentación VCC *y* el reloj CLK deben alcanzar sus especificaciones propias de de *y* ac por al menos 1 ms antes de que el i486 conúence la ejecución de instrucciones. El pin de RESET debe permanecer activo durante este tiempo para asegurar una operación adecuada del procesador.

La señal INTR indica que una interrupción externa (mascarable) ha sido generada. El i486 generará dos ciclos de bus ininterrumpibles de reconocimiento de interrupción en respuesta a la señal INTR. Un número de interrupción de 8 bits (llamado vector) será mandado desde un controlador externo de interrupciones hacia las lineas DO a 07 del bus de datos al final del segundo ciclo de reconocimiento de interrupción. La señal de interrupción no mascarable (NW) **causa una interrupción con un vaJor de vector de 2 alimentado internamente. Los ciclos de reconocimiento de interrupción externa no son generados.** 

Las seílales de arbitraje de bus BREQ, HOLD, HLDA, y BOFF# son parte de un mecanismo mediante el cual el procesador renuncia al control de su bus local cuando este es requerido por algún otro sistema. Esto es particularmente útil en operaciones de acceso directo a la memoria (DMA). El i486 pone activo el pin *bus request output* (BREO) cada vez que una petición de bus haya sido generada internamente. La lógica externa puede usar BREO para la administración del bus entre múltiples procesadores. La señal HOLD indica al i486 que otro sistema (como un controlador de DMA) ha solicitado el control del bus del sistema. El i486 responde colocando la seílal de reconocimiento de *hold* (HLDA) y poniendo la mayoria de sus pines de entrada-salida en un estado de alta impedancia después de completar su ciclo de

## bus actual.

Las entradas de invalidación de caché AHOLD y EADS# son usadas durante ciclos de invalidación de caché ejecutados por lógica externa. La entrada AHOLD condiciona a las líneas de direccionamiento A4 a A31 a aceptar una entrada de una dirección externa. El activar AHOLD obligará al i486 a abandonar el manejo de su bus de direccionamiento en el siguiente pulso de reloj. La activación de la entrada de dirección externa valida (EADS#) provocará que el i486 lea la dirección externa y ejecute un ciclo interno de invalidación de caché a la dirección indicada.

La entrada de control de caché de habilitación de caché (KEN#) es usada para determinar si los datos que se transportan en el ciclo actual son cacheables. Las señales de salida de cacheabilidad de página PWT (page-write through) y PCD (page cache disable) corresponden a dos atributos de usuario, y se refieren al uso del cache página por página.

La señal de reporteo de errores numéricos de error de punto flotante (FERR#) es utilizada por el i486 cada vez que un error de punto flotante no enmascarado es encontrado. El i486 **ignorará un error numérico y continuará ejecutando instrucciones de punto flotante cuando la**  entrada de ignorancia de errores numéricos (JGNNE#) esté activa. Cuando no, el i486 se **congelará en una instrucción de punto flotante si una instrucción previa causó el error.** 

Las entradas de control de tamaño del bus BS16# y BS8# permiten soportar bus de datos externos de 8 y 16 bits con un pequeño número de componentes externos. El colocar la entrada de máscara de dirección bit 20 (A20M#) hace que el i486 enmascare el bit 20 de la dirección fisica. Cuando esto sucede, el i486 emula el comportamiento del 8086, el cual tiene 1 Mbyte (220 bytes) de espacio de memoria directamente direccionable.

**El** 80486 presenta un conducto de instrucciones de cinco etapas:

- L Prefetch (PF)
- 2. Decodel (DI)
- 3. Decode2 (02)
- 4. Execution (E)
- *S.* Writeback (WB).

En la etapa PF, el flujo de código es puesto en uno de los dos buffers de prefetch. Los dos buffers de prefetch, con dos puertos separados, soportan al decodificador de dos fases (DI y 02). Toda la información de código de operación y generación de direcciones es manejada por DI. La fase 02 maneja los desplazamientos y la información de datos inmediata. Con el esquema de decodificación de dos fases, el decodificador del i486 puede decodificar efectivamente una instrucción por ciclo de reloj. La etapa E maneja operaciones ALU, acceso al caché y actualización de registros.

La etapa WB permite a la actualización final de registros ser traslapada con la fase E para la **siguiente instrucción. El conducto de instrucciones fue diseñado para ejecutar una instrucción**  por ciclo de reloj a un ritmo sostenido, integrando al caché al conducto. La subdivisión del proceso de decodificación en dos etapas facilita el manejo del flujo lineal de instrucciones, lo **cual contribuye a crear un procesamiento más eficiente.** 

Un número de familias de chips periféricos pueden trabajar con el procesador 80486. El set de chips 82320 compatibles con micro-canal, diseñado originalmente para trabajar con el 80386, consistente en dispositivos periféricos VLSI, de alto desempeño. El conjunto 82320 soporta tres interfases de bus: el bus de 64 bits de memoria asincrona, el bus de micro-canal y el bus standard de YO periférico.

La familia primaria de chips periféricos compatible con el i486 es el conjunto de chips 82350 EISA (Extended Industry Standard Arquitecture). Este incluye:

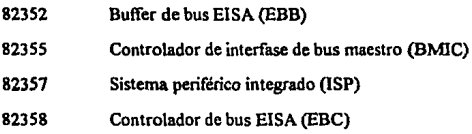

Un diagrama de bloques de un sistema EISA basado en un i486 es mostrado en la figura 8.3. El conjunto de chips EISA es compatible con el bus AT (IBM AT) de manera que el software y las tarjetas de expansión diseñados para el bus AT puedan ser usados por los sistemas EISA.

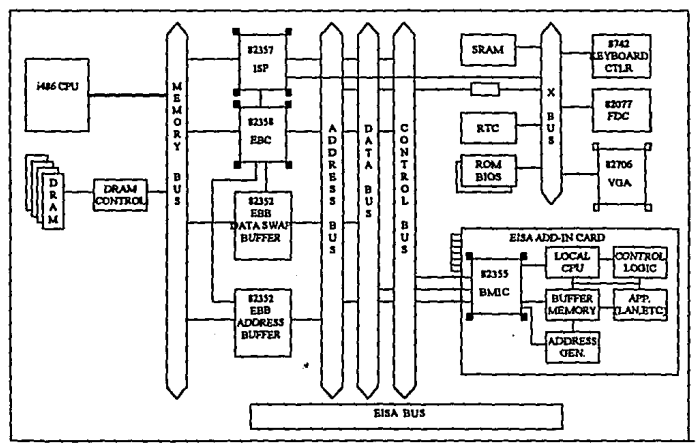

Figura 8.3 **Fig. bmada del libro "ADVANCED MICROPROCESSORS" de Daniel Tabak.** 

### EVALUACIOH DEI. SERVIDOR

El EBB 82352 es usado para integrar la lógica de intercambio de datos y los buffers de direccionamiento. Este integra aproximadamente 19 componentes y reduce el numero de clúps en el board del sistema. Adicionalmente, el EBB está diseñado para cumplir con algunos de los requerimientos de tiempo de EISA que serian muy diliciles de lograr con componentes discretos.

El EBB 82352 fue especificamente diseñado para requerimientos de bus EISA para proveer:

- l. Una ruta de direccionamiento y de datos entre el host del sistema y los buses EISA.
- 2. Una trayectoria con generación de paridad o chequeo entre el bus de datos del host yDRAM.

Existen tres modos de operación:

- l. Modo de 32 bits sin soporte de paridad. Esto provee transferencias de datos bidireccionales de 8, 16 y 32 bits.
- 2. Modo de 32 bits con soporte de paridad y transferencias de datos bidireccionales de 8, 16 y 32 bits.
- 3. Modo de direccionamiento EISA. Esta provee una trayectoria de direccionamiento entre el host del sistema y los buses EISA.

El 82352 es un chip de 120 pines QFP (quad flat pack). Hasta tres chips 82352 pueden ser usados por sistema EISA. Tres chips 82352 integran la lógica y los buffers que normalmente requeririan aproximadamente 19 chips.

El BMIC 82355 simplifica grandemente el diseño de los buses EISA de 32 bits. Con el BMIC, una tarjeta de expansión puede ser implementada con simple lógica similar a la usada en diseños tradicionales AT; no obstante, el BMIC también permite al diseñador obtener grandes ventajas de las avanzadas caracteristicas de los buses EISA

El ISP 82357 es un periférico de soporte multifuncional diseñado para trabajar en conjunto

## EVALUAC/ON DEL SERVIDOR

con el controlador de bus EISA 82358 para proveer la mayoria de las funciones necesarias del sistema en aplicaciones específicas de EISA. El 82357 de 132 pines está compuesto de diversas funciones que son típicamente encontradas en componentes separados LSI y VLSI. Estos incluyen un controlador DMA de siete canales programable, un esquema de arbitraje que pemúte una compartición eficiente del bus entre diversos dispositivos, un controlador de interrupciones programable, lógica de intenupciones no mascarables para generación y control de múltiples NMI's, cinco contadores que proveen al sistema del tiempo del día, tiempo de disco y otras operaciones cronológicas. Su máxima frecuencia de transferencia de datos es de 33 Mbytes/s.

El EBC 82358 de 132 pines es el componente central del sistema EISA. El EBC lleva a cabo las traducciones entre los ciclos de CPU, los ciclos AT y los ciclos EISA. Los tres buses se comunican entre ellos y con otros buses a través del EBC. El 82358 soporta sistemas i386 e i486, de 25 y 33 MHz y ciclos DMA ó de explosión de 8, 16 ó 32 bits.

El 82596CA es un coprocesador LAN de 32 bits diseñado para optimizar el desempeño del lntel 486 en redes CSMA/CD con velocidades de transferencia de datos de hasta 20 Mbytes/s. El 82596CA implementa todas las funciones de interfase de canal y de control de acceso a los medios del estándar IEEE 802.3.

## 8.1.2.-ARQUITECTURA DEL INTEL 80486

La arquitectura del 80486 es básicamente una extensión de la arquitectura del 80386. La inclusión de nuevos subsistemas en el 80486, tales como caché interno, controlador de caché y FPU requirieron de la creación de nuevas instrucciones y de nuevos bits de control en los registros de control. Existen 8 nuevos bits en los registros de status y control del i486 y seis

nuevas instrucciones no disponibles en el 80386. Fuera de lo antes mencionado, las arquitecturas del 386 y del 486 son esencialmente idénticas.

El conjunto de registros del 80486 está subdividido en los siguientes cuatro grupos:

- l. Registros de arquitectura base.
	- Registros de propósito general.
	- Apuntador de instrucción.
	- Registro de banderas.
	- Registros de segmento.
- 2. Registros de nivel de sistema.
	- Registros de control.
	- Registros de direccionamiento del sistema.
- 3. Registros de punto flotante.
	- Registros de datos.
	- Etiqueta.
	- Status.
	- Apuntadores de instrucciones )' datos.
	- Control.
- 4. Registros de prueba y debug.

Los registros de arquitectura base y de punto flotante son accesibles para los programas de aplicación. Los registros de nivel de sistema son accesados solo por los programas de sistema corriendo al nivel de más alto privilegio. Los registros de prueba y debug también son accesibles sólo en el nivel más alto.

Los registros de arquitectura base son mostrados en la figura . Existen ocho registros de

## **EVALUACION DEL SERVIDOR**

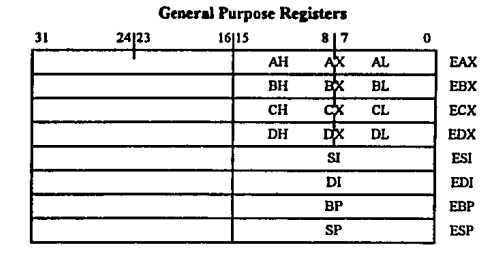

## propósito general de 32 bits, EAX, EBX, ECX, EDX, ESI, EDI, EBP y ESP.

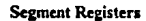

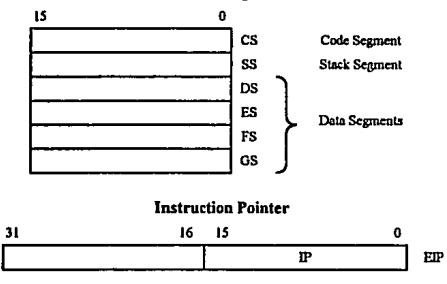

**Flags Register** 

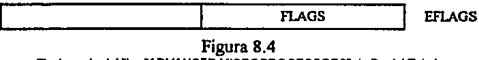

**Ag. tom.da del libro ·ADVANCED MICROPROCESSORs· de Daniel Tlbek.** 

Estos registros almacenan datos o direcciones, soponando operandos de 1, 8, 16 y 32 bits. Los 16 bits menos significativos del registro de propósito general pueden ser accesados separadamente. Los 16 bits superiores del registro no son afectados en este caso. A estas

#### **EVAl.VAClON** *DEI. SERlllDOR*

partes se les etiqueta como  $AX$ ,  $BX$ ,  $CX$ ,  $DX$ ,  $SI$ ,  $DI$ ,  $BP$   $v$   $SP$ . Los primeros cuatro, a su vez, pueden ser subdivididos en partos de 8 bits (bytes), que también pueden ser accesados individualmente por operaciones de datos.

El apuntador de instrucciones es un registro de 32 bits llamado EIP. Este almacena el *offset* (dirección interna dentro de un segmento) de la siguiente instrucción a ser ejecutada. El offset es siempre relativo a la *base* (primer byte de un segmento) del segmento de código. Los 16 bits inferiores del EIP contienen el apuntador de instrucciones de 16 bits llamado IP, el cual es usado para direccionamiento de offset de 16 bits.

El registro de banderas, mostrado en la figura 8.5, es un registro de 32 bits llamado EFLAGS. Los bits definidos y los campos de bits de EFLAGS controlan ciertas operaciones e indican el status del i486. Con la excepción del bit 18 (AC) es idéntico al EFLAGS del i386. Los bits 1, 3, *S,* IS y del 19 al 31 están indefinidos.

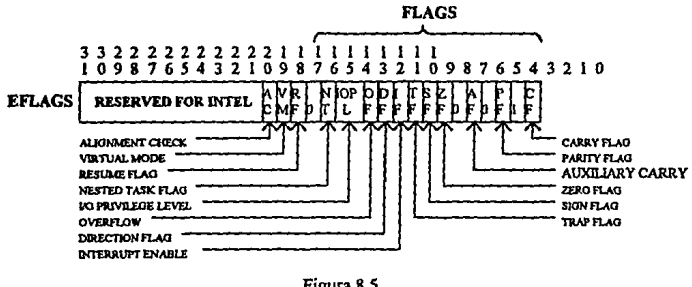

Figura 8.5 Fig. tomada del libro "ADVANCED MICROPROCESSORS" de Daniel Tabak.

Seis registros de segmento de 16 bits, CS, SS, DS, ES, FS y GS contienen los valores de

PAG.111

#### **EVALUACION DEL SERVIDOR**

selector de segmento identificando los segmentos de memoria direccionables actuales. El selector en CS indica el segmento de código presente; el selector en SS indica el segmento de pila; los selectores en OS, ES, FS y GS indican los segmentos de datos.

Los registros de nivel de sistema controlan la operación del caché interno, del FPU interno y de los mecanismos de paginación y segmentación. Estos registros incluyen tres registros de control y cuatro registros de segmentación.

Los registros de punto flotante del i486 se componen de ocho registros de datos de 80 bits RO **a** R7, una etiqueta de 16 bits, un registro de control de 16 bits, un registro de status de 16 bits, un apuntador de instrucciones de 48 bits y un apuntador de datos de 48 bits. La operación del FPU interno del 80486 es exactamente la misma que la del coprocesador matemático 80387. El software escrito para el 80387 correrá sin ningún problema en el i486 sin modificación alguna. Los cómputos de punto flotante usan los registros de datos RO a R7. La etiqueta marca el contenido de cada registro de datos optimizando el desempeño del FPU haciendo posible la distinción entre registros vaclos y llenos. La palabra de status localizada en el registro de status refleja el estado general del FPU. En caso de un error en el FPU, el apuntador de instrucciones contiene la dirección de la instrucción numérica que falla y el apuntador de datos contiene la dirección de memoria de su operando numérico. El registro de control de la FPU controla funciones como precisión y redondeo.

El conjunto de instrucciones del 80486 puede ser subdividido en las siguientes categorias:

- 1. Transferencia de datos.
- 2. Aritmética.
- 3. Lógica, desplazamiento y rotación.
- **4.** Manipulación de cadenas.
- S. Manipulación de bits.
- 6. Transferencia de control.
- 7. Soporte de lenguaje de alto nivel (HLL)
- 8. Soporte de protección.
- 9. Control del procesador.
- 10. Punto flotante.
- 11. Control de punto flotante.

Las instrucciones del i486 operan en O, 1, 2 ó 3 operandos. Un operando reside en un registro de CPU, en la misma instrucción (inmediato) ó en memoria. Los siguientes tipos de operación están pennitidos:

- **Registro a registro**
- Memoria a registro
- **Registro a memoria**
- **Memoria a memoria**
- Inmediato a registro
- Inmediato a memoria.

Los operandos pueden tener una longitud de 8, 16 o 32 bits.

Existen cuatro ténninos básicos que necesitan ser definidos en orden de especificar los modos de direccionamiento del 804 86:

> *Desplazamiento*: Este es un valor inmediato de 8, 16, ó 32 bits que se encuentra al final de la instrucción.

> *Base:* Este es el contenido de cualquier registro de propósito general. Los

registros base son usados generalmente por compiladores para apuntar al comienzo del área local variable.

*Indice*: Este es el contenido de cualquier registro de propósito general, excepto ESP. Los registros de índice son usados para accesar los elementos de un arreglo, ó de una cadena de caracleres. La principal diferencia entre el índice y el base es que el Indice puede ser escalado.

*Escala:* El valor del registro indice puede ser multiplicado por un factor de escala, ya sea 1, 2, *4* u 8. El modo de Indice escalado es especialmente útil para accesar arreglos ó estructuras.

Los anteriores conceptos son usados para calcular la *dirección efectiva* (EA) en memoria, mediante la siguiente formula:

 $EA = (registero base) + (registero incidence) \times escala + desplazamiento$ 

donde (y) denota el contenido de y.

Existen un total de 12 modos de direccionamiento en el 80486:

- l. Registro: El operando está en un registro de propósito general.
- 2. Inmediato: El operando es parte de la instrucción.
- 3. Directo: La dirección en memoria es contenida como parte de la instrucción como un desplazamiento de 8, 16, ó 32 bits.

 $EA = desplazamiento$ 

4. Registro indirecto ó base: Un registro base contiene la dirección del operando.

 $EA = (registero base)$ 

*5.* Base con desplazamiento: Los contenidos de un registro base son agregados a un desplazamiento para formar el EA.

 $EA = (resistro base) + desplazamiento$ 

6. Indice con desplazamiento:

 $EA = (registero *indice*) + desplazamiento$ 

7. Indice escalado con desplazamiento:

 $EA = (registero~indice) \times escala + desplazamiento$ 

8. Indice basado:

 $EA = (registero base) + (registero indicate)$ 

9. Indice basado escalado:

 $EA = (registero base) + (registero indicate) \times escala$ 

10. Indice basado con desplazamiento:

 $EA = (registero base) + (registero indicate) + desplazamiento$ 

- 11. Indice basado escalado con desplazamiento: Los cuatro conceptos presentes de la expresión del EA.
- 12. Relativo: Un desplazamiento es agregado al valor en el Instruction Pointer, el cual apunta a la siguiente instrucción.

Actualmente, para un servidor de red es recomendable utilizar procesadores 80386 o 80486 dependiendo de la extensión de la red y de las necesidades particulares del consumidor.

Aunque es cierto que muchas redes utilizan un servidor basado en un microprocesador 80286, este limita radicalmente el crecimiento de la red tanto en extensión, por su escasa velocidad de procesamiento, como en su capacidad de evolucionar a un sistema operativo superior, ya que varios sistemas operativos de red exigen como minimo un servidor que utilice un 80386 y es predecible que en el futuro sea indispensable un servidor con procesador 80486.

**A continuación haremos un resumen más conciso de las características principales de los**  procesadores 80386 y 80486, resaltando las diferencias existentes entre ellos. También se **hará una breve mención de las características más notables del nuevo procesador Pentium de**  Intel.

El procesador 80386 es el sucesor de la familia de procesadores 8088, 8086 y 80286. Mientras estos procesadores son adecuados para computadoras personales, el 80386 es el primero que introduce capacidades efectivas de multiusuaño y multitarea. Aunque el 80286 tiene la capacidad de ofrecer servicios de multitarea al ejecutar UNIX O OS/2, el 80386 **ofrece un rendimiento mejor y una compatibilidad mayor en esos entornos.** 

Podemos resumir las principales caracteristicas del procesador 803 86 de la siguiente manera:

- El 80386 posee un puerto de 32 bits completos, a diferencia del 80286 que solo ofrece 16 bits en su puerto 1/0.
- La velocidad del 80386 es significativamente mayor que la de las versiones anteriores. Este puede trabajar de dos a cuatro veces más rápido que el 80286.
- El 80386 puede direccionar 4096 MB de memoria, mientras el 80286 está limitado a 6 MB.
- El 80386 lleva incorporadas caracteristicas que permiten un intercambio de tareas **simple y eficiente, permitiendo así que se puedan ejecutar juntos varios**  programas.
- El 80386 puede funcionar como diversos procesadores 8086 juntos trabajando simultáneamente. El número exacto de procesadores 8086 depende de la memoria disponible, ya que cada proceso se reserva su propio bloque de **memoria.**
- El 80386 es completamente compatible con el 8088, 8086 y el 80286, de forma

que el software escrito para estos procesadores que se pueden ejecutar también en el 80386.

• Incluye también una unidad de gestión de memoria (MNU=MEMORY MANAGEMENT UNIT), que es capaz de acelerar el acceso a Ja memoria.

CARACTERISTICAS DE PROCESADOR 80486: Este procesador de INTEL es completamente compatible con el 80386, por lo que el software del 80386 funcionara sobre el 80486 sin ningún problema. No obstante el 80486 es un procesador completamente re diseñado que mejora las posibilidades del 80386 y sus caracteristicas operacionales.

Se han integrado en el mismo chip varias funciones; por ejemplo, las funciones del coprocesador matemático 80387 de Jntel y del controlador de memoria caché 80385 de Intel.

**Las funciones de procesamiento matemático se pueden ejecutar simultáneamente con las**  funciones normales del 80486. Los sistemas 80486 son tan rápidos que se han de utilizar técnicas especiales para mover los datos a la velocidad de la que puede tratarlos el procesador.

Para mejorar el rendimiento, el 80486 lleva incorporada una memoria caché de 8 Kbytes, posee 4 buffers de escritura que le ayudan a evitar que el bus externo se convierta en el cuello de botella. Los buffers almacenan Jos datos hasta que se libera el bus externo para transferir los datos a la memoria externa. Algunos sistema 80486 incluyen buffers caché externos para **aumentar aun más el rendimiento.** 

El 80486 posee también la capacidad de procesamiento encadenado (PIPELINE), que divide

**las instrucciones en partes que se pueden ejecutar simultáneamente. aunque está capacidad**  también se encuentra implementada en el 80386, pero posee una mayor funcionalidad en el 80486.

Las operaciones que se realizan en 4 pasos se pueden hacer en un solo paso en el 80486. Los sistemas 80486 son mucho más rápidos y más eficientes, además de tener importantes **ventajas en memoria e** *VO,* **en los archivos cuando se utilizan con el equipo adecuado.**  También ofrecen ventajas cuando se ejecutan en el servidor aplicaciones basadas en **servidores con mucha necesidad de procesamiento.** 

**Los sistemas multiprocesador poseen 2 o más procesadores, y en algunos casos buses, especializados para mejorar el rendimiento. Estos sistema especializados, denominados a**  menudo super-servidores, poseen utilidades diseñadas para optimizar el rendimiento de cada **procesador, del almacenamiento en disco y la red, sin embargo, su precio es muy alto y sus**  capacidades le quedan sobradas a la mayoría de las redes LAN.

# 8.1.3-PROCESADOR PENTIUM.

El procesador Pentium de lntel es un producto que, en el momento de realizar este trabajo, **sólo tiene unos cuantos meses de haber sido anunciado en el mercado estadounidense, y las**  diferencias que presenta en relación con el i486 son verdaderamente significativas. A continuación presentamos algunas de las más notables características de este nuevo procesador:

- l. Mayor número de micro componentes por chip. Pcntium logra acomodar más de 3 millones de transistores en un sólo chip.
- 2. Mayor velocidad de reloj. El procesador Pentium trabaja a una velocidad de 66 MHz.
- 3. Mayor capacidad de caché interno. Pentium presenta dos bloques de 8 Kb de caché, uno para código y el otro para datos. Esto reduce conflictos en el caché e **incrementa la eficiencia del sistema.**
- **4.** Duplicación del bus de datos. Pentium posee ahora un bus de datos de 64 bits. Lo cual pennite manejar el doble de información en un sólo momento.
- 5. Nueva tecnología superescalar. El procesador Pentium posee dos tuberías o *pipelines* paralelas, lo cual lo habilita a ejecutar dos instrucciones al mismo tiempo. Después de obtener y decodificar una instrucción, el procesador detennina si no **existe un grado de dependencia con la siguiente instrucción, si tas instrucciones son**  independientes, el procesador las lleva a cabo de forma simultánea.
- 6. FPU mejorada. Se han agregado piezas especializadas de hardware para incrementar la velocidad de las tres operaciones básicas de punto flotante, multiplicar, dividir y **sumar. Con éstas mejoras se obtiene un desempeño S veces mayor en operaciones de**  punto flotante que con el 80486.

# 8.2.-BUS **DEL** SERVIDOR.

**El bus de una computadora es el canal de comunicaciones que se utiliza para transferir datos**  entre los dispositivos de 110, la memoria, el almacenamiento en disco y el CPU. El tipo de **bus seleccionado es extremadamente importante para el rendimiento y la potencia del**  servidor.

El bus ISA {INDUSTRY STANDAR ARCHITECTURE) utilizado por las primeras computadoras personales de IBM, dominó los sistemas de microcomputadoras durante **mucho tiempo. Pero los microprocesadores, dispositivos de almacenamiento 110 más nuevos y rápidos necesitaban de un incremento del rendimiento del bus del sistema. En consecuencia**  IBM presentó su bus MCA (M!CROCHANEL ARCHITECTURE ). Además, un consorcio

## EVALUACION DEL SERVIDOR

de fabricantes de microcomputadoras incluyendo a compaq, hewlet packard, epson y otros desarrollaron el bus EISA (EXTENDED INDUSTRY STANDAR ARCHITECTURE).

El bus ISA se amplió de una entrada de datos de 8 bits a una de 16 bits y se utiliza en muchas computadoras personales 80386 y algunas 80486.

Cada placa en un bus AT (BUS ISA DE 16 BITS) utiliza una linea de interrupción diferente para enviar al CPU una señal de petición de acceso al bus. No pueden compartir la misma linea de interrupción dos placas; si tomarnos en cuenta que sólo hay 11 interrupciones disporubles en el bus ISA, es necesario tener previsión cuando se desea configurar un servidor con un bus isa, ya que existe la posibilidad de que nos quedemos sin interrupciones libres si se incorporan muchas placas distintas.

Las mayores desventajas en los sistema ISA están entre las velocidades de sus procesadores y su potencia. Aunque un sistema 386 puede dar velocidades en el procesador de 16 a 30 MHZ, los 8 MHZ del bus ISA hacen estos sistema drásticamente más lentos.

Basta con unir la baja velocidad de transferencia de ISA con unas placas de interfase poco **eficientes, y se obtiene un sistema de red incapaz de soportar cargas elevadas.** 

El multiprocesamiento en bus ISA no es posible, debido a que no existen especificaciones de tiempo estándares. La información exacta de la temporización del ISA nunca ha sido publicada, por lo que cualquier intento de mejorar el rendimiento del bus se encuentra conque lo hacen incompatible con el gran número de placas que se han diseñado para él.

El bus EISA fue diseñado para que admitiera las placas de expansión ISA ya existentes y ofreciera una plataforma para el crecimiento futuro. Para poder trabajar con las placas ISA, utiliza una velocidad de 8 MHZ, pero el bus ofrece velocidades de acceso a la memoria de hasta 33 MBPS. Por ello EISA posee un bus de 1/0 y otro separado para el procesador; de esta forma, el bus de 1/0 puede seguir una velocidad baja de reloj para poder trabajar con las placas ISA, mientras que el bus en el procesador trabaja a velocidades superiores.

El EISA es un bus de 32 bits completos de forma que necesita un diseño nuevo para acomodar más pins de los que posee el bus ISA. A la vez el conector admitirá tanto las placas ISA como las EISA. Se utiliza un diseño de conectores en dos filas. La fila superior hace contacto con las placas ISA mientras que la inferior Jo hace para las placas EISA más modernas. En Ja actualidad una avalancha de placas de interfase EISA Je están abriendo **camino en el mercado a este tipo de bus.** 

El bus MCA fue desarrollado por IBM como respuesta a las dificultades que surglan al combinar procesadores rápidos con los relativamente lentos buses ISA. Aunque MCA no admite las antiguas placas adecuadas al ISA, ofrece una nueva interfase de 32 bits que es más rápida que el ISA, y que se identifica mucho mejor con Jos procesadores 80386 y 80486.

El bus MCA es un diseño de bus simple que gestiona tanto las transferencias a la memoria y de 1/0 con multiplexación, Jo que permite que diversos procesos puedan compartir el bus simultáneamente. La multiplexación divide Al bus en varios canales que pueden ser utilizados por procesos distintos.

## 8.3.-MEMORIA RAM.

A medida de que aumenta la velocidad del procesador, Ja memoria RAM se va convirtiendo en un cuello de botella para un sistema de red. Anteriormente el rendimiento del CPU no era tan alto como el de la memoria, pero al incrementarse la velocidad del procesador, se ha caído en la cuenta de que la memoria ya no es capaz de responder óptimamente al desempeño **de estos procesadores.** 

Cuando la memoria no puede responder a la continua demanda de flujo de datos del **procesador, este debe de esperar uno a más ciclos de reloj; a éste periodo se le denonúna**  WAIT STATE (Estado de espera).

Cuando la memoria es lo suficientemente rápida como para operar el paso de la CPU. puede darse la condición de estado de espera nulo.

Los chips DRAM (Dynamic Ram) son los más usuales, debido a que no son caros y están disponibles en un rango de 80 a 200 nanosegundos. Este tipo de chips necesitan un ciclo de **refresco cada 4 milisegundos, para evitar la pérdida de lo almacenado en memoria. Este ciclo de refresco acarrea una disnúnución en la velocidad. En consecuencia, una DRAM no puede**  seguir a un procesador que funcione por arriba de los 16 Mhz sin hacer uso de los estados de **espera.** 

Los chips SRAM (Static RAM) son mucho más rápidos que los DRAM y no requieren de un **refresco continuo. Su diseño incluye flip-flops que conservan uno u otro estado. AJ tener un diseño más complejo, su precio aumenta considerablemente.** 

Por esta razón muchos sistemas adoptan una combinación de los dos tipos de chip, **ofreciendo de esta manera un sistema con costo y rendimiento aceptables. Nonnalmente en este tipo de sistemas, se sitúa una memoria caché SRAM a 35 ns entre el procesador y la memoria nonnal.** 

#### EVALUACION DEL SERVIDOR

Este caché almacena la información a la que accede más a menudo el procesador. Una **circuitería especial se encarga de mover información de la memoria DRAM a Ja caché SRAM en caso de ser necesario. De esta manera, el procesador posee un acceso rápido a Ja mayor**  parte de la información que necesita. Usualmente, para gestionar el sistema caché se utiliza un chip controlador de caché, como el 82385 de lntel.

**Cualquier persona que desee evaluar sistemas para su uso como servidores, debe de**  asegurarse de que las características de la memoria son las adecuadas para lograr un óptimo rendimiento de la red, tomando en cuenta la extensión y aplicaciones de la misma. Aunque en la actualidad la mayor parte de los sistemas 80386 y 80486 presentan memorias caché SRAM **de alta velocidad, es recomendable verificar cuidadosamente las especificaciones de cualquier sistema.** 

**También es importante considerar la cantidad de memoria que el sistema operativo requiere en el servidor para llevar a cabo sus funciones, y asegurarse de que el sistema que se va**  adquirir cumpla con este requisito, ya sea con su memoria original o agregándole módulos de **extensión de memoria.** 

# **9.-ANALISIS DE PLATAFORMAS ADICIONALES.**

Como anteriormente hemos comentado, la instalación, utilización y desarrollo de una red de **Pc's en base a procesadores Intel en la facultad no significa que éste sea un sistema que vaya**  a solventar las necesidades de la Facultad. En base a ello se han evaluado otras plataformas y se tratará de proporcionar una descripción breve de las mismas que han sido consideradas dentro del programa de cómputo para, en conjunción con la red de Pc's, implementar una estructura de cómputo acorde a la tecnología actual.

**ReaJizaremos aquí, entonces, una revisión de las características fundamentales, tanto a nivel**  hardware como software, de los equipos que se consideraron para formar parte del programa de cómputo de la Facultad, comparándolos con equipos similares, analizando su función con la red de cómputo, con el objeto de comprender mejor su papel dentro de la institución y las razones de su adquisición.

Por principio de cuentas trataremos de contestar una pregunta simple: ¿ Qué computadora debe uno comprar? Y la verdad es que uno realmente no compra computadoras, sino **soluciones en computación. Es decir, uno compra software que realice las tareas que se**  desean llevar a cabo tan eficientemente como sea posible. La computadora, bajo este concepto, no es mas que el dispositivo en el que el software corre. El problema por supuesto, es que no todas las computadoras pueden utilizar todo tipo de software y además algunas computadoras presentan una mejor respuesta que otras con el mismo software.

Asl pues, uno debe buscar el software adecuado en conjunto con Ja plataforma adecuada para **ese software de manera que en conjunto se acoplen más a nuestro ambiente de trabajo, nuestras necesidades y nuestro presupuesto.** 

Hoy por hoy, el mundo de las computadoras es dominado por máquinas PC/DOS. Otra fuerte parte está controlada por Apple Macintosh. En adición, tenemos un mercado de estaciones de trabajo basadas en UNIX, un sistema operativo con fama de "dificil". Pero una tecnologla que esta cimbrando los cimientos de este mundo tradicional, Ja constituyen las CPU's basadas en los procesadores RISC, mediante los cuales dentro de poco tiempo (mediados de 1994) se tendrán en disposición computadoras extremadamente poderosas capaces de utilizar múltiples sistemas operativos (ya sea en modo nativo o en emulación) y por tanto capaces de correr diferentes GUI's (Graphic User lnteñaces) y casi cualquier aplicación de software que se desee.

**Pero para poder tener bases sólidas para poder comparar entre microprocesadores, es**  necesario llevar a cabo una profundización en el tema. Así pues, haremos una breve descripción del funcionamiento básico de un microprocesador en general, incluyendo algo de **historia de los microprocesadores.** 

# 9.1.1.-ARQUITECTURA DE LOS MICROPROCESADORES.

A mediados de Jos setentas era fácil definir Jo que era un microprocesador. En ese tiempo, uno podla decir que un microprocesador era una Unidad de Proceso Central (CPU) realizada con integración a gran escala (LSI, 50,000 ó más transistores en un chip), operando a una frecuencia de reloj de 1 a *S* MHz, constituyendo un sistema de 8 bits, conteniendo de 2 a 7 registros de propósito general de 8 bits. Debido a su relativo bajo costo y pequeño tamaño,

los microprocesadores permitieron el uso de computadoras digitales en muchas áreas donde **el uso de un mainframe no era práctico ni solventable.** 

El microprocesador ha evolucionado enormidades desde entonces. Los microprocesadores de los 90's manejan sistemas de direccionamiento y datos de 32 y hasta de 64 bits; operan a frecuencias de reloj de 25 a 66 MHz, realizados en chips de más de un millón de transistores (VLSI), con registros de propósito general de 16 a 32 bits, Unidades de Punto Flotante (FPU) y un caché considerable interno (8 a 12 Kbytes). Su desempeño es equiparable al de sistemas mainframe y en algunos casos se vuelve comparable al de supercomputadoras como la Cray. Bajo estas circunstancias se vuelve mucho más dificil el distinguir entre un **microprocesador y otros sistemas.** 

**Hubo muchos microprocesadores de 8 bits que invadieron el mercado en los setentas. También hubo un buen número de microprocesadores de 16 bits que aparecieron a escena a**  finales de los setentas. Pero ninguno obtuvo la prominencia y uso masivo de Ja familia Intel 86 iniciada en 1978 con el 8086 de 16 bits. Poco después Motorola comenzó el desarrollo de su familia M68000 que, en paralelo con la Jntel 86 se convirtieron en las familias de **microprocesadores más predominantes.** 

El diagrama de bloques de un típico microprocesador avanzado es mostrado en la figura 9.1 La mayoría de los microprocesadores son máquinas de 32 bits. Esto significa que su Unidad Lógica Aritmética, registros *y* buses de datos son de 32 bits. Algunos microprocesadores tienen buses de datos externos ó múltiples, y los nuevos microprocesadores (como el Pentium) manejan ya buses de 64 bits.

## ANAUSIS DE PLATAFORMAS ADICIONALES.

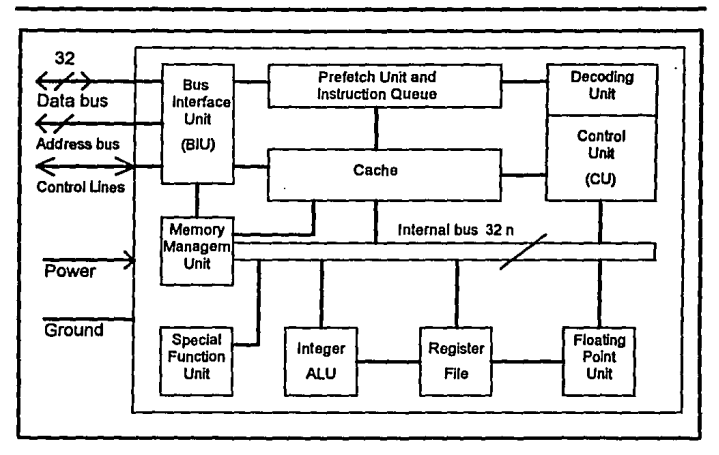

Figura 9.1 **Fig. tomada del libro •pe MAGAZINE. THE NEW pc·s·.** 

La Unidad de Interface de Bus (BIU) constituye un subsistema de buffers entre las unidades internas del microprocesador y los sistemas externos. Esta es conectada al bus del sistema. La BIU está subdividida en tres partes principales:

- l. Interface de Datos.
- **2. Interface de direccionamiento.**
- J. Interface de Control.

La interface de datos interconecta el bus de datos del sistema y las unidades internas del microprocesador. Generalmente, las transmisiones de datos entre la interface de datos y otras unidades internas del microprocesador son realizadas a través del bus interno.

**La interface de direccionamiento manda la dirección internamente generada de una instrucción ó un dato a Ja parte de direccionamiento del bus del sistema. La dirección es**  generada por la Unidad de Manejo de Memoria (MMU), la cual está conectada directamente **a la interface de direccionamiento.** 

La inteñace de control envía y recibe un número de señales de control y status del procesador **a los sistemas externos y viceversa La mayoría de las líneas de control de la interface de**  control están usualmente conectadas a la unidad de control (CU). Las líneas de control de **salida indican el status interno de varias operaciones de microprocesador, activan comandos para operaciones de lectura y escritura, reconocen interrupciones y peticiones de uso de bus.**  Las líneas de control de entrada indican el status de los dispositivos externos, alertan al microprocesador en caso de posibles fallas del bus.

**La unidad de prefetch contiene circuiteria lógica que busca instrucciones y las alinea en una**  cola de instrucciones FIFO (first in first out). Una cola de instrucciones típica puede contener de 8 a 16 bytes. Las instrucciones alineadas son enviadas a la unidad de decodificación, esta decodifica las instrucciones y transmite las señales de control apropiadas a la unidad de control.

El caché interno puede ser uno general, conteniendo código y datos, o puede ser subdividido en dos cachés separados: caché de instrucciones y caché de datos. El caché de instrucciones recibe las instrucciones desde la memoria principal a través del bus del sistema y de la unidad de inteñace, después transmite las instrucciones a la unidad de prefetch. El caché de datos recibe datos desde la memoria principal a través del bus del sistema y de la unidad de inteñace. Ambos cachés están conectados al bus interno del microprocesador.

La Unidad de Control (CU) puede estar cableada o microprogramada. En los microprocesadores más tradicionalmente diseijados CISC (Complex lnstruction Set Computer}, la CU está usualmente microprogramada. En las nuevas tendencias RISC (Reduced lnstruction Set Computer), la CU está usualmente cableada. Esto se hace para lograr mayores velocidades y ejecución de todas las instrucciones en un solo ciclo.

La Unidad Aritmética Lógica puede ser subdividida en un número de unidades operacionales. El archivo de registros tiene más de un puerto de 32 bits, es usualmente un archivo de 2 a *5*  **puertos. de esta manera uno puede obtener dos operandos simultáneamente.** 

**Si existe un tercer puerto, este puede almacenar et resultado de una operación previa al**  mismo tiempo. Esto claramente contribuye a acelerar la velocidad de operación. Puede haber **una unidad para operaciones de suma/resta y otra para operaciones de multiplicación/división.** 

La Unidad de Punto Flotante (FPU) también puede ser dividida en subunidades. La FPU puede tener un archivo de registros de punto flotante de 64 bits separado y al igual que ta ALU, puede poseer unidades separadas de suma/resta y de multiplicación/división.

Las funciones primarias de la Unidad de Manejo de Memoria (MMU) son:

- l. Conversión de la dirección virtual (lógica) a una dirección física (real), y la transmisión de la dirección fisica a través de la BIU y el bus de direccionamiento a los dispositivos externos.
- **2. Provisión del mecanismo de paginación involucrado en 1a organización de la memoria virtual.**
- 3. Provisión del mecanismo de segmentación (si este es implementado).
- **4. Provisión de protección de memoria. Esto es usualmente hecho dentro de la unidad de paginación o de segmentación.**
- **S. Inclusión y manejo de un buffer de conversión para convertir números de página virtuales a fisicos.**

Algunos microprocesadores pueden incluir una Unidad de Funciones Especiales (SFU) en adición a la ALU y a la FPU.Una SFU puede ser cualquiera de las siguientes unidades (o cualquier otra unidad de aplicación especifica):

- l. Unidad de gráficos.
- 2. Unidad de procesamiento de señales.
- 3. Unidad de procesamiento de imágenes.
- **4. Procesador de vectores** *y* **matrices.**

**La tecnología actual permite la colocación de más de un millón de transistores en un sólo**  chip. Con tal densidad se puede planear el tener diferentes unidades operacionales en el mismo chip. El incorporar una SFU en el mismo chip con una ALU, una FPU y un caché considerable, reduce al mínimo los retardos en la inteñace de la SFU con otras unidades y acelera la operación general.

**Los microprocesadores modernos pueden tener más de 200 pines. Esto permite buses de 32**  bits separados de direccionamiento y de datos, o aún múltiples buses de datos y una gran **variedad de señales de control. También se pueden tener múltiples interconexiones de voltaje y tierra en todos lados del chip. Esto permite interconexiones más cortas e internas de voltaje**  y tierra, simplificando el diseño y por tanto, reduciendo el costo del microprocesador.
Generalmente, interconexiones más cortas provocan retardos más cortos de propagación de seilal.

**Cuando uno discute el concepto de "arquitectura de una computadora'". uno puede encontrar**  un buen número de diferentes definiciones de este concepto. Asi pues, elegimos una de estas definiciones, que a nuestro juicio, es la que mejor describe la idea en general y es la formulada por Myers:

> •Arquitectura de Computadora es una abstracción de un sistema fisico de computación, como es visto por un programador de lenguaje de máquina. En **otras palabras, la arquitectura de computadora se refiere a todos esos aspectos de**  un sistema de computación que sólo son visibles para el programador más sofisticado, operando al más privilegiado nivel de operación. Esto incluye todos los registros accesibles por cualquier instrucción, el conjunto completo de **instrucciones, fonnatos de instrucciones y datos, modos de direccionamiento y otros detalles que son necesarios en orden de escribir cualquier programa en el sistema bajo consideración."**

Por otro lado, la "organización de una computadora• se refiere al arreglo fisico e interconexiones de los componentes en un sistema de computación y a las características de esos componentes. Existen subsistemas de computadora que pueden o no pertenecer a la arquitectura. En muchos sistemas el caché es manejado por hardware y no existe alguna instrucción que controle 6 afecte directamente al caché en alguna forma. En tal caso, el caché es definitivamente parte de la organización y no de la arquitectura. Por el contrario, algunos **sistemas modernos, poseen instrucciones que afectan al caché. En este caso, el caché se**  convierte en parte de la arquitectura de la computadora. De hecho, cualquier parte del

sistema puede ser parte de la artquitectura por medio del apropiado diseño del conjunto de **instrucciones.** 

El conjunto de instrucciones es uno de los factores clave que definen y describen la **arquitectura de cua1quier sistema de computo, incluyendo microprocesadores. Se constituye**  en una lista especifica de operaciones que un sistema dado puede llevar a cabo. Se pueden distinguir las siguientes clases principales de instrucciones:

- **1. Instrucciones de movimiento de datos.**
- 2. Instrucciones enteras aritméticas y lógicas.
- **3. Instrucciones de corrimientos y rotaciones.**
- **4. Instrucciones de transferencia de control.**
- *S.* Instrucciones de manipulación de bits.
- **6. Instrucciones de control de sistema.**
- **7. Instrucciones de punto flotante.**
- 8. Instrucciones de la Unidad de Funciones Especiales.

Las instrucciones de movimiento de datos realizan la transferencia de infonnación de un lugar **del sistema a otro. La transferencia puede ser de:** 

- **Registro a registro.**
- **Memoria a registro o registro a memoria.**
- **Memoria a memoria.**

**Este tipo de instrucciones son usualmente denotadas en ensamblador en la siguiente fonna:** 

# MOV src, dst

Donde src (source) es la dirección del operando fuente y dst (destination) es la dirección del

**operando destino. Las direcciones pueden ser ya sea una referencia a un registro en el archivo**  de registros de la CPU o a una dirección en memoria. Las instrucciones de movimiento de datos también incluyen operaciones de entrada y salida (1/0) y también operaciones que involucran la manipulación de stack ó pila.

**Las instrucciones enteras aritméticas son estructuradas como sigue:** 

l. Instrucciones con dos operandos:

ADD src, dst;  $(dst) + (src) \rightarrow dist$ 

2. Instrucciones con tres operandos:

MUL src1, src2, dst; (src2)  $\times$  (src1)  $\rightarrow$  dst

**donde** ";" **denota el comienzo de un comentario; (x} denota et contenido de x; src. srcl y src2**  son las direcciones de los operandos fuente y dst denota el destino. Se pueden realizar **operaciones de suma. resta. mu1tiplicaci6n y división.** 

**Las instrucciones lógicas de dos operandos son usualmente designadas de manera**  similar a las instrucciones ADD y SUB:

AND src, dst; src AND dst  $\rightarrow$  dst

OR src, dst; src OR dst  $\rightarrow$  dst

 $XOR$  src, dst; src  $XOR$  dst  $\rightarrow$  dst

donde XOR es la operación OR exclusiva. Similarmente, las instrucciones lógicas pueden **manejar también tres operandos en algunos sistemas. También en muchos sistemas existe el**  complemento o instrucción NOT de un sólo operando.

**En generaciones pasadas de computadoras las operaciones de corrimiento y rotación eran**  llevadas a cabo bit por biL Los microprocesadores modernos poseen un subsistema lógico adicional, llamado "corredor de barril" o barrell shifter, que permite corrimientos rápidos de un número de bits a la vez. Existen dos tipos básicos de corrimientos:

l. Corrimiento lógico: El operando es corrido a la derecha o **a** la izquierda n bits, y ceros son transfeñdos a las n posiciones vaclas. Usualmente la bandera de carry Ces parte de la operación, como se ilustra en la figura 9.2.

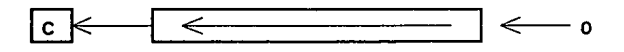

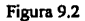

**2. Corrimiento aritmético: Un corrimiento aritmético a la izquierda por cada bit es equivalente a una multiplicación por 2, y un corrimiento aritmético a la derecha es**  equivalente a una división por 2. El corrimiento añtmético a la derecha extiende el bit más significativo n número de bits a la derecha. y se ilustra en la figura 9.3 El corrimiento a la izquierda es básicamente el mismo que un corrimiento lógico.

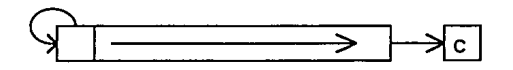

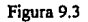

**Existen generalmente dos operandos especificados para una instrucción de corrimiento. Uno**  especifica el número de bits a ser corrido y el otro especifica el operando que va a ser corrido. Por ejemplo:

> SLL De, Os; corre lógicamente a la izquierda los contenidos del registro Os un número de bits igual a los contenidos del registro De.

> SAR count, Ds, corre añtméticamente a la derecha los contenidos del registro **Ds por el número de bits especificado por "count".**

**Las instrucciones de rotación, ilustradas en la figura 9.4, son denotadas de similar manera:** 

ROL De, Ds; Rota Os a la izquierda por (De) bits.

ROR De, Ds, Rota Os a la derecha por (De) bits.

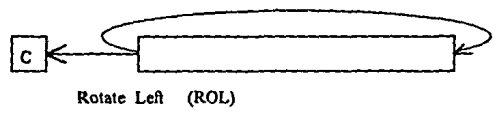

Figura 9.4

**Las instrucciones de transferencia de contro1 consisten primariamente de:** 

- l. Saltos.
- 2. Llamadas a subrutinas.
- 3. Retamos de subrutinas.

**Todas las anteriores pueden ser condicionales o incondicionales. Los saltos incondtciona1es y**  llamadas a subrutinas son de la fonna:

# BRAaddr

# CALL subname

donde addr y subname son direcciones de memoria. Ambas direcciones pueden **ser simbólicas; subname es usualmente el nombre de la subrutina que va a ser**  invocada. Los saltos condicionales son basados regularmente en el status de las **banderas, tales como:** 

- C, Carry Puesto si existe un carry despues de una operación de ALU.
- Z, Cero **Puesto si el resultado de la última operación fue cero.**
- S, Signo Puesto si el resultado de laúltima operación fue negativo.
- V, Overflow Puesto si un sobreílujo fue causado por la última operación.

**Las instrucciones de manipulación de bits operan en campos específicos de bits. usualmente**  desde 1 a 31 bits (32 bits constituyen una palabra). Un campo de bits dentro de una palabra puede ser especificado por dos parámetros, Ancho *y* Offset. El Ancho especifica el tamaílo del campo en bits, y el Offset especifica la colocación del campo dentro de una palabra. El Offset es medido comenzando con el bit menos significativo (LSB).

**Las instrucciones de control de sistema permiten al usuario influenciar directamente Ja operación del procesador y otros subsistemas como la MMU y el caché. Prácticamente todos**  los sistemas tienen una operación HLT (halt) que detiene la operación del microprocesador. **Algunos sistemas tienen instrucciones que invalidan entradas en el caché. Algunos otros tienen una instrucción especial LOCK que priva a otros sistemas del uso del bus.** 

Las instrucciones de punto flotante son implementadas en FPU's internas o externas (fuera del chip). Este grupo de instrucciones normálmente consta de movimiento de datos de punto flotante (FMOV), aritmética (FADO, FSUB, FMUL, FDIV), comparación (FCOMP), raiz cuadrada (FSQRT), valor absoluto (FABS) y una variedad de funciones trascendentales.

**Las instrucciones de funciones especiales llevan a cabo operaciones particulares de la Unidad**  de Funciones Especiales (SFU), dependiendo de su naturaleza. Un tipo especial de **instrucciones llamadas instrucciones atómicas son usadas en el manejo de semáforos, que controlan el acceso a secciones criticas en multiprocesadores. Operacionalmente, estas instrucciones constituyen una combinación de movimiento de datos e instrucciones lógicas y aritméticas. En orden de asegurar la correcta implementación de semáforos, las operaciones**  que los manejan deben ser ininterrumpibles. Tales instrucciones son llamadas atómicas.

Un conjunto típico de formatos de datos enteros cómo se consideran en microprocesadores **modernos es:** 

l. Signados y no signados.

Byte Media palabra 16 bits Palabra 32 bits Doble palabra 64 bits 8 bits

- 2. Caracteres ASCII **8 bits cada uno**
- 3. Números en Código Decimal Binario (BCD) empaqutados y desempaquetados, 4 bits.

Los números en Código Decimal Binario (BCD) pueden ser almacenados de dos maneras.

l. Desempaquetados, con el número BCD de 4 bits ocupando los 4 bits menores de cada byte.

2. Empaquetados, con dos números BCD por byte. Ocho números pueden estar empaquetados en una sola palabra.

**Los fonnatos de instrucciones varían considerablemente entre diferentes microprocesadores. En algunos sistemas las instrucciones están formadas en unidades de bytes, en algunos otros en unidades de medias palabras, y en otros en palabras. La información básica incluida en una instrucción consiste primordialmente de:** 

- 1. El código de operación (opcode) de la instrucción.
- 2. Dirección de los operandos.

El opcode usualmente consiste de 8 bits (1 byte), manejando 256 diferentes códigos de función. En algunos sistemas, hasta 2 bytes pueden ser utilizados por el opcode, pero el segundo byte no será completamente usado por éste. Una instrucción puede especificar hasta 2 ó 3 operandos. En los sistemas de dos operandos, uno de los operandos sirve como fuente (source), y el otro sirve simultaneamente como una segunda fuente y como un destino, en el cual el resultado de la operación es almacenado. En los sistemas de tres operandos, la instrucción maneja dos operandos fuente y un tercero, que es el destino. Los operandos **pueden ser registros de CPU. 6 valores almacenados en memoria.** 

**Los modos de direccionamiento encontrados en los micrprocesadores más modernos son los siguientes:** 

- Registro. El operando es almacenado en uno de los registros de CPU. Este modo **también es denotado como de registro directo.**
- Inmediato. El operando es parte de la instrucción.
- Directo (ó absoluto). La dirección de un operando en memoria es una parte de la instrucción~ **usualmente, un nombre simb61ico es usado, aunque direcciones**  especificas también pueden ser usadas.
- **Registro indirecto. La dirección del operando en memoria está almacenado en**  uno de los registros de CPU.
- Registro indirecto con post-incremento. Básicamente trabaja igual que el registro indirecto, excepto que el contenido del registro es incrementado, después del uso de la dirección que contiene, en un entero igual al número de bytes del operando.
- **Registro indirecto con** pre~decremento. **El contenido del registro es decrementado en un entero igual a1 riúrnero de bytes en e1 operando y entonces es usado como una dirección indirecta.**

- Registro indirecto con desplazamiento. La dirección efectiva (EA) del operando es la suma de los contenidos de un registro de CPU y un valor, llamado desplazamiento, especificado en la instrucción.
- Indice. El modo de Indice trabaja esencialmente como el indirecto. La motivación para el modo de Indice es Ja flexibilidad extra dada al usuario cuando es usado en **conjunción con el modo indirecto.**
- Indice indirecto. La EA es Ja suma de Jos contenidos del registro indirecto (ó base) y del registro indice.
- **Índice indirecto con desplazamiento. Ln EA es la suma de Jos contenidos de dos**  registros y un valor de desplazamiento, especificado en Ja instrucción.

# 9.2.-PROCESADORES RISC.

Un sujeto de debate desde mediados de Jos 70's ha sido cual arquitectura es mejor, RISC ó CISC. Los procesadores CISC (Complex Instruction Set Computing) de Intel y Motorola han dominado Jos diseños de PC's a la fecha y los RISC (Reduced Instruction Set Computing) han sido prevalentes en sistemas con estaciones de trabajo. La distinción entre estaciones de trabajo (Host) y computadoras personales se volverá cada vez menos notoria a medida que los sistemas basados en RISC comiencen a soportar Ja base existente de populares aplicaciones de DOS y Microsoft Windows.

**Los procesadores RISC proporcionan un elevado manejo de instrucciones e incluyen un conjunto de instrucciones simples, mientras que los procesadores CISC usan un conjunto de**  instrucciones más complejo. Los chips RISC usualmente contienen menos de 128 instrucciones, en comparación con las 200 ó 300 de chips típicos CISC. Los chips RISC **poseen muchos menos fonnatos de instrucciones y modos de direccionamiento que los chips** 

CISC, derivando en un control interno de hardware más simple.

La complejidad de un CISC resulta en una operación inlema lenla utilizando lógica de control **para decodificación de instrucciones, que podría estar siendo utilizada para propósitos de optimización. tales como más amplios tamaños de caché o más registros. En resumen, podemos decir que los procesadores RISC son más eficientes debido a que usan instrucciones**  más simples que Jos procesadores CISC, pero Jos programas basados en arquitectura RISC **requieren más instrucciones para llevar a cabo una tarea.** 

Como algunos de los equipos que han sido considerados para formar parte del equipo de cómputo de la Facul!ad ulilizan tecnologla de procesadores RISC, consideramos también que es importante analizar con un poco más de detalle el funcionamiento de este tipo de **procesadores. En los siguientes párrafos, entonces, llevaremos a cabo una breve descripción de** *las* **principales características de este tipo de procesadores.** 

Como ya se ha mencionado, opuestamente al tradicional diseño CISC, los procesadores **RISC son una nueva tendencia que reduce prácticamente todo: el número de instrucciones.**  modos de direccionamiento, y formaros de inslrucciones. En un RISC ideal, todas las **instrucciones tienen el mismo tamaño (usualmente 32 bits) y se ejecutan dentro de un solo**  ciclo de CPU. Aunque en Ja prácrica solo un 80% se ejecura en un solo ciclo.

La reducción del menú de operaciones ha sido uno de los objetivos primarios de Jos desarrolladores de la idea RISC. ¿Qué inslrucciones deben ser seleccionadas para estar en la **lista reducida de instrucciones ? La respuesta obvia es, las que se usan más seguido. Entre las instrucciones más comunmente ejecutadas se encuentran los movimientos de datos y las**  operaciones lógicas y aritméticas. Otro criterio para la selección seria el sopone general de lenguajes de alto nivel (HLL's). Esta es una consideración importante, ya que el 90% de la programación está hecha en HLL's.

Una de las razones que impiden que una instrucción sea capaz de ejecutarse en un sólo ciclo de CPU es la posible necesidad de accesar memoria para obtener operandos ó almacenar resultados. Por lo tanto, se deben minimizar tanto como sea posible, el número de instrucciones que deban accesar memoria durante la etapa de ejecución. Esto produjo los siguientes principios de RISC, que son adoptados por todos los sistemas de esta categoria:

- **l. Acceso a la memoria, durante la etapa de ejecución, se hace solamente con instrocciones de carga/almacenamiento.**
- **2. Todas Jas instrucciones, excepto las de carga/almacenamiento, son de registro a**  registro, dentro de la CPU.

La mayoria de los sistemas CISC son micrprogramados, debido a la flexibilidad que esto ofrece al diseñador. Diferentes instrucciones frecuentemente tienen microrutinas de diferente tamaño. Esto significa que cada instrucción tomará un diferente número de ciclos de CPU para ejecutarse. Esto contradice el principio RISC de una manejo uniforme y de flujo lineal de **las instrucciones. Este tratamiento puede ser logrado con cableado, que también es más**  rápido. De ahí que, los sistemas RISC deban poseer un control cableado.

**Para pcider facilitar la implementación de más instrucciones registro a registro, un número suficiente de registros de propósito general debe ser provisto. Un conjunto suficientemente amplio de registros pennitirá el almacenamiento temporal de los resultados intennedios necesitados como operandos en las operaciones subsecuentes en el archivo de registros. Esto,** 

a su vez, reduce el número de accesos a la memoria, aumentando Ja velocidad de operación. Un número mlnimo de 32 registros de propósito general de CPU ha sido adoptado por Ja mayoría de los diseñadores industriales de sistemas RISC.

Una de las más importantes prácticas en disefto computacional es el soporte del sistema a HLL's. Aunque la mavoría de los programas están hechos en HLL's, el diseño básico de generaciones anteriores no provela algún soporte básico de hardware para propiedades de los **HLL's, tales como manejo de arreglos. manejo de parámetros entre procedimientos, clasificación de información, manejo de memoria, etc.** 

**Uno de los mecanismos que soporta el manejo de procedimientos, y su intercambio de parámetros en particular, son las ventanas de registros. El archivo de registros es subdividido**  en grupos de registros llamados ventanas. Un cierto grupo de registros son designados como **registros globales. Los registros globales son accesibles a todos los procedimientos corriendo en el sistema en cualquier momento. Por otra parte, a cada procedimiento le es asignada una ventana separada dentro del archivo de registros. El ventaneo de registros puede ser particularmente adaptado para hacer más eficiente el intercambio de parámetros entre**  procedimientos, logrando esto a través de traslapar ventanas; Jos últimos registros de una **ventana son los primeros de la siguiente ventana, de tal manera que los parámetros de un procedimiento pueden ser pasados al procedimiento que Jos requiera.** 

**Aunque el ventaneo de registros ha sido implementado primariamente en sistemas tipo-RISC, el concepto no está directamente conectado con principios RISC. Teóricamente, el ventaneo de registros puede ser implementado en sistemas CISC. Sin embargo, las implementaciones**  modernas involucran el uso de chips VLSI. Una unidad de control CISC se lleva

**aproximadamente el 50% del área del chip. dejando muy poco espacio para otros subsistemas y no pennitiendo un extenso archivo de registros, necesario para una eficiente**  implementación del ventaneo de registros. Una unidad de control RISC ocupa un 10% del **área del chip, dejando el espacio necesario para un amplio archivo de registros.** 

Las ventajas de los sistemas RISC pueden ser discutidas bajo algunos principales puntos de **vista:** 

> Implementación VLSI. Velocidad de cómputo. Costo de diseño y confiabilidad. Soporte HLL.

# Implementación VLSI.

**El argumento VLSI fue uno de los puntos principales presentados por los pioneros de los sistemas RISC. Como se discutió anteriormente, un RISC posee relativamente pocas instrucciones, pocos modos de direccionamiento y pocos formatos de instrucciones. Como**  resultado, se requiere un hardware de subsistema de decodificación y ejecución de la unidad **de control relativamente más simple y pequeña. Esto provoca las siguientes ventajas como consecuencia de la realización de un sistema de cómputo con chips VLSI:** 

1. El área del chip. dedicada a la realización de la unidad de control es considerablemente reducida. Por lo tanto, en un chip RISC VLSI, hay más área **disponible para otros propósitos. Existe una mayor oportunidad de acomodar una**  CPU entera y algunos subsistemas adicionales en un chip (caché, unidad de punto flotante, parte de la memoria principal, unidad de manejo de memoria. puertos *YO,* 

etc.)

- 2. Como resultado de la considerable reducción del área de control, el diseftador puede incluir un amplio número de registros de CPU en el chip.
- 3. Al reducir el área de control en un chip VLSI y llenando el área con 138 registros idénticos, realmente incrementamos el factor de regularización del chip. El factor de regularización está definido cómo el número total de dispositivos en el chip, excluyendo ROM's, divididos por el número de dispositivos implementados {tales **como registros, ALU's, contadores, y otros subsistemas). Es el número efectivo de dispositivos en el chip que tenemos por cada dispositivo que implementamos.**  Basicamente, mientras más grande sea el factor de regularización, más bajo será el costo de disefto.

# Velocidad de cómputo.

Cómo ya se ha explicado, la escencia de un RISC es su uniforme y lineal manejo de **instucciones. Como consecuencia de la unifonnidad de tamaño de las instrucciones y**  duración de la ejecución, los períodos de espera son reducidos a un minimo. Estos factores contribuyen significativamente al aumento de la velocidad de cómputo. Una unidad de control más simple y pequefta en un RISC posee menos puertas. Esto crea rutas de propagación más cortas para las seftales de control, aumentando la velocidad de operación.

**Un número reducido de instrucciones, fonnatos y modos de direccionamiento resulta en un sistema de decodificación simple y más rápido. Un sistema de control cableado, generalmente**  resulta más rápido que uno controlado por microprograma, particularmente si éste último **tiene instrucciones correspondientes a microrutinas de diferentes tamaños, algunas de las**  cuales pueden ser considerablemente largas. Un archivo relativamente amplio de registros (32

6 más) de CPU tiende a reducir el tráfico de datos en Ja CPU al obtener y almacenar **operandos en los registros.sin tener que accesar memoria principal. También mejora la**  rapidez del sistema, al hacer más eficiente el intercambio de parámetros entre procedimientos.

# Costo de diseño y confiabilidad.

Una unidad de control más pequeña y simple en una CPU traerá consigo Jos siguientes beneficios en cuanto a costo y confiabilidad de diseño.

- l. Tomará un menor tiempo el completar el diseño de una unidad de control RISC, contribuyendo a Ja reducción del costo total de diseño.
- 2. Un tiempo de diseño más corto reducirá Ja probabilidad de que el producto final sea **obso1eto en el momento en que el diseí\o final esté completo.**
- **3. Una unidad de control más simple y pequeña tendrá un número reducido de errores**  de. diseño y, por tanto, una mayor. confiabilidad. Más aún, será mucho más ficil el **localizar y corregir esos errores.**

# Soporte a lenguajes de alto nivel (HLL's).

El diseño RISC posee algunas características que dan soporte directamente a operaciones comunes de HLL's y simplifican el diseño de algunos de sus compiladores.

- l. Debido a que el número total de instrucciones en un sistema RISC es pequeño, al **intentar realizar ciertas operaciones en lenguaje de máquina, un compilador tendrá**  usualmente una sola elección, de manera opuesta a una posibilidad de varias elecciones en un CISC. Esto hará esa parte del compilador más pequeña y simple en un RISC.
- 2. La disponibilidad de un buen número de registros de CPU en un RISC permite una etapa de optimización de código más eficiente en un compilador al maximizar el

**número de operaciones rápidas de registro a registro y minimizar el número de accesos lentos a memoria.** 

3. Las ventanas de registros en una CPU RISC permite un rápido intercambio de **parámetros entre procedimientos, constituyendo un soporte directo para el manejo de**  subrutinas y procedimientos de HLL's.

# **Desventajas de los sistemas RISC.**

**Las desventajas de un sistema RISC están directamente relacionadas a algunos de sus puntos de ventaja. Asf, su principal desventaja es su reducido número de instrucciones. Ya que un RISC tiene un pequeño número de instrucciones, un número de funciones, llevadas a cabo en un CISC mediante una sola instrucción, necesitará de dos, tres o más instrucciones en un**  RISC. Esto causa que los programas para RISC sean más largos. que la memoria usada para programas RISC sea mayor y que el tráfico de instrucciones entre la memoria y la CPU se **vea incrementado.** 

**Una característica controversia! de algunos sistemas RISC es el amplio archivo de registros**  (algunas veces sobre 100) de CPU. Algunas de sus potenciales ventajas son obvias y han sido **discutidas con anterioridad. Pero por otra parte, esta característica también puede estar**  plagada de desventajas. El sistema de decodificación de dirección de registros será más **complicado para un archivo grande de registros, aumentando el tiempo de acceso a**  cualquiera de sus registros. Las políticas de manejo de ventanas elaboradas también pueden complicar la lógica de la CPU, aumentando el costo y reduciendo la velocidad de operación. **Un archivo grande de registros, obviamente, ocupa más espacio dentro del chip. Algunos diseiladores piensan que es más importante el colocar otro subsistema, como una unidad de**  punto flotante (FPU) dentro del chip, y poseer sólo un modesto archivo de registros (32). Como se puede observar. la cuestión de un tamaño óptimo para el archivo de registros es muy controvertida y es dificil tratar de llegar a una conclusión, ya que depende mucho de cual sea el uso que se le vaya a dar al sistema para adecuar sus características a sus objetivos.

Algunas otras desventajas de los sistemas R!SC son:

- Control cableado. implementado en la mayoría de los RISC's. Es menos flexible, más expuesto a errores, hace más dificil el encontrar y corregir errores y dificuha el manejo de instrucciones complejas.
- Las instrucciones de una sola palabra hacen imposible el uso de direccionamiento directo de memoria para una dirección entera de 32 bits. Por esta razón, algunos fabricantes han permitido a una pequeña parte de las instrucciones el tener una extensión de doble **palabra. El uso de tales instrucciones es decidido por el programador; uno puede escribir programas completos con instrucciones de una sola palabra unicamente.**

Cabe mencionar, que lo más importante es que la platafonna cumpla con sus objetivos sin dejar de ser confortable para el usuario, es decir se debe elegir un sistema que tenga un equilibrio entre su "performance", facilidad de uso, precio, disponibilidad y conectividad. Este ultimo es un concepto muy importante. ya que otorga la posibilidad de emigrar fácilmente de un sistema a otro, con lo cual uno no está necesariamente "casado" a una plataforma que podría llegar a limitamos.

**En nuestro caso particular, en realidad no nos encontramos en e1 dilema de elegir entre una**  plataforma y otra, ya que nuestro objetivo es el tener disponibles las tecnologías más representativas en el mercado para ofrecer al estudiante e investigador. El problema de elección que se presentó fue a nivel de la computadora en particular. para lo cual se llevó un

proceso de selección similar al que se hizo para elegir la red de computadoras. Para el programa de cómputo de la Facultad se adquirió una computadora HP Apollo 9000 y una Sun SP ARCstation. En cuanto a software se adquirió una versión de UNIX de SCO (Santa Cruz Operalion) para implementar una red en UNIX. Todo esto además del equipo considerado para la red Novel! de la Facultad y de equipo periférico y de telecomunicaciones. A continuación se describen las principales características de los equipos de cómputo **mencionados** *y* **se analizarán las razones por las cuales se decidió integrarlos al programa de**  cómputo.

# 9.3.·H.P. APOLLO 9000

**Lo que vende estaciones de trabajo es su eficiencia y efectividad y desde la introducción de**  su HP Apollo 9000/700 series, Hewlett-Packard ha sido el líder entre los fabricantes de **estaciones de trabajo en cuanto a calidad y es uno de los líderes en ventas totales, solamente atrás de Sun Microsystems.** 

**La linea de estaciones de trabajo HP está dirigida hacia aplicaciones de computación intensiva**  científica y de ingeniería, donde las operaciones de punto flotante son críticas. Todas las máquinas de las series HP 9000/700 están basadas en los chips HP PA/RISC, de los cuales ha habido dos implementaciones. Los primeros procesadores P A/RISC tenían separadas la CPU y la FPU (unidad de punto flotante). Las más recientes tienen una FPU integrada.

**La Apello 9000 posee sistemas operativos y compiladores de suma eficiencia y tiene la capacidad de poderse configurar y conectarse a una LAN en solamente unos minutos, las**  ventanas de los GUI's son rápidas y los comandos de Unix son ejecutados vertiginosamente. Parte de esta eficiencia se debe a HP/UX, la versión de Unix de HP. Pero este tipo de **máquinas poseen e1 hardware más rápido para gráficas de dos dimensiones en el mercado a**  cualquier nivel de precio.

Existen miles de aplicaciones de software disponibles para máquinas HP de otros proveedores y van desde procesadores de palabras hasta avanzadas aplicaciones de **ingeniería. HP primariamente ofrece el sistema operativo y programas de gráficas, lenguajes y comunicación. Aunque existen muchas aplicaciones para máquinas HP PA/RISC, el número de estas no está ni siquiera cerca a la variedad de paquetes que existen en el campo de las**  PC's.

Todas las estaciones de trabajo HP soportan LAN's Ethernet y aquellas con un bus EISA pueden soportar Token Ring. Una gran ventaja de la Apollo 9000 es que permite al usuario **cambiar de una configuración de red a otra con solamente intercambiar una tarjeta (S minutos) y cambiar un simple conjunto de menús de configuración (otros** *5* **minutos) y en este**  punto el equipo ya es completamente operable, junio con todo su software, en una red **completamente diferente.** 

**Tres paquetes HP ofrecen diferentes maneras de conectarse a máquinas con DOS. Para los**  usuarios de PC, HP posee un emulador de DOS llamado SoftPC. Hay un mundo de diferencia entre la eficiencia del Unix nativo y el DOS emulado, pero el SoftPC es capaz de **alcanzar una velocidad relativamente rápida, que es aceptable para usuarios de estaciones de trabajo que solo ocasionalmente corren aplicaciones de DOS.** 

**HP LAN Manager/X permite a una estación de trabajo funcionar como servidor de archivos** 

para PC's corriendo DOS, Windows y OS/2. Este paquete ofrece archivos y periféricos **compartidos, manejo de impresoras y comunicación estación con estación.** 

HP también soporta productos NetWare lo cual lo convierte en un servidor completamente compatible con NetWare. La adherencia que HP tiene a los standards de red pemúte que una **gran variedad de paquetes corriendo en máquinas con DOS accese a estaciones de trabajo HP a través de la red. de una manera totalmente transparente.** 

En conclusión, las desventajas de la Apollo 9000 (y de las estaciones de trabajo en general), **son su precio y su limitada disponibilidad de aplicaciones en general. Pero el costo de las estaciones de trabajo HP puede ser justificado pñmariamente por sus aplicaciones cientlficas**  y de ingenieria que utilizan muchas operaciones de punto flotante, tales como CAD y CAM.

La Apello 9000 también es un excelente servidor de archivos de redes de área local. Las **aplicaciones de bases de datos extensas hacen uso efectivo del poder de una máquina como la**  HP Apollo 9000.

**El escoger una estación de trabajo HP, implica un intercambio entre precio y efectividad; un sistema sustancialmente más rapido y con más capacidad de expansión siempre costará más. Pero mientras que el precio de las unidades HP tiende a ser igual que el de máquinas con una configuración similar de otros fabricantes. la efectividad de las estaciones de trabajo HP es generaJmente mayor. En ténninos de una relación precio/efectividad por si sola, una**  plataforma PC Intel sigue luciendo más atractiva, pero si nos basamos solamente en **efectividad, una estación de trabajo HP es una decisión sólida.** 

**Podemos observar que un equipo con estas características es un excelente representante de** 

este tipo de platafonna y, no obstante su precio, la variedad de funciones que puede ejecutar lo hacen un equipo óptimo para un programa de cómputo como el que la Facultad ha desarrollado.

# 9.4.-Sun SPARCstation.

Con una máquina como la Apollo 9000, se ha cumplido ya con el objetivo de poseer una **máquina realmente poderosa y con una eficiencia que es probablemente la mejor en el mercado. El objeto de considerar una Sun SP ARCstation no es precisamente ese. ya que su .. peñormance" en comparación es claramente menor y su velocidad no puede ser considerada entre las mejores. Sin embargo, la Sun SPARCstation, posee otras virtudes que son**  fundamentales y son la razón por la cual fue considerada para fonnar parte del programa de cómputo en la Facultad.

**Una de sus principales ventajas, es sin duda alguna su precio. Los equipos de Sun Microsystems son actualmente. dentro de este tipo de sistemas, los más baratos en el mercado, y aunque no ofrecen la eficacia de otros equipos, hay que mencionar que la mayoria de las personas realmente no necesitan máquinas tan poderosas y por tanto, la Sun SPARCstation es una buena opción solamente por su precio.** 

**Pero no por lo anterior vamos a considerar a esta máquina como ineficiente. La Sun SPARCstation es excelente en aplicaciones gráficas lo cual la hace una buena elección para servidor de un grupo de PC's corriendo software gráfico, o también para servir como cliente en una red extensa corriendo aplicaciones de bases de datos como SQL.** 

La Sun SP ARCstation corre Solaris 2.1 como su sistema operativo. Solaris incluye el multiprocesador Sun OS S.x, el cual está basado en Unix System V, Release 4. Solaris también incluye un ambiente de ventanas llamado OpenWindows, acoplado con un GUI (Graphical User lnleñace) llamado OpenLook y DeskSet; también incluye los módulos de Sun Open Network Computing que incluyen los protocolos TCP/IP para red y una serie de herramientas de desarrollo.

**Esle conjunto completo de sistemas de software y herramientas es una de tas razones por las cua1es se necesita bastante espacio en disco para poder correr SunOS. Y también es una de las razones por las cuales la adquisición de una estación de trabajo Sun. Solaris 2.1 es una de las imp1emenlaciones Unix más sólidas disponibles y representa una dura competencia para**  los demás ambienles de 32 bils (como AIX, *NUX,* y Windows NT).

**Sun está moviendo su sistema operativo hacia la compatibilidad múltiple. Ya se pueden correr aplicaciones de DOS en la Sun SPARCstation usando un paquete de emulación de**  Insignia Solurions llamado SunPC. También pronlo se podrá correr Solaris 2.0 en PC's 486 y **Pentium. mientras se están corriendo aplicaciones nativas de DOS.** 

Debido a que Solaris es Unix, trabaja con todos los mélodos usuales de Unix de datos **compartidos e intercambio de control entre aplicaciones. También se puede usar un sistema operativo de red externo. como NetWare para completar la conexión Sun-PC. La**  SPARCstalion también puede leer y escribir en un floppy disk DOS de 3.5" directamente y **puede correr software de DOS a través de un emulador.** 

Exisren más aplicaciones gráficas y de CAD para la SPARCslalion que para cualquier otra plataforma de esle tipo. Bases de daros relacionales SQL, como Oracle y Adabas, se encuentran residenles en la Sun SPARCstation, donde trabajan mucho más rápidamente de lo **que Jo hacen en Macintosh o en PC's. Tambien se pueden encontrar sistemas de edición** 

profesionales como Ventura y FrameMaker. programas estadísticos como SAS y una multitud de lenguajes. Lo que no encontraremos son los más de *50* procesadores de palabras, hojas de cálculo y cientos de otras aplicaciones que son standard para una PC.

Aunque su "peñonnance" en tareas de ingeniería y científicas se podría considerar hasta mediocre comparada con otras máquinas de la misma configuración, la Sun SPARCstation constituye un sistema de mediana magnitud a un excelente precio. Y esa es la principal razón por la cual Sun Microsystems ha acaparado el mercado de ventas a nivel mundial en lo que a este tipo de plataformas se refiere, como se puede observar en la figura 9.5; la cual desglosa primero el mercado por plataforma. donde se puede observar que las PC's son por mucho lideres en este aspecto y después, se analiza el mercado de plataformas RlSC, donde SunMicrosystems manufactura casi el 50%.

Esta última característica fue fundamental en el momento de decidir adquirir una Sun SPARCstation para formar parte del equipo de cómputo en la Facultad y esto es debido a que también en México, Sun ha tenido un gran impacto en este tipo de equipos y muchas empresas manejan este equipo y sus sistemas operativos. Por tanto, el ofrecer este equipo aJ estudiantado lo provee de conocimiento dentro de una plataforma muy común en el mercado, lo cual cumple con un objetivo académico esencial. que es preparar lo mejor posible al estudiante para que desarrolle sus conocimientos dentro de Ja industria.

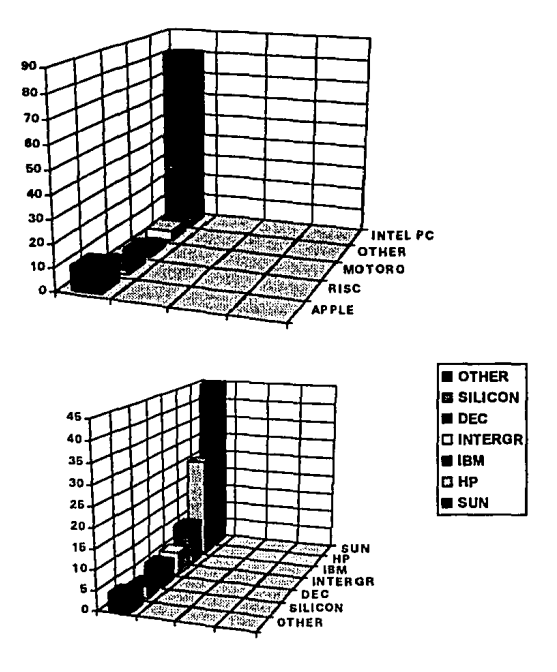

Figura 9.5 **Flg. tomada del ibro "PC MAGAZINE· THE NEW PC'S".** 

# 9.S.-1 B M RS/6000 POWER STATION.

**Como Hewlett·Packard. IBM se caracteriza por vender eficiencia en sus estaciones de**  trabajo. Desde la introducción de su linea RS/6000 en 1990, IBM ha triplicado la eficiencia

del sistema. de manera que ha podido mantener su alta competitividad. Las RS/6000 se instalan principalmente en ambientes de investigación científica y de ingeniería, e IBM ha introducido sistemas de multiprocesamiento para aplicaciones científicas de alta tecnologia.

Como resultado del considerable mercado de IBM. un número de sus sistemas RS/6000 han sido vendidos como multiusuarios en ambientes comerciales. El poder del sistema., combinado con dispositivos de red o interfaces de comunicación habilitan al sistema a usarse como servidor de un buen número de terminales.

El futuro de la arquitectura Power Station luce bastante bien • con Apple Computer e IBM colaborando en el chip Power PC. basado en el RS/6000 y Apple adoptando chips RS/6000 para algunos de sus sistemas. Pero serán requeridos continuos mejoramientos de arquitectura y velocidad para mantener las máquinas RS/6000 a la vanguardia del mercado.

La Power Station da una respuesta excelente en operaciones de punto flotante e interacción con discos. Solo las estaciones de trabajo HP pueden competir con los sistemas RS6000 en materia de cálculos de punto flotante. Mientras que estaciones de trabajo anteriores de IBM eran debiles en cuestión de gráficas. la Power Station viene con una tarjeta aceleradora de gráficos, que la pone al nivel de las demás plataformas.

AIX es una versión inusual de UNIX. con un número de avanzadas características y peculiaridades y por lo tanto no es tan sencillo de utilizar para el usuario de UNIX tradicional. Además, AIX es un sistema operativo muy grande, lo cual provoca que su proceso de instalación sea complejo y consumidor de tiempo. AIX es, en resumen, un sistema operativo que tiene muchas ventajas en manejo de archivos y ofrece características que no

pueden ser encontradas en otros sistemas operativos Unix. pero si no se entiende bien el funcionamiento del mismo puede uno encontrarse con problemas dificiles de resolver.

Como un proveedor de "sistemas abiertos". IBM soporta un número de facilidades standard de Unix. Asl pues, PC's que soportan TCP/IP pueden conectarse a redes RS/6000. IBM provee un emulador de DOS bajo AIX, asi como amplia conectividad con NetWare.

Como con cualquier otra evaluación de sistemas. Los elementos claves aqui son eficiencia. precio y disponibilidad de aplicaciones. La eficiencia de la Power Station es excelente, pero su precio es alto. Conforme los sistemas de PC tales como Pentium alcancen niveles mayores de capacidad, los números de aplicaciones. que alguna vez fueron exclusivas de las estaciones de trabajo, se verán disponibles en el mercado de las PC's. Aunque siempre habrá aplicaciones que requieran del poderío de una estación de trabajo. un gran porcentaje de aplicaciones ya podrá ser utilizado por sistemas de bajo costo. No obstante, hoy por hoy. si lo que buscamos es una opción de plataforma para un ambiente corporativo. una estación de trabajo satisfacerá ampliamente la mayoría de nuestras necesidades.

En el caso de la Facultad. que es un ambiente académico y de investigación primordialmente, el uso de una estación de trabajo con un buen desempeño en operaciones de punto flotante es bastante útil. por lo que una estación de trabajo con las características de la Power Station podría resultar una buena opción, pero siendo esta máquina muy similar en sus características a la HP Apollo 9000, no se consideró práctico incluirla dentro del programa de cómputo, ya que tiene un precio bastante alto y su eficiencia es prácticamente igual o ligeramente menor que la de una HP Apollo.

# 9.6.-APPLE MACINTOSH OUADRA 800.

La Macintosh de Apple es conocida tradicionalmente como una máquina fácil de usar. Con **sus inteñaces gráficas y su habilidad de conectarse a periféricos y a otras máquinas con una sencillez sorprendente, la Macintosh refleja la misión de Apple de tener al usuario en mente como su principal objeto a satisfacer.** 

Las máquinas Apple están basadas en los procesadores 680x0, aunque el futuro sistema operativo Mac utilizará probablemente el chip PowerPC desarrollado por Apple, IBM y Motorola.

**Mientras las PC's basadas en DOS han ganado ventaja en cuanto a poder con el nuevo chip Pentium, el soflwarc de los sistemas Apple se mantiene superior (en términos de diseño,**  funcionalidad y facilidad de uso) al software DOS/Windows. Apple planea igualar en poder al **Pentium con sistemas basados en el chip Power PC.** 

**Los programas computacionales gráficos han distinguido particularmente a la Macintosh y la han hecho popular entre sus usuarios. La facilidad de uso de la Apple se extiende a la adición de tarjetas de expansión, impresoras y otros periféricos, ya que el software del sistema reconoce y automáticamente configura el dispositivo.** 

**El sistema 7.1. utilizado por Macintosh, contiene código utilizado para funciones generalizadas que pueden usar las aplicaciones. lo cual hace posible que los programas para**  Macintosh sean más pequeños que sus contrapartes de DOS, Windows y OS/2.

La Quadra 800 viene con un puerto Ethernet interno y Apple Talk. El protocolo de red **Macintosh está interconstruido en cada Mac. lo cual le pennite el uso de impresoras de red y compartir archivos con otras Macintosh sin necesidad de un servidor de archivos dedicado.** 

La alianza IBM/Apple (Taligent) está desarrollando un nuevo sistema operativo basado en

programación orientada a objetos llamado Pink. En el futuro las Mac's estarán basadas en el chip PowerPC. una extensión de Ja tecnología RS/6000 de IBM, que correrá versiones futuras del Sistema 7.1, así como Pink.

Cada vez más Apple se ha enfocado al mercado corporativo por lo ha introducido sus servidores como soluciones. La alianza de Apple con IBM ayudará a la Macintosh a tener una mayor conectividad dentro de ambientes corporativos.

Pero esto todavía no es una realidad, al menos en México, por lo que si descaramos considerar una Macintosh para funciones de red y multiusuarios, se necesitarla una infraestructura amplia de máquinas Apple, lo cual no es práctico desde cualquier punto de vista. El mercado de Apple en nuestro país, aunque presente por varios años, aun no tiene la popularidad necesaria como para pensar en es1ablecer un programa de cómpulo que lcngn como uno de sus puntos claves este tipo de máquina.

# 9.7.-COMPAQ DESKPRO 5/66 M.

La compuladora Dcskpro 5/66M fue elegida como una plataforma PC representativa de las máquinas que utilizan el nuevo procesador Pentium de lntel. Este procesador permite al sistema competir en varios renglones con estaciones de trabajo Unix.

Entre las pla1aformas que se han analizado, la Compaq Deskpro 5/66M, basada en Pentium provee Ja más solida relación entre precio y eficiencia; debido a que. no obstante que no tiene el poderío de una estación de trabajo Unix en aplicaciones gráficas o de ingeniería, su precio es mucho menor que el de este tipo de máquinas.

Otra gran ventaja de la Deskpro 5/66M y en general de las máquinas basadas en procesadores lntel, viene de la impresionante cantidad y calidad de programas computacionales existentes

**en el mercado a los que tiene acceso. por lo que es más versátil: es decir. uno no debe comprar una estación de trabajo Unix para correr simpJes procesadores de palabras u hojas**  de cálculo. En cambio, una PC Pentium con un precio mucho más accesible puede llevar a cabo estas tareas y además aplicaciones de multiple productividad mucho más complejas.

Cuando se habla de conectar la Deskpro 5/66M a otras máquinas, encontramos que la **conexión más simple es hacia otra PC. aunque ofrece a sus usuarios muchas opciones de**  conexión hacia redes en Ethernet o Token Ring con sistemas opersativos como Novell Netware *o* LAN Manager de Microsfi. Este rango de opciones es tan amplio como el de **cualquiera de las otras plataformas analizadas. Sín embargo el funcionar como red no es una**  capacidad integrada de las PC's como lo es en las estaciones de trabajo Unix.

**En conclusión podemos decir que los procesadores Pentium impulsan a tas platafonnas de PCs hacia capacidades y habilidades normalmente asociadas con estaciones de trabajo Unix en aplicaciones gráficas y de ingeníeria. Las PC's basadas en Pentium prometen hacer que los fabricantes de estaciones de trabajo aumenten Ja vetocídad y capaddad de sus procesadores**  RJSC para poder mantener su competitividad en cuanto a la relación precio/eficiencia para las **tareas en las cuales sus estaciones de trabajo tienen un alto rendimiento.** 

Hemos incluido esta plataforma dentro del análísis que estamos realizando porque posee las **caracteristÍ(:as para crear un gran impacto en el mundo computacional y en su mercado, pero**  este tipo de máquinas no fue considerado como una plataforma para formar parte del programa de cómputo de la facultad, simplemente porque no se habían anunciado en el mercado sino hasta tiempo después de que se hizo el proceso de evaluación. Además de que, **en consecuencia. su disponibilidad en riuestro pais, al menos por e1 momento, es prácticamente inexistente.** 

Dentro del entorno académico de la Facultad, asi como le hemos venido dando gran importancia al hardware que se utiliza para crear una estructura sólida en materia de cómputo. el software es una herramienta primordial para establecer esta estructura. Sin un software que respalde un equipo de alta tecnología, esta es inservible. Por lo que ahora consideramos en este capítulo los Sistemas Operativos de red mas comerciales y el Sistema Operativo Multiususario UNIX.

Un Sistema Operativo es un conjunto de programas que permite al usuario aprovechar de una manera fácil los recursos del procesador principal y así hacer el hardware utilizable, proporcionando las herramientas necesarias para el desarrollo de programas de aplicación que satisfagan las necesidades de los usuarios tales como los son los procesadores de textos, hojas de cálculo, bases de datos y lenguajes de programación.

Además el Sistema Operativo tiene la función de administrar los recursos proporcionados por el hardware como por ejemplo procesadores, memoria. archivos, discos duros y dispositivos periféricos como lo son las impresoras, según sea el tipo de Sistema Operativo.

Los Sistemas Operativos se pueden distinguir conforme a su tipo, de la siguiente manera:

- Sistemas Operativos Monousuarios. Son aquellos Sistemas Operativos que pueden atender a un sólo usuario a la vez.
- Sistema Operativo Multiusuario (Multiprogramable). Un Sistema Operativo multiusuario o multiprogramable es aquel que es ejecutado en una computadora que

**cuenta con un procesador central pero que pennite acceso a varios usuarios (programas) al mismo tiempo. Jo que significa que una tarea no tiene que esperar hasta**  terminar para iniciar otra. El computador central se comparte y la función del Sistema **Operativo es evitar que una tarea interfiera con otra, ayudando a la unidad central de**  proceso (CPU) para que no pretenda hacer varias tareas simultáneamente. A las **diferentes tareas se les asigna distintos niveles de prioridad , a efecto de realizar**  rápidamente la de mayor importancia.

- Sistema Operativo Monotarea. Es aquel que puede ejecutar una sóla tarea a la vez.
- Sistema Operativo Multitarea (Multiproceso). Es un Sistema Operativo que puede **realizar varias tareas simultáneamente. Esto se logra gracias a que la computadora cuenca con dos o más procesadores que le permiten hacer este tipo de operación.**

**La siguiente figura muestra la clasificación de Jos Sistemas Operativos tomando en cuenta el número de usuarios que puede atender aJ mismo tiempo, el tipo de interacción con el usuario, el número de tareas que pueda realizar el computador y su tamafto.** 

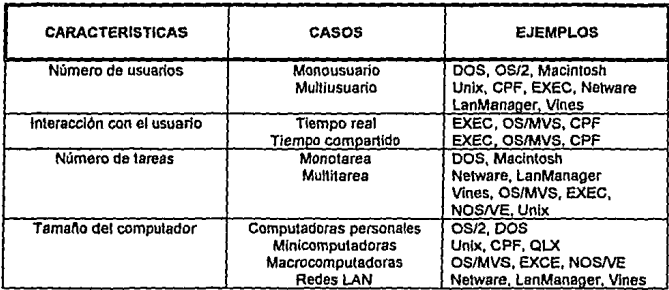

Figura 10.1 Tomada de PC MAGAZINE Vol. 3 Num. 10

Aunque Jos sistemas multiusuario y las redes de área local fueron hechos para compartir información y programas ambos están estructurados y funcionan de manera diferente. En Jos sistemas multiusuario el procesamiento, Ja memoria y la información que se comparte **se** encuentran centralizados en una computadora central, requiriendo una terminal (tonta) para cada usuario. Esto hace que la velocidad de procesamiento se vea afectada por el número de usuarios que esten trabajando en la computadora central.

En cambio, las Redes de área local necesitan en lugar de una tenninal tonta, una computadora personal, lo que hace aprovechar Jos recursos de la misma, como Jos son Ja memoria y el disco duro. Por esta razón. Ja velocidad de procesamiento en el Servidor no se ve afectada **por el número de usuarios activos, lo que hace a las redes más caras.** 

# **10.1.-SISTEMAS OPERATIVOS DE RED**

Con la aparición de la computadora personal a principios de los 80's, surge también el sistema operativo DOS (Disk Operating System - Sistema Operativo de Disco), el sistema operativo es una inteñase entre el hardware de Ja computadora y el software de aplicación, creando con l!ste un estándar en el mercado, Jo que facilitó el desarrollo de software tanto en diseño como en comercialización, haciendo que Jos desarrolladores se enfocaran a la compatibilidad a nivel software, superando así, la incompatibilidad que podría surgir a nivel hardware.

En 1984 IBM y Microsoft lanzaron el DOS 3.1 y el NETBIOS (Netware Basic Input/Output System - Sistema Básico de Entrada/Salida para Redes) y con esto las aplicaciones que corrlan bajo DOS ahora podían utilizar las facilidades de acceso a las redes, como Jo son el pedir archivos y bloquear registros, Jo que antes del DOS J **.1** no se podía lograr y por consecuencia los fabricantes de software tenían que diseñar controladores especiales para que

d software hecho por ellos funcionara en cada una de las distintas redes que existen.

Entendamos por Sistema Operativo de Red, un conjuntos de programas que regulan el funcionamiento de la red, proporciona los dementas necesarios para las inteñases con el usuario, controla y define los niveles de seguridad, se encarga de la integridad de la infonnación y controla la fonna en que se comparten los recursos de las red, como lo son los discos duros e impresoras.

El sistema operativo de Red se compone de dos elementos básicos. El sistema operativo de red del servidor y el sistema operativo de las estaciones de trabajo.

El sistema operativo del Servidor de red se ejecuta dentro de la computadora que toma la función de servidor y procesa todos los servicios que se definieron anterionnente.

**A continuación se mencionan las características mas importantes y necesarias en los sistemas**  operativos avanzados para servidores de red.

- Servicios de archivos y directorios. El servidor de archivos debe proporcionar confiabilidad a los usuarios de la red ofreciendo los servicios de recuperar y almacenar datos en su dispositivos de almacenamiento, además de copias de respaldo de archivos.
- Sistema tolerante **a** fallos. Los sistemas operativos avanzados deben ofrecer un sistema para asegurar la supervivencia de la red en caso de que fallen los componentes. Por ejemplo, Novell Netware ofrece la utileria "System Fault Tolerance" (SFT) el cual ofrece una copia del disco duro del servidor, siendo ésta una copia de seguridad.
- Disk Caching (Optimización de acceso a disco). Esta característica optimiza el acceso al disco duro utilizando parte de la memoria del sistema, reservándola para almacenar información de los archivos mas utilizados y accesar a ellos de una manera

*mas* rápida, evitando leer ésta información del disco duro.

Sistema de control de transacciones (TfS=Transaction Tracking System). Una transacción es un cambio en un registro o conjunto de registros de un archivo de base de datos.

Esta utileria se usa para la falta de integridad de la base de datos, la cual puede suceder, por ejemplo, en una falla en la energia eléctrica. Cuando esto ocurre el TfS deja la base de datos en su estado anterior deshaciendo todos los cambios durante la transacción.

Seguridad. La seguridad es un factor muy importante dentro de una red debido a que normalmente los usuarios almacenan sus archivos en un lugar centralizado (File Server) en lugar de hacerlo en discos flexibles o discos duros locales, por lo que si no existiera seguridad cualquiera podria accesar a todos los archivos inclusive a los que son confidenciales.

Por ejemplo, el sistema operativo Novell Netware cuenta con un sistema para asignar derechos a los usuarios sobre archivos y directorios haciendo imposible la modificación, **creación y eliminación de archivos e inclusive el acceso a archivos y directorios.**  Además puede controlar el acceso de usuarios en determinados nodos de las red, asi como un horario de trabajo para cada operador.

- Compartimiento de recursos. Uno de los beneficios principales que ofrece una red es **et de compartir recursos, como lo son las impresoras, plotters, discos duros y cintas de**  respaldo; por lo que un sistema operativo de red debe pemútir el uso de estos recursos a los usuarios que se encuentren en cualquier punto de la red, asi como llevar a cabo **una buena administración de los mismos.**
- **Acceso remoto. En ocasiones una red necesita conectarse a otras computadoras o**

**inclusive a otras redes locales en puntos remotos.** 

**Al utilizar sistemas de comunicación que nonnalmente no son controlados por la** · **empresa a la que le pertenece la red, corre el riesgo de que pretendan accesar a sus**  sistema. La seguridad debe ser adecuada para evitar que se conecten personas ajenas a la red.

Bridges (Puentes). Los sistemas operativos de red deben soportar estos puentes para **pennitir la interconexión con otras redes.** 

Con Novell Netware los bridges se pueden conectar en el servidor o en cualquier punto **de la red, incluyendo solamente una tarjeta de inteñase de red adicional.** 

- Gateways (Pasarelas). En ocasiones se desea conectar la red con otro sistema que no tiene el mismo protocolo, para lograr ésta interconección se utilizan los gateways. Un **ejemplo de este caso es cuando se quieren conectar una red Novell con sistema con una**  computadora central IBM.
- **Interoperatividad. La interoperatividad es una tendencia en la industria de redes que**  permite que diversos tipos de sistemas operativos y productos de distintos fabricantes compartan el mismo sistema de cableado de la red.
- Servidores especiales. Los sistemas operativos de red permiten que existan servidores exclusivos para realizar alguna función especial, un ejemplo de éstos son los servidores de impresoras y base de datos.
- Herramientas de administración de software. Cuando es muy grande la red o **empieza a crecer, es aún más importante la administración de 1a red, pues dadas sus dimensiones puede resultar muy dificil hacer un seguimiento de las actividades**  realizadas. El sistema operativo debe ofrecer herramientas para gestionar en forma

**remota los servidores y las estaciones de trabajo.** 

Los componentes del sistema operativo de las estaciones de trabajo se ejecutan en ésta y establecen la conexión con Ja red y el servidor. además de controlar el flujo de las **comunicaciones.** 

En Ja estación de trabajo, Jos servicios del sistema operativo de red atrapan o capturan las llamadas desde Ja estación de trabajo y Juego las dirigen hacia un recurso de la red. Estas llamadas pueden ser dirigidas por el sistema operativo si el sistema está consciente de Jos **servicios de archivo remotos. El enfoque alternativo para aquellos sistemas operativos que no**  están conscientes de la red, es atrapar la entrada/salida de la aplicación antes que esta entrada/salida llegue al sistema operativo local. El software que emplea este método, con frecuencia denominado el redirector o Shell, examina y envía la solicitud al servidor de archivos para su acción. Esta técnica Ja utiliza el Shell de Netware y el MS-NET de Microsoft para soportar estaciones de trabajo bajo DOS.

**A continuación se muestra las características de los tres Sistemas Operativos que abarcan el**  85 por ciento de todas las ventas de LANs (Microsoft LAN Manager 2.1, Netware 3.11 y **VINES 4.11). Tomando en cuenta cinco áreas de creciente importancia. las cuales son: Ja**  seguridad, Ja confiabilidad, Ja capacidad de administración, el precio y el rendimiento.

# **Microsoft LAN Manager, versión 2.1**

Microsoft Corp. , One Microsoft Way, Redmond, WA 98052-6399, E.U.A.; (206} 882-8080.

Precio de lista: Versión básica de 10 usuarios, US\$1,995; paquete adicional para 10
usuarios, US\$995; paquete para un número ilimitado de usuarios, USSS,495.

**Requiere:** Servidor: PC basada en el microprocesador 386 o superior, SMB de RAM, disco duro de JOMB, tarjetas de redes compatible con NDIS, 8MB de RAM recomendados. Cliente: 512KB de RAM, disco duro de 20MB, tarjeta de redes compatible con NDIS. Si ejecuta a Microsoft Windows se recomienda 640KB de memoria convencional y 256KB de memoria extendida.

**Arquitectura:** La arquitectura de Lan Manager proporciona una gran flexibilidad, la cual es una de sus características más importantes.

Lan Manager conecta al servidor y las estaciones de trabajo con varios protocolos de transporte, incluyendo el NetBEUI (Usuario de lnteñaz Extendida NetBIOS) de Lan Manager y el TCP/IP.

Hay dos factores que producen la flexibilidad de Lan Manger. Encima del protocolo de transporte reside la inteñaz del programa de aplicación (API) de NetBIOS. NetBIOS recibe paquetes del SMB (Bloqueo de Mensajes del Servidor) y los envla a través de la red. Con un API común, las aplicaciones no tienen que preocuparse de los detalles de los diferentes protocolos de transporte.

Debajo de los diferentes protocolos de transporte está NDIS (Especificación de la lnteñaz Manejadora de Red) y el OPA (Arquitectura de Protocolo en Demanda) de JCom, que permite que Lan Manager ejecute múltiples pilas de protocolos en un solo cliente.

l.

Al mezclar los protocolos de transporte con las tarjetas de interfaz de red NDIS. permite configuraciones de red extremadamente flexibles.

La combinación de DPA y NDIS permite que los usuarios monten y desmonten protocolos alternos, como el IPX de Novell, el XNS de 3Com o el nivel de transporte de OSI. TP4.

Probablemente, el problema más visible de Lan Manager es la incapacidad de distribuir NetBIOS por el protocolo nativo de Lan Manager, NetBEUI. Microsoft compensa ésta deficiencia, ofreciendo NetBIOS sobre TCP/IP, que proporciona la información necesaria a nivel de redes interpretada por los distribuidores.

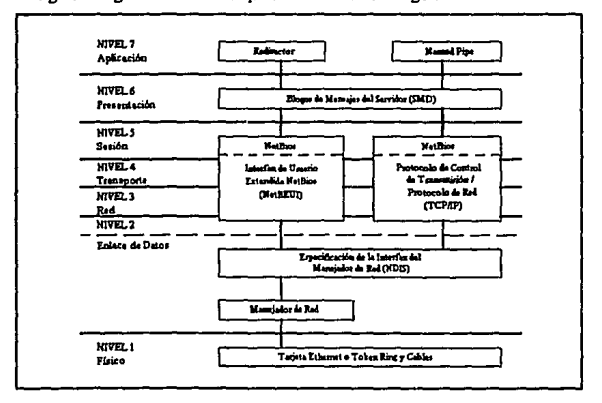

La siguiente figura muestra la arquitectura de Lan Manager.

Figura 10.2 tomada de PC MAGAZINE Vol. 3 Num. 10

PAG. 168

**Comentarios:** Las mejoradas caracteristicas de administración, de tolerancia a fallos, los servicios de impresión y el rendimiento de Microsoft LAN Manager 2.1 lo hacen un sólido contendiente. Hay muchas aplicaciones de cliente/servidor de otros fabricantes disponibles para LAN Manager, y el programa apoya a Apple Talk, TCP/IP, y una muy compatible versión de OS/2 para el servidor. Sin embargo, a pesar de su apoyo a múltiples protocolos, la capacidad nativa de interconectivídad de LAN . Manager está limitada. Los usuarios también se deben preocupar por la incertidumbre sobre el futuro de OS/2.

Lan Manager y Lan Server de IBM usan el OS/2 en el servídor y tienen muchas otras similitudes, ya que Lan Server es un derivado de Lan Manager. Como resultado de esto, los usuarios pueden ser capaces de mezclar productos de red de Lan Manager y Lan Server sin mayores problemas, como por ejemplo, una estación de trabajo de un tipo puede accesar recursos de servidores de otro tipo, además de que los comandos en linea de la red son compatibles a través de una red mezclada. Esta compatibilidad de Lan Manager con Lan Server le facilita las conexiones al entorno de los mainfrarnes.

Lan Manager está diseílado para funcionar en el modo no dedicado, debido a que el servídor usa como plataforma el sistema operativo OS/2. Es decir, una red bajo Lan Manager, usa el sistema operativo OS/2 en los servidores, por lo que éstos pueden **correr aplicaciones OS/2 simultáneamente, lo que lo hace único entre los sistemas** operativos de red.

Por otro lado, en las estaciones de trabajo no es indispensable trabajar sobre OS/2, de igual manera lo pueden hacer sobre DOS y a partir de la versión 2.1 de Lan Manager también sobre Macintosh.

Lan Manager maneja menús altamente gráficos y muy fáciles de usar, ya sea con ratón

o teclado.

### **NetWatt,** venlón **3.11**

Novell Inc. 122 E. 1700 South, Provo, UT 84606, E.U.A.; (800) 453-1267, (801) 429-7900.

Precio de **lista:** *S* usuarios, USSl.095; 10 usuarios, US\$2,49S; 20 usuarios, USSJ,495; *SO* usuarios, US\$4,99S; 100 usuarios, US\$6,99S; 250 usuarios, 12,495. Apoyo para pasarelas SNA, USS2,995; apoyo para Unix, USS12,995; apoyo para NFS, US\$4,995.

Requiere: Servidor: PC basada en el 386 o superior, 4MB de RAM, SOMB de espacio en disco, tarjeta de redes compatible con NetWare. Cliente: 80 KB de RAM.

Arquitectura: Netware tiene una arquitectura modular que permite que el usuario inserte varios módulos de software en el servidor para aumentar la funcionalidad del sistema operativo básico. Conocidos como NLM's (Modulos Cargables de Netware), **estos productos penniten que el servidor cambie para satisfacer varias necesidades.** 

Estos NLM's pueden comunicarse con varios protocolos de transmisión, incluyendo TCP/IP, Apple Talk, TP4 de OSI y el IPX/SPX. La habilidad de Netware de ejecutar múltiples protocolos depende de la especificación del manejador, en este caso ODI (Interfaz de Enlace de Datos Abierta). En consecuencia, un mismo servidor de Netware se puede integrar sin problemas a estaciones de trabajo de plataformas DOS, OS/2, Macintosh y Unix en Ja red.

ODI permite también que una misma estación de trabajo se conecte a múltiples redes. Mediante un software adicional, los clientes de DOS se pueden conectar

#### **SISTEMAS OPERATIVOS.**

simultáneamente a un servidor Netware y a un computador central Unix.

Netware se puede ejecutar en diversas plataformas, tales como Netware para VMS,

Netware para Unix y por supuesto Netware para DOS.

La figura 10.3 muestra la arquitectura de Netware.

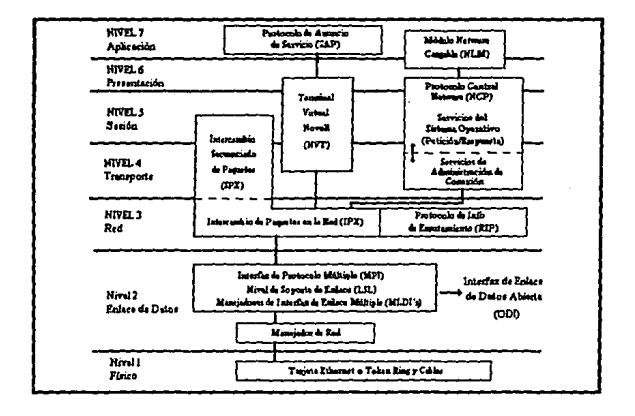

#### Figura 10.3

#### Tomada de PC MAGAZINE Vol. 3 Num. 10

Comentarios: A pesar de su alto precio, NetWare sigue siendo una opción buena y segura para grupos de trabajo medianos y grandes. El producto ofrece una fuerte presencia en el mercado, excelente anovo de otros fabricantes, rápidas comunicaciones de cliente a servidor, y uso eficiente de los recursos del servidor. Pero el débil rendimiento de servidor a servidor de NetWare y la limitada

administración de múltiples servidores pueden hacer a LAN Manager o a VINES **mejores opciones para construir y administrar grandes redes. Netware cuenta con un**  sistema de entrada/salida de 32 bits, lo que permite un acceso más rápido a archivos de la red. También Netware soporta la mayoria de los comandos de DOS, Jo que **representa una ventaja para los usuarios de PC's, además de tener sus propios**  comandos para optimizar y controlar la funcionalidad del sistema de Ja red, utilizados por el administrador de la misma. Estos comandos pueden ser manejados fácilmente **por medio de menús.** 

#### VINES, versión 4.11

Banyan Systems lnc.,120 Flanders Rd., Westboro, MA 01581, E.U.A.; (800) 222- 6926, (508) 898-IOOO.

Precio de lista: 5 usuarios por servidor, USSJ,295; JO usuarios, US\$2,495; 20 usuarios, US\$3,995; usuarios ilimitados, US\$7,495. VINES SMP (versión de procesamiento simétrico): usuarios ilimitados, US\$13,995. Apoyo para TCP/IP, USSJ,995; apoyo para pasarela SNA, USSl,495; apoyo para Unix, USS7,495.

Requiere: Servidor: PC basada en el 386 o superior, 4MB de RAM, 45MB de espacio en el disco duro. Cliente: 1 IOKB de RAM.

**Arquitectura: VINES cuenta con una inteñaz llamada de Procesamiento Remoto**  (RPC), la cual permite desarrollar aplicaciones independientes del protocolo de comunicaciones especifico. Los datos transferidos mediante la interfaz de RPC se

#### **SISTEllAS** *OPERATlVOS.*

**basan en un nivel de transporte exclusivo llamado Vines Interprocess Comunications**  Protocol (VCIP - Protocolo de Comunicaciones Interprocesos de Vines).

Sin embargo, no todos los servicios usan llamadas a procedimientos remotos. Al igual que Lan Manager, los servicios de archivos y de impresión de Vines usan tipicamente la inteñaz de bloqueo de mensaje al servidor (SMB). Las aplicaciones que usan SMB se comunican por un nivel de transpone diferente llamado Sequenced Packet Protocol (SPP - Protocolo de Paquete Secuenciado).

SPP y VICP ejecutan sobre NDIS, permitiendo que los clientes de Vines ejecuten otros protocolos como TCP/IP simultáneamente.

Apane del apoyo a NDIS, Vines también suministra manejadores para casi todos los adaptadores de redes de alta calidad en el mercado.

Las estaciones de trabajo que no ejecutan DOS también tienen acceso al servidor de **Vines gracias al software de la estación de trabajo que se suministra con el sistema**  operativo. Las plataformas incluyen OS/2, Windows y Macintosh. Al igual que con **Lan Manager, Vines pennite realizar todas las funciones de red, como conectarse al servidor, sin tener que salir del entorno de Windows.** 

Comentarios: VINES brilla en redes grandes con muchos servidores, donde puede **pasar rápidamente los datos entre servidores, pero no es tan impresionante entre las**  PCs clientes y Jos servidores locales. El servicio de nombres globales de VINES (Los **nombres globales permiten el acceso más rapidamente de los usuarios a gateways, sistemas de correo electrónico, colas de impresión. etc. 1 con el uso de un simple**  Password, utilizando una base de datos que es constantemente actualizada), Street Talk, facilita la administración de una red extendida VINES. El programa también ofrece una seguridad excelente, interoperabilidad con TCP/IP, buena confiabilidad,

multiprocesamiento simétrico y un precio competitivo.

VINES requiere en el servidor el sistema operativo Unix para poder llevar a cabo sus funciones. Dicho nivel de Unix está oculto para Vines y no está disponible para los programas de aplicación, por lo que funciona en el modo dedicado.

La versión de Unix empleada por Vines está diseñada especialmente para correr sobre computadoras con procesadores múltiples.

Algunos puntos sobresalientes en general, sobre esta evaluación, y las razones por las que se optó por el Sistema Operativo Novell Netware son las siguientes:

La conectividad de plataformas es la tendencia con más actualidad. Todos los productos evaluados aqul conectan más tipos de clientes que antes, incluyendo las unidades de Macintosh, las estaciones de Unix y OS/2. La interconexión entre servidores también ha sido mejorada con el apoyo a TCP/IP a nivel de servidor y cliente.

Las redes de área local basadas en DOS como LANtastic y POWERLan pueden alcanzar un rendimiento que la mayoria de los usuarios no podrán distinguir de las velocidades de los sistemas operativos de redes de precio elevado evaluados aqui. Pero en las redes con cientos de nodos, las LANs basadas en DOS no pueden manipular la carga con tanta destreza como **estos productos capaces de realizar procesos multitarea.** 

El rendimiento de Lan Manager de Microsoft es ahora tan bueno como el de NetWare en pequeños grupos de trabajo, pero los usuarios se deben de preocupar por el futuro apoyo de Microsoft a OS/2 (que es ahora un producto de IBM, ya que ambas compañías no tienen las mejores relaciones en estos momentos). LAN Manager mostró el mejor rendimiento para una

#### *SIS7EllAS* **OPERATIVOS.**

red de 8 clientes, pero su eficiencia bajo con 16 PCs clientes conectadas. Las limitaciones de memoria de OS/2 1.3 son la causa probable de esta reducción.

NetWare de Novell ofrece el entorno de redes más completo cuando se toma en consideración la cantidad de productos de apoyo disponible de terceros fabricantes. NetWare mostró buen rendimiento operando en redes de grupos medianos con 8, 16 y 24 estaciones, pero su eficiencia decayó considerablemente con una carga de 32 clientes. Sin embargo, el ailadir más memoria al servidor compensó esta reducción en el rendimiento.

El sistema VINES de Banyan Systems ofrece el mayor número de características para redes de múltiples servidores y para la computación a lo ancho de la compañia o redes de área amplia (WAN) y produjo el mejor rendimiento moviendo datos entre servidores. Pero cuando **se trata de mover datos entre una computadora cliente y un servidor local, VINES no es tan**  eficiente como los productos de Microsoft y Novell.

IBM OS/2 LAN Server ailadirá varias características que no están disponibles en el producto en que está basado LAN Manager tales como una inteñase gráfica del Presentation Manager **para más servicios y caractrrísticas que facilitan la administración y el uso de redes grandes.**  LAN Server carece del apoyo nativo de TCP/IP y Macintosh (aunque planean añadirlo en un futuro cercano) que existe en LAN Manager, pero el apoyo para TCP/IP está disporúble en otros productos de IBM.

El Netware 386, un verdadero sistema operativo para redes de 32 bits, ha sido diseílado para su ejecución en los procesadores i386 e i486. Además de ejecutar en modo protegido de ambos procesadores, el Netware 386 aprovecha las caracteristicas del i486 para ejecutar más

#### *SISTEMAS OPERATJVOS,*

intrucciones (más comandos por ciclo de CPU) que el Netware 286. Otros dos sistemas operativos para red, el VINES de Banyan y NEXOS de DSC Comunication, también se ejecutan en el 386 en su modo protegido. NEXOS tiene Ja capacidad interna de administrar infonnación, lo cual significa rapidisima ejecución en ciertas aplicaciones y VJNES tiene **poderosas capacidades para comunicaciones; pero ninguno de estos productos tiene**  capacidad para el 486 ni el extenso apoyo del que disfruta el Netware.

La primera versión de 32 bits de OS/2 es sólo parcialmente 32 bits, ya que es necesario utilizar un paso intermedio de conversión de 16 a 32 bits y viceversa para algunas funciones. Por lo tanto, a menos que se hagan cambios especiales en el OS/2 que ejecuta en servidores Lan Manager, éste producto no será tan técnicamente sofisticado como el Netware de Novell.

A pesar de que es dificil predecir los requerimientos de las computadoras del futuro, es poco probable que uno pueda ••ceder la capacidad total de almacenamiento en disco del Netware 386.

Novell ha penetrado el campo de las computadoras con su sistema de archivos. El sistema de **archivos en el Netware 386 mantiene todos sus viejos trucos de "búsqueda de elevador",**  colas de E/S y caché de disco - similares a caracteristicas ofrecidas por competidores como el Lan Manager, pero mejor implementadas en el Netware dada su posición única de verdadero **sistema operativo para redes.** 

La ventaja de Jos módulos cargables Netware (NLMs) reside en que permiten que el poderoso servidor reemplace las máquinas de red dedicadas que tenemos que usar e

#### *SISTEMAS OPERATIVOS.*

implemente portones de acceso (gateways) SNA, portones de acceso de correo electrónico y servidores de comunicaciones. En el futuro, estos módulos permitirán que se añadan al servidor dispositivos como manejadores para tarjetas de Micro Canal y productos de administración de red, de seguridad y de productividad de grupo de trabajo. Una vez que se haya desarrollado un completo grupo de módulos NLMs, el Netware 386, sin duda, destacará más.

**Netware tiene un excelente soporte por parte de distribuidores, además de contar con un muy amplio número de aplicaciones ofrecidas por desarrolladores de software como lo son**  Windows con todas las aplicaciones que corran bajo esta plataforma (Works, Word, Excel, C++, etc.), Paradox, Lotus 1-2-3, dbase IV, etc.

Como se mencionó en el punto anterior, Netware soporta la mayoría de los comandos de DOS y permite correr aplicaciones bajo ésta plataforma, lo que lleva a Jos estudiantes y profesores de Ja FES-C, que estan familiarizados con PC's (tipo de computadora más popular tanto a nivel estudiantil como docente) a aplicar sus conocimientos sobre éste tipo de máquina, sin tener Ja necesidad de aprender un nuevo sistema operativo ó el manejo de **nuevas aplicaciones.** 

No hay que perder de vista los nuevos sistemas operativos que vienen empujando fuene y **que prometen ser altamente competitivos, pero que tienen todavia que demostrarlo, como es**  el caso de Windows NT.

### SISTEMA MULTIUSUARIO UNIX

Por mucho tiempo hemos dejado de considerar al software como objeto de discusión, ya que universalmente se manejaba el standard de un sistema operativo DOS y toda la paquetería

#### **SISTEllAS** *OPEllA11VOS.*

que lo acompaña, y casi nadie le habia prestado atención a un sistema operativo que solo hasta últimas fechas ha comenzado a tomar fuorz.a y a presentar una fuerte competencia: UNIX.

Es por esto que en la Facultad se ha tomado la decisión de crear varios proyectos que involucren Unix, ya que es un lenguaje que indudablemente tendrá un gran auge dentro del mercado, donde ya se ha comenzado a popularizar. Dentro de estos proyectos se encuentran el uso de Unix en las dos estaciones de trabajo que hemos descrito con anterioridad (HP Apollo 9000 y Sun SPARCstation), cada una con su propia versión de este sistema operativo; y también un proyecto de Unix en red, para lo cual se adquirió el sistema operativo Unix SCO Open Desktop.

Unix tiene un solo inventor, los Laboratorios AT&T Bel!, que han mantenido su influencia en versiones sucesivas desde que este apareció en 1969. En 1989, AT&T creó Unix Systems Labs, el cual licenció sus versiones de Unix a varios proveedores. El otro principal promotor de Unix, la División de lngenieria Eléctrica y Ciencias Computacionales de la Universidad de California en Berkeley, también ha tenido una influencia equivalente sobre Unix. Recientemente Novel! adquirió los Unix System Labs de AT&T (y los derechos de Unix). lo cual podria llevar al desarrollo de una versión unificada de Unix.

**Lo que es cierto es que Unix: se ha convertido en un importante protagonista en eJ mercado,**  porque no es el Unix de años pasados, aquel que los usuarios encontraban intimidante. Hoy Unix combina un poderoso entorno operativo de 32 bits con los ambientes gráficos que el usuario demanda.

Sin duda alguna, Unix tiene una pésima reputación en el mundo de las PC's; se dice que es lento en la PC, que es dificil de usar, que es imposible de instalar y que no hay paquetes

#### **SISTEMAS OPERATIVOS.**

disponibles, ele., y la realidad es que algunos de estos puntos todavia son válidos. Pero los sistemas operativos de 32 bits están teniendo gran éxito y el advenimiento de poderosas CPU's a bajo precio significa que más usuarios aproveckarán las capacidades únicas de Unix.

Unix es el primer sistema operativo de 32 bits para máquinas basadas en chíps Intel y provee el poder adicional para correr eficazmente muchas aplicaciones especializadas tales como CAD/CAM, imágenes, procesos de control en tiempo real, bases de datos extensas y sofisticados proyectos de desarrollo de software.

¿Por qué considerar a Unix como el sistema operativo que más auge tendrá en el próximo siglo? La más importante razón es que este sistema operativo posee de manera natural una capacidad de multitarea. Por supuesto que OS/2 y Windows NT también cumplen con este requisito, pero Unix tiene otra cualidad: también es multiusuario. Esto quiere decir que una sola PC 386 puede soportar hasta 120 usuarios simultáneamente.

Los usuarios se erúazan por medio de conexiones aslncronas usando terminales para comunicarse con el sistema operativo y sus aplicaciones. Usando una PC 386 o 486 de alta tecnología, con 16 Mb de RAM o más, podemos crear una computadora multiusuario sorpresivamente rápida que puede rivalizar computadoras que cuestan 20 veces más.

Las ventajas son variadas y múltiples. Un administrador del sistema puede conectarse para resolver un problema sin necesidad de detener toda la operación, los usuarios pueden invocar **una aplicación, obtener correo o sacar un archivo sin alterar las tareas de otros en el sjstema.**  Incluso el usuario puede conectarse a la red desde su casa vía telefónica; no importa lo que esté realizando, Unix se da tiempo para contestar y conectar al usuario al sistema.

#### **SISTEMAS OPERATIVOS.**

Otra característica favorable más de Unix es su portabilidad sin paralelo. debido a que corre en una gran variedad de platafonnas diferentes. Unix es frecuentemente Ja solución para empresas que poseen diferentes plataformas y necesitan proporcionar soporte a todos sus **usuarios.** 

Unix también está diseñado para un uso eficaz y fácil en red, posee varias herramientas para red, incluyendo ftp (file transfer protocol), rlogin(remote login), TCP/IP, etc., Muchas soluciones de red DOS-Unix están ya disponibles y respaldadas por proveedores grandes de redes. Univel, una subsidiaria de Novel!, fabrica productos que pueden conectarse inmediatamente a una red Novel!.

Con el objetivo de satisfacer a los usuarios que usan maquinas basadas en chips Intel, Unix es capaz de correr aplicaciones de DOS y de Windows como una opción de compatibilidad. **Aunque Ja realidad es que no se debe comprar un sistema operativo como Unix para correr**  DOS en si, los usuarios que han cambiado de DOS y Windows a Unix no tendrán que **abandonar sus aplicaciones favoritas y el cambio no será tan radical en primera instancia.** 

Pero Unix también tiene su lado oscuro. En primera, sus comandos de dos caracteres y su falta de ayuda disponible es frustante. Instalar Unix puede llegar a ser desesperante, y la **adnünistración de un sistema puede constituir un gran peso sino se comprende este a fondo.**  Otra marca negra en contra de Unix es que no es tan rico en aplicaciones como DOS *y*  Windows y los productos que estan disponibles, muchas veces necesitan grandes cantidades de memoria en disco y en RAM, y el precio de un sistema basado en Unix puede asustar a cualquiera. No obstante, varios de estos problemas están ya en un proceso avanzado de resolución, pero serán obstaculos que tendrán que ser salvados si se desea que Unix logre predominar en el mercado.

PAG.180

El desarrollo actual de la tecnología esta imprimiendo cambios en nuestra sociedad; la informática entendida como la integración de las telecomunicaciones y la computación. constituye un factor importante en estos cambios. Las comunicaciones son un instrumento primordial de transmisión de la infonnación, elemento sustancial que nutre a las instituciones académicas. Con las telecomunicaciones se establecen canales de comunicación que acercan a la comunidad universitaria consigo misma y con las otras instituciones, tanto a nivel nacional como internacional.

En la U.N.A.M. se ha establecido un proyecto para renovar el sistema telefónico de acuerdo a los estandares mas modernos y con la capacidad de crecer conforme a las necesidades propias. El sistema contempla la transmisión indistinta de voz. y datos para complementar a las redes de computadoras. A este sistema se le conoce como RED INTEGRAL DE TELECOMUINICACIONES DE LA UNIVERSIDAD NACIONAL AUTONOMA DE MEXICO.

Las características principales de este sistema son:

- Transmisión indistinta de voz y datos mediante sistemas digitales basados en Nonnas Internacionales.
- Las principales instalaciones de la Universidad están integradas a la Red.
- El sistema es descentralizado, redundante y esta integrado por 31 nodos de computo y telecomunicaciones enlazados entre si, vía fibra óptica, enlaces satélitales y enlaces microondas.
- Posee una infraestructura instalada para 13000 servicios telefónicos alimentados por 2400 troncales digitales por medio de fibra óptica.
- Existe una infraestructura instalada para mas de 11 O Redes loeales de computo. A nivel nacional, la Red de la U.N.A.M. se encuentra articulada a través del ITESM campus Monterrey con la Red MEXNET que agrupa instituciones académicas y que **ademas tiene un en1ace internacional con la red INTERNET. Otro nexo de gran**  importancia se tiene con la Red RUTIC, promovida por la Subsecretaria de Investigación y Educación superior de la S.E.P. y que agrupa a las Universidades· mas importantes del pais. Finalmente, mediante el vinculo con las instalaciones de la U.N.A.M. en Ensenada, B.C.N. se tiene un enlace vla fibra óptica con el Centro de Investigación Científica y Educación de Ensenada CICESE, que asu vez: cuenta con un enlace internacional a la red !Internet. De esta manera la U.N.A.M., además de **tener un enlace Internacional, sirve como puente de unión con las principaJes instituciones educativas y de investigación del pais.**

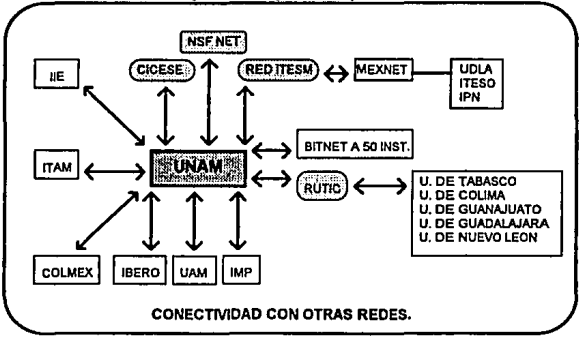

Figura 11.1

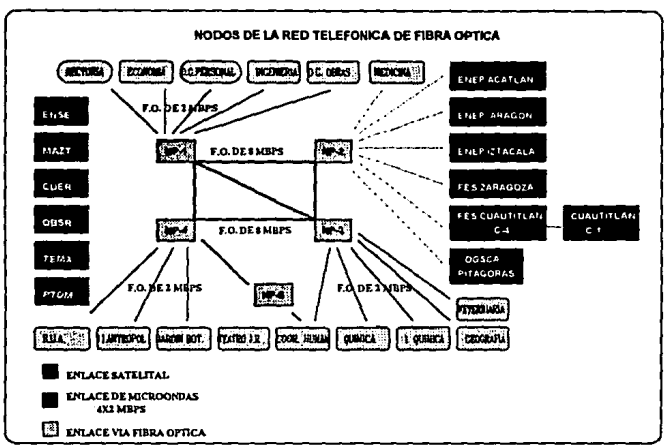

**Figura 11.l** 

### CARACTERISTICAS DE LOS ENLACES DE FIBRA OPTICA

Los cables usados en el proyecto fueron de 62.S x 125 micras de 4 y 8 hilos, de uso rudo y para intemperie, protegidos contra roedores y humedad.

La *inmersión* de la fibra se hizo conforme a los estándares internacionales vigentes.

### CARACTERISTICAS DE LOS ENLACES SATELITALES

Todos los enlaces son de acceso múltiple por división de frecuencia (FDMA) u un Translan para empaquetar la señal ETHERNET en canales pequeños. Los canales de voz se digitalizan **y compñmen en 8 Kbps a fin de integrarse al canal mediante multicanalización.** 

**En ciudad universitaria existen dos antenas parabólicas orientadas al satélite Marcios Il, con**  objeto de que en emergencias una pueda respaldar a la otra. La primera y más antigua se

encuentra en el Instituto de Astronomla y la segunda en la Dírección General de Servicios de Cómputo Académico.

### CARACTERISTICAS DE LOS ENLACES DE MICROONDAS

Cobertura con los mismos servicios de telecomunicaciones ofrecidos en C.U. a 7 grandes instalaciones universitarias en el área metropolitana; como son FES CUAUTILAN, ENEP IZTACALA, ENEP ARAGON, ENEP ACATLAN, FES ZARAGOZA, DGSCA Y CIUDAD UNIVERSITARIA.

4 enlaces de microondas operados por la UNAM.

3 enlaces PCM de 2 MBPS concratados a Telmex (FES CUAUTITLAN, ENEP IZTACALA Y ENEP ACATLAN TIENEN ESTE TIPO DE ENLACE).

Enlaces 100% digitales con canales desde 2 a 10 Mbps, redundantes.

### 11.1 • ..SOPORTE DE MICROONDAS Y FIBRA OPTICA EN LA F.E.S.· **CUAUTITLAN**

Después de haber visto un panorama general de la red de computo de la UNAM particularizaremos en la FES CUAUTITLAN que finalmenle esta es una parte del proyecto RED INTEGRAL DE TELECOMUNICACIONES DE LA UNIVERSIDAD NACIONAL AUTONOMA DE MEXICO.

La red de transmisión de datos de la Facultad de Esludios Superiores Cuautitlán en sus **campos 1 y IV, necesita de una estructura de telecomunicaciones que le permita establecer una comunicación directa entre** *sus* **diferentes edificios, y con Ciudad Universitaria. para por este medio, enlazarse con muchas otras instituciones académicas** *y* **de investigación y tener**  acceso a redes como Internet.

#### **l'LAN/FICACION DE LA** RED.

Debido a la situación geográfica de la Facultad con relación a Ciudad Universitaria, el medio más viable de comunicación entre ambas instituciones es la transmisión via microondas, para ello es necesario usar la Red Digital Integrada de Telmex contratando un enlace PCM de 2 Mbps.

De tal forma que se instalaron antenas de microondas NEC en el campo IV y en el campo I. Las antenas tienen la doble función de transmitir voz y datos. La instalación de la antena de campo N soluciona el problema de comunicación con Ciudad Universitaria. Campo 1 queda **comunicado con campo IV a través de su antena de microondas.** 

Para poder establecer comunicación de datos entre los diferentes puntos dentro de la Facultad, se decidió crear un backbone de fibra óptica, el cual tendrá la función de enlazar a **Jos edificios de la Facultad que posean equipo de computo y a su vez sirva como interfase**  con el equipo de microondas.

El esquema de conexión de fibra óptica a la antena de microondas se puede observar en la figura 11.3. La señal de la antena baja por medio de un cable coaxial a un equipo receptor de **microondas denominado mu, y este asu vez lo transmite, también a través de cable coaxial, a**  un equipo llamado FCD-2 que funcionará como interfase entre el equipo de microondas y un ruteador Ethernet.

El FCD-2 y el ruteador están conectados con un cable V:35-DB50. Es decir que en un extremo (el del FCD-2) tiene un conector V.35 y en el otro un conector tipo DBSO.

El ruteador Ethernet será, para el caso de Campo IV, un ruteador CISCO-3000 con dos puertos seriales y un puerto Ethernet; un puerto serial será utilizado para el enlace con C.U. y el otro serial para enlazar Campo 1; donde será instalado un ruteador CISC0-2000, con un sólo puerto serial y un puerto Ethernet.

### **PUWIFICACION DE LA** RED.

Del puerto Ethernet de ruteador. se hace una conexión con cable coaxial **a** un MINIMAC de 6 puertos, que es un distribuidor óptico, cuyas salidas están destinadas a los diferentes equipos de la red, ó al backbone de fibra óptica, construido con cable de uso rudo Pirelli de 8 fibras.

La manera en que se conecta el cable de uso rudo a los equipos de computo se muestra en la figura 11.4 . Del cable de uso rudo se extraen las fibras y por medio de un empalme de fusión, que es realizado por una compañía especializada, se obtienen 8 "pigtails', que van **conectados a un LIU, que es una especie de multicontacto, al cual se pueden conectar los**  cables de fibra óptica, llamados patch cables, por medio de conectores ST.

**Estos cables irán conectados a un transceiver llamado FOT, que es simplemente una interfase**  entre fibra óptica y cable AUI, el cual es necesario para poder conectar un DSPER, que es un repetidor de seftal que le dará potencia a la seftal para manejar un buen número de estaciones. Este repetidor tiene un puerto coaxial, al cual van conectados los equipos LAN.

La manera en que se distribuye el backbone de fibra óptica a través de la Facultad en campo IV y en Campo I se muestra en las figuras 11.S y 11.6 respectivamente.

En las siguientes figuras se muestran los plaanos de los edíficios de la Facultad donde existirá una Red Lan.

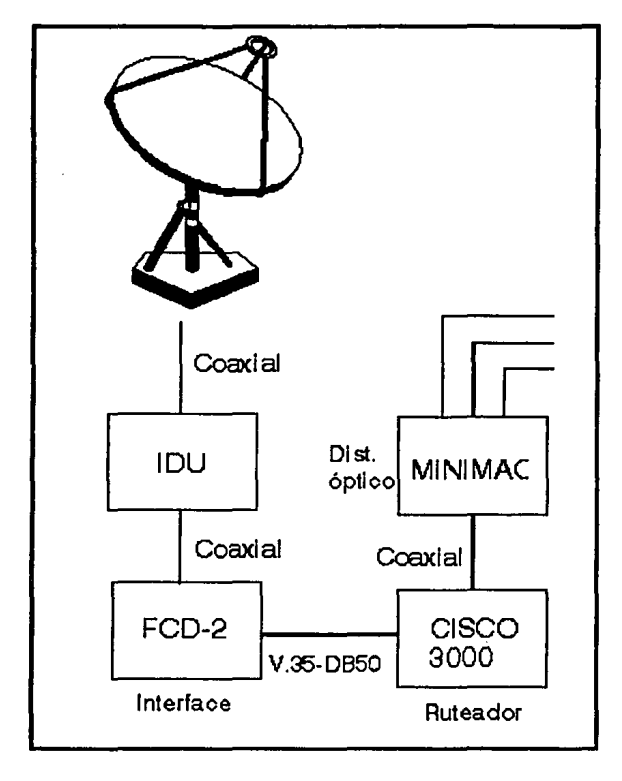

Figura 11.3

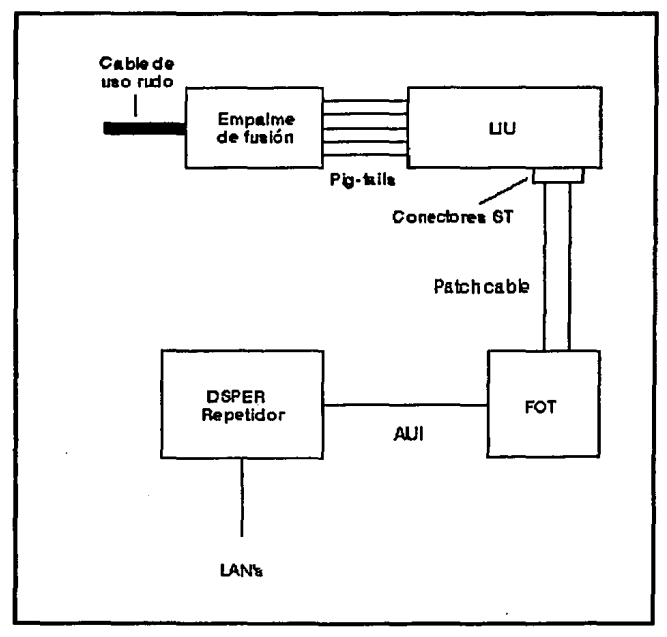

 $\ddot{\phantom{0}}$ 

Figura 11.4

 $\hat{\mathbf{r}}$ 

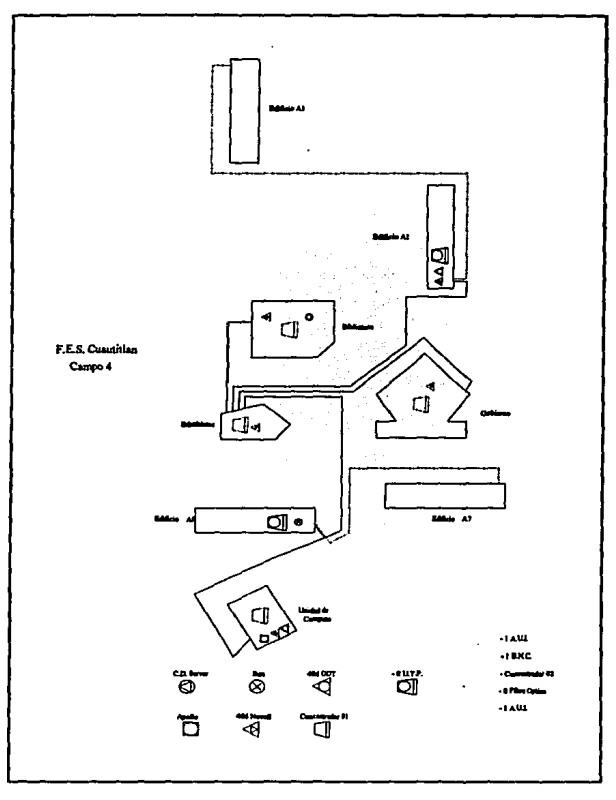

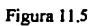

### PAG, 189

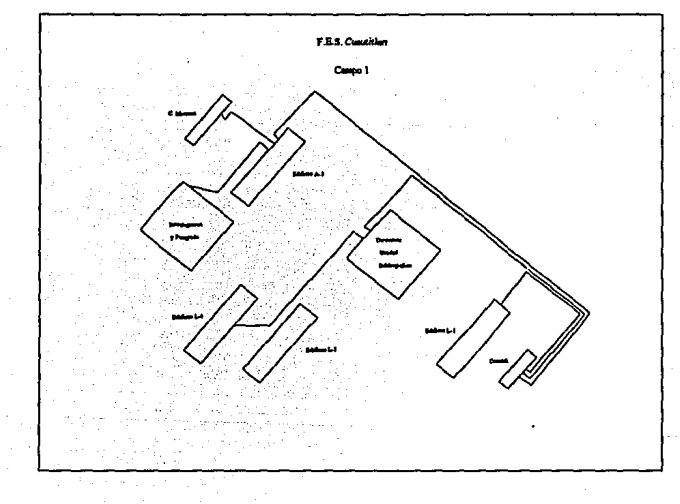

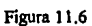

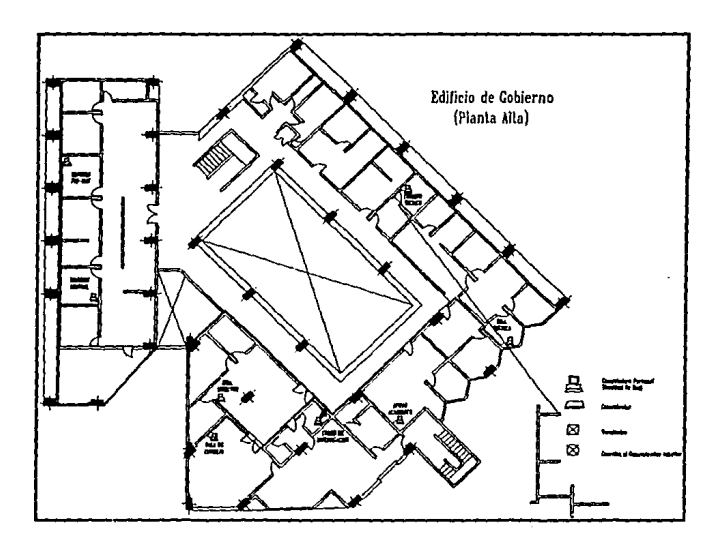

Figura 11.7

### **Pl.AN/RCACION DE LA** *RED.*

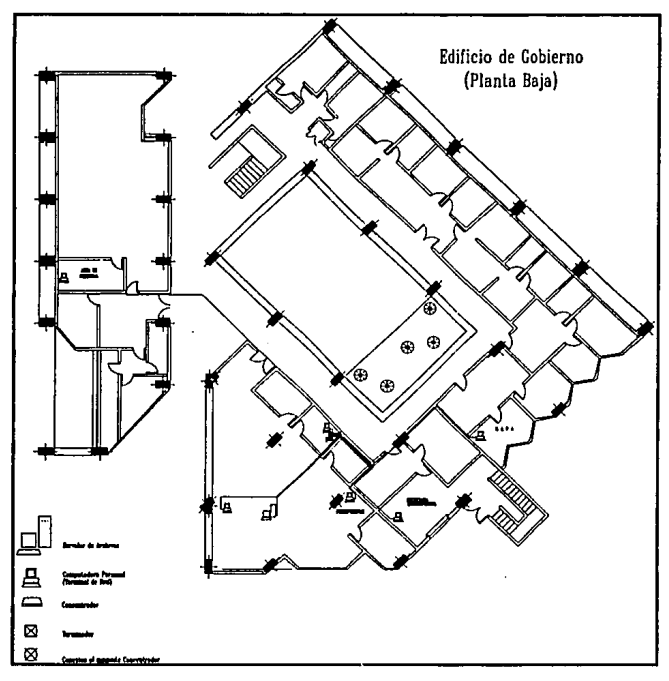

Figura 11.8

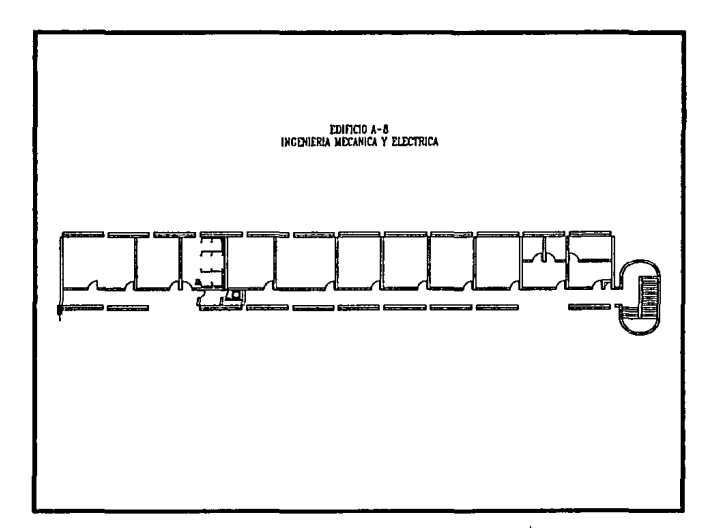

Figura 11.9

 $\bar{z}$ 

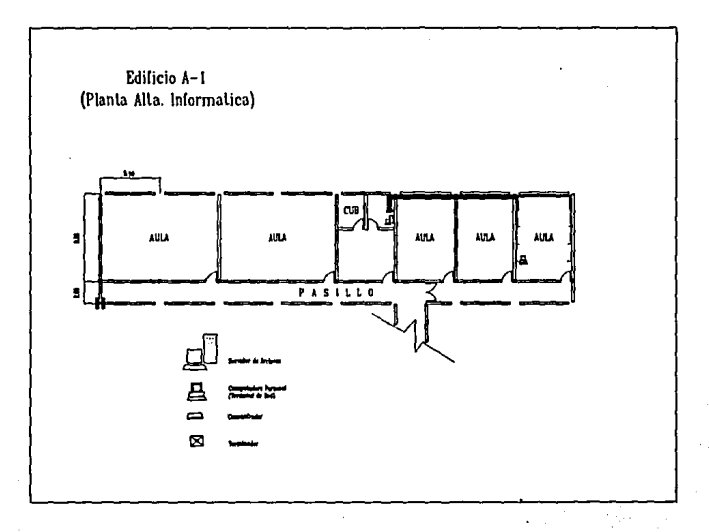

Ţ

Figura 11.10

 $\ddot{\phantom{0}}$ 

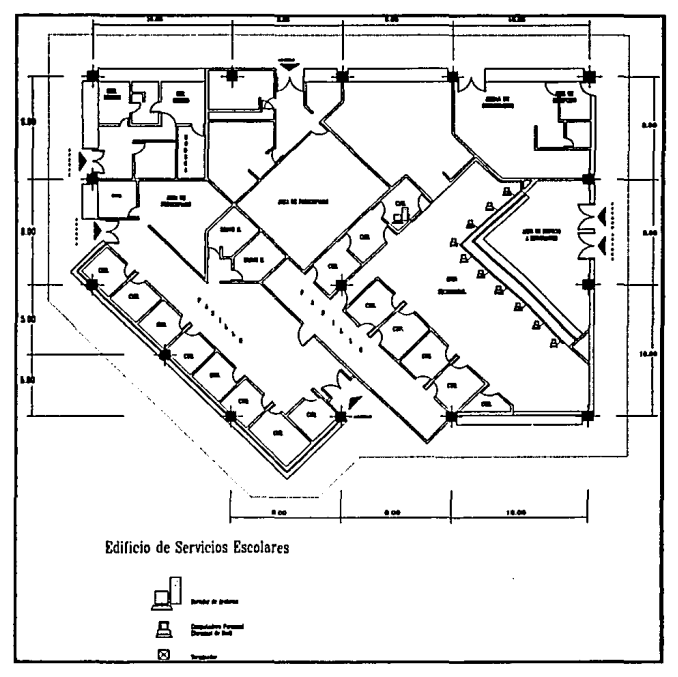

 $\mathbf{r}$ 

Figura 11.11

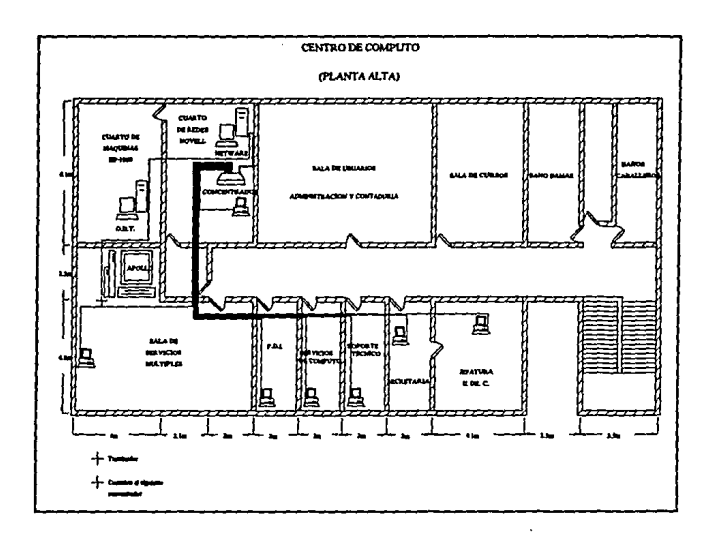

τ

Figura 11.12

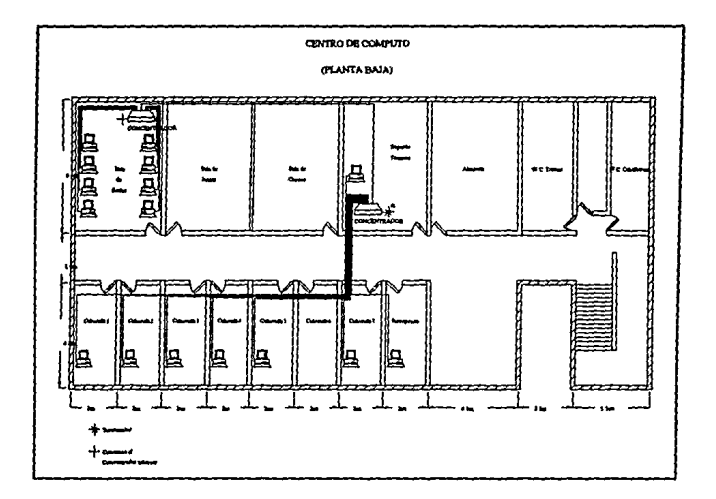

Figura 11.13

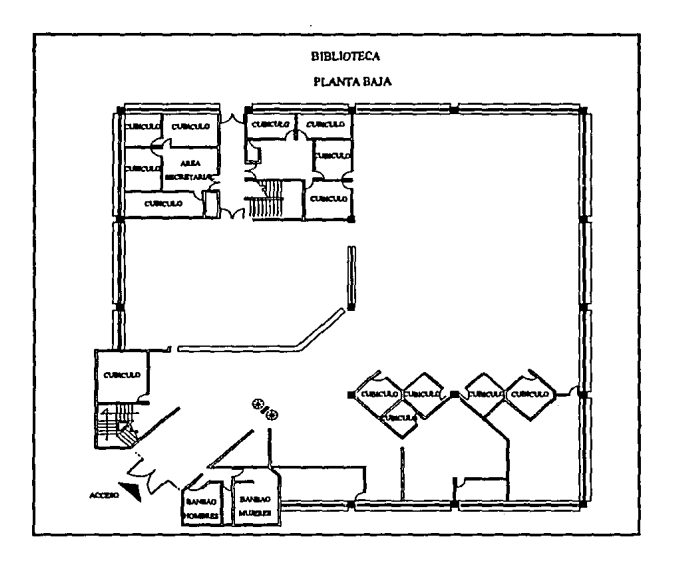

Figura 11.14

# IV INSTALACION DE UNA RED NOVELL

# **12.- INSTALACION DEL HARDWARE DE LA RED**

### 12.1.-INSTALACION DE TARJETAS DE RED

Las NIC (Netware Interfase Card - Tarjeta de Interfase de Red) utilizadas en las estaciones de trabajo son las HP 27245A EtherTwist de 8 bits y para los servidores son las Etherwist HP 27247A de 16 bits. las cuales pueden ser instaladas en computadoras personales (PC's) que tienen una arquitectura compatible con IBM PC, XT o AT.

Este tipo de tarjeta es usada para conectar una PC a un protocolo con el estándar IEEE 802.3 tipo 10Base-T o con protocolos Ethernet.

**La tarjeta tiene las siguientes características:** 

- Cuenta con un conector RJ-45 para conectar un cable de par trenzado con 8 hilos como se muestra en la figura 12.1.
- Cuenta también con un conector RJ-11 para conectar un teléfono, si sus instalaciones cuentan con un sistema telefóruco que venga integrado con el tipo IOBase-T de Red.
- Es compatible con el estándar de redes IEEE 802.3 tipo IOBase-T, por medio del conector de par trenzado RJ-45.
- Tienen un switch rotatorio para poder seleccionar la dirección *(YO* Base Address) y habilitar o deshabilitar la señal de pulso de comprobación de enlace (Link beat).

1/0 BASE ADDRESS: La PC reserva un rango de 32 direcciones consecutivas de entrada salida (I/O Address) para la comunicación con tarietas de enlace.

LINK BEAT: Los dispositivos con el estándar IEEE 802.3 tipo IOBase-T usan una señal llamada Link Test Pulse (en la documentación de HP, Link Beat). Esta señal es usada por la tarjeta de la PC para mantener contacto con el Hub para saber cuales estaciones

### INSTALACION DEL HARDWARE DE LA RED.

de trabajo están conectadas y verificar la integridad del par trenzado entre la tarjeta y el Hub.

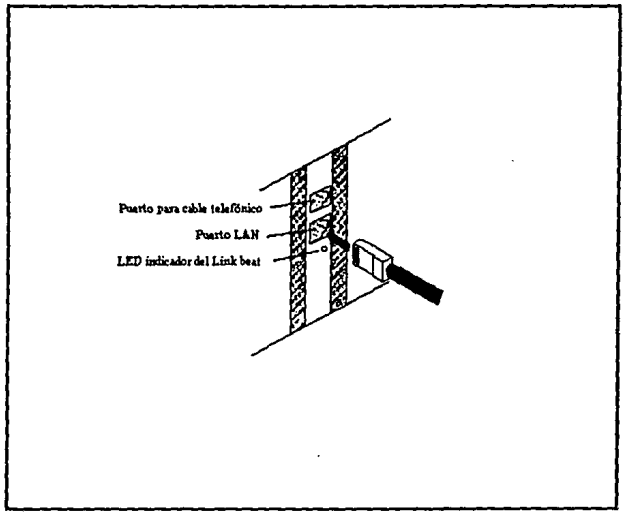

Figura 12.1 Figura tomada del manual "HP ETHERTWIST ADAPTER CARO"

- Es compatible con el hardware existente en HP Etherwist y HP StarLan 10.
- Pueden ser usadas por otro tipo de redes 10Base-T (habilitando el Link beat) o redes StarLan 10 (deshabilitando el Link beat).
- Cuenta con un LED que indica el estado de enlace de la señal del Link beat con el cable de par trenzado, para facilitar la localización de fallas. Parpadea si encuentra una falla en el enlace. Este LEO se encuentra encendido estando conectado el cable a la tarjeta *si:*

### INSTALACION DEL **HARDWARE DE LA** RED.

- La tarieta esta configurada con el Link beat en ON
- El hub esta en ON y enviando Ja señal del Link beat
- EJ cable entre el hub y Ja tarjeta está en buen estado y correctamente conectado en ambos lados.

El LEO esta en ON todo el tiempo (con o sin el cable conectado) si Ja tarjeta está configurada con el Link beat en OFF.

- Tiene un butTer de memoria de 32 kbytes para mejorar su desempeño.
- Incluye discos de diagnóstico y configuración para computadoras EISA.
- El Disco de Soporte contiene drivers para:
	- l. Novell Netware 286 y 3 86
	- 2. LAN Manager 2.0
	- 3. 3Com J+open 1.1
	- 4. seo unix versión 3.2
	- 5. HP OfliceShare
	- 6. El paquete manejador de la Universidad de Clarkson para usarse con FTP's PC/TCP v NCSA TCP/IP.
- **Las tarjetas para las estaciones de trabajo cuentan con un bus de comunicación de 8**  bits, en tanto que las tarietas para los servidores cuenta con un bus de 16 bits.

Para mas información acerca de redes HP Etherwist, consulte la gufa 'LAN Topologies for the HP Etherwist Family of Products".

### 12.l.I. INSTALACION FISJCA

**Los pasos a seguir para instalar una tarjeta HP 27245A en su computadora son Jos siguientes:**  Escoger una de las 16 posiciones del switch rotatorio que se encuentra en la tarjeta para Ja dirección base de entrada/salida (l/O Base Address) y Link beat deseado, como se muestra en la figura 12.2.
#### **INSTALACION DEL HARDWARE DE LA RED.**

Seleccionar una dirección que no entre en conflicto con alguna otra tarieta. Si todas las posibles direcciones de la tarieta HP son usadas por las otras tarietas, usted debe cambiar, si es posible, la dirección de alguna de éstas. En ocasiones el software restringe la dirección I/O elegida. Por ejemplo, los manejadores (drivers) suministrados en el Support Disk (Disco de Soporte) de Novell Netware v.2.15 admite solamente cuatro de las direcciones I/O: 300, 340, 240 (hexadecimal). Las nuevas versiones del sistemas operativos de red contienen su información en los archivos Readme del Support Disk.

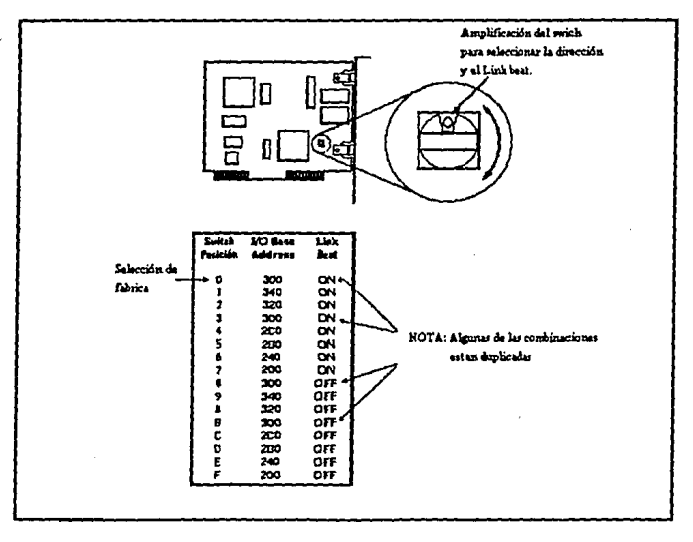

## Figura 12.2

#### Figura tomada del manual "HP ETHERTWIST ADAPTER CARD"

#### INSTALACION DEL HARDWARE DE LA RED.

Grabar la dirección 1/0 seleccionada para fuluras referencias.

Elegir el Link beat en ON si la larjeta se esta usando en una red tipo IOBasc\_T y elegir OFF para la red que no sea compatible con el tipo 10Base-T (semejante a StarLan 10).

Apagar la computadora y quitar el cable de alimeniación.

Remover la cubierta de la computadora para accesar a los slots de expansión.

**Seleccionar un slot que se encuentre libre y remover su cubierta.** 

Colocar la tarjeta HP en el slot presionando firmemenie a lo largo de ésta hasla que haga perfecto contacto con el slot.

**Asegurar la tarjeta con su respectivo tomillo a la estructura de Ja computadora.** 

SI no se va a instalar olra tarjela, tapar la computadora.

Si se cuenta con una computadora EISA (Extended Industry Standart Architecture), se debe adicionar el manejador de configuración para la PC EISA. de la manera siguiente.

- Copiar el archivo de configuración IHWP1821.CFG desde el disco de soporte al directorio que contenga los archivos de configuración EISA.
- **Correr la utilería de configuración EISA y siga las instrucciones de su sistema para**  configurarlo con la tarjeta de red. Desde esta utileria usted podrá seleccionar el slot y la dirección usada por la tarieta para evitar conflictos con otra, así como su interrupción (IRQ).
- No olvidar seleccionar previamenle la dirección (1/0 Base Address) con el switch de la tarjeta y la interrupción (IRQ) con el sistema operativo de red, ambos parámetros **deben coincidir tanto en el paso anterior como en los escogidos en la utilería de**  configuración EISA.
- Es muy importanie salvar la configuración que se halla dado para que la PC EISA **conserve la nueva información y evitar así futuros conflictos.**

# 12.J.2. VERIFICACION DE LA INSTALACION.

El Support Disk (Disco de Soporte) que viene con la tarjeta HP contiene un programa para correr un test que verifica la operación correcta de la tarjeta. Para hacerlo se realiza lo siguiente:

Asegúrese que el driver ANSl.SYS este instalado en su sistema. Verificar que la siguiente linea este incluida en el archivo CONFIG.SYS:

# *device=/<11nidad>//<patlt>/ansLsys*

Por ejemplo, si el ANSI.SYS se encuentra en el drive C y en el subdirectorio DOS, la línea debe aparecer como:

## *device=c:\doslansi..sys*

Para mayor infonnación consultar el manual de la computadora.

Si se hicieron cambios al archivo CONFIG.SYS resetear la máquina para que los cambios **sean** cargados **con el sistema. Si no se realiza esta operación se encontrarán conflictos al**  correr el test.

Si la máquina corre bajo el sistema operativo OS/2, se debe poner en el modo de emulador de DOS.

El programa del TEST ofrece varias opciones para verificar el correcto funcionamiento de las áreas de la tarjeta. Estas opciones son seleccionadas con las teclas de Función y son:

- Checar la existencia de una tarjeta e inicializarla.
- Test de la tarjeta.
- Test de enlace con otra computadora (envio/recepción).  $\bullet$

Insertar el Disco de Soporte en la unidad A. Escribir "a:test" y presionar la tecla ENTER, **para que automáticamente encuentre todas las tarjetas instaladas en el sistema y entonces**  inicializar cada una de ellas, dando datos de la tarjeta como el tipo, número de producto, dirección y estado de Link beat.

 $\cdot$ 

En el menú principal que aparece (ver figura 12.3), el programa ofrece una serie de opciones, para correr el test escoja TEST CARD (FJ).

El funcionamiento correcto de la tarjeta será sei\alado por un mensaje de TEST PASSED en la pantalla. Si el test encuentra fallas, debemos seguir las instrucciones que aparecen en la pantalla.

Este test checa el funcionamiento de toda la circuitería de la tarjeta excepto el puerto LAN. Es muy improbable, pero posible, que la tarjeta pase el test y no sea capaz de comunicarse con la red.

El Test Loopback (F4) verifica la mayoria de la transferencia en los circuitos de inteñase de **red tanto interna como externa.** 

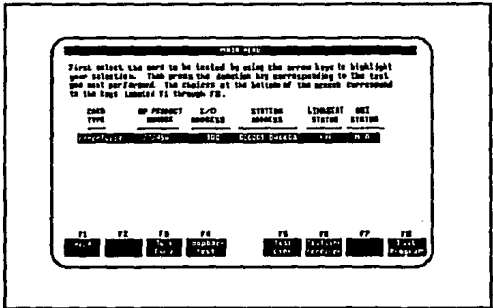

Figura 12.3

Figura tomada del manual "HP ETHERTWIST ADAPTER CARO"

#### INSTALAC/ON DEL HARDWARE DE LA RED.

Presione F4 y siga las instrucciones que aparecen en la pantalla para terminar con el test.

Para efectuar este test necesita un conector Loopback (HP p/n 5061-4977) vendido por los distribuidores HP (ver figura 12.4).

**Las siguientes parejas de cable van conectadas en cada extremo en dicho conector;** 

Pin 1 al 3 Pin 2 al 6

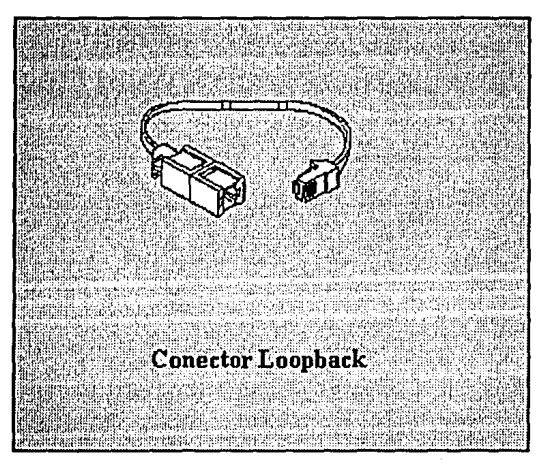

Figura 12.4 Figura tomada del manual "HP ETHERTWIST ADAPTER CARO"

Para verificar la comunicación entre computadoras que tengan tarjeta de red, es necesario saber la dirección (hexadecimal de 12 dígitos) de alguna de las tarjetas, la cuál recibirá la **seftal y la otra la transmitirá. En esta opción es necesario que las dos computadoras estén**  corriendo el programa del Test. Además que ambas estén conectadas entre si, a través de un concentrador.

Los hilos de par trenzado deben ir conectados al los plugs RJ-45 de la siguiente manera (ver figura 12.5).

En donde los alambres van trenzados por parejas como se muestra en la figura 6.

Los pines 4, 5, 7 y 8 no son usados por lo que no es necesario conectarlos.

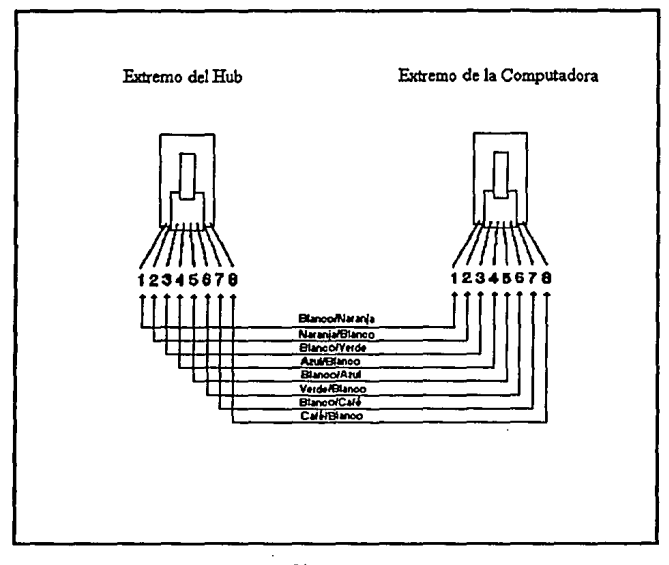

Figura 12.5 Figura tomada del manual "HP ETHERTWIST ADAPTER CARO"

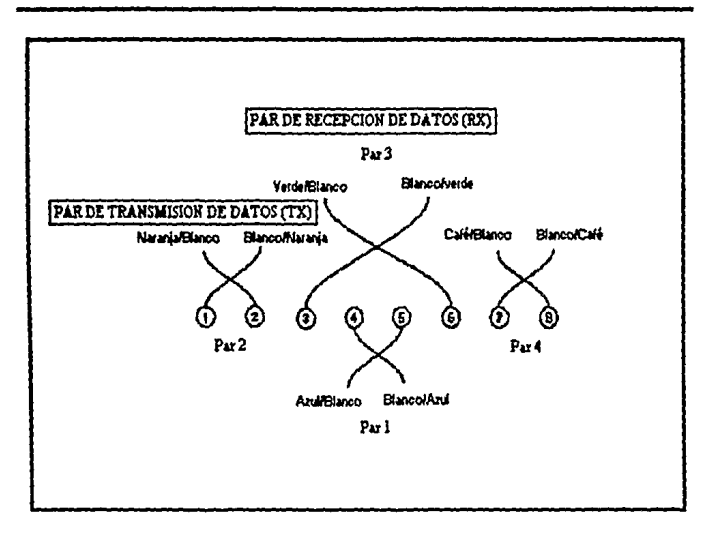

Figura 12.6 Figura tomada del manual "HP ETHERTWIST ADAPTER CARO"

Los pines 1, 2, 3 y 6 transmiten y reciben de la siguiente manera:

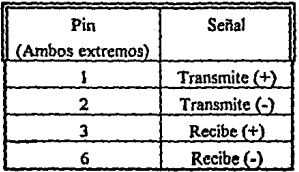

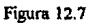

En la compuladora que transmitirá la señal presione la tecla *FS* (TEST LINK). escribiendo cuando sea necesario la dirección de la computadora destino, en la cual se deberá pulsar la tecla F6 (TEST LINK RECEIVER). Siguiendo las indicaciones parar terminar con el test. Cuando finalice el test, quite el disco de soporte y resetee Ja máquina.

## 12.1.3. INSTALACION DE MANEJADORES

El disco de soporte que viene con Ja tarjeta de red HP contiene arclúvos manejadores que penniten usar la tarjeta con el sistema operativo de red. El disco de soporte tiene separados **por directorio cada sistema operativo de red.** 

El contenido de los directorios en el disco de soporte es descrito en el archivo README que se encuentra en el directorio ralz. Dicho archivo se encuentra en código ASCU lo que **pennite visualizarlo en la computadora con cualquier procesador de textos o bien con fas**  opciones MORE o TYPE de DOS y posteriormente imprimirlo.

Por ejemplo, para leer el archivo con DOS:

- Inserte el disco de soporte en la unidad A
- Desde el prompt de DOS escriba A: y presione ENTER para accesar a la unidad A.
- Para que se despliegue la información en monitor escriba: MORE < README
- Y para imprimir la información escriba: TYPE README > LPTJ.

**El disco de soporte, en general, contiene los siguientes directorios:** 

- \ (ralz) El programa de diagnóstico y archivos de configuración para máquinas EISA.
- 80286 Manejadores para PC's AT y compatibles.
- 8088 Manejadores para PC's XT y compatibles.
- HPNOVEL Manejadores para Novell Netware 286 v 386.
- NDIS ·Manejadores NDIS 1.0 DOS y OS2 para instalar LAN Maneger l.x
- MSLANMAN.DOS Manejadores NDIS DOS para instalar LAN Manager 2.x.

## INSTALACION DEL HARDWARE DE LA RED.

- MSLANMAN.OS2 ·Manejadores NDIS OS/2 para instalar LAN Manager 2.x.  $\bullet$
- SCO\_UNIX Manejadores para SCO Unix versión 3.2.x.
- PKTDRV Paquete de manejadores para usar los servicios FTP PC/TCP v TCP/IP.

Cada uno de estos directorios del disco de soporte contienen un arclüvo README que describe los procedimientos para instalar y usar los archivos de los subdirectorios.

# 12.1.4. SOLUCIONES A PROBLEMAS COMUNES

- Asegúrese el cable de conección este bien conectado
- Asegúrese que los 4 pares del cable de par trenzado estén correctamente conectados.

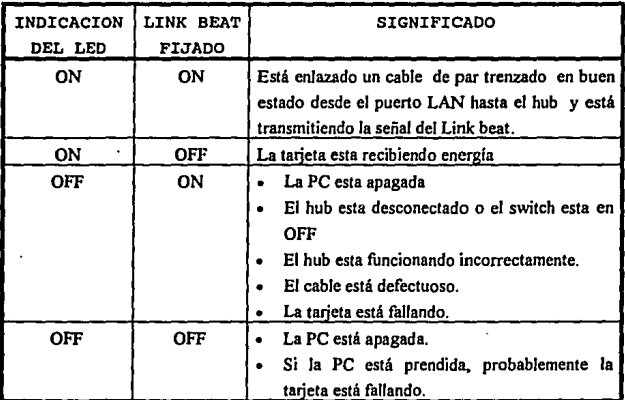

#### Figura 12.8

Asegúrese que la dirección de Ja tarjeta no esté en conflicto con alguna otra tarjeta de Ja computadora.

- Asegúrese de que la opción de Link beat seleccionada en la tarjeta sea la correcta para el tipo de red que esta usando (Link beat ON cuando este usando redes tipo IOBase-T y Link beat OFF para redes tipo StarLAN).
- Cheque el LEO de la tarjeta de acuerdo con la siguiente tabla:

# 12.2.- CONCENTRADORES

El concentrador utilizado en la instalción de la Red en la FES·C es el HPEthertwist Hub/8 (HP28691A) que es un repetidor multipuerto usado para interconectar computadoras personales y otros dispositivos de red sobre cable de par trenzado sin proteger (Fig. x).

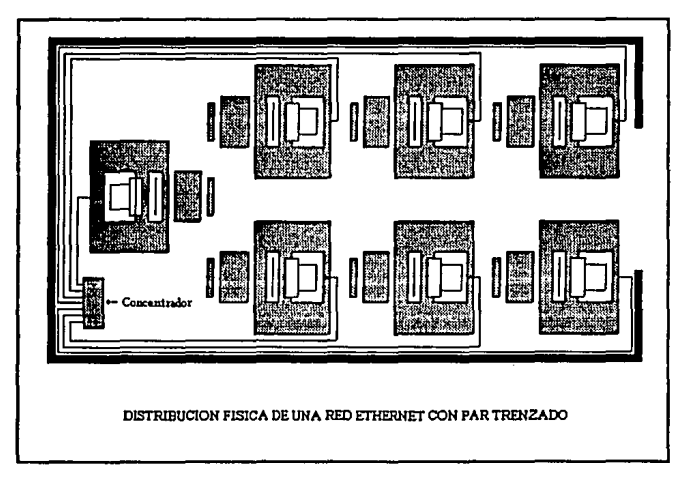

Figura 12.9

El Hub/8 HP es compatible con el estándar IEEE 802.3 tipo IOBase-T. Por lo tanto. soporta

#### INSTALACION DEL HARDWARE DE LA RED.

el IEEE 802.3 y los protocolos Ethernet. Los dispositivos conectados a los puertos de par trenzado de los Hub's deben soportar el estándar IOBase-T.

El Hub/8 HP es un dispositivo facil de instalar y no requiere configuración.

El Hub/8 HP tiene las siguientes características:

- Tiene 8 puertos para par trenzado (Plugs hembras RJ45).
- Tiene un puerto TlúnLAN (conector BNC). Así el hub puede ser usado en redes con cable coaxial delgado.
- Soporta 100 mts. de cable de par trenzado entre cada puerto del hub y el dispositivo conectado.
- Tiene LED's en la parte frontal y trasera que son fáciles de leer e interpretar.
- Automáticamente se restablece en caso de una falla de energia.
- Ejecuta un auto-test para Ja verificación de Ja existencia de fallas, cuando Ja energía de alimentación esta en ON.
- **Proporciona un sistema de aislamiento, cuando surge un problema de comunicaciónentre el concentrador y la PC. evitando que se interrumpa el**  funcionamiento nonnal de Ja red para el resto de Jos usuarios. Cuando el problema ha **sido corregido, automáticamente se reanuda la comunicación.**
- $\bullet$ Tiene un siministro de enrgla que ajusta automáticamente el rango de voltaje de Ja corriente alterna con el que debe estar alimentado el hub (100-120 Volts ó 200-240 Volts).
- Es fácil de instalar en las superficies horizontales o sobre la pared (viene incluida una estructura metálica para montar el hub sobre la pared).

# 12.2.1.-LED'S DEL CONCENTRADOR

La figura 12.10 muestra la parte frontal y trasera del concentrador y la ubicación de los led **indicadores.** 

Power: El LED verde en la parte frontal del concentrador se encuentra en ON cuando el Hub está conectado a Ja corriente.

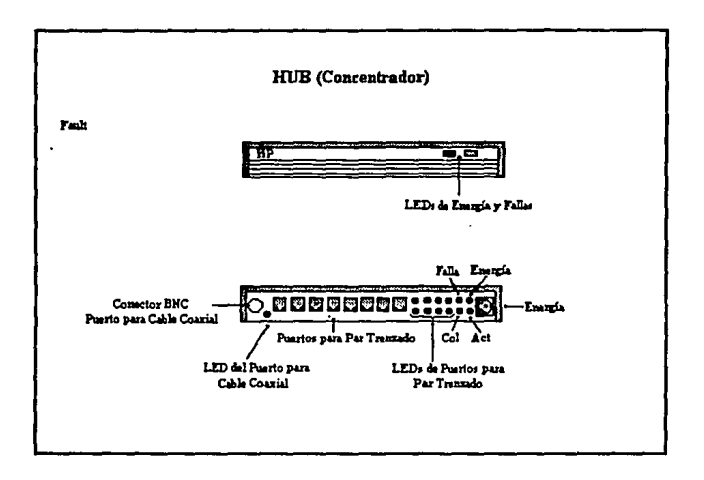

Figura 12.10 Figura tomada del manual "HP HUB/8"

Fault: El LEO amarillo que también se encuentra en la parte frontal del concentrador se encuentra en ON si el Hub encuentra una falla en el auto-test. Se encuentra parpadeando si alguno de los puertos de par trenzado de la red se encuentrasegmentado durante Ja operación.

Act: (LEO verde) Indica actividad de la red en el Hub. Cuando el LEO parpadea se esta transmitiendo datos en alguno de Jos puesrtos del Hub. La frecuenciade parpadeo indica Ja cantidad de tráfico. Si el Hub experimenta un alto nivel de tráfico, éste LEO puede verse en ON todo el tiempo.

**Col:** (LEO amarillo) Este LEO se encuentra en ON cuando una colisión es detectada en alguno de los puertos del Hub. Una colisión ocurre cuando dos o más de los dispositivos conectados a la red, intentan transmitir al mismo tiempo. Si las colisiones son poco frecuentes es considerado un caso normal y el LEO parpadeará imperceptiblemente con cada colisión. Pero si el LEO permanece en ON continuamente puede encontrarse un problema en la red.

Cuando el Hub detecta estas colisiones, interrumpe su transmisión esperando un tiempo aleatorio (diferente para cada uno de ellas) para volver a retransmitirlas.

El Hub automáticamente deshabilita el puerto, si éste experimenta excesivas colisiones (30 **colisiones consecitivas). El puerto puede retomar lamhién automáticamente a su operación normal si el exceso de colisiones deja de existir.** 

Port LEDs: (LEDs verdes) En la parte posterior del Hub se encuentran 8 LED's pertenecientes a cada uno de los puertos de par trenzado y otro perteneciente al puerto ThinLAN.

Los LED"s correspondientes a los puertos de par trenzado se encuentran en ON cuando, el cable enlazado al puerto se encuentra en buen estado, el dispositivo conectado está en ON y **funcinando correctamente, y el dispositivo conectado es un dispositivo compatible con el**  estándar 10 Base-T que envía la señal de Link beat.

Los dispositivos tipo IOBase-T usan una seftal llamada Link beat (llamada en el estándar IOBase-T "Link Test Pulse"). Esta seftal informa al Hub de la presencia de un dispositivo conectado en el otro extremo del cable de par trenzado y de la integridad de éste.

El Hub no transnúte paquetes si no recibe la señal del Link bcat desde el otro dispositivo conectado al puerto. Si la señal del Link beat no es recibida, el LED correspondiente deberá estar en OFF aunque el cable esté enlazado al puerto. Por lo que todos los dispositivos enlazados al Hub de par trenzado deberán apegarse al estándar IOBase-T y tener la señal del Link beal.

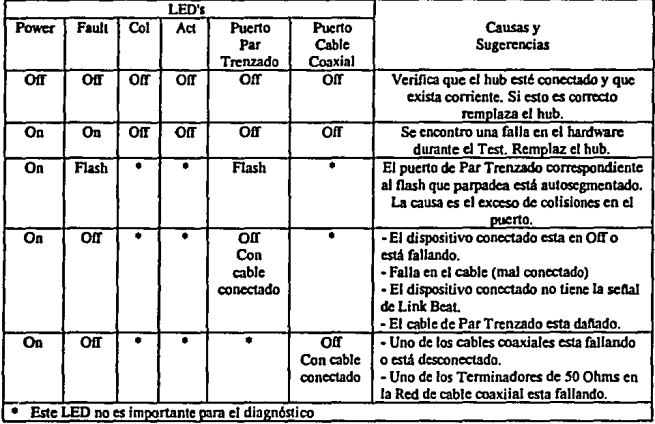

La siguiente tabla muestra la interpretación de los LED's:

## Conección del Hub a dispositivos de Red

El Hub/8 HP cuenta con 8 puertos para conectores RJ45 y uno (BNC) para enlazarse con cable coaxial fino.

Los puertos para par trenzado son utilizados para conectar computadoras u otros

dispositivos de red al Hub y para expander las red conectando otros Hub 's en cascada.

La figura 12.11 muestra Ja forma de conectar los cables de par trenzado al plug RJ45 para el enlace entre dos concentradores.

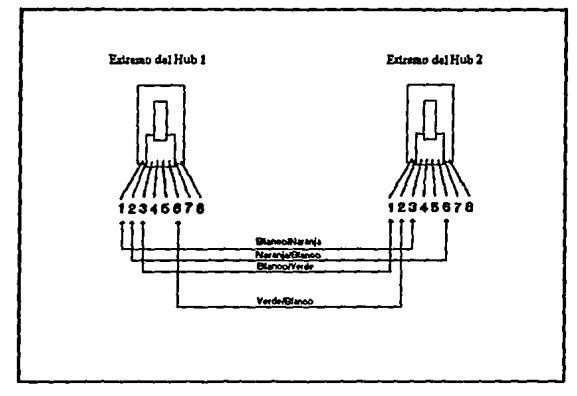

Figura 12. JI

Figura tomada del manual "HP HUBl8'

En donde los pines 4 , *S,* 7, y 8 no son usados y por Jo tanto no deben conectarse.

La siguiente tabla muestra el enlace (atravesado) de Jos cables.

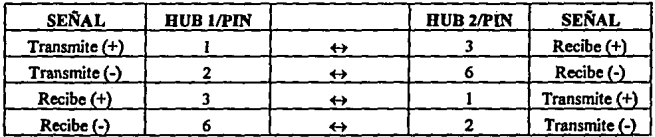

El Hub cuenta también con un puerto ThinLAN para conectarse a otro dispositivo de red o para conectar el Hub a un bus de cable coaxial delgado, de la siguiente manera:

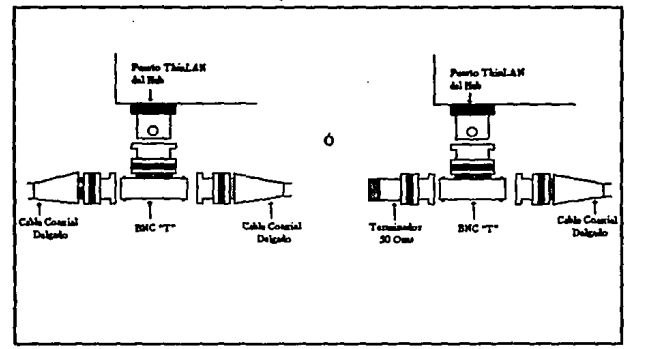

Conectar el Hub a un conector BNC tipo "T" .

Figura 12.12 Figura tomada del manual "HP HUB/8"

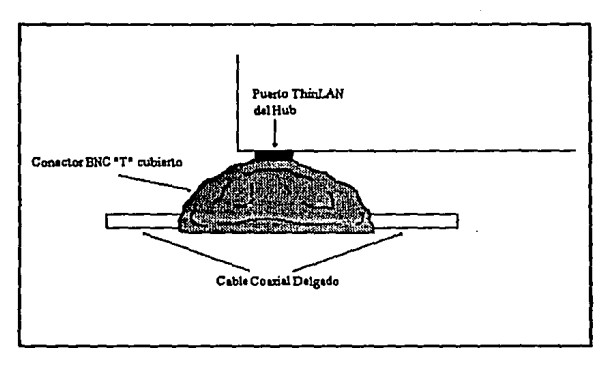

Figura 12.13 Figura tomada del manual "HP HUB/8"

#### **/NSTALACION DEL HARDWARE DE LA RED.**

Conectar en uno de Jos extremos de Ja 'T' el cable coaxial fino con su respectivo **conector.** 

En el otro extremo se puede conectar tanto otro tramo de cable coaxial o bien un terminador de 50 Ohms. La figura 12.12 muestra gráficamente éste proceso.

El concentrador incluye un conector BNC tipo "T' protegido. Esta protección (Cubierta) provee aislamiento para protegerlo de posibles descargas eléctricas que pueden ocurrir en el cable coaxial. Como lo muestra la figura 12.13

# **13.-INSTALACION DEL SISTEMA OPERATIVO NETWARE**

**El** propósito de este capitulo es el de reseñar los pasos que llevamos a cabo para instalar el sistema operativo de RED en la FES-C, de manera que sirva como gula para aquellas personas que deseen instalar Netware en una red de computadoras, ofreciendo sugerencias para optimizar este procedimiento.

La primera recomendación que hacemos es Ja de experimentar el proceso de instalación con una configuración pequeña, es decir instalar un prototipo, de tal fonna que si algún conflicto se presenta, sea más tacil detectarlo y solucionarlo. Con este método la instalación a gran escala de la red real se hace más agil ya que el proceso ha sido experimentado varias veces. Si tomamos en cuenta que Netware 386 no presenta un problema al instalarlo, la idea de una **"preinstalación" es bastante razonable porque no consume mucho tiempo y no acarrea una**  gran cantidad de trabajo extra.

## **12.1.- INSTALACION DEL SERVIDOR**

Antes de comenzar a preparar el servidor, es importante recopilar infonnación concerniente a Jos componentes de la red, para lo que utilizamos hojas de especificaciones que vienen incluidas en los Manuales de Netware. La hoja de especificación del servidor nos es útil para determinar la configuración de algunos parámetros del sistema operativo, como las particiones y volúmenes del ó de Jos discos duros. Mucha de la infonnación que se pide en éstas hojas, se recopiló al instalar las tarjetas de interfaz.

Una vez hecho esto se instaló todo el hardware periférico en el servidor, incluyendo la tarjeta de interfaz de red y se inicializó el servidor con DOS. Debido a que no se utilizó una máquina preexistente; no fue necesario respaldar infonnación alguna.

Se puede inicializar el servidor desde un diskette o desde una pequeila partición de DOS en el disco duro interno. La gran ventaja de utilizar la segunda opción es que, después de la instalación inicializar el servidor es significativamente *más* sencillo y rápido. De hecho, sólo se necesita encender el equipo.

Para cear una partición en DOS se utilizó el comando FDISK de DOS, se seleccionó la opción 1 para crear una partición primaria de DOS, la cual debe tener un tarnaño mínimo de 3 Mb, con esto se dispone del espacio necesario para los archivos de arranque de Netware.

Se seleccionó después la opción 2 para cambiar la partición activa y 1 para activar la partición. A continuación se formateó la recien creada partición de DOS tecleando:

## FORMATC:/S

Una vez completo este proceso, se copió el contenido del disco NETW ARE 386 OPERATING SYSTEM-1. Inmediatamente después se editó un archivo AUTOEXEC.BAT, el cual hasta ese momento se componía únicamente del comando SERVER.

El siguiente paso es cargar el Netware 386 para lo cual nos ubicamos en el drive C que contiene el archivo SERVER.EXE y tecleamos:

## C:\SERVER "..J"

Como respuesta aparece un desplegado de información y se pide se introduzcan los siguientes datos referentes al servidor:

**Nombre del 1en-idor de archivos:** Este nombre es arbitrario y puede ser de dos a cuarenta y siete caracteres, los carácteres pueden ser alfanuméricos, guiones y subrrayas. No se permite usar puntos ni espacios. En nuestro caso particular se escogió el nombre:

## **U\_DE\_C**

Es importante mencionar que si se posee una red previa, se debe utilizar un nombre distinto a **cualquier servidor existente.** 

**Número interno de red** IPX: Se debe escribir un número distinto de cualquier otro servidor Netware 386 conectado a la red. el número debe componerse de uno a ocho carácteres en formato hexadecimal. El número que se escogió para el servidor de nuestra red experimental fué: **10** 

Una vez proporcionado el número interno IPX, SERVER muestra un indicador, los dos puntos.

Ahora está preparado para cargar los controladores que permitan trabajar con las unidades de disco internas o con los subsistemas de disco externos. Esto se realizó tecleando:

## **LOAD [Path) DISK-DRIVER"\_.!'**

Se reemplazo Path con C:, que es la letra del disco duro local que contiene el controlador de disco. También se substituyo el DISK-DRIVER con ISADISK que es el controlador que se utilizó. En los manuales de instalación de Netware existen tablas que muestran algunos controladores de acuerdo al tipo de arquitectura con la que está construido el servidor.

Los siguientes pasos se llevaron a cabo utilizando el programa INSTALL, que es una utilileria basada en menús la cual formatea discos duros y crea particiones de Netware, volúmenes y archivos de irücialización del servidor, además de cargar los archivos de S!STEM y PUBLIC dentro de la red.

Para arrancar INSTALL, se escribe:

ŕ,

## **LOAD C:IINSTALL** + ..1

Siendo C: el pnth del directorio de INST ALL.NLM; automáticamente aparece el menú de INSTALLATION OPTIONS. Los discos fijos del servidor se deben particionar para Netware, de la misma forma que se instaló anteriormente una partición de DOS.

En el menú de INST ALLATION OPTIONS se seleccionó Disk Options, con lo cual aparece **el** menú Available Disk Options. Para crear las particiones de Netware se seleccionó Partition Table, para después escoger Create Netware Partitions del menú de Partitions Options.

Netware permite solo una partición de Netware por disco. Por lo tanto, si el disco tiene más de una área de partición libre, se selecciona una área para la partición . La pantalla desplega información que contiene el espacio en la partición de Netware, los bloques localizados en el área de datos y en el área de redirección.

Si se desea disminuir el tamaño de la partición, se desplaza el cursor al campo de tamaño de partición y se introduce un tamaño más pequeño.

Para crear la partición se presiona <ESCAPE> y se selecciona "YES" y presionando <ESCAPE> repetidas veces se abandona el programa.

Con Netware 386, el servidor de archivos puede operar de 1 a 64 volúmenes. Los volúmenes. Los volúmenes albergan colecciones de directorios y archivos. Los volúmenes Netware pueden estar distribuidos entre varias unidades de disco, lo que significa que se pueden crear volúmenes muy grandes, o aumentar el tamaño de un volúmen existente añadiendo unidades de disco fijo adicionales.

#### INSTALACION DEL SISTEMA OPERATIVO NETWARE.

Para crear volúmenes, se seleccionó Volume Options en el menú Installation Options y se presiona <INSERT> cuando aparece la pantalla de "Volumes". Netware automáticamente introduce el volúmen SYS como el primer volúmen en la pantalla de Volume Infonnation. Su tamaño por default es la partición entera. El tamaño de bloque y segmento del volúmen se puede cambiar si asi se desea.

Los volúmenes Netware se pueden fijar utilizando bloques de 4kb, Skb, 16kb, 32kb o 64kb. El tamaño de bloque por omisión es de 4kb, lo que significa que el área más pequeña de disco que se utiliza para almacenar un arclüvo es de 4kb, incluso en el caso de que el arclüvo solo tuviera lkb. Puede parecer que esto supone un uso poco eficiente del espacio en disco, pero reducir el tamaño del bloque por debajo de los 4 kb para poder acomodarlos a estos pequeños archivos, supone un incremento de datos de control para el sistema de archivos. Por el contrario, el aumentar el tamaño de los bloques puede ser beneficioso en algunos casos. Se debe tener en cuenta que:

- Los tamaños de bloque pequeños son útiles si el volúmen va a contener archivos pequeftos. Sin embargo, hará falta más espacio en disco y control para poder llevar registro de los archivos.
- Con los bloques grandes, el usuario accede de forma mucho más eficiente a la **infonnación, ya que el acceso al archivo se puede completar con una sola operación, en**  lugar de utilizar varias operaciones, como sería necesario con bloques más pequeños.
- Si se utilizan bloques grandes, se desperdicia espacio en disco cuando se almacena un archivo pequeño en un área pequeña.
- Los bloques grandes son de utilidad para las bases de datos.

Cuando se define un volúmen, hay que introducir los tamaños de los segmentos del volúmen. Si un volumen utiliza solo parte de una unidad de disco fijo, se puede reducir el tamaño de segmento recomendado.

#### **INSTAL ACION DEL SISTEMA OPERATIVO NETWARE.**

Para definir segmentos concretos se aplican las siguientes reglas:

- Un disco duro puede tener hasta S segmentos de volumen.
- Un volumen puede poseer hasta 32 segmentos de volumen.
- Un volumen puede abarcar 32 discos duros si cada disco contiene un segmento de  $\blacksquare$ volumen.
- El tamaño del volumen se puede incrementar en un momento posterior para ampliar el sistema de archivos, añadiendo un nuevo segmento. Nunca se puede reducir sin tener que volver a formatear la unidad.

Una vez hechas las modificaciones desesdas, se crea el volumen presionando <ESC> y contestando "YES' para generar el volumen.

Para crear otro volumen, presionamos <ESC> hasta poder presionar <INSERT> en la pantalla de "Volumes•. Para cada volumen que se desee crear se repiten las operaciones antes descritas.

Antes de seguir con la instalación de Netware, los volúmenes recién creados deben ser montados. Aunque están definidos, el sistema operativo no los ha abierto para poder trabajar con ellos. De las lista "Volumes" se selecciona el volumen a montar y se presiona <Down-Arrow (J.}> para llegar al campo de "Status'. Ahora se teclea <Enter> para ir a la pantalla de **"Votume Status"** *y* **se selecciona "Mount Volume". Para montar otros volúmenes, se presiona**  <Escape> dos veces, y se repiten los pasos anteriores para cada volumen.

Ahora el sistema está preparado para copiar los archivos del sistema y de utilidades de Netware en el volumen SYS. Pulsarnos <Escape> hasta volver al volumen de "lnstallatíon Options•; a continuación seleccionamos 'System Options• y con el diskette NETW ARE 386 OPERATING SYSTEM-2 en el drive A, elegimos "Copy System And Public Files" del menú "Available System Options". Con esto la consola proporciona instrucciones para Jos demás diskettes. Una vez copiados los archivos tecleamos <Alt> <Esc> para regresar al prompt de consola.

El siguiente paso en la instalación consiste en ligar el protocolo al LAN Driver. Netware vJ.11 permite diversas opciones de protocolos para funcionar en Ja red. En nuestro caso particular se utilizó IPX como protocolo de red y se utilizará como ejemplo en Jos pasos subsecuentes. Para ligar IPX al LAN Driver se teclea:

## BIND IPX TO LAN?DRIVER <ENTER>

**Si el mismo LAN Driver se ha cargado varias veces, es necesario seleccionar la tarjeta que**  será ligada al protocolo. A cada LAN Driver se le debe asignar el número de red que identifique el sistema de cableado al cual se comunica con LAN Drivers similares en Ja red. El número debe ser hexadecimal y de uno a ocho digitos de largo.

Ahora regresamos a INSTALL para crear los archivos de inicialización del servidor de archivos. El archivo AUTOEXEC.NCF provee al Servidor con comandos para completar el proceso de inicialización después de que SERVER.EXE y STARTUP.NCF son ejecutados. Ya que AUTOEXEC.NCF es salvado en y corre desde SYS:SYSTEM, Ja mayoria de Jos comandos de inicialización se colocan aqui. Comandos elegibles para este archivo hacen lo **siguiente:** 

- Nombrar el Servidor.
- Asignar el número interno de red para el Servidor.
- Cargar Jos LAN Drivers para el Servidor y asignar el número de red para Jos mismos.  $\bullet$
- Ligar los LAN Drivers al Protocolo.
- Cargar otros módulos deseados.
- Ejecutar comandos de consola válidos.

## Montar volúmenes.

En el menú "available System Options" se selecciona "Create AUTOEXEC.BAT.NFC File". **Al seleccionar esta opción, el sistema operativo automáticamente recolecta la información**  que ha introducido en la consola para el archivo y lo genera. Si se desean ejecutar otros comandos válidos o cargar módulos, se agregan estos al final del archivo AUTOEXEC.NFC.

El archivo STARTUP.NFC puede contener comandos para cargar los drivers de disco y nombrar espacio de apoyo para el Servidor. Este archivo es ejecutado después de SERVER.EXE, y es almacenado en el disco desde el cual se inicializa. Una vez que este archivo carga los drivers de disco, nombra espacio de apoyo y monta el volúmen S YS, cede el control al archivo AUTOEXEC.NFC para completar el proceso de inicialización. Se selecciona "Create STARTUP.NFC File" del menú de "Available System Option" y en la pantalla de "Path For Startup.nfc File" se escribe e: (ó A:, si se esta usando un diskette de inicialización). Después presionamos <ESCAPE> y el sistema operativo reune **automáticamente la información introducida en la consola. Finalmente se presiona**  <ESCAPE> para salvar el archivo.

# 13.2.-INSTALACION DE LAS ESTACIONES DE TRABAJO

**El objetivo de este segmento es describir el proceso de conversión de una computadora**  personal independiente en una estación de trabajo de red agregando una tarjeta de interfaz, cableado y software de estación de trabajo.

Al igual que en el Servidor, el software de la estación de trabajo puede ser almacenado en un diskette o en el disco duro de la estación, y también en el mismo Servidor. Dos archivos **penniten a las estaciones que se "hablen" entre sí y con el Servidor. El primer archivo,** 

#### **INSTAL ACION DEL SISTEMA OPERATIVO NETWARE.**

IPX.COM contiene el protocolo IPX-SPX ligado con un LAN Driver y maneja comunicaciones entre estaciones de la red. El segundo archivo se denomina SHELL y redirecciona mensajes desde DOS (en la estación) hacia la red. El SHELL puede ser uno de los siguientes:

- NETx.COM **Para toda estación usando memoria convencional.**
- EMSNETx.EXE **Para estaciones con memoria expandida.**
- XMSNETx.EXE **Para estaciones con memoria extendida.**

Como preparación de las estaciones de trabajo es conveniente checar, si no se ha hecho, que cumplan con los siguientes requisitos:

- Al menos 80 Kb de memoria para cargar los archivos de la estación de trabajo de Netware.
- Un promedio de 512 kb de memoria para correr programas de aplicación y utilidades deNetware.

Si la estación es nueva, se lleva acabo la inicialización y configuración del equipo; una vez que la inicialización se hya llevado a cabo de una manera exitosa se procede a realizar la instalación de la tarjeta de red siguiendo las siguientes recomendaciones:

- Usar la misma opción de configuración para tarjetas de red para todas las estaciones.
- Elegir la opción de configuración de default (O) si ningún otro dispositivo está usando las posiciones.
- Asegurarse de que la opción de configuración de cada tarjeta de red es única comparada con las otras tarjetas o hardware previamente instalado en la computadora.

Una vez instalada y configurada la tarjeta, puede ser conectada al sistema de cableado de la red.

El progarna WSGEN.EXE genera el archivo IPX.COM. Las estaciones corriendo este programa deben llenar los siguientes requisitos:

640 kb de memoria

- DOS 3.0 o superior
- Orive para diskette de alta densidad

Para generar IPX.COM uno puede simplemente usar la copia de trabajo del diskette DOS WORKSTATION SERVICES, pero si se está generando IPX.COM para varias estaciones es conveniente usar el disco duro o drive de la red.

Un directorio llamado Netware debe ser creado para generar el IPX.COM desde el disco duro, en este directorio se crea entonces un subdirectorio llamado WSGEN, después WSGEN.EXE de la copia de trabajo del diskette DOS WORKSTATION SERVICIES al directorio Netware y se copian todos los archivos de la copia de trabajo del diskette antes mencionado al subdirectorio WSGEN.

Ejecutamos WSGEN.EXE para generar el IPX, varios mensajes aparecen en pantalla; para continuar se presiona <ENTER>. Cuando se pregunta que driver se necesita para la tarjeta de red en la estación de trabajo, se escoge "Select LAN Driver From List" y se selecciona un LAN driver que concuerde con la tarjeta de red. Si la tarjeta no esta en la lista de WSGEN, se presiona <INSERT>, y se coloca el diskette LAN?drv??? en la unidad A y se selecciona el LAN driver acorde a la tarieta de red.

Cuando se pregunte que opción de configuración se ha seleccionado para la tarjeta de red, se selecciona la misma que se usó en la instalación de la tarjeta.

**Para generar el software de la estación. si las selecciones son correctas se escoge "YES", en**  caso contrario se elige "NO". Para salir de WSGEN se presiona <ENTER>.

El diskette maestro de la estación es usado para crear diskettes individuales de inicialización de la estación. Este diskette se crea copiando los archivos de la estación de trabajo.

#### *BISTALACION DEL SISTEMA OPERATIVO NETWARE.*

Dependiendo de la configuración de la estación se copian los siguientes archivos de estación **al** disco maestro:

- Memoria convencional  $\rightarrow$  PX.COM y NETx.COM
- **Memoria expandida**   $\rightarrow$  PX.COM v EMSNETx.EXE
- Memoria extendida  $\rightarrow$  PX.COM v XMSNETx.EXE

La "x" en NETx.COM se refiere a la versión de DOS utilizada por la estación de trabajo.

Se pueden crear ahora archivos adicionales de inicialización para el diskette maestro con un editor de DOS, como:

> AUTOEXEC.BAT CONFIG.SYS SHELL.CFG

Para cada estación de trabajo se copia el diskette maestro a un diskette formateado con el parámetro *(IS* ) o al disco duro de la estación do trabajo en el directorio ralz.

Modificando el archivo AUTOEXEC.BAT se puede personalizar el disco de inicialización para cada usuario en particular.

Ya sea insertando el diskette de inicialización o inicializando la estación desde el disco duro, se puede accesar finalmente al Servidor de archivos.

Si el archivo AUTOEXEC.BAT no contiene ningún comando de red, se teclea:

IPX [EMS/XMS]NETx F: LOGIN *Cuenta del usuario* 

# V ADMINISTRACION DE LA RED NOVELL NETWARE

 $\bullet$ 

# 14.- ADMINISTRACION DEL SISTEMA OPERATIVO NOVELL NETWARE

En esta parte, explicaremos la forma de crear él ambiente de la Red. La primera sugerencia es que éste sea lo más sencillo posible y después que vaya evolucionando, para buscar las soluciones más apropiadas de acuerdo a las necesidades de los usuarios.

Una vez que se ha terminado con la instalación total de la Red; es decir que se ha instalado servidor y estaciones de trabajo, y que no existen problemas de comunicación entre estos; entonces surge la puesta en marcha de la Red y para ello debe contar con una "administración" de la misma. Administrar una red significa distribuir de manera eficiente y sobre todo de acuerdo a las necesidades de la empresa, los recursos de la Red.

Primeramente veamos con lo que contamos y los pasos que seguiremos para accesar a la Red. Inicialmente un Servidor solo cuenta con él sistema operativo distribuido de la siguiente forma:

F:I

- ·SYSTEM.
- ·PUBLIC.
- ·MAIL
- -LOGIN.

Cabe señalar que estos subdirectorios, jamas deben de ser borrados. Él siguiente paso es accesar a la red como SUPERVISOR.

# 14.1.-ACCESANDO AL SERVIDOR.

Él supervisor es la persona responsable de administrar la Red; y para poder accesar a la red

and the same of the contract of the contract contract of the contract of the contract of the contract of the contract of the contract of the contract of the contract of the contract of the contract of the contract of the c

como tal se debe:

- 1).-Desde una estación de trabajo correr los comandos para conectarse a la Red, que es lo que se conoce como Shell. (Interface software). Él Shell esta compuesto de los archivos: IPX.COM, NEXT.COM. SHELL.CFG.
- Al ejecutarse él shell, primeramente se ejecuta él !PX.COM que es un archivo que queda residente en RAM de la estación de trabajo; después se ejecuta NETX.COM que depende básicamente de la versión de sistema operativo que se este usando en la estación de trabajo; y por ultimo shell.cfg almacena datos de configuracion.

2).-Al témüno del Shell, nos cambiaremos a la unidad F; donde aparecerá:

f:ILOGIN>\_

- Esta unidad esta dada por default; y aquí existen los comandos de entrada y sálida de la Red, como son LOGIN y LOGOUT respectivamente.
- 3).- Teclear LOGIN, este comando pedirá que se introduzca el nombre de usuario o nombre **de cuenta. Él sistema operativo tiene creadas dos cuentas por default, que son:**  SUPERVISOR y GUEST, entonces podemos teclear cualquiera de estas.

## f:l>LOGIN SUPERVISOR

La pantalla de conexión inicial tiene él siguiente aspecto:

DRIVE A: maps to local disk DRIVEB: ORIVEC: ORIVEO: maps to local disk maps to local disk maps to local disk **DRIVE E: maps to local disk** ORIVE F: U\_ de C\SVS: 1 SYSTEM SEARCH1:Z:[U de\_C\SYS:\ PUBLIC] F:\SYSTEM> \_

Como se puede ver; las unidades de la A la E se consideran unidades locales aún

cuando no existan fisicamente; Generalmente Ja primera unidad de Red es "F" y esta asignada en él directorio SYSTEM.

# 14.2.-EL COMANDO LOGIN.

El comando LOGIN se usa para conectarse al servidor y tener una "sesión de trabajo". La estructura general del comando es la siguiente:

LOGIN opciones servidor\ nombre usuario parámetros

Opciones: IS IN IC

IS (SCRIPT): Esta opción se utiliza para anular la secuencia de conexión tanto del sistema como de usuario, y utiliza una secuencia de conexión alternativa. Tras la opción IS se incluye tanto en la v!a de acceso como él nombre de la secuencia de conexión a utilizar.

IN (NO A TfACR): Esta opción sirve para ejecutar una secuencia de conexión mientras se esta conectado a un servidor. No se desconectará del servidor activo ni se conectará otro desde él.

\C (CLEAR SCREEN): Borra la pantalla de la estación de trabajo al termino de la secuencia de (a conexión.

SERVIDOR: (Nombre del servidor). En una Red pueden existir más de un Servidor, por 1o que debe especificarse a cual de ellos se desea conectar, sino se recuerdan los nombres, se puede utilizar él comando SLIST, para ver una lista de ellos.

NOMBRE USUARIO: (Nombre de la cuenta). Este es de máximo 8 caracteres. Alternativamente al nombre de cuenta se maneja una clave de acceso (PASSWORD) al sistema. Inicialmente las claves SUPERVISOR y GUEST no tienen PASSWORD, pero es aconsejable asignarles uno lo más pronto posible para ello usamos él comando SETPASS.

# 14.3-PARAMETROS DE LA SECUENCIA DE CONEXION

En la orden LOGIN se puede incluir parámetros de sustitución como los utilizados en los archivos por lotes DOS. Estos parámetros son utilizados por sentencias IF... THEN en las secuencias de conexión.

Los parámetros están numerados de la siguiente forma:

0% Nombre del servidor de archivos.

1 % Nombre del usuario

2% FCON (Utilidad de NOVELL FCONSOLE)

## COMO TERMINAR UNA SESIÓN DE TRABA.JO

Para terminar la sesión de trabajo se usa él comando LOGOUT, este comando termina la sesión, pero no desconecta a la terminal del servidor, de tal modo que solo bastara ir a F: y teclear LOGIN para tener otra sesión de trabajo. por ejemplo, si estarnos en F:ISYSTEM> \_ solo bastara teclear F:\SYSTEM>LOGOUT para terminar la sesión de trabajo.

# 14.4.· PLANEANDO LA ESTRUCTURA DE DIRECTORIOS

Existen cuatro directorios llamados LOGIN, MAIL, SYSTEM y PUBLIC que son creados automáticamente durante la instalación de la Red. Como supervisor de Red se pueden crear directorios adicionales; como directorios de DOS que son esenciales, y otros directorios que pueden ser opcionales. Los nombres de los directorios siguen las convenciones de DOS.

# 14.4.1.·DIRECTORIOS CREADOS POR EL SISTEMA.

Él sistema crea automáticamente Jos siguientes directorios, y los archivos apropiados son copiados durante la instalación:

- SYS:LOGIN: Contiene los programas necesarios para entrar y salir del sistema (LOGIN):
- SYS:MAIL: Este es usado por los programas de correo que son compatibles con Netware. Él directorio contiene un subdirectorio para cada usuario, en él cual las configuraciones del LOGIN SCRIPT y del PRINT JOB son almacenadas.
- SYS:SYSTEM: Contiene los archivos del sistema operativo de Red como son las

utilerias y programas para él supervisor de la red.

SYS:PUBLIC: Este directorio es de acceso general y contiene utileria Netware por uso regular de los usuarios.

# 14.4.2.-PLANEANDO DIRECTORIOS ADICIONALES.

Necesitamos saber cual de las siguientes tipos de directorios se necesitan en función de las versiones de DOS que usarán en las estaciones de trabajo. Por ejemplo: supongamos que existen varias estaciones de trabajo con Ja versión 3.3. y otras con la versión *5.0* de MS-DOS entonces no quedara de la siguiente forma:

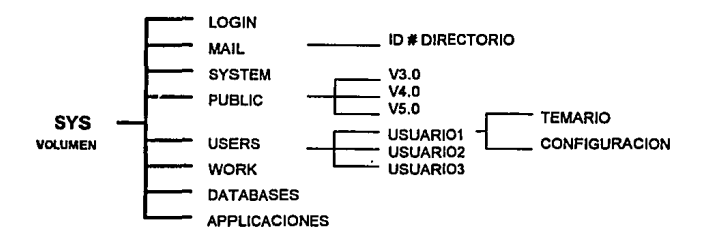

# 14.4.3.-DIRECTORIOS DE APLICACION.

Para cargar un programa de aplicación ('Paqueteria'); primero hay que checar la documentación que acompaña a la aplicación. Generalmente se hace un directorio para cada una de las aplicaciones y otro directorio para salvar los trabajos realizados con la aplicación. (Este puede ser él directorio personal del usuario).Esto simplifica bastante la tarea de respaldar archivos.

También existe Ja posibilidad de que en él servidor existan dos volúmenes, esto resulta de

gran beneficio; ya que en él volumen SYS solo se guardan archivos concernientes al sistema, y las utilerfas de Ja Red, y en él segundo volumen se guardan archivos concernientes a las aplicaciones como es paquetería, quedando algo así:

# 14.4.4.-DIRECTORIOS PERSONALES O DE USUARIOS.

Estos directorios proveen espacio de trabajo personal para cada uno de Jos usuarios; generalmente se crea él directorio "USERS" y en él se van creando uno a uno los subdirectorios personales. Estos directorios deben estar limitados en cuanto a tamaño se refiere; de tal modo que no se consuma espacio en él disco duro del servidor; pero al mismo tiempo se debe dejar trabajar de manera eficiente al usuario.

# 14.5.-PLANEACJON DE USUARIOS Y GRUPOS.

Él supervisor es la persona encargada de definir usuarios y grupos de usuarios: Los grupos se crean para facilitar la administración de la Red.

Un grupo es un conjunto de usuarios cuyas necesidades son similares; por lo tanto, usaran las mismas aplicaciones. En él sistema existen por default dos cuentas de usuarios que son SUPERVISOR y GUEST; también existe él grupo EVERYONE y los dos usuarios pertenecen al grupo.

Primeramente debemos decidir que "username", se va a usar para cada usuario; tal como CMA YA ó JOSE LUIS. Es recomendable usar las iniciales y apellidos del nombre del usuario para crear la "cuenta"; y con esto evitar cuentas repetidas.

Los "usemames" pueden escribirse con cualquier carácter válido de DOS y se permiten hasta 47 caracteres; sin embargo solo se deben usar hasta 8 que son Jos que se pueden manejar en Jos nombres de directorios y Jos que DOS puede desplegar.

# 14.5.1.-PLANEANDO GRUPOS DE TRABAJO.

Esta pane es opcional pero resulta de gran utilidad; por que se pueden delegar tareas administrativas como él manejo de cuentas y creación de grupos y horarios.

Los grupos de trabajo pueden ser manejados por:

- Un manejador de grupo, quien puede crear nuevos usuarios y manejar sus propias cuentas.
- Un usuario manejador de cuentas, él cual solamente puede manejar cuentas de usuario asignadas.

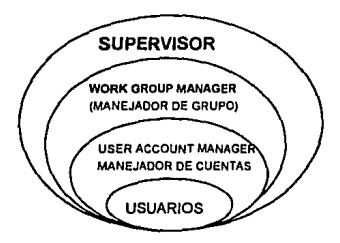

Como en la flg. se ilustra; él supervisor tiene todos los derechos sobre él FILE SER VER; él manejador de grupo comparte esos derechos, pero de modo restringido a una cierta área {por ejemplo, un volumen o un directorio). "Un usuario manejador de cuentas" tienen derechos de supervisor solamente sobre sus cuentas asignadas por él supervisor de la Red.

Él sistema es flexible; y se pueden delegar muchas responsabilidades como sea apropiado. Si se hace un grupo. puede entonces poner los defauhs del sistema y crear los usuarios y grupos dentro del grupo de trabajo. También, si se prefiere hacer él "set up de la Red" sin asistencia~ se debe crear todos los usuarios y grupos; asignándoles después un manejador de grupos. Él efecto es él mismo en ambas situaciones.
### *ADlflNISTRACIOH DEL SISTEMA OPERATIVO NOVELL NETWARE.*

Para simplificar las tareas de administración; se deben crear grupos aún sin conocer la lista de usuarios de la Red; sin embargo estos pueden irse adicionando después con la salvedad de que un usuario solo puede pertenecer a 32 grupos como máximo.

Se pueden crear los grupos considerando los siguientes criterios:

- Aplicaciones usadas: Se puede planear un grupo para cada aplicación, por ejemplo, WPUSERS para él Word Perfect.
- Responsabilidades JOB· Se pueden planear grupos para companir responsabilidades de JOB.
- Necesidades de Información- Se puede crear un grupo para compartir infonnación *y*  necesidades de acceso.
- Necesidades de impresión: Se pueden planear grupos en base alas necesidades de impresión a las colas usadas.

### 14.5.2.-CREACION DE USUARIOS.

Para crear un usuario con la utileria SYSCON se debe hacer lo siguiente:

- l. Entrar a la utileria SYSCON (consola del sistema), ejecutando SYSCON, donde aparecerá él siguiente menú:
- 2. Seleccionar USER JNFORMACION. Ahora aparecerá él menú USER NAMES de la **siguiente manera:**
- 3. Él menú USER NAMES permite seleccionar un usuario existente *y* editar los **parámetros de su cuenta; o bien crear uno nuevo. Para crear un usuario nuevo hay que**  pulsar [ctrl][inscrt] y teclear él nombre del usuario pulsando [enter] al final.

Al pulsar [enter], él nombre aparecerá en él menú USER NAMES; de esta manera, se **ha definido una nueva cuenta de usuario que tendrá Jas siguientes prestaciones:** 

Los nuevos usuarios son incluidos automáticamente al grupo EVERYONE teniendo los derechos de dichos grupo.

- A los nuevos usuarios se les asigna un número de identificación.
- Él número de identificación, es él que se usa en SYS:MAIL para hacer un subdirectorio conteniendo sus archivos de configuración.

### 14.5.3 • ..CREACION DE LA CUENTA DE USUARIO

Una vez definido un usuario, se pueden implantar varias restricciones, con él menú USER INFORMACION. Para esto, primero seleccionamos al usuario del menú USER INFORMACION; pulsando [enler) para ver él menú:

- USER INFORMACION
- **ACCOUNTAIN RESTRICTIONS**
- CHANGE PASSWORD
- **FULL NAME**
- GRUPS BELONGED TO
- INTRODUCER LOCK OUT STATUS
- o LOGIN SCRIPTS
- **MANAGED USERS AND GROUPS**
- o MANAGER
- OTHER INFORMATION
- **SECURITY FOUVALENCES**
- STATION RESTRICCIONS
- **a** TRUSTEE DIRECTORY ASSIGNMENTS
- o TRUSTEE FILE ASSIGNMENTS
- VOLUME RESTRJCTIONS

Estas operaciones solo pueden ser establecidas por un supervisor o manejador de grupo; pero pueden ser visualizadas por él usuario. Las opciones del menú son las siguientes:

ACCOUNT RESTRICCIONS: (Restricciones sobre la cuenta) Pemtite establecer opciones de seguridad, como son él "Password". la necesidad de cambiar este periódicamente, detección de intrusos, etc. En general si esta opción esta habilitada ,

entonces podremos usar las siguientes opciones; de otra manera, la cuenta de **usuario no tendrá restricciones.** 

CHANGE PASSWORD: Pennite cambiar él password de un usuario.

FULL NAME: Aquí se especifica él nombre completo de un usuario para una mejor identificación.

GRUPS BELONG TO: En esta opción se especifica a que grupos pertenece él usuario; también pennite dar de alta o baja usuarios de los grupos existentes.

INTRODUCER LOCKOUTS STATUS: (Bloqueo de intrusos) Sirve para **bJoquear cuentas de usuario con un número detenninado de intentos de entrada por usuarios no pemútidos.** 

LOGIN SCRIPT: (Secuencia de conexión) En esta opción se crea él login script del usuario que se ejecuta después del login script del sistema.

MANAGED USERS AND GRUPS: Se utiliza para ver o modificar los grupos y **usuarios de los que es responsable él usuario seleccionado.** 

MANAGERS: Se muestran los managers que tienen él control sobre la cuenta seleccionada.

OTIIER INFORMACION: Visualiza información como la fecha de la última vez que él usuario seleccionado se conectó a la red, si este es operador de la consola, la cantidad de espacio en disco duro utilizado y él número de identificación del usuario.

SECURITY EQUIVALENCES: Visualiza la equivalencia de seguridad del usuario seleccionado.

STA TIONS RESTRICTIONS: Se puede usar para establecer él número de terminales a las cuales él usuario no podrá accesar ya sea por número de estación o por número de nodo.

TIME RESTRICTIONS: Permite establecer intervalos de tiempo para que él usuario seleccionado no pueda trabajar durante estos. Por default un usuario no tiene restricciones de tiempo.

TRUSTE DIRECTORY ASSIGNMENTS: Se utiliza para modificar o ver los **derechos que tiene él usuario a nivel de directorios.** 

TRUSTE FILE ASSIGNMENTS: (Derechos sobre usuario) Se utiliza para visualizar o modificar los derechos a nivel de archivos de él usuario seleccionado.

VOLUME RESTRJCTIONS: Permite ver y modificar las restricciones sobre él espacio en disco duro que puede tener un usuario. Es recomendable restringir a todos los usuarios en la cantidad de espacio que utilicen.

Por ejemplo, para definir al usuario JOSELUIS tendremos que hacer:

- l. -Ir a SYSCON.
- 2. -Seleccionar "USER INFORMACION'
- 3. -Pulsar [!NS] y aparecerá un cuadro y tecleamos él nombre del usuario y pulsamos [RETURN]
- 4. -Aparecerá un nuevo recuadro preguntando si deseamos asignarle o crear un subdirectorio para él nuevo usuario. La respuesta debe ser SI.
- 5. -Dentro de este mismo menú seleccionamos JOSELUIS con [RETURN] y aparecerá **un recuadro con tas opciones de definición; y seleccionando una a una podemos definir**  al usuario.

Un grupo se crea de manera similar, solo que seleccionando la opción GROUP en vez de USER INFORMACION.

Las características dadas a un grupo se heredarán a los usuarios que pertenezcan a ese grupo; de esta manera resulta mucho más fácil crear grupos y después los usuarios haciendo que estos penenezcan a los grupos.

## **14.6.· SECUENCIAS DE CONEXION.**

Las secuencias de conexión se utilizan para ejecutar varias ordenes Netware al principio de la conexión con él sistema. Estas ordenes pueden 'servir para asignar directorios a las unidades 6 para establecer unidades de búsqueda. Él login script esta compuesto por varias secuencias de **conexión.** 

Existen 2 tipos de secuencias de conexión: la secuencia de conexión del sistema que es la que **se ejecuta para todos Jos usuarios al inicio de la sesión; y la secuencia de conexión de usuario**  que se ejecuta después de la secuencia de conexión del sistema para ejecutar ordenes para **usuarios en concreto.** 

Cada usuario puede tener una secuencia de conexión personal. creada por él supervisor. él responsable del grupo de trabajo o por él mismo; las secuencias de conexión son algo similar al autoexec.bat del DOS.

Ahora explicaremos la forma en que se hizo la secuencia de conexión o LOGIN SCRIPT del sistema para él servidor U de C (que es nuestro prototipo).

- **l.** !.Asegurarse de entrar al sistema como supervisor.
- 2. 2.Usar la utilería SYSCON.
- 3. 3.Seleccionar "SYSTEM LOGIN SCRIPT".
- **4.** 4.AI término de esto aparecerá una pantalla que es como una especie de editor de texto; donde por facilidad debemos escribir todo en mayúsculas; ya que algunas ordenes lo necesitan. La manera de movemos dentro de este editor es con las flechas; para salimos del editor lo hacemos con ESC y este nos preguntara si deseamos salvar los cambios o no.
- **EL LOGIN SCRIPT** del sistema, se debe planear para que exista un correcto

funcionamiento de la Red; solo debemos poner instrucciones de uso general; o de uso por grupos, y las configuraciones personales se deben hacer en él LOGIN SCRIPT del usuario.

### **14.6.1.· COMANDOS DE LA SECUENCIA DE CONEXION.**

**Mencionaremos algunos de los comandos más usuales:** 

**•A Tf ACH:** Se utiliza para conectar a todos los usuarios a otro servidor; su fonnato es:

#### **ATTACH nombre\_servldor/ nombre\_usuario/ ctave acceso**

Este comando puede usarse para conectar a todos los usuarios a otro servidor; pero sin incluir las variables nombre\_usuario y clave\_acceso; de este modo él usuario tendrá que identificarse.

NOTA: Él usuario que desee conectarse a otro servidor deberá tener "cuenta de usuario" en ambos servidores, por ejemplo:

Estamos conectados en le servidor U\_ de\_ C y deseamos pasar al servidor biblioteca:

**ATTACH BIBLIOTECA/JOSELUIS Password.** 

**BREAK:** La orden BREAK ON permite interrumpir una secuencia de conexión pulsando [CTRL][BREAK] ó [CTRL][C]; la orden BREAK OFF se utiliza para impedir la detención de la secuencia de conexión.

**COMSPEC:** Se utiliza para especificar el directorio en él que se encuentra él archivo command.com. Cuando se entra en una aplicación, parte del código de DOS residente es desechado; al salir la aplicación dicho código del DOS tiene que ser **restituido ejecutando nuevamente command.com.** 

Este archivo puede almacenarse en el servidor o en una estación de trabajo; pero es recomendable cargar los archivos DOS en el servidor para incrementar el **rendimiento.** 

**Si las estaciones de trabajo "arrancan" con diferentes versiones DOS debe crearse un**  directorio para cada versión.

**DISPLAY y FDISPLA Y:** Estas ordenes presentan en pantalla el contenido de los archivos de texto, que son leidos por la persona que esta entrando al sistema. Los archivos de texto pueden crearse con cualquier editor o procesador de texto. Estas ordenes se deben usar para desplegar los archivos largos.

La diferencia entre DISPLAY y FDISPLAY consiste en que FDISPLAY filtra y suprime cualquier código de formato introducido por un procesador de texto y DISPLAY muestra todos los caracteres del archivo incluyendo los de control. Por **ejemplo1 supongamos que necesitamos informar sobre una reunión importante a todos los usuarios; entonces crearnos un archivo INFO.TXT y usamos:** 

### DISPLAV vla\_•cceso INFO.TXT FDISPLAY vla\_acceso INFO:TXT

DOS BREAK: Se utiliza para tener la posibilidad de interrumpir las ordenes de DOS con [CRTL][BREAK] ó [CTRL][C] y es diferente a BREAK.

### DOS BREAK ON

#### DOS BREAK OFF

DOS SET: Esta define variables que pueden utilizarse en archlvos de proceso por lotes después de la ejecución de la secuencia de conexión.

### DOS SET nombre="valor"

nombre:NOMBRE DE LA VARIABLE

#### "valor":Valor de ta variable

Como NETW ARE posee un amplio conjunto de sus propias variables de identificación, lo normal es que esta oróen no se utilice mucho; por ejemplo:

#### SET PROMPT="\$P\$G" que es similar a DOS.

DRIVE: Se utiliza para cambiar a los usuarios a una unidad de red concreta; la mayoria de las veces el sistema nos manda a la unidad F, con el comando ORIVE podemos hacer que el sistema nos mande a nuestro directorio personal; por ejemplo:

#### **ORIVE K: Donde K podrfa ser nuestro directorio personal.**

EXIT: Se utiliza para detener la ejecución del "LOGIN SCRIPT", generalmente este se usa dentro de un sentencia IF.. THEN.. ELSE

### EXIT "nombre de archivo"

Aquí "nombre de archivo" se sustituye por un archivo ejecutable con extensión

BAT, COM o EXE; de este modo podrá ejecutarse inmediatamente un programa al salir de la secuencia de conexión.

# EJECUCION DE PROGRAMAS EXTERNOS: Podemos ejecutar ordenes externas desde la secuencia de conexión; introduciendo el signo (#) delante de la orden.

### • **Vla de •cceao/orden**

Mientras se ejecuta el programa externo, la secuencia de conexión permanece en memoria, continuando su ejecución cuando finaliza o se intenumpe el programa externo.

FIRE PHASERS: Se puede utilizar para generar un sonido útil para advertir a los **usuarios de ciertos hechos; como Ja existencia de correo. Esta orden ha de usarse**  con prudencia ya que puede resultar molesto .

FIRE PHASERS n TIMES Provoca el sonido n veces.

IF..THEN..ELSE : Es una de las ordene más útiles; y se utiliza para ejecutar las ordenes de conexión en base a la evaluación de una condición.

### IF condicionales THEN BEGIN

### **ordenes 1**

### ELSE

### **ordenes 2**

#### END

**Las "condiciones" están fonnadas de la siguiente manera:** 

### "VARIABLE 1" OPERANDO "VARIABLE 2"

Operando puede ser:

Variable 1 y Variable 2 son

Igual que

variables de identificación.

- <> Distinto a
- 
- $\leq$  Mayor igual que<br>  $\leq$  Menor igual que<br>  $>$  Mayor que Menor igual que
- Mayor que
- < Menor que

MAP : Es utilizada muy frecuentemente en las secuencias de conexión para establecer asignaciones de unidades para todos o algunos usuarios; la forma de asignar un directorio a una unidad lógica es la siguiente:

#### MAP:=SERVIDORNOLUMEN:DIRECTORIO/subdlrectorlo

Existen también otras formas de usar a MAP.

MAP: Despliega las unidades asignadas.

MAP DISPLAY OFF· Anula la salida en pantalla de las unidades asignadas.

MAP ERRQRS OFF· Anula la salida en pantalla de los mensajes recibidos si **ocurriera un error por una orden incorrecta.** 

MAP DISPLAY ON y MAP ERRORES ON· Anulan los efectos de MAP DISPLAY OFF Y MAP ERRORES ON : respectivamente.

PAUSE: La orden pause se utiliza para detener temporalmente la ejecución del "login script", y para continuar sólo basta pulsar cualquier tecla; por ejemplo:

La orden PAUSE se sitúa detrás de una orden WRITE que muestra un mensaje; haciendo que después de que *se* despliegue él mensaje en pantalla. este se quede hasta que él usuario oprima una tecla.

### WRITE "Bienvenidos al sistema COMPURED.." PAUSE

REMARK: Esta orden se usa para incluir comentarios acerca de la secuencia de conexión. Generalmente los programas y las secuencias de conexión deben documentarse como medida de cortesía para otros usuarios que tengan la necesidad de usar y editar los archlvos en un futuro.

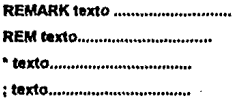

WRITE: Esta orden muestra en la pantalla mensajes y otros textos, también se puede utilizar de varias formas con variables de identificación; los formatos de la orden son los siguientes:

#### ADIMNISTRACION DEL SISTEMA OPERATIVO NOVELL NE1WARE.

### WRITE "18ato•; **Variable**  WRITE "18ato % VARIABLE"

El primero de los formatos, el texto a visualizar va entre comillas; pero se puede añadir una variable de identificación para visualizar una de las variables del sistema; se usa un punto y coma(;) para separar él texto de la variable.

En él segundo de los formatos se obtienen los mismos resultados, pero ambos están entre comillas. En este formato la variable debe ir precedida por un signo %.

También se pueden meter caracteres de control como:

- Ir Retomo de carro.
- \n Salto de línea.
- \" Unas comillas dentro del texto.

\7 Un sonido.

La orden WRITE se puede utilizar con cualquiera de las variables de identificación que se muestran en la siguiente tabla.

Cuando se utilicen variables de identificación dentro de cadenas de texto, hay que tener presentes dos reglas importantes:

- La variable de identificación tiene que ir precedida por un signo de tanto porciento (%).
- La variable de identificación tiene que introducirse con mayúsculas. Por ejemplo, la siguiente instrucción muestra él dia, mes y año mediante variables de identificación.

WRITE "In Hoy es %DAY %MONTH\_NAME %YEAR "

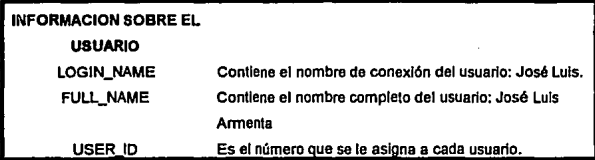

### ADMINISTRACION DEL SISTEMA OPERATIVO NOVELL NETWARE.

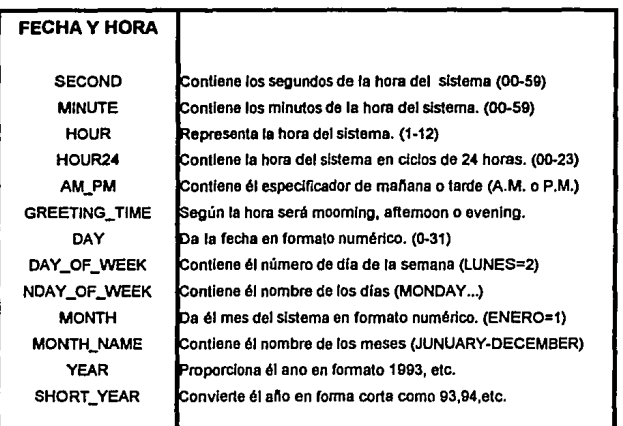

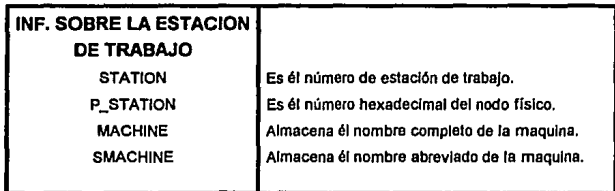

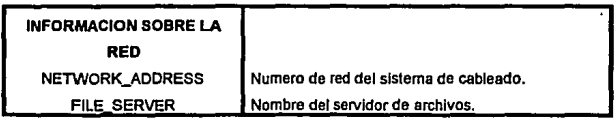

ADMINISTRACION DEL SISTEMA OPERATIVO NOVELL NETWARE.

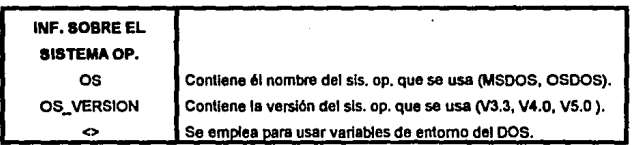

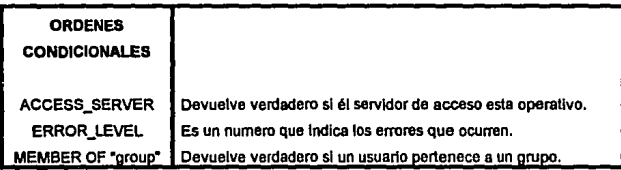

# 14.6.2.·ASIGNACION DE UNIDADES.

Las asignaciones de unidades a directorios resullan fundamentales para la fácil "navegación" en los directorios; sobre todo cuando se trabajo entre servidores y volúmenes. Una unidad de **asignación permite hacer referencia a otro directorio situado en otro volumen del mismo**  servidor o en un servidor distinto sin tener que cambiar o especificar la ruta del servidor o **volumen.** 

Una asignación de unidad es la forma de asignar una letra de unidad a un directorio concreto. Esto permite que en lugar de escribir él nombre y ruta completa del directorio; para ir a éste, solo tendrá que teclear la letra de la unidad en la línea de ordenes. Él formato es él siguiente:

*M<IP unidad:=Servidor/Volumen/Directorio/Subdirectorio* 

POR EJEMPLO:

MAP K:•U\_DE\_C/SYS/USERSIJOSELUIS

Para hacer referencia al subdirectorio personal JOSELIDS sólo tenemos que teclear K: en la linea de ordenes.

#### *ADMNISTRACION DEI.* SISTEMA *OPERATIVO NOVEl.I. NE1WARE.*

 $\mathbb{R}^2$ 

Todas las asignaciones de unidades son temporales y se pierden al momento de que él usuario sale de sesión, para que estas sean pennanentes se necesitan poner en él LOGIN SCRIPT del sistema· o del usuario. Generalmente, las asignaciones permanentes se ponen en él LOGIN SCRIPT del sistema y solo incluyen los directorios de uso general como PUBLIC o DOS. Las asignaciones permanentes para un usuario se hacen en él LOGIN SCRIPT del usuario.

Las asignaciones de unidades tienen las siguientes caracteristicas:

- Cada usuario puede tener asignaciones diferentes. La unidad K puede estar asignada a un directorio distinto para un usuario u otro.
- Se pueden usar cualquier letra; pero si se usa una que ya ha sido asignada se pierde la asignación y la nueva asignación sustituye a la antigua.
- Se pueden hacer asignaciones en cualquier momento de una sesión de trabajo pero se perderán al termino de la sesión.
- Utilizando órdenes condicionales especiales de las secuencias de conexión, se pueden asignar unidades a los usuarios según al grupo a que pertenecen.

### ASIGNACION DE UNIDADES DE BUSOUEDA

Las unidades de búsqueda se pueden utilizar para crear vías de acceso a directorios que contienen programas ejecutables que se desean ejecutar desde otros directorios. La asignación de unidades de búsqueda establece apuntadores a directorios que contienen archlvos COM o EXE.

La asignación de una unidad de búsqueda se hace de la siguiente manera:

*MAP Snúmero:=Servidor/Volumenldlrectorio.*  POR EJEMPLO: MAP 51:•U\_DE\_CJSYSIWP51

De esta forma, si estamos situados en él directorio k:\USERS\JOSELUIS Podemos ejecutar

### ADMINISTRACION DEL SISTEMA OPERATIVO NOVELL' NETWARE.

Wordperfect y usar él directorio personal para almacenar los documentos creados con WP. Él número de unidades de búsqueda es importante, ya que indica él orden en que él sistema operativo busca través de las unidades. Cuando él número de unidades de búsqueda es grande él orden llega a ser critico para la velocidad de ejecución.

Caracteristicas de las unidades de búsqueda:

- Se pueden hacer unidades de búsqueda para todos los usuarios poniendo estas en él LOGIN SCRIPT del sistema.
- Cada usuario puede tener sus propias unidades de búsqueda.
- Una asignación de una unidad de búsqueda es un apuntador a un directorio.
- Siempre deberá haber una unidad de búsqueda asignada al directorio PUBLIC, de forma que los usuarios puedan tener acceso a las utilidades del menú y a las ordenes alll almacenadas.
- Los directorios de aplicaciones deben de poseer una unidad de búsqueda para ejecutar los programas de aplicación desde los directorios de datos.
- Se deben de poseer los derechos adecuados para ejecutar los programas de los caminos de búsqueda

# 14.7.-JERARQUIA Y SEGURIDAD EN UNA REO. 14.7.1.-JERARQUIA.

Lajerarquia de una red la establece él supervisor, ya que no es razonable pensar que una sola persona gestione una red extensa. NETW ARE ofrece la posibilidad de asignar tareas de gestión a otros usuarios. La siguiente figura muestra este concepto.

Como se ve, él SUPERVISOR *se* encuentra en la cima *y* en la base los USUARIOS con derechos limitados; pero entre ambos existen 2 niveles de gestores que tienen control sobre los usuarios y él sistema de archivos.

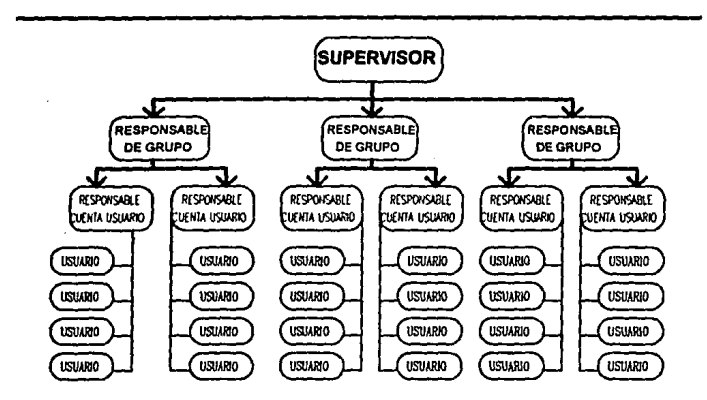

*ADMNISTRACION DEL SISTEMA OPERATIVO NOVELL NETWARE.* 

Los responsables de grupo y cuentas de usuarios, constituyen dos niveles de gestión por debajo del supervisor que pueden controlar a los usuarios y él acceso a los directorios. Los derechos y responsabilidades de ambos son similares, pero los responsables de grupo poseen la capacidad adicional de poder incorporar nuevos usuarios y definir colas de impresión

### *USUARIOS.*

Un usuario es una persona que posee derechos limitados en él sistema, a menos que sea él supervisor. Cada usuario es creado de forma individual y generalmente todos comienzan en él sistema como usuarios con una cuenta.

Todos los usuarios nuevos adquieren un buzón en él directorio "sys:mail"; Esté buzón es un subdirectorio cuyo nombre es la identificación del usuario. También, cada usuario posee una secuencia de conexión que se encuentra almacenada en su directorio de correo (buzón). Las cuentas de usuario se pueden restringir y controlar de las siguientes maneras:

#### ADlllNISTRACION DEL SISTEMA OPERAT1VO NOllELL NE1WARE.

#### RESTRICCIONES DE CONEXION:

- Se puede ímpcdir que los usuarios puedan utilizar él sistema temporal *o*  completamente.
- Se puede restringir su activídad a una sola estación de trabajo.

Las restriccíones de conexión sirven para tener control de quienes accesan al sistema y cuando.

DERECHOS DE ACCESO A LOS DIRECTORIOS: Los usuarios na pueden utilizar los directorios hasta que se les den derechas, dentro de los cuales están: leer, escribir y borrar archivos. Los derechos que tiene un usuario sobre un directorio se heredan a sus subdirectorios: a menos que se encuentren bloqueados por él supervisor *o* responsable.

DERECHOS DE ACCESO A LOS ARCHIVOS: Los supervisores o responsables pueden asignar propiedades especiales a los archivos, que impíden que los usuarios puedan ejecutarlos, copiarlos, editarlos o borrarlos. Incluso aunque él usuario tenga derechos sobre él dírectorio, *su* acceso a ciertos archivos puede estar bloqueado por los ATRIBUTOS DE ARCHIVO.

### *SUPERVISOR DEL SISTEMA.*

Él supcrvísor es él único que tiene un acceso completo a los archivos del sistema y un control

pleno sobre él sistema de seguridad. Dentro de sus funcíones están:

- Fijar la conexión por omisión y restriccíones de cuentas.
- Desígnar a los responsables de grupo, responsables de cuentas y operadores.
- Detennina quien tiene acceso al sistema y en qué grado.
- Formar a las responsables y usuarios, respondiendo preguntas y resolviendo problemas.
- Se ocupan del mantenimiento y la monitorización del rendimiento de la red.

### ADMINISTRACION DEL SISTEMA OPERATIVO NOVELl NETWARE.

Por todas estas tareas, él supervisor puede delegar algunas como las siguientes:

- Administración de los usuarios.
- Hacer copias de seguridad del servidor.  $\bullet$
- $\bullet$ Almacenamiento y supresión definitiva de archivos.
- Administración de los servidores de impresión, las colas de impresión y las impresoras conectadas.
- Administración de discos y tareas de optimización.
- Emergencias, como las caldas del sistema.

# **GRUPOS.**

Un grupo es un conjunto de usuarios que se juntan para facilitar las actividades de administración. Normalmente, a los grupos se les da acceso a unos directorios específicos y a los archivos que contienen sus directorios.

Los grupos se utilizan para asignar y cancelar los derechos de acceso sobre directorios y archivos y también son útiles para los sistemas de mensajeria y de correo.

Es poco frecuente él diseilar un sistema de directorios especifico para un único usuario, excepto los directorios personales. De hecho, la estructura de directorios se diseña para su uso en grupo.

# *RESPONSABLES DE GRUPO Y CUENTAS DE USUARIO.*

Él trabajo de crear nuevos usuarios y administrar cuentas de los usuarios se puede delegar en los responsables de los grupos de trabajo. Un responsable de cuentas de usuario no puede crear nuevos usuarios, pero puede realizar él resto de las tareas del responsable del grupo. En algunas ocasiones, él supervisor prefiere crear todas las cuentas de usuario; paro aún asi, se deben de definir los responsables de grupo para que le ayuden con la administración de los **usuarios.** 

### ADMINISTRACION DEL SISTEMA OPERATIVO NOVELL NETWARE.

Los responsables de grupo y de cuentas de usuario pueden indistintamente realizar las **siguientes actividades:** 

- **Administrar las cuentas de usuario que hayan creado, o que les hayan sido asignadas.**
- **Modificar las restricciones de las cuentas.**
- Modificar la clave de acceso de los usuarios.
- Modificar la especificación de grupo.
- **Modificar las equivalencias de seguridad de los usuarios.**
- Quitar o asignar un usuario a un grupo.
- Asignar un usuario a un responsable de cuentas de usuario, pero solo para los usuarios **que administre.**

Los responsables de grupo, también pueden hacer las siguientes actividades sin que los responsable de cuentas lo puedan hacer:

- **Crear nuevos usuarios.**
- **Crear, administrar y borrar una cola de impresión.**

A los responsables de grupo y cuentas de usuario se les debe dar derechos de acceso sobre

los archivos para que puedan ejercer sus funciones.

**Las restricciones de los responsables son las siguientes:** 

- Los responsables de grupo no pueden crear un usuario y asignarle la equivalencia de supervisor o de responsable de grupo.
- Los responsables solo pueden adnünistrar los usuarios que hayan creado o que le hayan asignado.
- Los responsables no pueden modificar las restricciones de conexión de sus propias **cuentas, a menos que él supervisor les permita gestionarlas.**

### *OPERADORES.*

Un operador de red es un usuario estable al que se le han concedido los derechos sobre un **servicio particular, como puede ser la consola o impresora. Un operador es más un ayudante**  que un responsable. Por ejemplo él operador de impresora debe asegurarse que la impresora funcione adecuadamente y que tenga él papel adecuado.

# 14.7.2.-SEGURIDAD EN LA RED

La seguridad de la red se administra de cuatro formas:

- l. RESTRICCIONES DE CONEXION: Se usan para controlar él acceso al servidor.
- 2. DERECHOS DE ACCESO: Se usan para dar o quitar él derecho de un usuario en un directorio.
- 3. FILTRO DE DERECHOS HEREDADOS: Es asignado a un directorio por él supervisor o responsable y se utiliza para controlar él acceso al directorio de los **usuarios.**
- 4. DERECHOS DE ACCESO A ARCHIVOS: Sirve para controlar él acceso a **archivos específicos del directorio.**

# 14.7.2.1.-SEGURIDAD DE CUENTAS Y CONEXION.

La seguridad de conexión es él primer nivel y protege a todo él servidor de usuarios no autorizados.

Generalmente un usuario al intentar entrar al sistema debe de dar su "NOMBRE DE USUARIO" y su "PASSWORD" o clave de acceso. Si un usuario teclea un nombre o clave erróneos, él sistema lo detecta y le niega él acceso; aunque podrá volver a intentarlo. Él Supervisor debe de regular la cantidad de intentos de conexión mediante la utilidad de bloqueo de intrusos.

**Cuando un usuario logra entrar al sistema, se ejecuta la secuencia de conexión del sistema y**  la del usuario (si existe), y apartir de ese momento él usuario queda bajo la seguridad del **sistema de archivos.** 

Él supervisor o responsable pueden controlar él proceso de conexión mediante las **restricciones de la clave de acceso y de la cuenta. Una cuenta de usuario se puede restringir** 

mediante él uso del menú • ACCOUNT RESTRICTIONS' (Restricciones de cuenta) que esta

en la opción 'USERS INFORMACION' de la utileria "SYSCON".

ACCOUNT DISABLE: Sirve para activar y desactivar la cuenta. Generalmente si queremos que un usuario haga uso del sistema esta opción debe estar activada. Su estado normal debe ser NO.

ACCOUNT HAS EXPIRATION DATE: Se utiliza para poner una fecha de **expiración de cuenta.** 

LIMIT CONCURRENT CONNECTIONS: Fija él número de estaciones de trabajo a las que él usuario puede conectarse simultáneamente.

ALLOW USER TO CHANGE PASSWORD: Si esta opción se habilita, permite que él usuario pueda cambiar su password; casi todas las cuentas deben tener activa esta opción.

REQUIRE PASSWORD: En esta opción se forza al usuario a identificarse con un "PASSWORD".

MINIMUM PASSWORD LENGHT: Se especifica la cantidad mínima de caracteres que formaran él "PASSWORD".

FORCE PERIODIC PASSWORD CHANGES: Con esta opción se puede forzar a que los usuarios tengan que cambiar su 'PASSWORD' periódicamente.

LIMIT GRACE LOGINS: Se establece él número de veces que un usuario puede conectarse con un "PASSWORD" que ha expirado; de esta forma él usuario tiene la posibilidad de cambiar su clave.

REQUIRE UNIQUE PASSWORDS: Si esta opción esta habilitada él usuario no podrá usar un "PASSWORD" que haya sido utilizado previamente. (Las últimas 10 veces).

### 14.7.2.2.-SEGURIDAD EN EL SISTEMA DE ARCHIVOS.

Él sistema de seguridad de archivos esta dividido en tres niveles:

- l. DERECHOS DE ACCESO A USUARIOS: Para que un usuario puede trabajar **con un directorio es necesario que se le asignen los derechos suficientes:. Una vez**  concedidos Jos derechos estos se heredan a todos Jos subdirectorios; a menos que se encuentren bloqueados POR UN FILTRO DE DERECHOS HEREDADOS.
- 2, FILTRO DE DERECHOS HEREDADOS: Si a un usuario se le conceden derechos sobre un directorio padre esos mismos derechos tendrá sobre todos los subdirectorios; pero estos derechos se pueden bloquear para un subdirectorio por medio de un filtro.
- 3. DERECHOS DE ACCESO: Se pueden dar o quitar derechos específicos sobre un **archivo para uno o todos los usuarios.**

Los derechos EFECTIVOS o REALES de un usuario sobre un directorio son: Los derechos de acceso sobre él directorio padre, menos los que anula él filtro de derechos heredados; aunque se pueden dar un conjunto de nuevos derechos para él **subdirectorio en particular.** 

### DERECHOS PROPIOS Y HEREDADOS.

La tabla siguiente nuestra los derechos que se queden cancelar o asignar como derechos de acceso propios o con un filtro de derechos heredados.

#### ADMIN/STRACION DEL SISTEMA OPERATIVO NOVELL NETWARE.

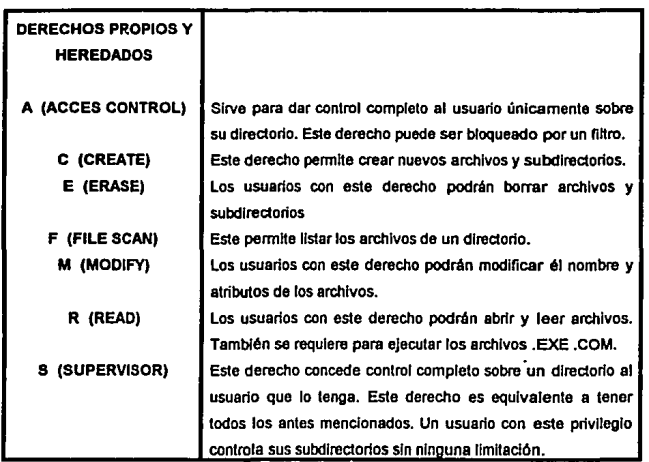

### DERECHOS EFECTIVOS.

**Los derechos efectivos de un usuarios sobre un directorio en particular son los que se**  heredan del directorio padre; aunque estos pueden estar bloqueados por un filtro. También los derechos efectivos son los que se conceden directamente sobre él directorio, y además, **estos se superponen sobre todos los derechos.** 

**Es necesario evaluar los derechos que necesitan los usuarios sobre los directorios y archivos.**  Por ejemplo: Sobre los programas de aplicación como procesadores de texto u hojas de calculo, los derechos mínimos para poder ejecutarse son R (Lectura) y F (Búsqueda).

En los directorios de datos donde se necesitan modificar archivos las derechos deben ser R

(Lectura), W (Escritura), C (Creación) y F (Búsqueda de archivos).

A los responsables de grupo, generalmente se les da control completo sobre un directorio y subdirectorios, asignándole él derecho S (Supervisor). A un responsable de cuentas se le da él derecho de A (Control de acceso) que le pennite modificar los derechos de acceso y los filtros de derechos heredados.

**La tarea de asignar a Jos usuarios sus respectivos derechos, se simplifica bastante si se usan**  grupos. Normalmente se asignan los derechos a un grupo y después se hace que los usuarios pertenezcan a ese grupo. Si él usuario necesita más derechos de los asignados al grupo se le pueden asignar a él, de manera particular.

Él supervisor o los responsables pueden utilizar un método rápido para asignar los derechos **sobre un directorio, dando a un usuario equivalencia de seguridad con otro, lo que significa**  que él segundo usuario hereda los derechos de acceso y restricciones de seguridad del primer **usuario, excepto la clave de acceso.** 

### ATRIBUTOS DE DIRECTORIOS.

Los derechos y restricciones sobre un directorio están determinados por los derechos efectivos; sin embargo, se pueden asignar ciertas propiedades a los directorios para impedir que estos sean borrados o modificados. Estos atributos se asignan con la orden FLAG o la utileria FILER.

Aquellos usuarios con derechos M (Modificar) y A (control de acceso) en él directorio padre, **pueden usar los siguientes comandos.** 

#### ADMIN/STRACION DEL SISTEMA OPERATIVO HOVELL NETWARE.

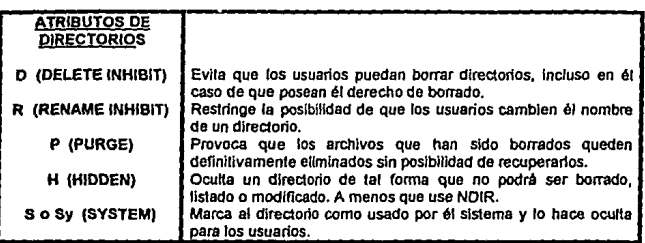

### **ATRIBUTOS DE LOS ARCHIVOS.**

Los archivos de un directorio pueden ser protegidos por medio de sus atributos. Estos se manejan con la orden FLAG o con la utileria F!LER.

### ADMINISTRACION DEL SISTEMA OPERATIVO NOVELL NETWARE.

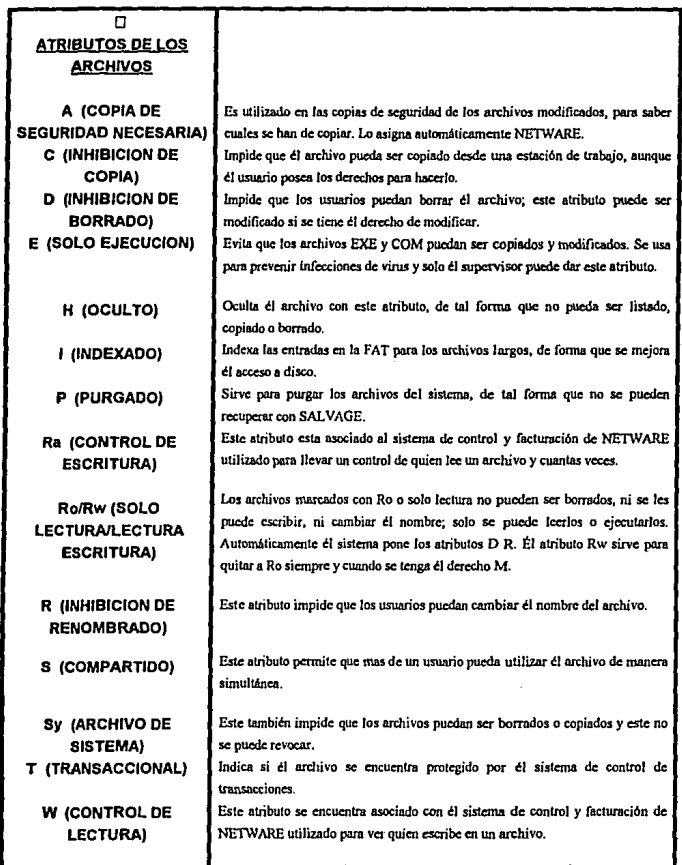

# **CONCLUSIONES.**

Las redes de computadoras han venida evolucionando de una manera vertiginosa en los últimos años y se prevé que tengan un desarrollo aún más espectacular en los años por venir con la introducción de nuevos tipos de procesadores y nuevos dispositivos dedicados exclusivamente a eficientar el funcionamiento de estas redes. En base a esto, es lógico pensar que en un futuro cercano, las redes de computadoras basadas en servidores de gran capacidad **tendrán una gran importancia como elementos básicos de generación, procesamiento y**  comunicación de datos a nivel mundial.

En consecuencia, el desarrollo, administración y uso de esta herramienta ocuparán un lugar sobresaliente dentro del ambiente de los sistemas computacionales, es decir que aquellos **individuos, compañías. ó instituciones que Je sepan dar un mejor uso a sus sistemas de redes gozarán de una gran ventaja al poder accesar a un universo de infonnación,, sin tener que**  desplazarse más que al lugar donde se encuentre su PC *y* con una rapidez sorprendente.

Este trabajo busca servir como una introducción al concepto de las redes de computadoras, para una amplía gama de personas; desde aquellos que no han tenido ningún contacto con el tema, hasta aquellos que se han especializado en alguno de los rubros de los cuales se conforma una red en su totalidad pero que tienen el deseo de adentrarse más profundamente; por ejemplo, alguna persona que sepa bien como administrar una red pero quiere saber como **funciona a un nivel fisico o viceversa.** 

ŧ

#### CONCLUSIONES.

Hemos querido analizar a una red de computadoras desde diversos puntos de vista, para que se puedan comprender todos Jos aspectos que se ven involucrados y que se tienen que tomar en cuenta cuando uno habla de instalar una red de computadoras. Asl pues, hemos descrito Jos usos que puede tener una red a nivel general y en un caso particular, la teoría básica de **funcionarrúento de las redes, las partes que conforman una red de computadoras, haciendo un**  análisis lo más completo posible de cada una de ellas.

Uno de los aspectos que consideramos de más relevancia dentro de este trabajo, es el hecho de que tuvimos la oportunidad de poder llevar lodos estos conceptos a la práctica, aprovechando la instalación de una red de computadoras en la Facultad, proceso del cual formamos parte y al que pudimos seguir muy de cerca, sobre todo en sus aspectos iniciales, como Jo fue la instalación de redes Novell en algunos lugares de la Facultad. De esta manera, fuimos capaces de llevar a cabo Jos procesos de planeación, evaluación, selección, instalación, puesta a punto y administración de una red, documentando todas nuestras experiencias, problemas y métodos de trabajo.

Es muy importante mencionar que el plan de instalación de una red en Ja Facultad no se compone solamente de lo que son las redes Novell, existe el concepto de crear una red de redes que incluya también sistemas Unix, con servidores centrales de gran poderío como la **HP Apollo 9000, asf como un proyecto a nivel telecomunicaciones que permita un enlace con Ciudad Universitaria y a su vez con instituciones académicas y de investigación alrededor del**  mundo. Como se puede observar, solo en la Facultad, este es un tema del cual todavla se **puede extraer bastante material, que por cuestiones de tiempo** *y* **espacio nos ha sido**  imposible incluir aquí.

 $\mathbf{u}$ 

#### CONCLUSIONES.

**La importancia a nivel tanto académico como de investigación de un programa de esta**  magnitud es realmente trascendental, debido a que este sistema es una plataforma para trabajos de investigación y programas de desarrollo educacional de cualquier índole, es decir, presenta un beneficio para todas las áreas del conocimiento que la Universidad contempla. Aunado a esto, en el área de ingenieria por si solo, el proyecto puede ser objeto de estudio, investigación, desarrollo y experimentación.

La Facultad de Estudios Superiores Cuautitlán se integra a este programa con el objetivo principal de llevar a toda su población Jos beneficios obvios que este acarrea, pero también porque Je permite tener un desarrollo mucho más dinámico y versátil, además de hacerla participe, en forma aún más activa, del movimiento académico en nuestro país.

Este trabajo ha querido servir como un documento descriptivo de una pequeña, pero imponante pane de ese extenso programa, esperando que sea de gran utilidad para aquellas **personas que en un futuro tengan en sus manos el desarrollo académico en materia de**  cómputo en nuestra Facultad.

# **APENDICEA**

# **GLOSARIO**

LAN LOCAL AREA NE'IWORK

CD-ROM COMPACT DISK READ ONLY NEMORY

DOS DISK OPERA TINO SYSTEM

MAN METROPOLITAN AREA NETWORK

WAN WIDE AREA NETWORK

CSMA-CD CARRIER SENSE MUL TIPLE ACCES COLL!S!ON DETECTION

OSI OPENSYSTEMINTERCONECTION

ISO INTERNATIONAL STANDARDS ORGANIZATION

IEEE INSTITUTE OF ELECTRICAL ANO ELECTRONIC ENGINEERS

11.C LOGICAL LINK CONTROL

PDU PROTOCOLDATA UNIT

MAC MEDIA ACCES CONTROL

SD START DELIMITATOR

ED END DELIMITA TOR

**DA** DESTINY ADDRESS

SA SOURCE ADDRESS

FCS FRAME CONTROL SEQUENCE

AC ACCESS CONTROL

ISDN INTEGRATED SERVICES DIGITAL NETWARE

VPN VIRTUAL PRIVATE NETWORKS

t.rrP UNITTWISTED PAIR

7

### **GLOSARIO.**

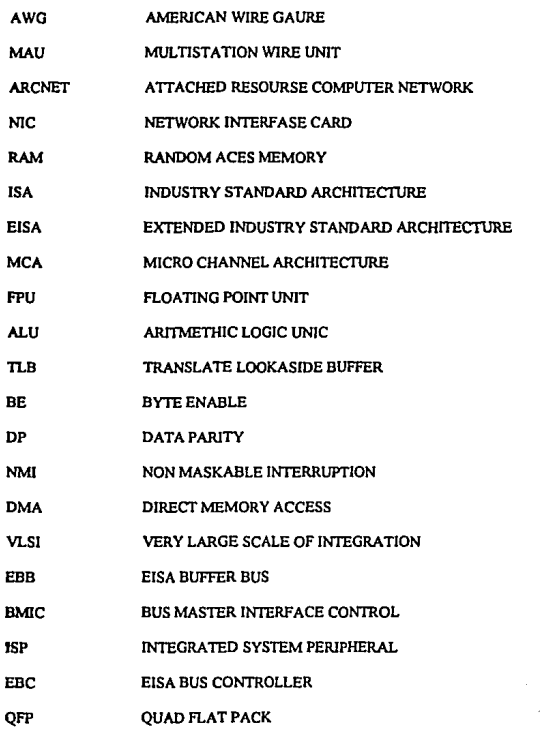

 $\overline{\mathbf{u}}$ 

 $\sim$ 

# **BIBLIOGRAFIA**

-REDES DE AREA LOCAL THOMAS W MADRON GRUPO NORIEGA EDITORES 1992

-REDES DE ORDENADORES ANDEREW S. TANENBAUM PRENTICE HALL 1992

-NOVELL NETWARE MANUAL DE REFERENCIA TOMSHELDON MCGRAWHILL 1991

-ADV ANCED MICROPROCESSORS DANIEL TABAK MCGRAWHILL 1991

-GUJDE TO CONNECTIVITY FRANK J. DERFLER JR. PCMAGAZINE

-REDES DE COMPUTADORAS PROTOCOLOS, NORMAS E INTERFACES UYLESS BLACK MACROBIT EDITORES 1990

-NOVELL NETWARE ORDENES E !NSTALACION DOUGLAS WEBER MC GRAW HILL.

-NOVELL NETWARE 386 MANUAL DE REFERENCIA TOMSHELDON MC GRAW HILL 1992

-MICROCOMMUNICATIONS HANDBOOK **VOLUMEN I** INTEL CORPORATION 1990

-NOVELL NETWARE VERSION 3.11 INSTALLATION

-NOVELL NETWARE VERSION 3.11 SERVER BACKUP

-NOVELL NETWARE VERSION 3.11 ODI SHELL FOR DOS

-NOVELL NETWARE VERSION 3.11 SYSTEM MESSAGES

-NOVELL NETW ARE VERSION 3 .11 UTILITIES REFERENCE

-NOVELL NETWARE VERSION 3.11 SYSTEM ADMINISTRATION

-NOVELL NETWARE VERSION 3.11 TCP/IP TRANSPORTS

-NOVELL NETWARE VERSION 3.11 NETWARE REQUEST

-HP ETHERTWIST ADAPTER CARD/8 INSTALLATION GUIDE HELLET PACKARD

-NOVELL NETWARE VERSION 3.11 **CONCEPTS** 

-NOVELL NETWARE VERSION 3.11 INSTALLATlON SUPLEMENTS

-HP ETHERTWIST HUB/8 USER'S GUIDE HEWLETT PACKARD

-EL ABC DE LAS REDES REVISTA RED NUMERO ESPECIAL

-REVISTA RED ANO l, NUMERO S

-REVISTA RED ANO 4, NUMERO 34

-REVISTA RED ANO 2, NUMERO 14 -REVISTA RED ANO 3, NUMERO 19

-REVISTA RED ANO 3, NUMERO 18

-PC MAGAZINE 1UNE 15, 1993 THE NEW PC'S